#### МІНІСТЕРСТВО ОСВІТИ І НАУКИ УКРАЇНИ

#### Національний аерокосмічний університет ім. М. Є. Жуковського «Харківський авіаційний інститут»

Факультет авіаційних двигунів

Кафедра конструкції авіаційних двигунів

# Пояснювальна записка

## до дипломного проекту

(тип кваліфікаційної роботи)

# магістра

(освітній ступінь)

на тему «Розробка ТВаД з потужністю Ne = 8800 кВт»

### ХАІ.203.262м.21О.134.1702020 ПЗ

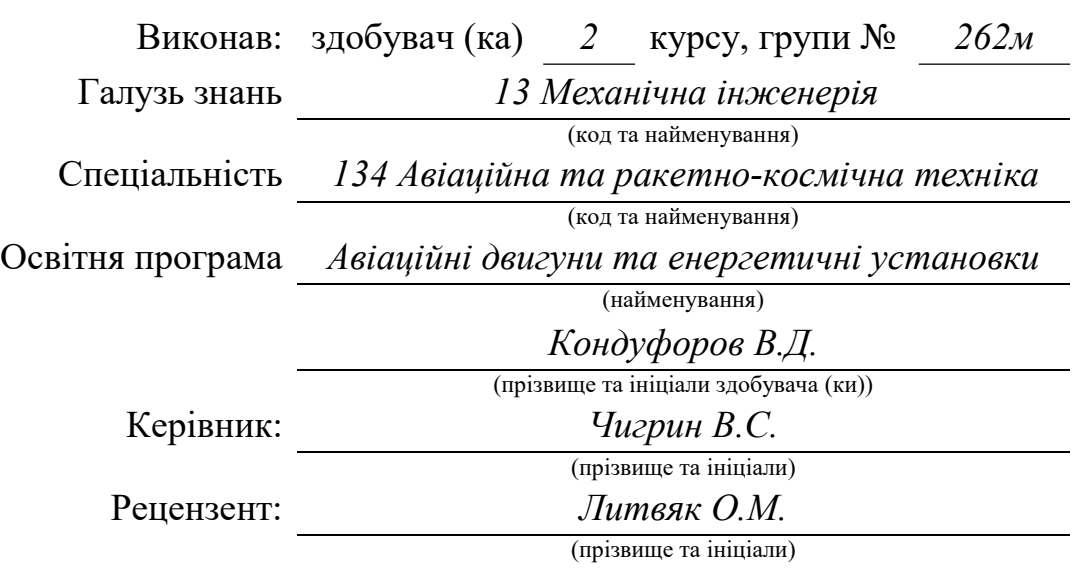

#### Національний аерокосмічний університет ім. М. Є. Жуковського «Харківський авіаційний інститут»

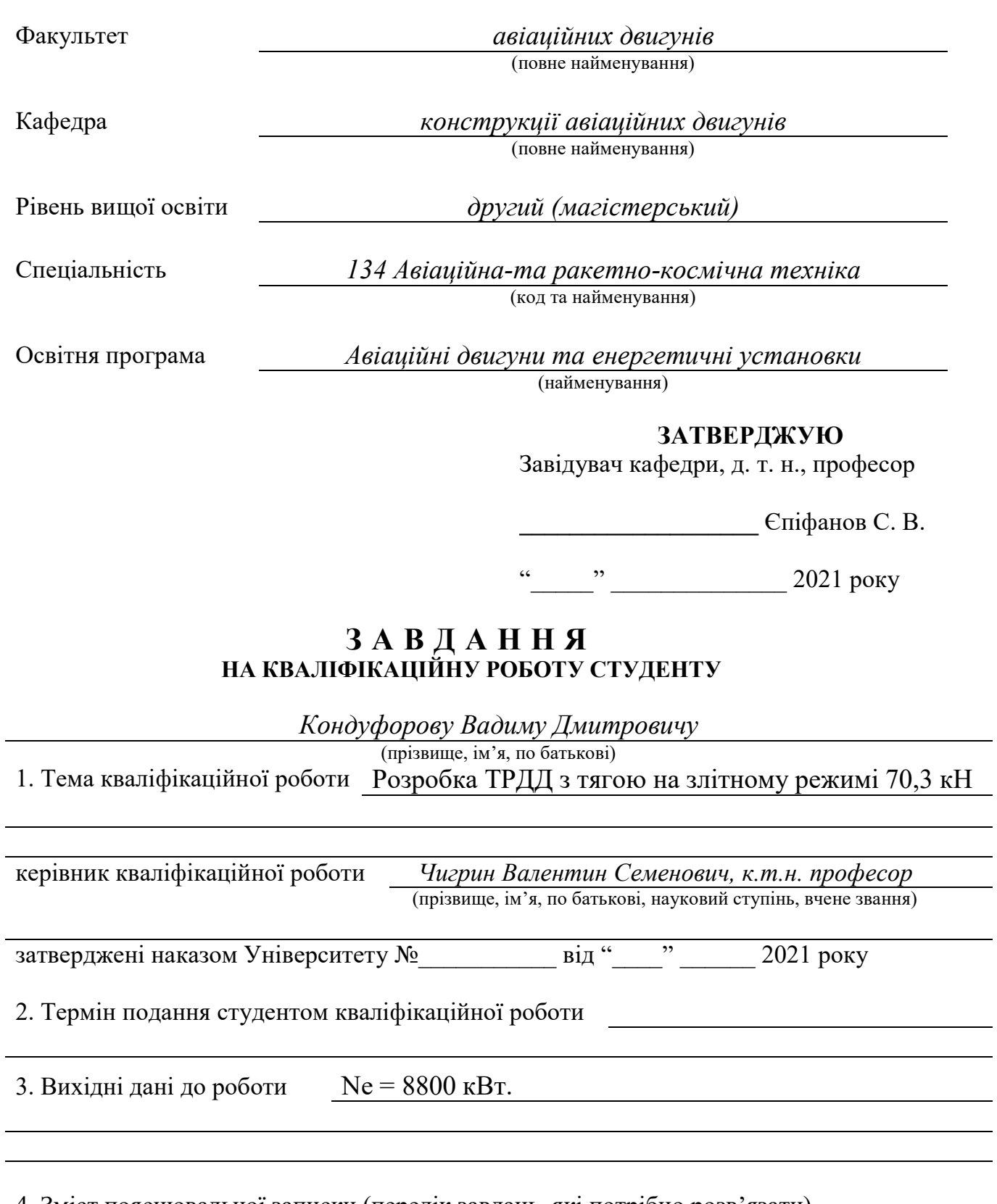

4. Зміст пояснювальної записки (перелік завдань, які потрібно розв'язати)

Термогазодинамічний розрахунок двигуна, погодження роботи компресора та турбіни, профілювання робочих лопаток, опис конструкції двигуна, розрахунки на міцність робочої лопатки та диска компресора і турбіни, розрахунок коливань пера робочої

лопатки, технологічний маршрут обробки деталі, дослідження пружньо-демпферної опори з перемінною жорсткістю та дослідження віброчастоти, порівняльний економічний аналіз спроектованого двигуна та двигуна протипу.

5. Перелік графічного матеріалу конструктивно-компонувальна схема двигуна, повздовжній переріз двигуна.

#### 6. Консультанти розділів кваліфікаційної роботи

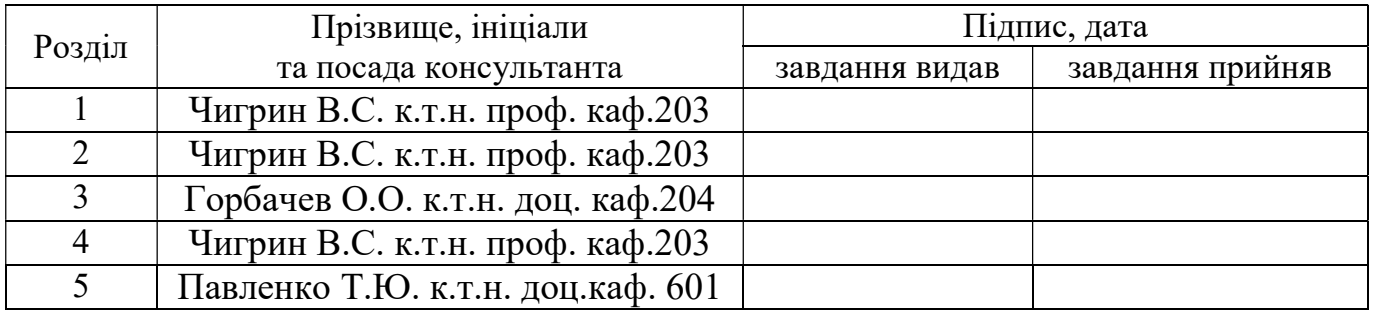

Нормоконтроль  $\text{HOD.}\Gamma$ усєв « $\rightarrow$  2021р.

(підпис) (ініціали та прізвище)

7. Дата видачі завдання

#### КАЛЕНДАРНИЙ ПЛАН

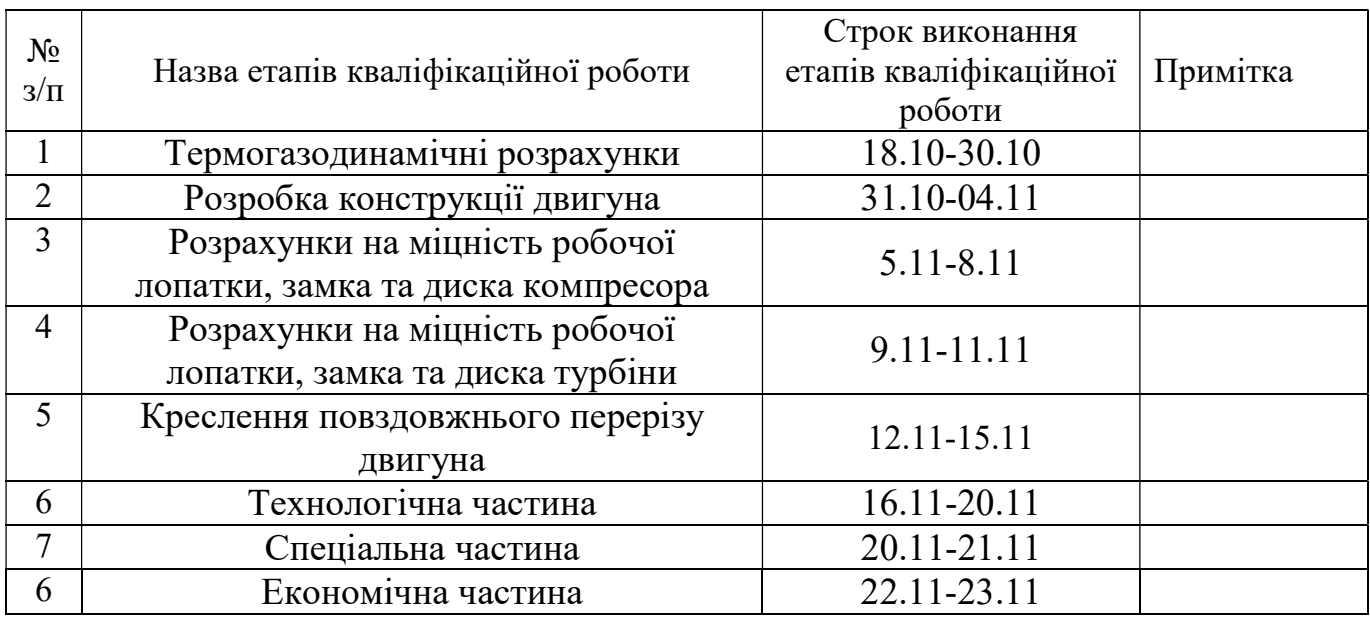

Студент Кондуфоров В.Д. (підпис) (прізвище та ініціали)

Керівник кваліфікаційної роботи Чигрин В.С.

(підпис) (прізвище та ініціали)

# РЕФЕРАТ

Звіт випускної роботи магістра містить: 181 с., 58 табл., 78 рис., 17 джерел, та 1 с. комплекту технологічної документації.

Метою випускної роботи магістра являється спроектувати турбовальний двигун.

В теоретичній частині випускної роботи магістра був проведений термогазодинамічний розрахунок, узгодження роботи вузлів, газодинамічний розрахунок турбіни та компресора, профілювання робочої лопатки першого ступеня компресора високого тиску та турбіни високого тиску двигуна з заданими параметрами.

В конструкторській частині за отриманими у теоретичній частині геометричними параметрами проточної частини було розроблене креслення ТВаД і виконані розрахунки на міцність. А саме: розрахунок пера робочої лопатки першого ступеня компресора та турбіни високого тиску на статичну міцність, розрахунок замка робочих лопаток типу «ластівчин хвіст» першого ступеня компресору високого тиску на статичну міцність, розрахунок диска турбіни високого тиску та лопатки на тривалу міцність. Розрахунки показали, що всі елементи відповідають вимогам міцності та мають задовільні коефіцієнти запасу.

В технологічний частині було розроблено маршрутно-операційний технологічний процес виготовлення валу насоса, обрано метод отримання заготовки валу, розроблено креслення заготовки, проведено розрахунки режимів різання для двох операцій-представників.

В спеціальній частині було запропоновано нову схему пружньодемпферної опори її вплив на частоту обертання ротору і зменшення вібрацій,також були перераховані диски КНТ 1 і 2 ступенів.

В економічній частині був проведений порівняльний розрахунок спроектованого двигуна з двигуном прототипом, за основними економічними показниками.

Випускна робота магістра виконана за допомогою електроннообчислювальної техніки. При виконанні використовувались розрахункові програми кафедри 201: GTD.exe, slgt1.exe, gdrgt07, GDRGT.EXE, OCT.EXE, GFRT.EXE, а також програми кафедри 203: DINLOP, STPLOP,DISK-CH. Також при розрахунках використовувались розрахункові пакети SolidWorks 2016 та ANSYS 2020 R1 Academic. При оформлені графічної частини використовувався графічний пакет КОМПАС-3D, версія 16.1. При оформленні розрахунково-пояснювальної записки використовувались програмні продукти Microsoft Office, Microsoft Excel, та прикладні програми операційної системи Microsoft Windows 10.

ТВаД, КОМПРЕСОР, ТУРБІНА, ТЕРМОГАЗОДИНАМІЧНИЙ РОЗРАХУНОК, ЛОПАТКА, ПРОФІЛЮВАННЯ, СТАТИЧНА МІЦНІСТЬ, КОЛИВАННЯ, ДИСК, ЗАМОК ЛОПАТКИ, ТЕХНОЛОГІЧНА ОПЕРАЦІЯ, СОБІВАРТІСТЬ, ЕКОНОМІЧНІСТЬ.

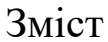

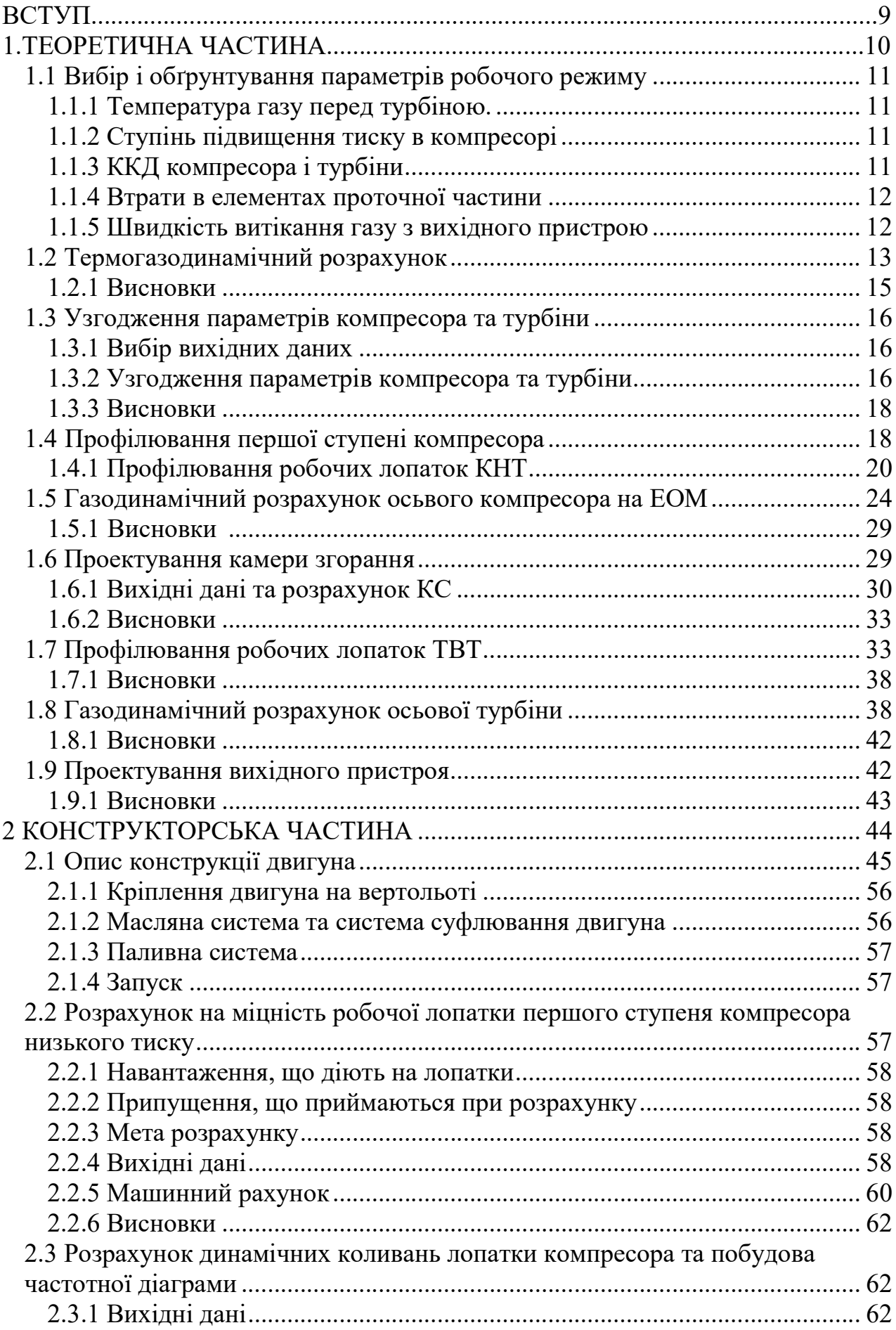

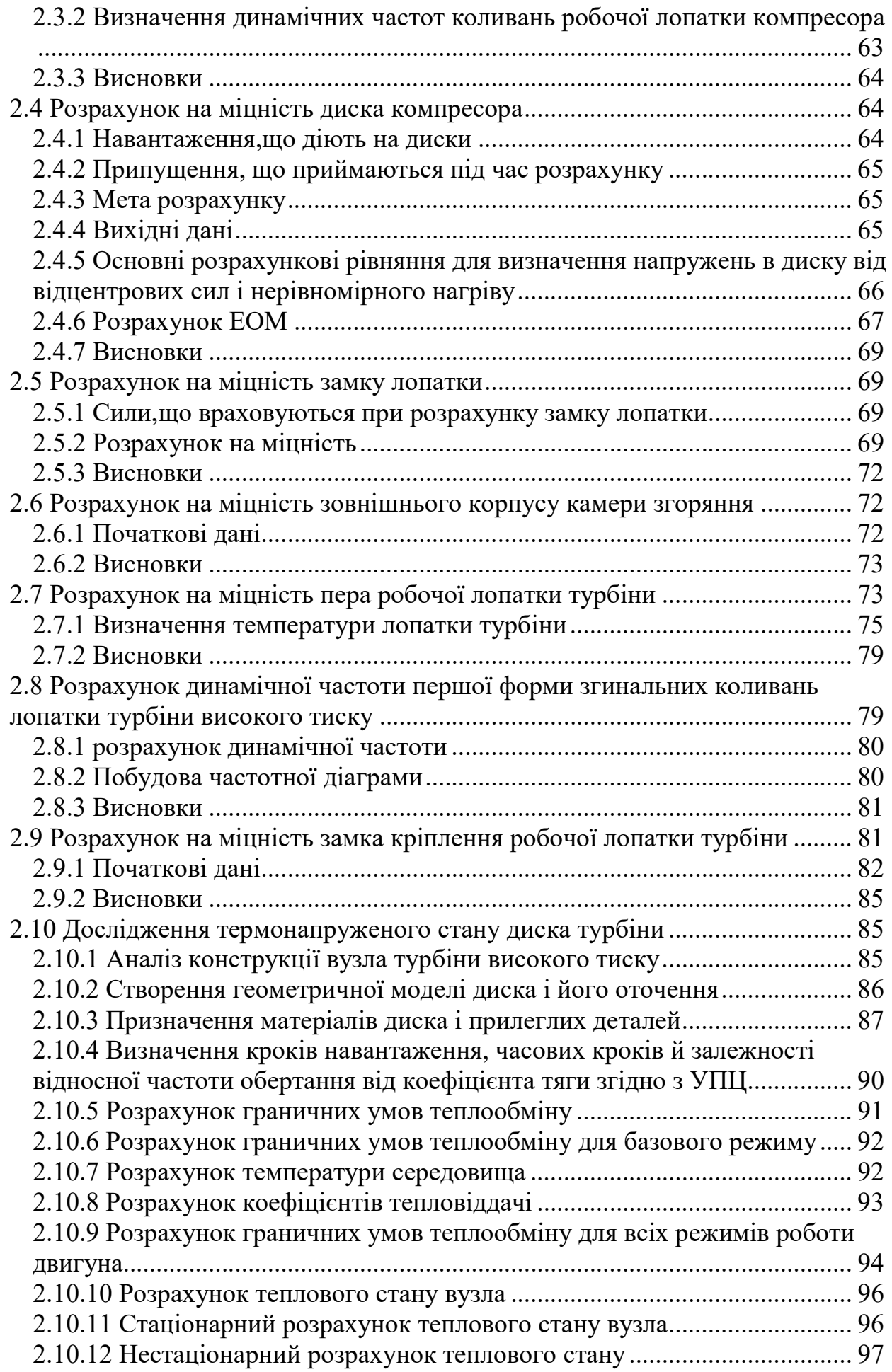

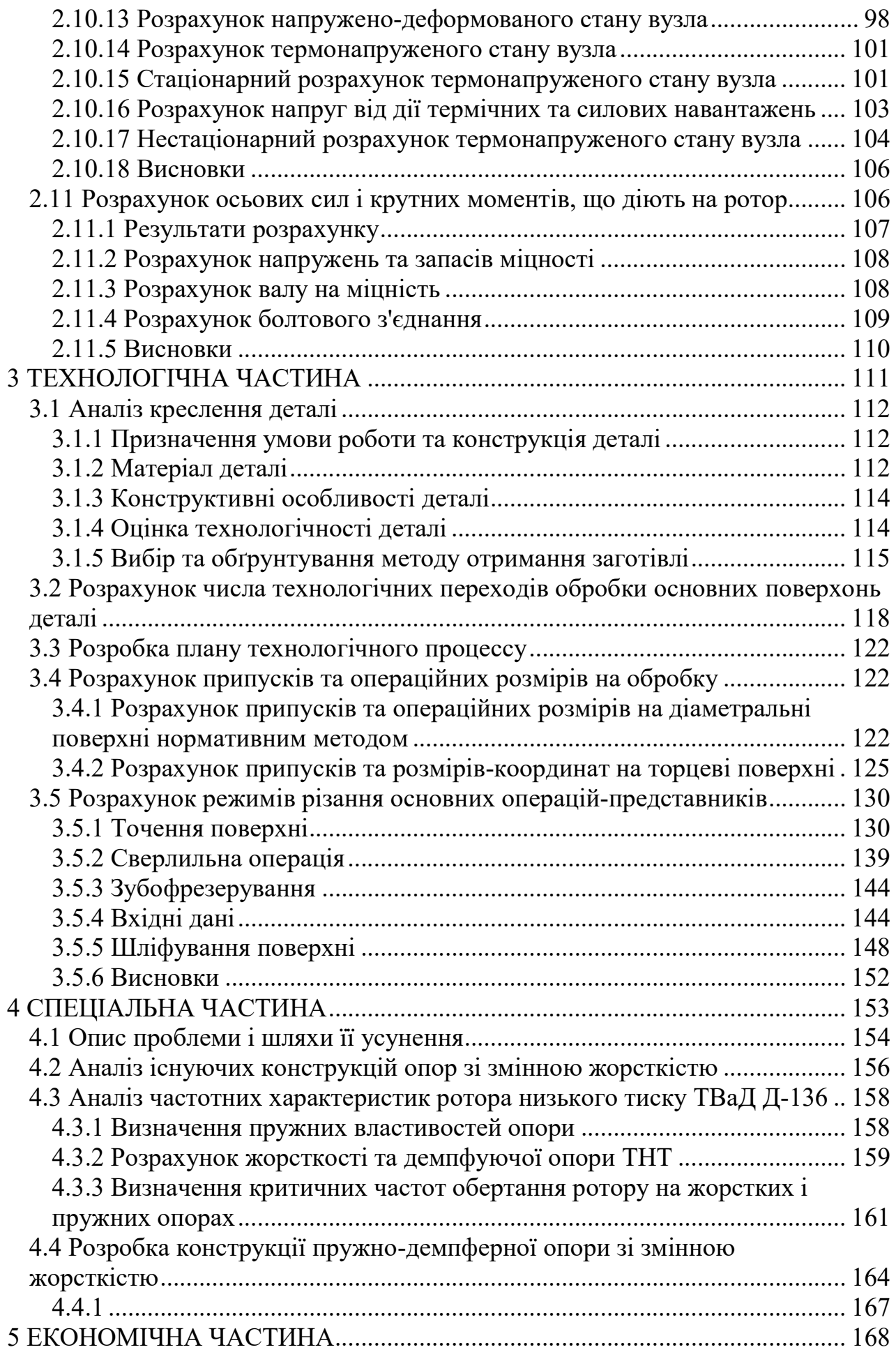

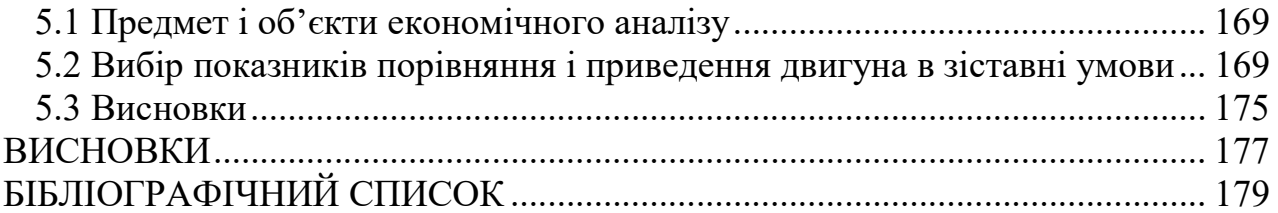

#### ВСТУП

 Всі найважливіші досягнення авіації тією чи іншою мірою пов'язані з поліпшенням параметрів і характеристик двигунів або створення двигунів принципово нових схем. Зокрема, у повоєнні роки на зміну поршневим прийшли газотурбінні двигуни (ГТД), які дозволили суттєво збільшити швидкість, висоту та дальність польоту літального апарату. ГТД мають сприятливу зміну тяговоекономічних характеристик по швидкості польоту: їх тяга зі збільшенням швидкості зростає, що забезпечує великі потужності при прийнятних витратах палива, габаритних розмірах та масі силової установки.

 Область застосування авіаційного двигуна може бути визначена лише при одночасному розгляді властивостей двигуна та літального апарату. Основні вимоги до двигуна по-різному виконуються в залежності від типу літака. Але зростаюча вантажність транспортних літальних апаратів при одночасному збільшенні швидкості польоту вимагає створення економічних і потужних двигунів.

 У сучасній авіації велике значення набули турбувальні двигуни, роботи зі створення яких ведуться у різних країнах.

 Порівняльну оцінку досконалості ГТД проводять за відносними величинами – питомими параметрами двигуна. Одним з основних напрямків подальшого розвитку двигунів є збільшення температури газу перед турбіною  $(T_r)$ , ступінь підвищення повного тиску ( $\Pi_\kappa$ ) та вдосконалення основних вузлів двигуна у напрямку зниження втрат у них.

 Завдання цього дипломного проекту: спроектувати турбувальний двигун для транспортного вертольота потужністю 8800 кВт, що відповідає вимогам сучасної авіації.

# 1 Теоретична частина

#### 1.1 Вибір і обґрунтування параметрів робочого режиму

Вибір параметрів проведено за рекомендаціями [1].

#### 1.1.1 Температура газу перед турбіною

Збільшення температури газу перед турбіною Тг\* дозволяє значно збільшити питому потужність двигуна і отже зменшити габаритні розміри і масу двигуна. Підвищення температури газу покращує також економічність двигуна. Для забезпечення надійної роботи турбіни при високих значеннях температури газу (Тг\*>1250) необхідно застосовувати охолоджувані лопатки. Знову розробляються перспективні вертолітні ГТД проектуються з урахуванням більш високих значень температур. Попередньо для вибору Тг\* на розрахунковому режимі, розрахунок проведемо для Тг\*=1350, 1400, 1450, 1500, 1550 К.

#### 1.1.2 Ступінь підвищення тиску в компресорі

При розробці вертолітних ГТД на початкових стадіях їх розвитку основною вимогою було отримання мінімальної питомої маси двигуна, що приблизно відповідає максимуму питомої потужності. Незважаючи на сприятливий вплив підвищення Пк\* на питомі параметри двигуна, застосування великих значень Пк\* обмежена ускладненням конструкції і збільшенням маси, габаритів компресора. Вибір високих значень Пк\* при проектуванні двигунів малої потужності призводить до отримання малих висот лопаток останніх ступенів компресора і перших ступенів турбіни. Це в свою чергу призводить до зростання витрат енергії через збільшення відносних радіальних зазорів, зменшення значення числа Рейнольдса і зниження відносної точності виготовлення пера лопатки. Попередньо для вибору Пк\* на розрахунковому режимі, проведемо розрахунок для Пк\*=17, 18, 19, 20, 21

#### 1.1.3 ККД компресора і турбіни

Величина ізоентропічного ККД багатоступінчастого компресора за параметрами загальмованого потоку залежить від ступеня підвищення тиску в компресорі і ККД його ступенів

$$
\eta_{\kappa}^{*} = \frac{\pi_{\kappa}^{* \frac{\kappa - 1}{\kappa}}}{\pi_{\kappa}^{* \frac{\kappa - 1}{\kappa - \eta_{\text{CT}}} - 1}},\tag{1.1}
$$

де  $\eta^*_{\scriptscriptstyle cm}$ - середнє значення ККД ступенів компресора;

 $\kappa = 1.4 - \text{показник ізоєнтропи для повітря}$ 

На розрахунковому режимі середнє значення ККД ступенів в багатоступеневих осьових компресорах сучасних авіаційних двигунів лежить в межах  $\eta_{cm}^{*} = 0.88...0.9$ . Приймаємо  $\eta_{cm}^{*} = 0.9$ .

Таким чином, отримуємо:

$$
\eta_{\kappa}^* = 0.847\,0.846\,0.845\,0.844\,0.843\tag{1.2}
$$

Для визначення ККД охолоджувальної турбіни в залежності від обраних значень Тг\*, в термогазодинамічних розрахунках можна використовувати співвідношення:

$$
\eta_{\rm T}^* = \eta_{\rm T.H. OXOJ}^* - 0.000125(\rm T_I^* - 1250) \tag{1.3}
$$

де Тг\*>1250К.

 $\eta_{T.H.OXJ}^* = 0.92 - KKJ$  неохолоджуваної турбіни; Таким чином,  $\eta_r^*$ =0.896 0.892 0.889 0.885 0.879

#### 1.1.4.Втрати в елементах проточної частини

Для всіх попередніх термогазодинамічних розрахунків нижче перераховані коефіцієнти,які приймаємо однакові.

Вхідний пристрій даного двигуна є дозвуковим прямолінійним каналом. Коефіцієнт відновлення повного тиску такого пристрою становить:

 $\sigma_{\rm av} = 0.97...1, 0$ . Приймаємо  $\sigma_{\rm av} = 0.97$ .

Втрати повного тиску камери згоряння викликаються гідравлічним і тепловим опором. Гідравлічний опір визначається в основному втратами в дифузорі, фронтовому пристрої, при зміщенні струменів, при повороті потоку:

 $\sigma_{\text{riap}} = 0.93...0.97$ ,

Приймаємо  $\sigma_{\text{riap}} = 0.97$ .

Тепловий опір виникає внаслідок підведення тепла до газу, що рухається. Для основних камер згоряння зазвичай:

 $\sigma_{\text{remin}} \ge 0.97...0.98$ ,

Приймаємо  $\sigma_{\text{renn}} = 0.975$ .

Сумарні втрати повного тиску в камері згоряння підраховуються за формулою:

$$
\sigma_{\text{\tiny K.C.}} = \sigma_{\text{riap.}} \cdot \sigma_{\text{renn.}} = 0.97 \cdot 0.975 = 0.94575 \tag{1.4}
$$

 Втрати тепла в камері згоряння переважно пов'язані з неповним згорянням палива і оцінюється коефіцієнтом повноти згоряння. Цей коефіцієнт на розрахунковому режимі сягає значень =0,97..0,99. Приймаємо  $\eta_r$ =0,985.

 За відсутності перехідного патрубка між турбіною компресора та вільною турбіною коефіцієнт відновлення повного тиску  $\sigma_{\text{nr}}$  =0.995.

Вихідний пристрій вертолітних ГТД, як правило, виконується дифузорним. Коефіцієнт відновлення повного тиску:  $\sigma_{p,H} = 0.98$ .

#### 1.1.5 Швидкість витікання газу з вихідного пристрою

Швидкість витікання газу з вертолітного ГТД характеризує втрачену кінетичну енергію на виході з двигуна, тому її доцільно було б зменшувати. З іншого боку, при дуже малих значеннях  $\mathbf{C}_c$  надмірно зростають габарити двигуна через велику площу зрізу випускного каналу. Враховуючи ці суперечливі вимоги, швидкість витікання газу з вертолітного ГТД вибирають в інтервалі:

С<sub> $c$ </sub>=80..120м/с.

Приймаємо С $_c$ =100 м/с.

За допомогою механічного ККД враховують втрати потужності в опорах ротора двигуна та відбір потужності на привід допоміжних агрегатів, що обслуговують двигун та літальні апарати. Ці величини, як правило, не перевищують 1…2% загальної потужності, що передається ротором, тому зазвичай:

де  $\eta_m = 0.98...0.99$ .

Приймаємо:

 $n_{\rm m} = 0.985$ .

#### 1.2 Термогазодинамічний розрахунок

 Термогазодинамічний розрахунок виконуємо для Gв=1 кг/c, оскільки метою розрахунку є визначення питомих параметрів.

 Розрахунок проводимо за методикою [1] на ЭОМ, використовуючи програму gtd.exe. Результати розрахунку (див. табл. 1.1).

Таблиця 1.1 – Вихідні дані та результати розрахунку

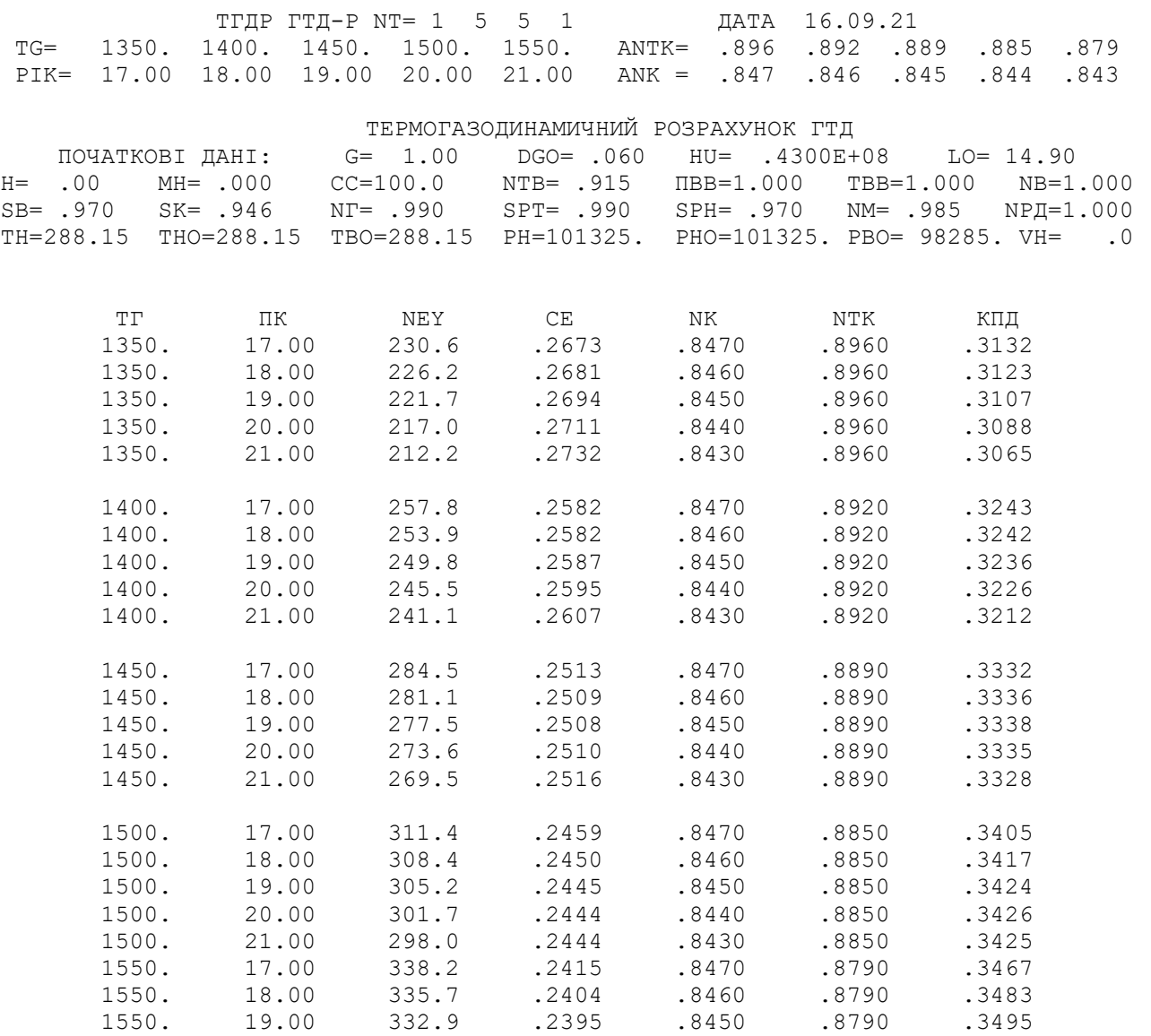

#### Продовження таблиці 1.1

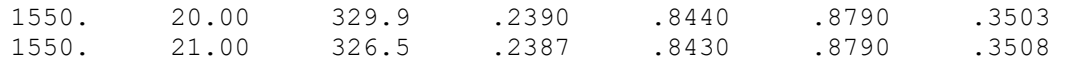

За результатами розрахунку побудовано графічні залежності питомої потужності Nеуд та питомої витрати палива Се від Тг\* і Пк\* (рисунок 1.1).

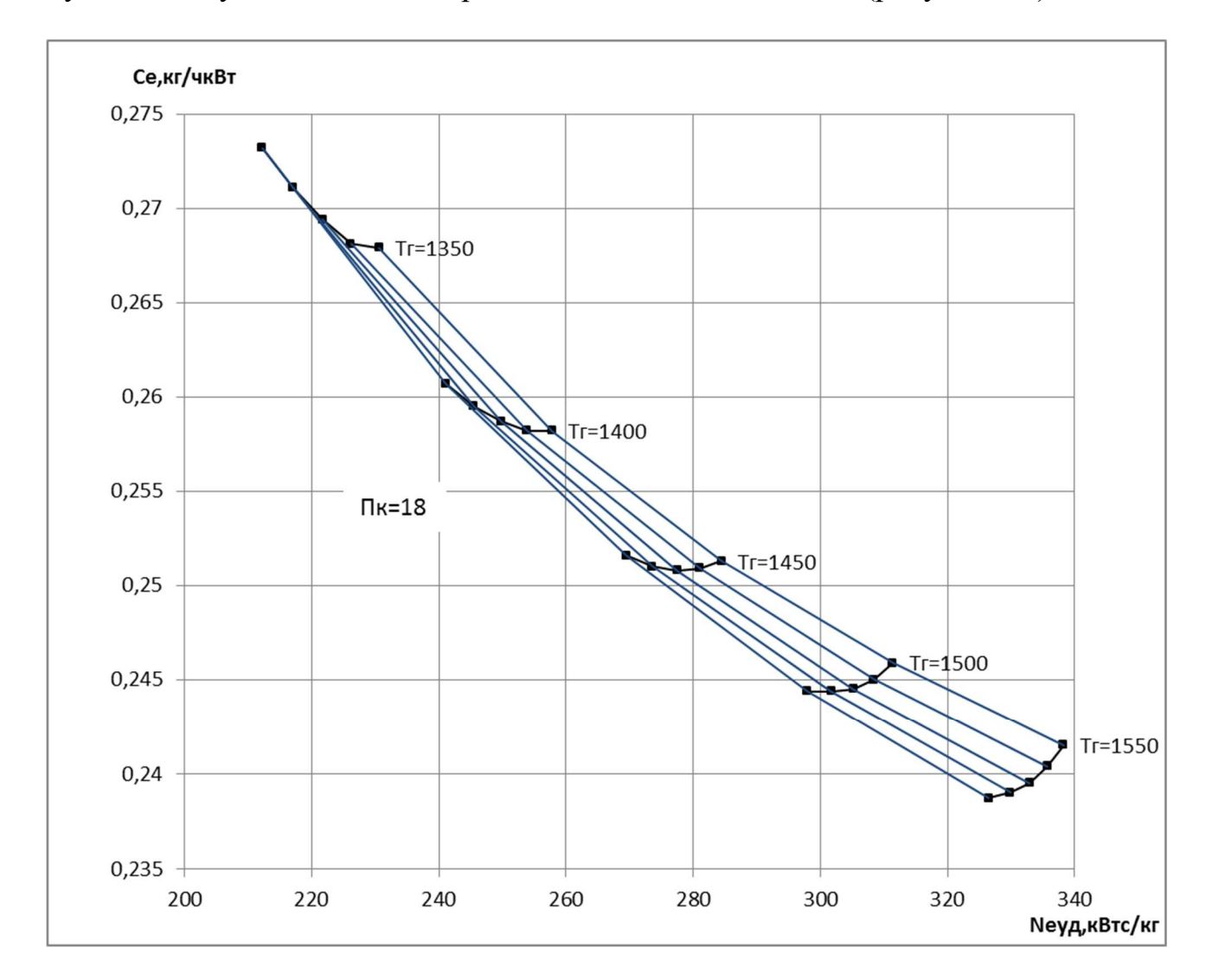

Рисунок 1.1 – Графічні залежності питомої потужності Nеуд та питомої витрати палива Се от Тг\* і Пк\*

Аналізуючи ці залежності, можна зробити висновок, що зі зростанням Тг\* Nеуд зростає, а Се – зменшується, тобто зменшуються габаритні розміри та маса двигуна, підвищується його економічність. Але з іншого боку, для забезпечення надійної роботи турбіни при Тг\*>1250К необхідно застосовувати лопатки, що охолоджуються. Потрібна кількість повітря, що охолоджує лопатки і диски, і складність систем охолодження залежать від Тг\*. При Тг\*=1400...1600К оптимальні значення Пк<sup>\*</sup>=8..16. При цьому економічні значення Пк<sup>\*</sup>=25..40

 Вибір високих Пк\* при проектуванні двигунів призводить до отримання малих висот лопаток останніх ступенів компресора, а це призводить до зростання втрат через збільшення відносних радіальних проміжків, зменшення значень чисел Re і зниження відносної точності виготовлення пера лопатки. Тому вводиться обмеження  $\bar{d}_k$ <0.92

Тобто, на підставі вищевикладених міркувань як розрахункова точка на рисунку 1.1 вибираємо точку з Пк\*=19 и Тг\*=1450К і для неї проводимо термогазодинамічний розрахунок на ЕОМ, використовуючи програму gtd.exe. Результати розрахунку наведено (див. табл. 1.2).

Таблиця 1.2 – Вихідні дані та результати розрахунку

TTHP  $TTI-P NT= 1 1 1 1$ ДАТА 17.09.21 TG= 1450. 1450. 1450. 0. 0. ANTK= .889 .889 .889 .000 .000<br>PIK= 19.00 19.00 19.00 .00 .00 ANK = .845 .845 .845 .000 .000 ТЕРМОГАЗОДИНАМІЧНИЙ РОЗРАХУНОК ГТД  $MCXOJHHE$   $IAHHE$ :  $G=$  1.00  $DGO=$  .060  $HU=$  .4300E+08  $LO = 14.90$ H= .00 MH= .000 CC=100.0 NTB= .915 NBB=1.000 TBB=1.000 NB=1.000 SB= .970 SK= .946 NT= .990 SPT= .990 SPH= .970 NM= .985 NPI=1.000 TH=288.15 THO=288.15 TBO=288.15 PH=101325. PHO=101325. PBO= 98285. VH= .0 CXEMA IIEYATM: NEY NE CE QT AKC GT FC LC<br>TK TTK TT PK PT PTK PT PC NK NTK LK LTK LTB TTK<br>KIIД LCB NP CPT KT RT LTK LTB HTK HTB HT CPB KB RB TT=1450.0 NK=19.000 SR= .000 SR1=1.000 SR2=1.000 TCO= 808.8  $\begin{array}{cccccc} 310.2 & 310.2 & .2353 & .2156 \text{E}-01 & 3.113 & 72.97 & 1.2283 & .1948 \\ 713.8 & 1063. & 808.8 & .1867 \text{E}+07 & .1767 \text{E}+07 & .3860 \text{E}+06 & .1067 \text{E}+06 & .1035 \text{E}+06 \end{array}$  $.8450$   $.8990$   $.4454E+06$   $.1709E+06$   $.3102E+06$   $.4531$   $.617$   $.617$   $.3559$   $.3506E+06$   $.8988$   $.1218$   $.1.309$   $.287.5$ <br>1036. 1.383  $.287.0$ 

#### 1.2.1 Висновки

Вибір параметрів двигуна в кінцевому підсумку впливає на ефективність літального апарату для оцінки якої ми використовували такі критерії як питома процесу двигуна, що впливають на його питомі параметри, є температура газу перед турбіною Тг\* і ступінь підвищення тиску в компресорі Пк\*.

В результаті термогазодинамічного розрахунку двигуна отримали такі параметри:

Питома потужність:

Питома витрата палива:

Визначили тиск та температуру загальмовану у характерних перерізах. Таким чином, отримані значення основних питомих параметрів проектованого двигуна відповідають рівню значень параметрів сучасних двигунів.

#### 1.3 Узгодження параметрів компресора та турбіни

Розрахунок проводимо за рекомендаціями [2].

#### 1.3.1 Вибір вихідних даних

Вихідні дані, необхідні для узгодження параметрів компресорів та турбін, отримані в ході теплового розрахунку двигуна, наведені нижче (див. табл. 1.3).

Потужність двигуна Ne = 8800 кВт;

Ставлення роботи КНТ на роботу всього компресора:

$$
\frac{L_{\text{KHT}}}{L_{\text{K}}} = 0.4; \tag{1.5}
$$

Коефіцієнт відновлення повного тиску в перехідному каналі між КНТ та КВТ:

$$
\sigma_{_{H6}}=0.99.
$$

Таблиця 1.3 – Вихідні дані для узгодження

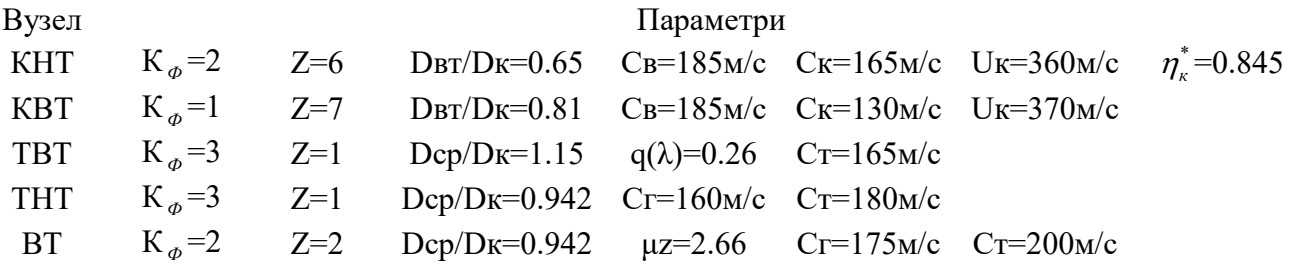

#### 1.3.2 Узгодження параметрів компресора та турбіни

 Ув'язування параметрів турбокомпресорної частини ПРД є одним із найважливіших етапів проектування двигуна. Якісне виконання цього етапу дозволяє забезпечити оптимальні геометричні та газодинамічні співвідношення у визначальних вигляд двигуна розрахункових перерізах, забезпечити нормальне завантаження щаблів турбіни та допустимі напруги в її робочих лопатках.

 Основою розрахунку є вибір основних геометричних співвідношень за прототипом. Передбачається також осьовий перебіг у всіх розрахункових перерізах двигуна.

Розрахунок провадиться за допомогою програми Sglt.exe. Введення даних здійснюється у діалоговому режимі. Результат представлений у вигляді друку (див.табл. 1.4) Схема ув'язування турбокомпресора проектованого ТВаД (див. рисунок 1.2)

#### Таблиця 1.4 – Результат узгодження

Формування вигляду ГГ и ТС ГТД-2-1 (КВТ - ОК или ОЦК) Neyд= 310.2 Ce = .2353 KПДк= .8450 KПДтк= .8890 LK = 445440. LTK\*= 470930. LTC\*= 310160. KNATC= .0090<br>Cpr = 1218.2 Kr = 1.3089 Cps = 1036.0 Ks = 1.3832<br>Ne = 8800. Gs = 28.37 dob = .650  $DcpTH/DK = .942$   $DcpTC/DK = .942$ <br>dobo= .913  $D1uc/DKoc=1.000$   $D2uc/DKO = 1.000$  $D4\mu C/D2\mu C = 1.150$  DCpTB/DKO=1.140 LKH/LK = .400 KIIJKH<sup>\*</sup> = .880 SPKHB = .980<br>
LOK/LKB=1.000 KIIJKH<sup>\*</sup> = .890 SPKHB = .990<br>
MZTC = 2.660 SPTBH = .990 SPTHC = 1.000<br>
UK = 360.0 UKBH = 370.0 Результати розрахунка: \* KHU \*  $K\Phi = 2$   $Z_K = 6$ . Lk\*= 176394.  $\overline{\text{II}}$   $\overline{\text{II}}$  $m_{\text{H}} = 11934.$ <br>\* OK B $\mu$  \* K $\phi$  = 1  $Z_{K}$  = 7. Lk\*= 264591.  $\overline{\Pi}$ ik\*= 4.277 KNA = .8898 Uk = 370.0<br>Dk = .4339 dob = .8100 dok = .9128 Hzc= .2761  $n_{\text{B}} = 16284.$ <br>\* TB $\pi$  \* K $\phi$  = 3  $Z_T$  = 1. L T  $*$  = 282558. Ti T = 2.318 KTL = .8890 (h/D) T = .0723<br>Ucp= 414.2 Mz = 1.647 Dcp = .4947 (h/D) T = .1059<br>Sp = 181.6 Tw\* =1288.5 \* TH $\mu$  \* K $\phi$  = 3  $Z_T$  = 1. L T  $*$  = 188372. This  $*$  = 1.975 KHH  $*$  = 1.859 (h/D) r = 1002<br>Ucp = 331.5 Mz = 1.714 Dcp = .5427 (h/D) r = .1405<br>Sp = 154.4 Tw \* = 1108.5 \* TC \*  $K\Phi = 2$   $Z_T = 2$ . L T\*= 310160.  $\pi$  Ti T\*= 3.617  $\kappa$  Ti T\*= .9150 (h/D) T= .1442<br>Ucp= 341.5 Mz = 2.660 Dcp = .5427 (h/D) T= .3569  $Tw^* = 856.6$  nrc =12017.  $Sp = 416.2$ Переріз\Параметр:  $T^*$  :  $P^*$  :  $C$  :  $C/a$ кр :  $F$ : К : Па : м/с : --- : кв.м  $B - B$  288. 98285. 185.0 .5971 .1505 к кнд - к кнд 458. 445505. 165.0 .4222 .0548 в квд - в квд 458. 436595. 185.0 .4734 .0509  $\kappa - \kappa$  714. 1867400. 130.0 .2666 .0247<br>  $\Gamma - \Gamma$  1450. 1766600. 131.6 .1915 .0517 т твд - т твд 1218. 762228. 165.0 .2619 .0814 г тнд - г тнд 1218. 754605. 160.0 .2539 .0846 т тнд - т тнд 1063. 386030. 180.0 .3057 .1300 F TC - F TC 1063. 386030. 175.0 .2973 .1334 809. 106740. 200.0 .3895 .3302  $T = T$ DH1 DCD1 DBT1 DH2 DCD2 DBT2 ZCT KHI .5761 .4859 .3745 .5205 .4859 .4485 6. ОК ВД .4339 .3949 .3515 .4339 .4154 .3961 7. ТВД .5113 .4768 .4423 .5471 .4947 .4423 1.

THД .5704 .5184 .4664 .6189 .5427 .4664 1. TC .6210 .5427 .4644 .7364 .5427 .3490 2.

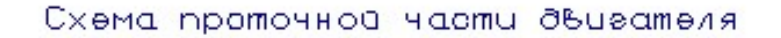

 $M = 15.0$ 

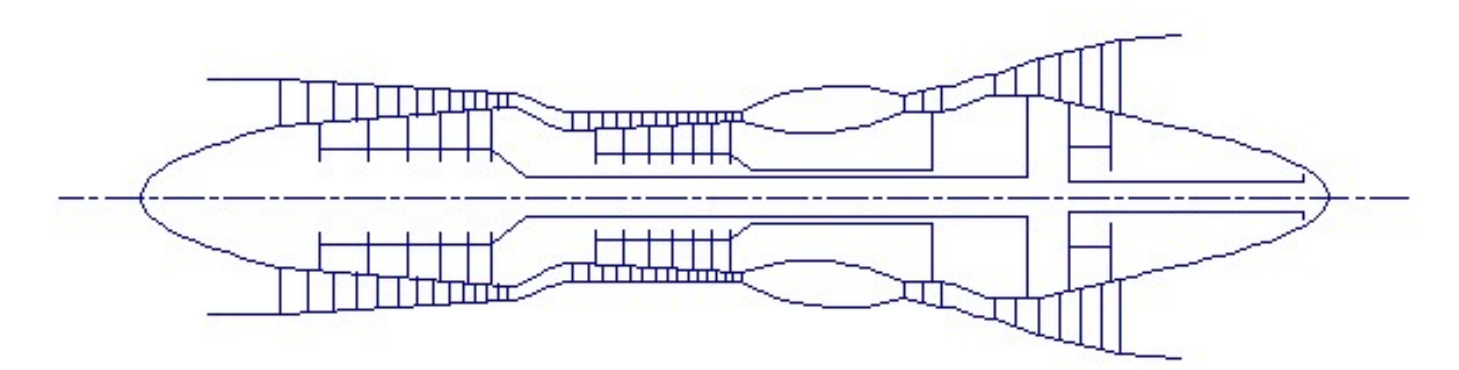

Рисунок 1.2 – Схема проточної частини двигуна

#### 1.3.3 Висновки

 Таким чином, основне завдання етапу узгодження - формування вигляду двигуна виконано. Були отримані зразкові геометричні розміри при вибраних параметрах циклу та основні газодинамічні параметри перерізів. Визначили коефіцієнти завантаженості турбіни за ступенями:

- $-$  TBT  $\mu$ z=1.647 Z=1 високонавантаженна ступінь;
- $-$  THT  $\mu$ z=1.714 Z=1 високонавантажений ступінь;
- ВТ  $\mu$ z=2.66 Z=2  $\mu$ zcp=1.33 середньонавантажені ступені.

Проведено оцінку напруг розтягування в кореневих перерізах робочих лопаток турбіни.

### 1.4 Профілювання першої ступені компресора

Для розрахунку були включені вхідні дані (див.табл.1.5)

Таблиця 1.5 – Вихідні дані для розрахунку параметрів потоку по радіусу

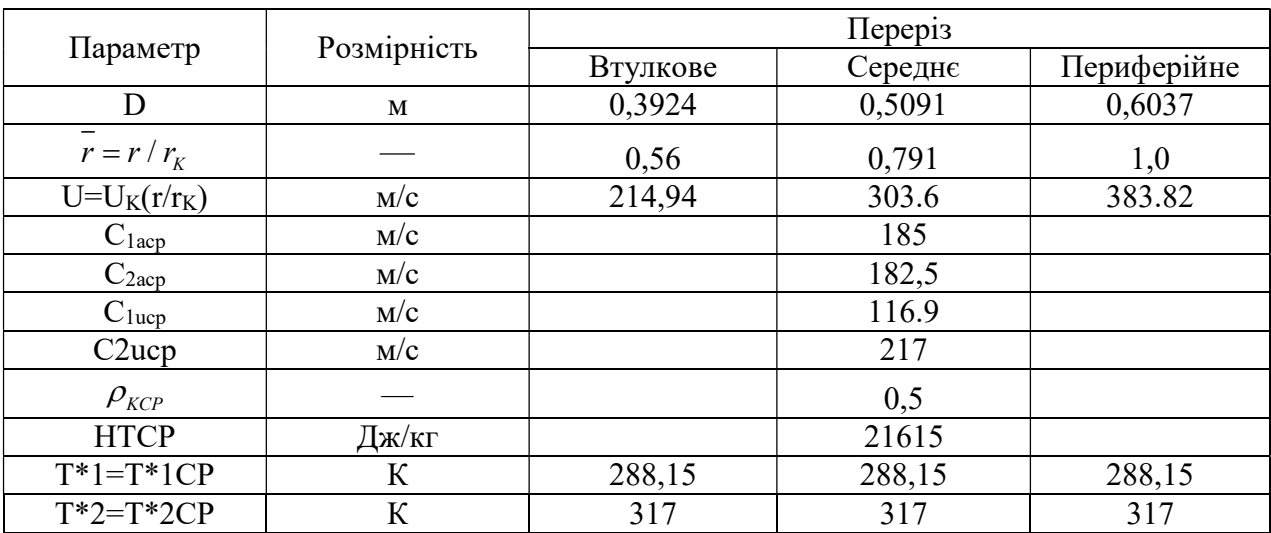

Приймаємо закон сталості ступеня реактивності та теоретичного натиску за радіусом  $\rho_K$ ,  $H_T$ = const.

|                                                             |                 | $\prod$ epepi $\frac{1}{2}$ |         |                  |  |
|-------------------------------------------------------------|-----------------|-----------------------------|---------|------------------|--|
| Параметр                                                    | Розмір<br>ність |                             | Середнє | Перифері-<br>йне |  |
| $C_{1a} = \sqrt{C_{1aCP}^2 - 2(1-\rho_K)^2 (U^2-U_{CP}^2)}$ | M/c             | 205.317                     | 185     | 157.205          |  |
| $C_{2a} = \sqrt{C_{2aCP}^2 - 2(1-\rho_K)^2 (U^2-U_{CP}^2)}$ | M/C             | 242.31                      | 182,5   | 53.16            |  |
| $\rho_K$                                                    |                 | 0,5                         | 0,5     | 0,5              |  |
| $H_T = H_{TCP}$                                             | Дж/кг           | 16910                       | 16910   | 16910            |  |
| $C_{1u} = U(1 - \rho_K) - \frac{H_T}{2U}$                   | M/C             | 82.761                      | 116.9   | 147.787          |  |
| $C_{2u} = U(1 - \rho_K) + \frac{H_T}{2U}$                   | M/C             | 153.628                     | 217     | 274.336          |  |

Таблиця 1.6 - Розрахунок окружних та осьових швидкостей

 $K=1,38;$ де R=287 Дж/кгК.

#### Таблиця 1.7 - Результати розрахунку параметрів для планів швидкостей

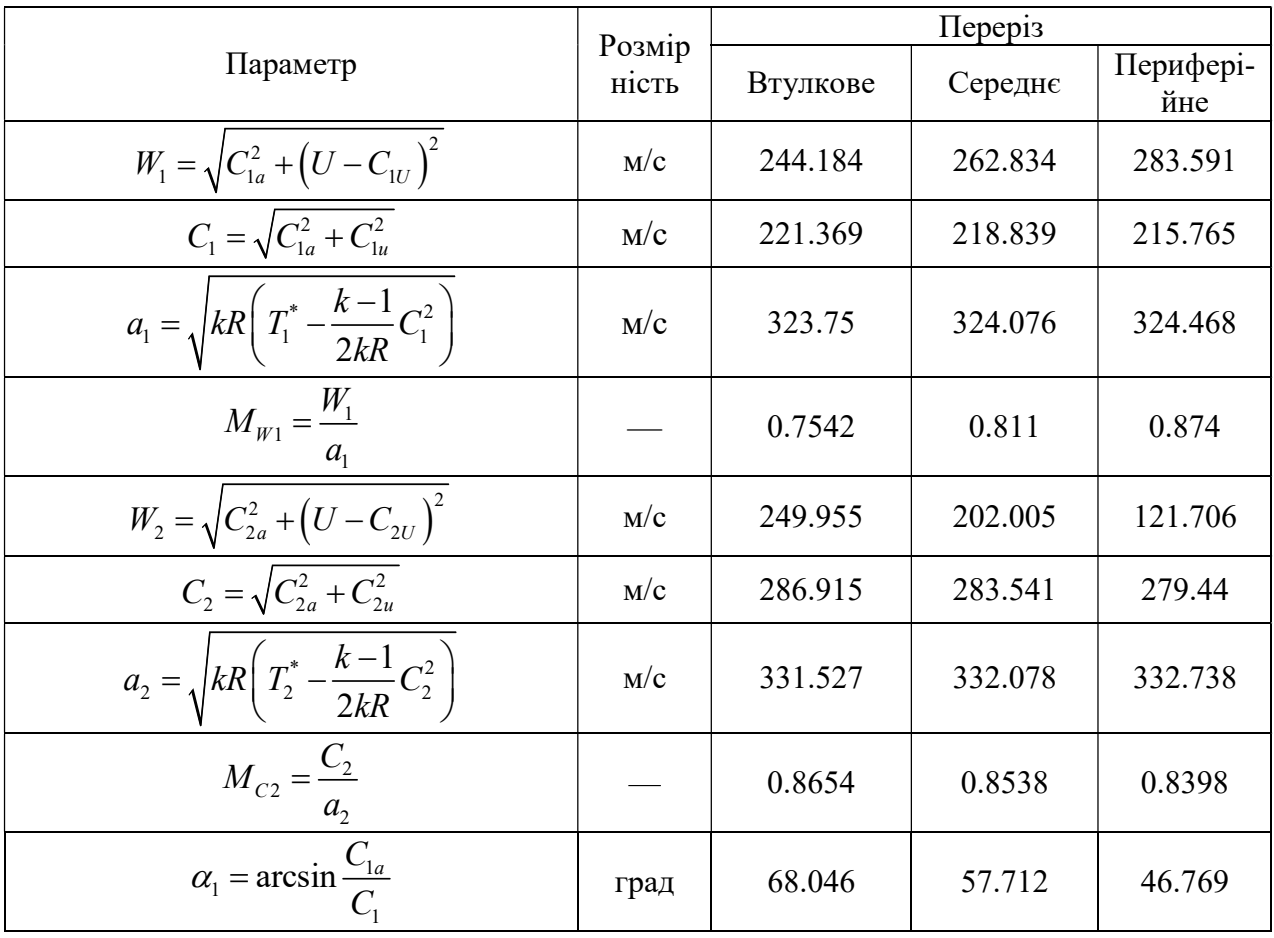

Продовження таблиці 1.7

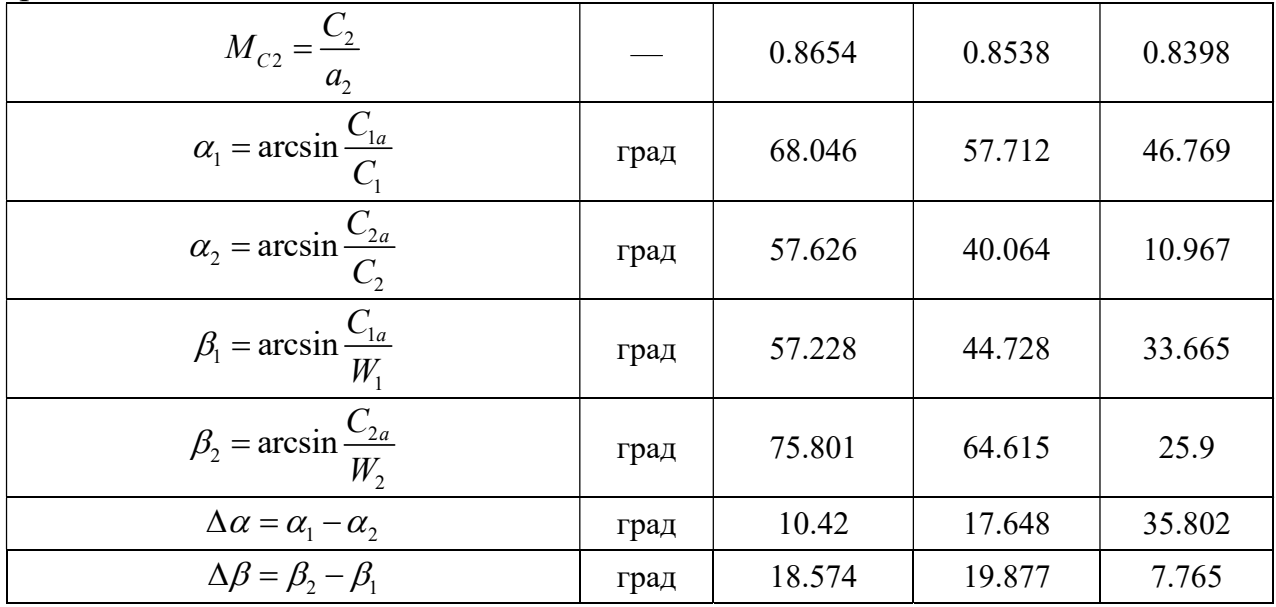

#### 1.4.1.Профілювання робочих лопаток КНТ

Результати розрахунків наведено у таблицях(див.табл. 1.8 – 1.13)

Таблиця 1.8 – Результати розрахунку решіток профілів дозвукового осьового компресора на середньому радіусі

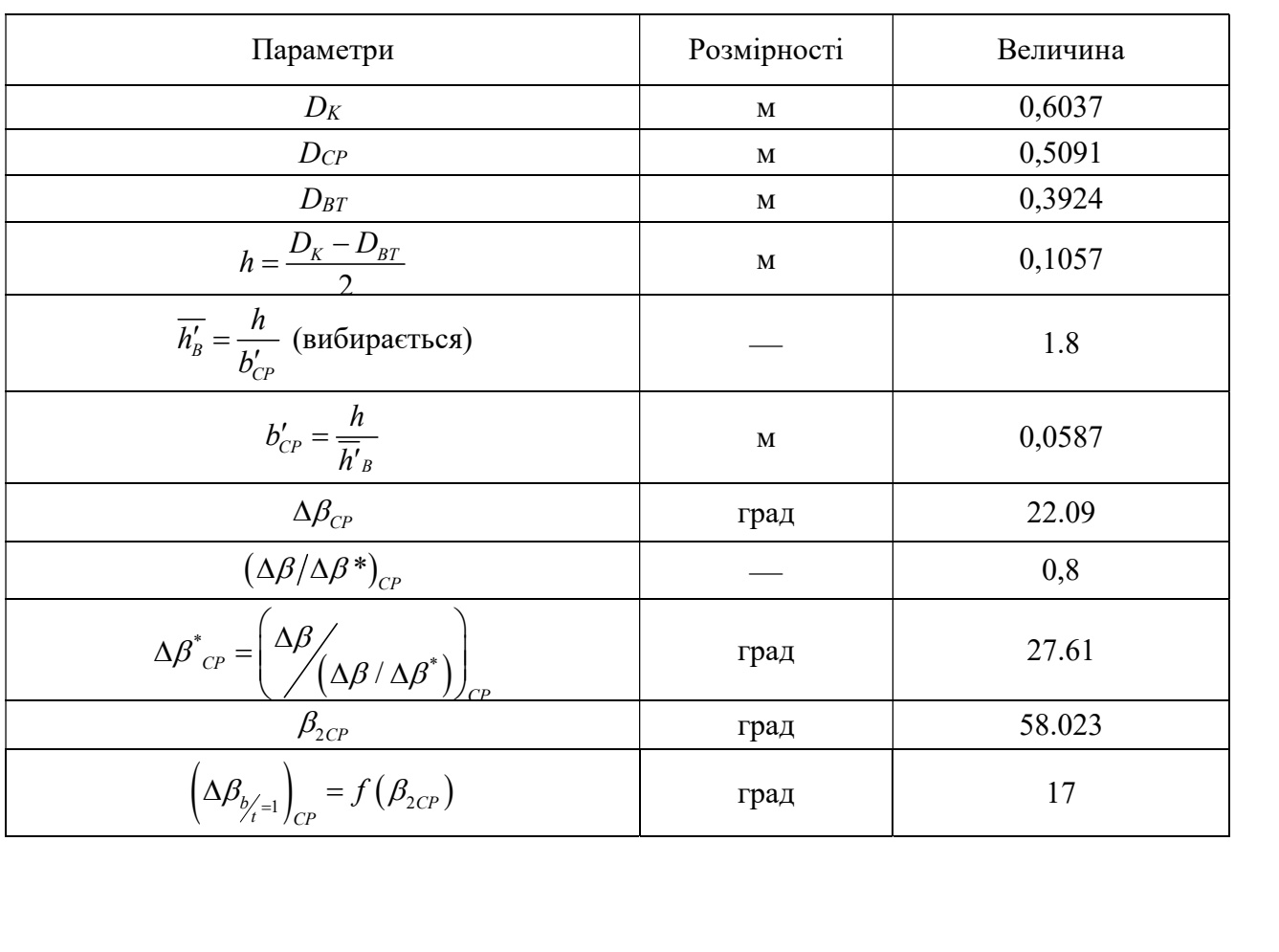

|       | $\overline{2}$ |
|-------|----------------|
|       |                |
|       | 0,824          |
|       | 1.1            |
| M     | 0,0534         |
| ШТ.   | 29.97          |
| IIIT. | 30,000         |
| M     | 0,0533         |
| M     | 0,0597         |
|       | 1.769          |
|       |                |

Таблиця 1.9 – Параметри потоку та решіток профілів по радіусу

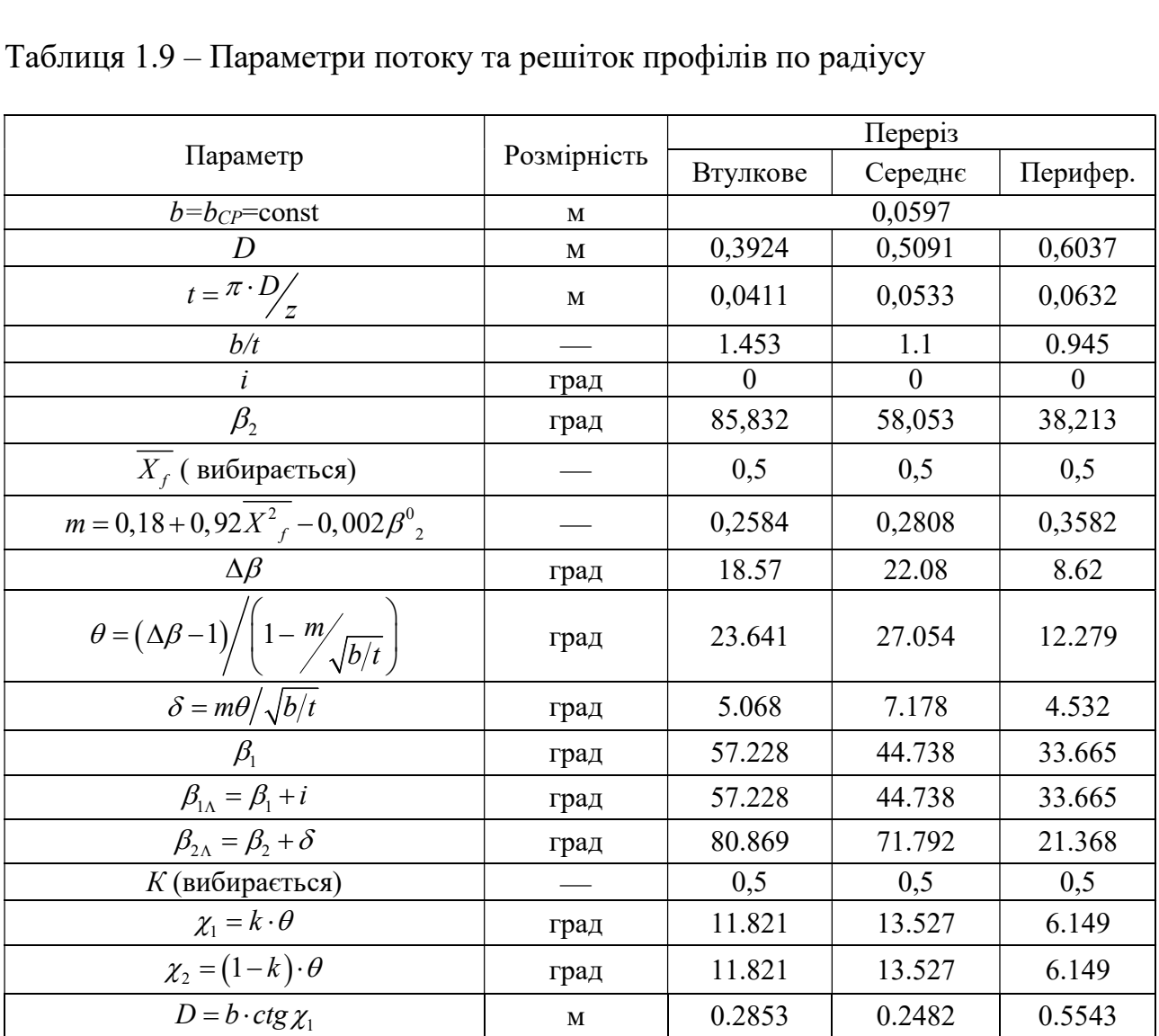

| $11$ PUAUDANGHA TAUJITILI 1.7                              |      |         |         |         |  |
|------------------------------------------------------------|------|---------|---------|---------|--|
| $R_{CP.\Lambda} = \frac{b}{2} \sin \frac{\theta}{2}$       | M    | 0.1457  | 0.1276  | 0.2787  |  |
| $l_{CP\Lambda} = 0.01745 \cdot R_{CP\Lambda} \cdot \theta$ | M    | 0.0601  | 0.0603  | 0.0598  |  |
| $\gamma = \beta_{1\Lambda} + \chi_1$                       | град | 69.049  | 58.265  | 27.516  |  |
| $b_4 = b \sin \gamma$                                      | M    | 0,0558  | 0,0508  | 0,0276  |  |
| вибирається)                                               |      | 0,08    | 0,06    | 0,04    |  |
| $C_{BMAX} = C \cdot b$                                     | M    | 0,00478 | 0,00358 | 0,00239 |  |

 $\prod_{\text{nonconvex}}$ 

Таблиця 1.10 - Результати розрахунку координат середньої лінії

| $x_{_{cp. n}}, \%$     | $\boldsymbol{0}$ | 10    | 20    | 30                 | 40     | 50     | 60     | 70     | 80     | 90     | 100              |
|------------------------|------------------|-------|-------|--------------------|--------|--------|--------|--------|--------|--------|------------------|
| $x_{cp.n}$ , MM        | $\overline{0}$   | 4,749 | 9,498 | 14,247             | 18,996 | 23,745 | 28,494 | 33,243 | 37,991 | 42,740 | 47,489           |
| $y_{cp.n.em}$ , MM     | $\mathbf{0}$     | 1,298 | 2,308 | 3,030              | 3,463  | 3,607  | 3,463  | 3,030  | 2,308  | 1,298  | $\boldsymbol{0}$ |
| $y_{cp\ldots cp}$ , MM | $\mathbf{0}$     | 0,649 | 1,155 | 1,515              | 1,732  | 1,804  | 1,732  | 1,515  | 1,155  | 0,649  | $\boldsymbol{0}$ |
| $y_{cp,n,\kappa},$ MM  | $\mathbf{0}$     | 0,354 |       | $0,630 \mid 0,827$ | 0,945  | 0,984  | 0,945  | 0,827  | 0,630  | 0,354  | $\boldsymbol{0}$ |

Таблиця 1.11 - Відносні координати вихідного аеродинамічного профілю

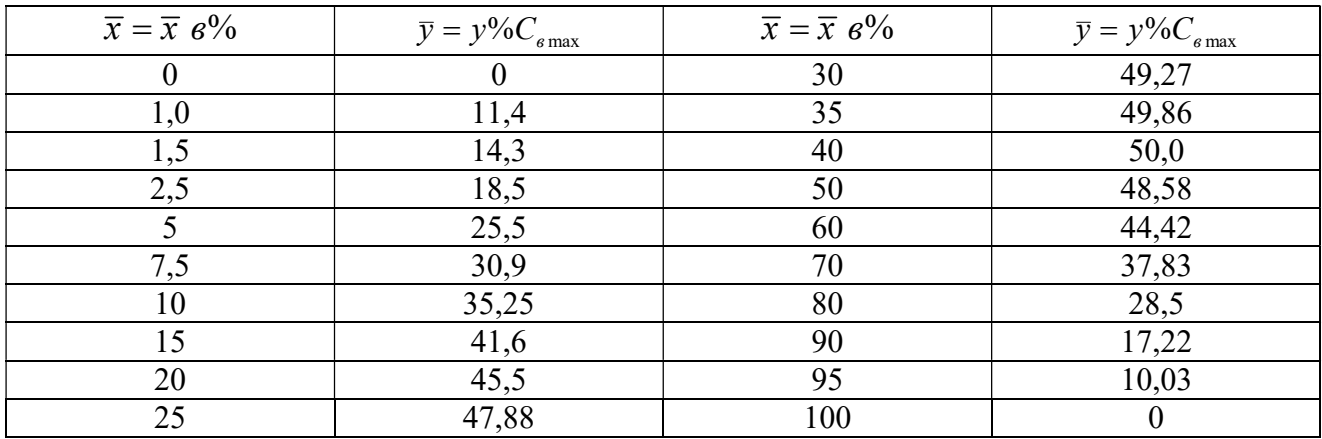

Таблиця 1.12 - Результати перерахунку координат вихідного профілю до координат розрахованого профілю

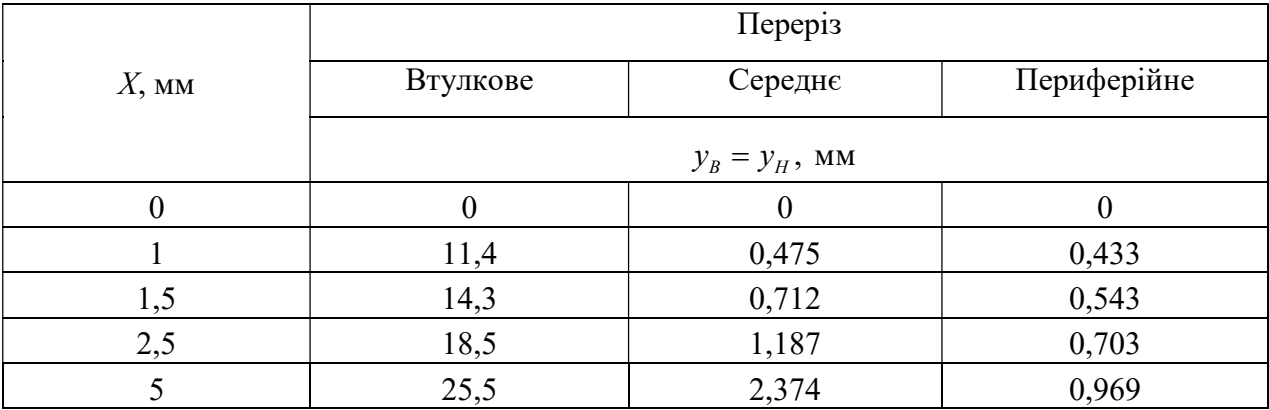

| . . |                  |        |                  |
|-----|------------------|--------|------------------|
| 7,5 | 30,9             | 3,562  | 1,174            |
| 10  | 35,25            | 4,749  | 1,339            |
| 15  | 41,6             | 7,123  | 1,580            |
| 20  | 45,5             | 9,498  | 1,729            |
| 25  | 47,88            | 11,872 | 1,819            |
| 30  | 49,27            | 14,247 | 1,872            |
| 35  | 49,86            | 16,621 | 1,894            |
| 40  | 50               | 18,996 | 1,900            |
| 50  | 48,58            | 23,745 | 1,846            |
| 60  | 44,42            | 28,494 | 1,688            |
| 70  | 37,83            | 33,243 | 1,437            |
| 80  | 28,5             | 37,991 | 1,083            |
| 90  | 17,22            | 42,740 | 0,654            |
| 95  | 10,03            | 45,115 | 0,381            |
| 100 | $\boldsymbol{0}$ | 47,489 | $\boldsymbol{0}$ |

Продовження таблиці 1.12

Радіуси кромок:

 R1=0,055Свmax=0,263 мм; 0,197 мм; 0,131 мм. R2=0,05Cвmax=0,239 мм; 0,179 мм; 0,120 мм.

Профілі трьох перерізів наведено у (рисунках 1.3,1.4,1.5).

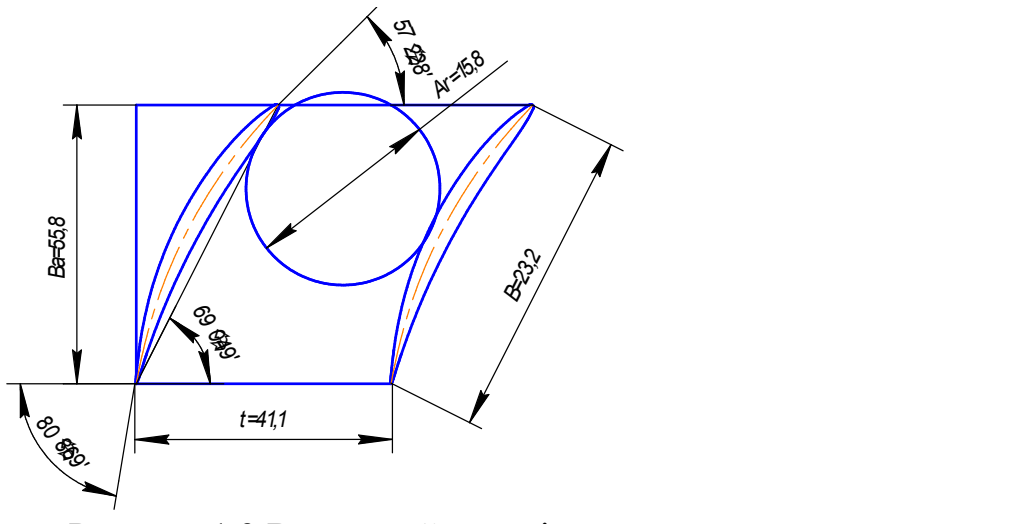

Рисунок 1.3 Втулковий переріз

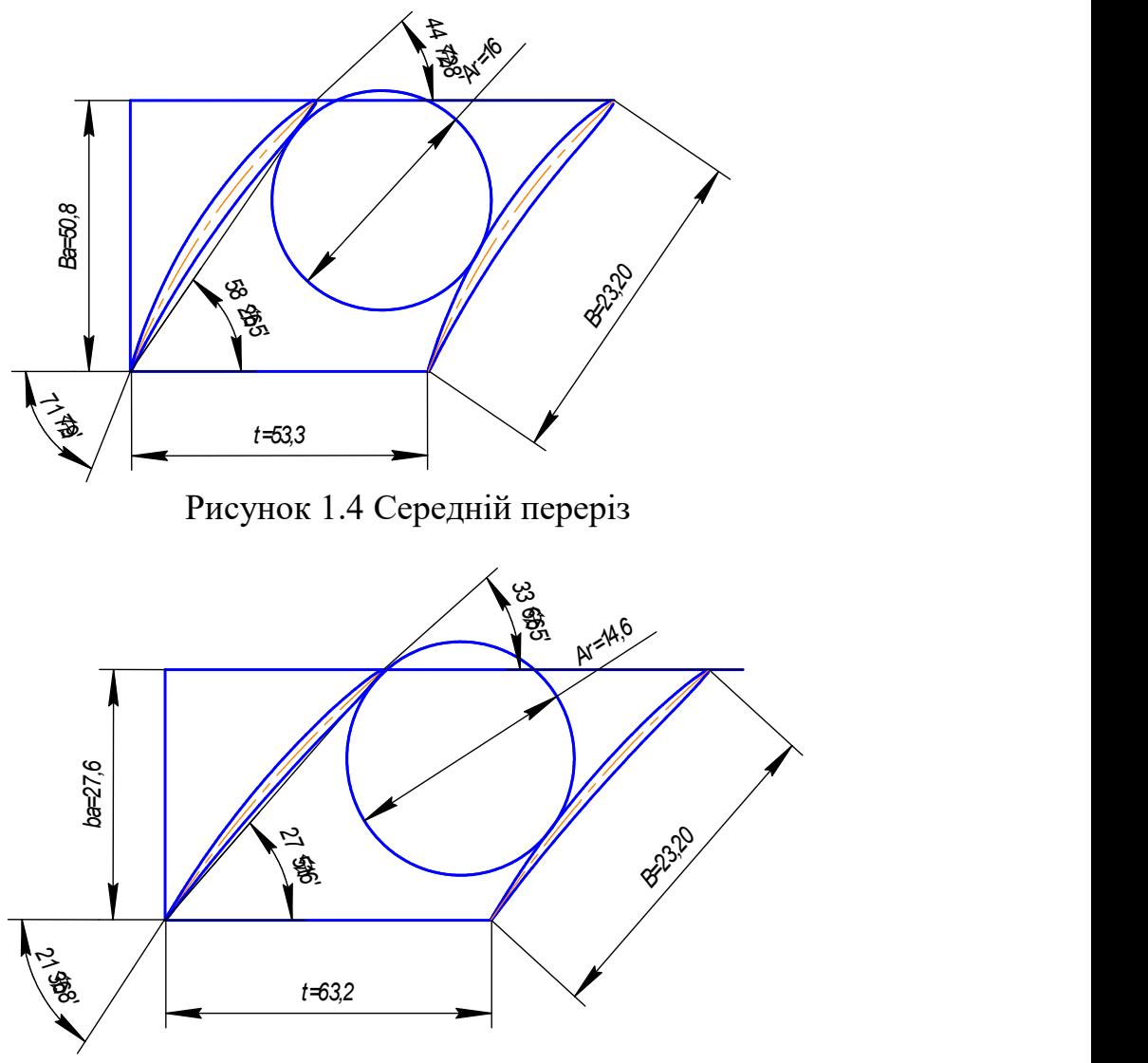

Рисунок 1.5 Периферійний переріз

#### 1.5 Газодинамічний розрахунок осьвого компресора на ЕОМ

Розрахунок виконано за методикою [3].

У сучасних авіаційних газотурбінних двигунах для здійснення процесу стиснення використовують переважно багатоступінчасті осьові компресори. Це зумовлено їх високим ККД та можливістю зміни продуктивності та напірності цих компресорів у дуже широких межах за рахунок зміни числа ступенів та їх діаметральних розмірів.

 Попередній газодинамічний розрахунок осьового компресора зазвичай є послідовним розрахунком всіх його ступенів на середньому радіусі. При цьому передбачається, що параметри потоку на середньому радіусі с відповідають опосередкованим параметрам ступеня по висоті лопатки. Для поліпшення цієї відповідності як середній радіус приймають середньогеометричний радіус ступеня.

 Вихідними даними для розрахунку компресора на ЕОМ є результати, отримані при виконанні термогазодинамічного розрахунку двигуна та при узгодженні параметрів компресорів та турбін, а також наступні величини:

– кількість каскадів компресора – Nк=2;

– форма проточної частини 1каскаду – Кф=2 (Dср=const);

- форма проточної частини 2 каскаду Кф=1 (Dк=const);
- число ступенів 1 каскада Z1=6;
- число ступенів 2 каскада Z2 =7;
- тип завдання форми проточної частини Кr=1;
- коефіцієнт відновлення повного тиску у ВНА = 0.99;
- коефіцієнт відновлення повного тиску НА =0.98;

– коефіцієнт відновлення повного тиску в перехідному каналі між КНТ та  $KBT = 0.98.$ 

Результати вхідних даних для машиного розрахунку наведено у (табл. 1.13)

Таблиця 1.13 – Вхідні дані для машиного газодинамічного розрахунку осьового компресора

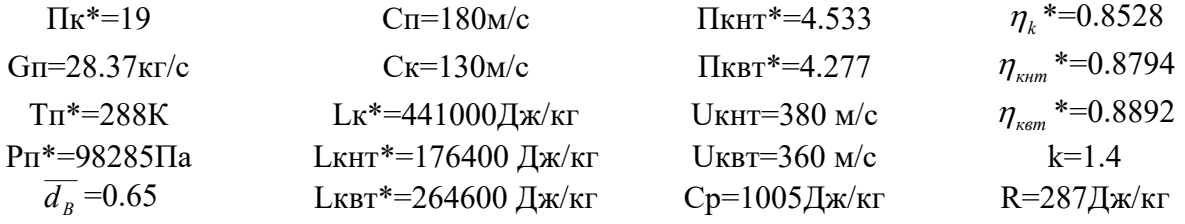

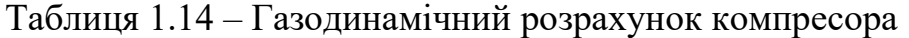

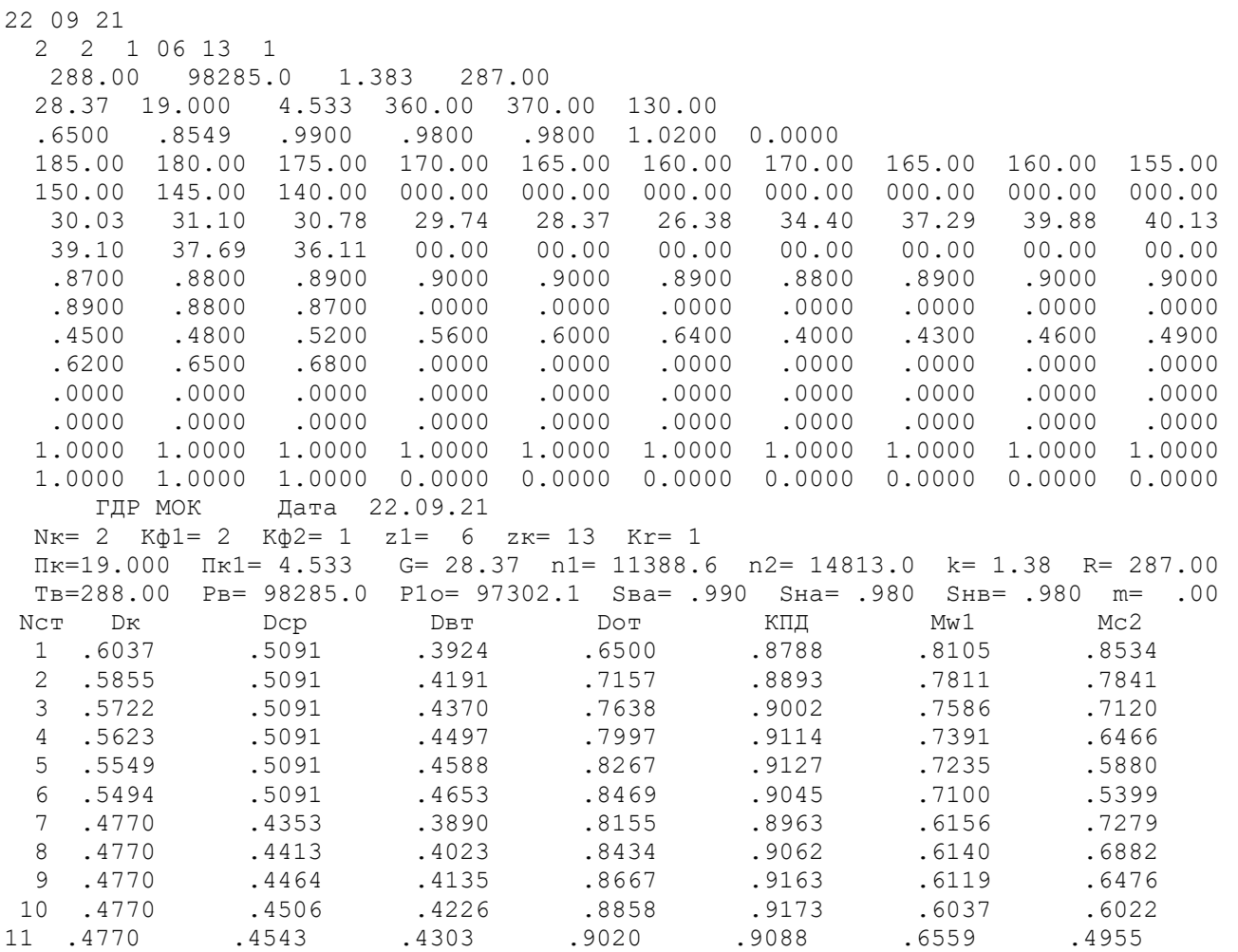

# Продовження таблиці 1.14

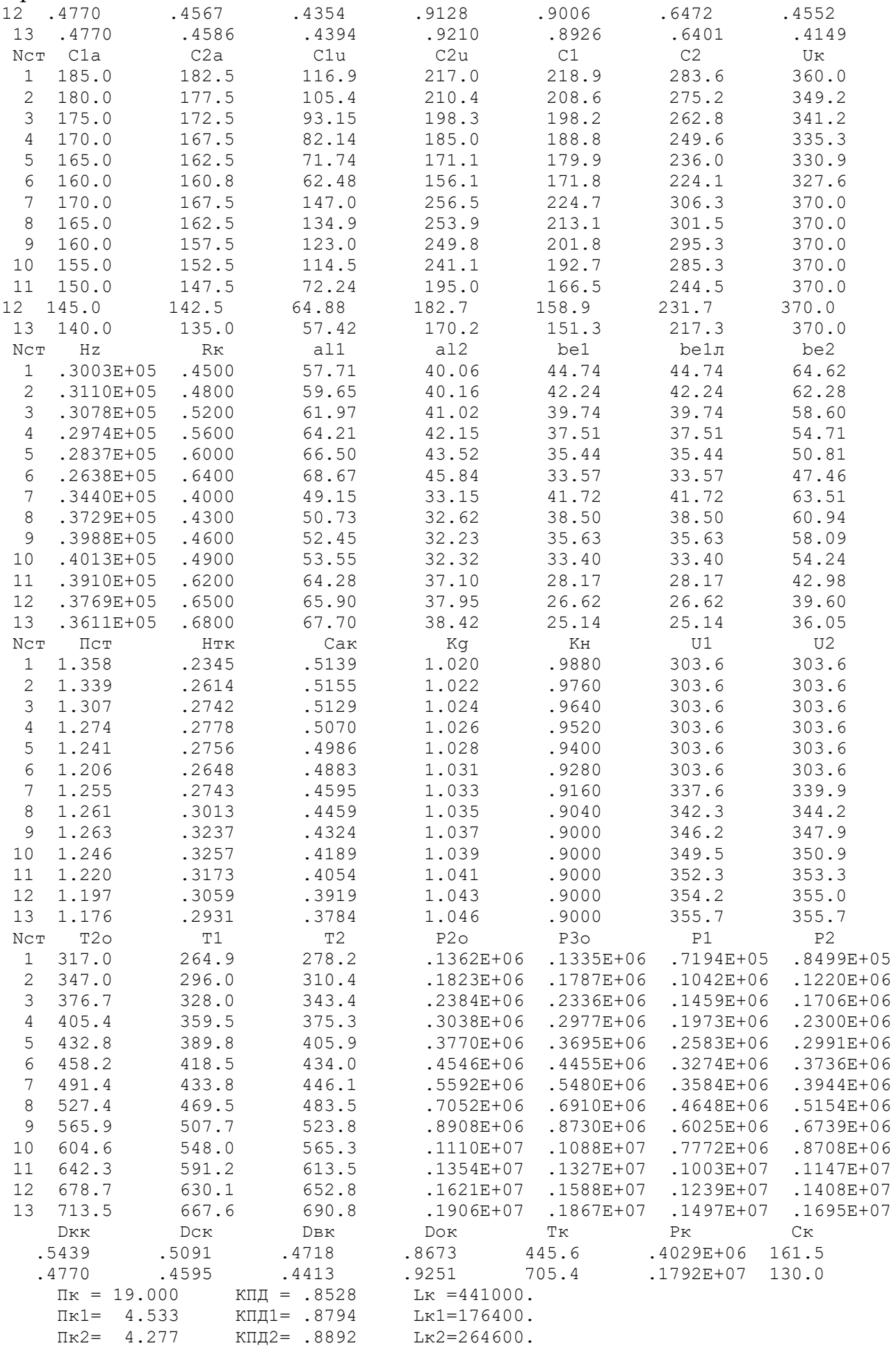

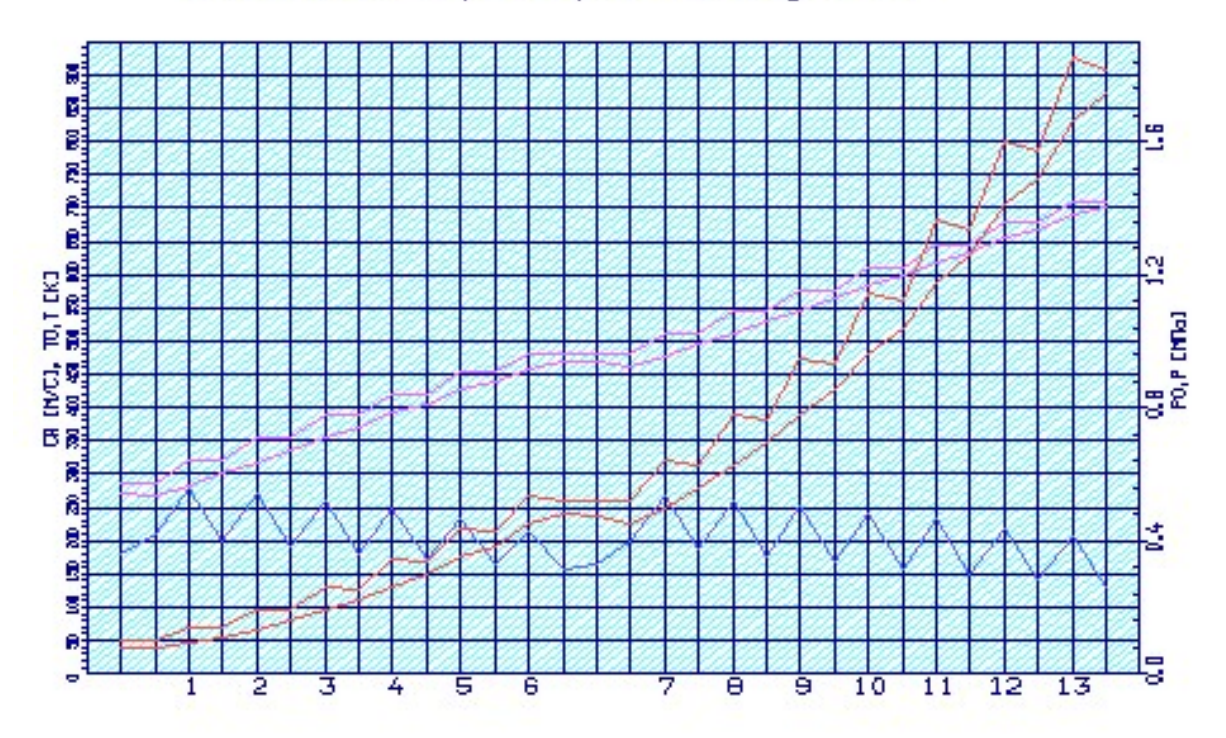

#### Зміна параметрів осьового компресора наведено у (рисунках 1.6 – 1.8). Изменение параметров по ступеням

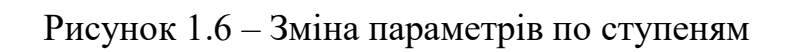

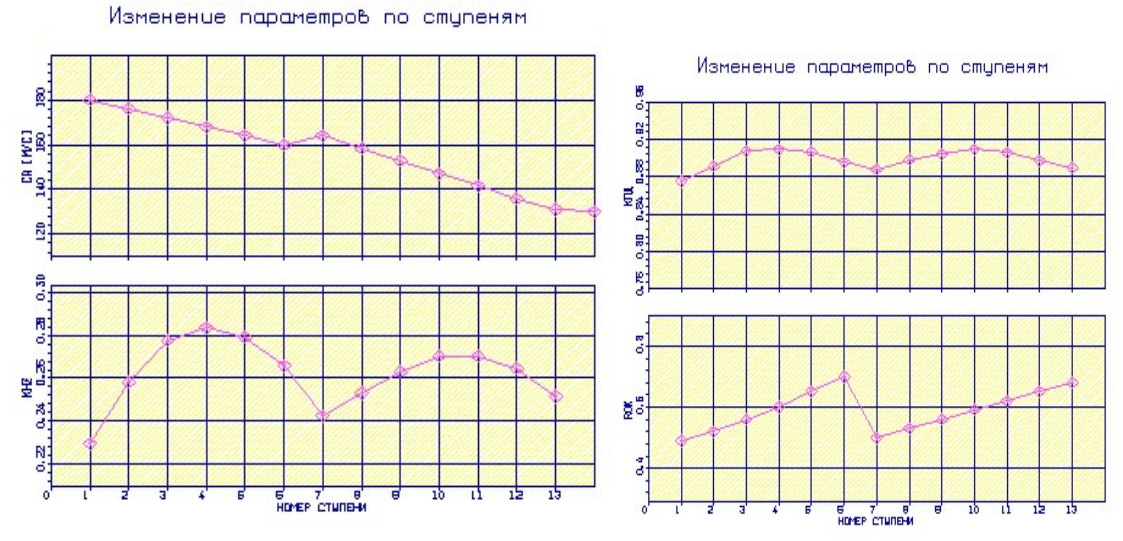

Рисунок 1.7 – Зміна параметрів по ступеням

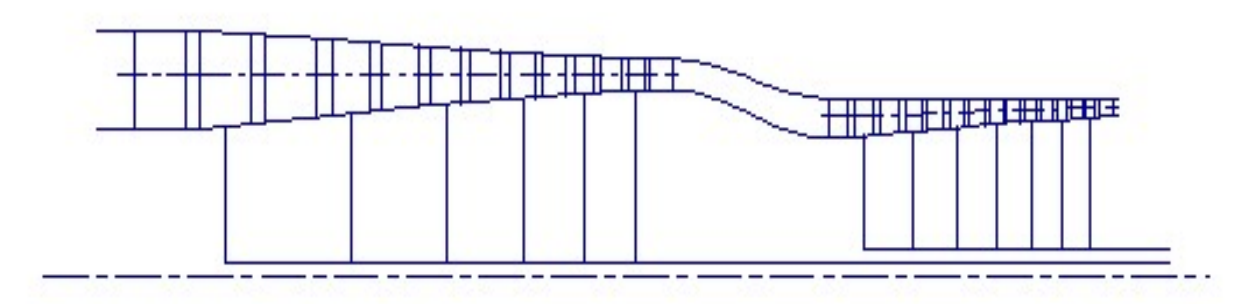

Рисунок 1.8 – Схема проточної частини компресора

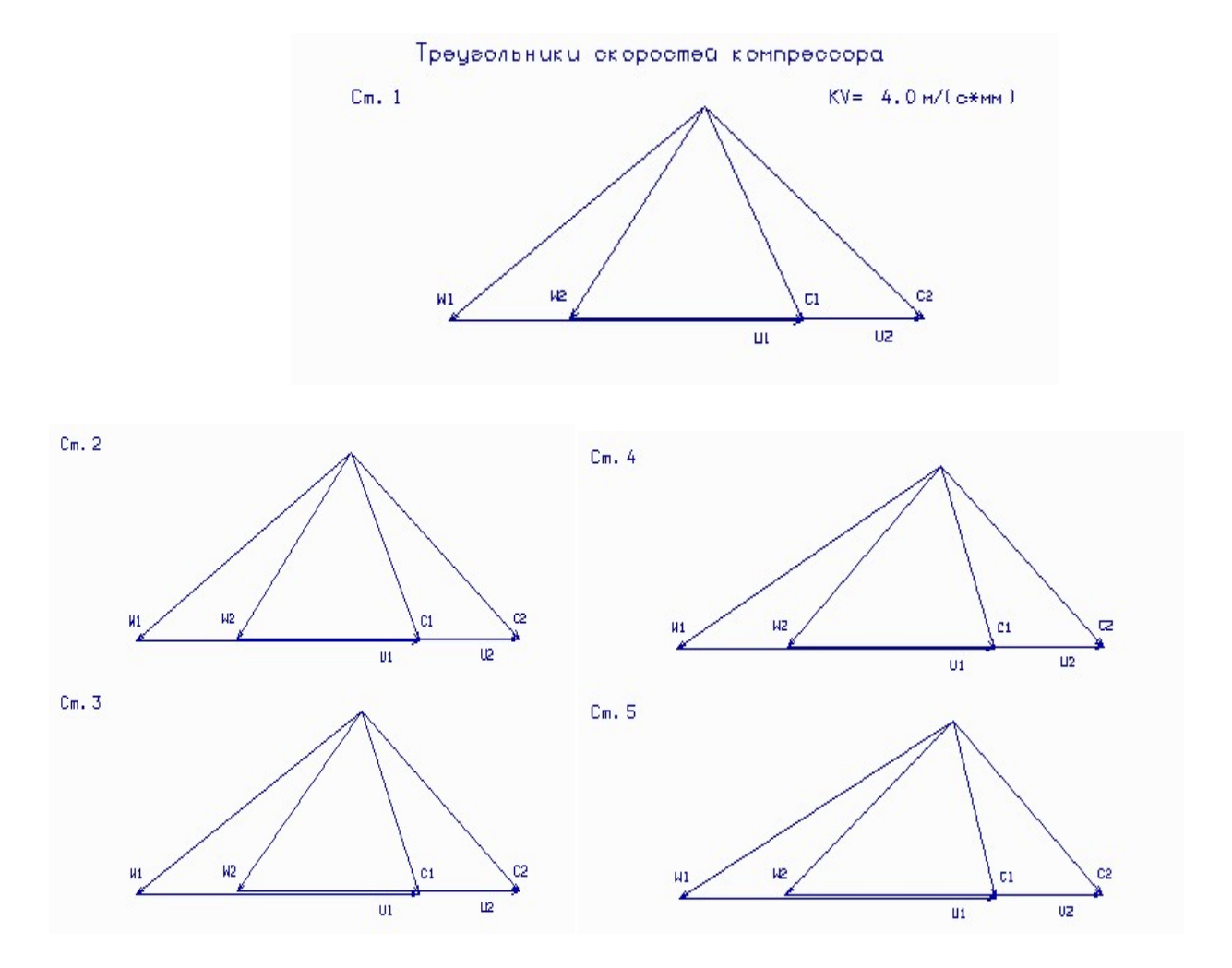

Трикутники швидкостей осьового компресора наведено у (рисунках 1.9,1.10).

Рисунок 1.9 – Трикутники швидкостей компресора

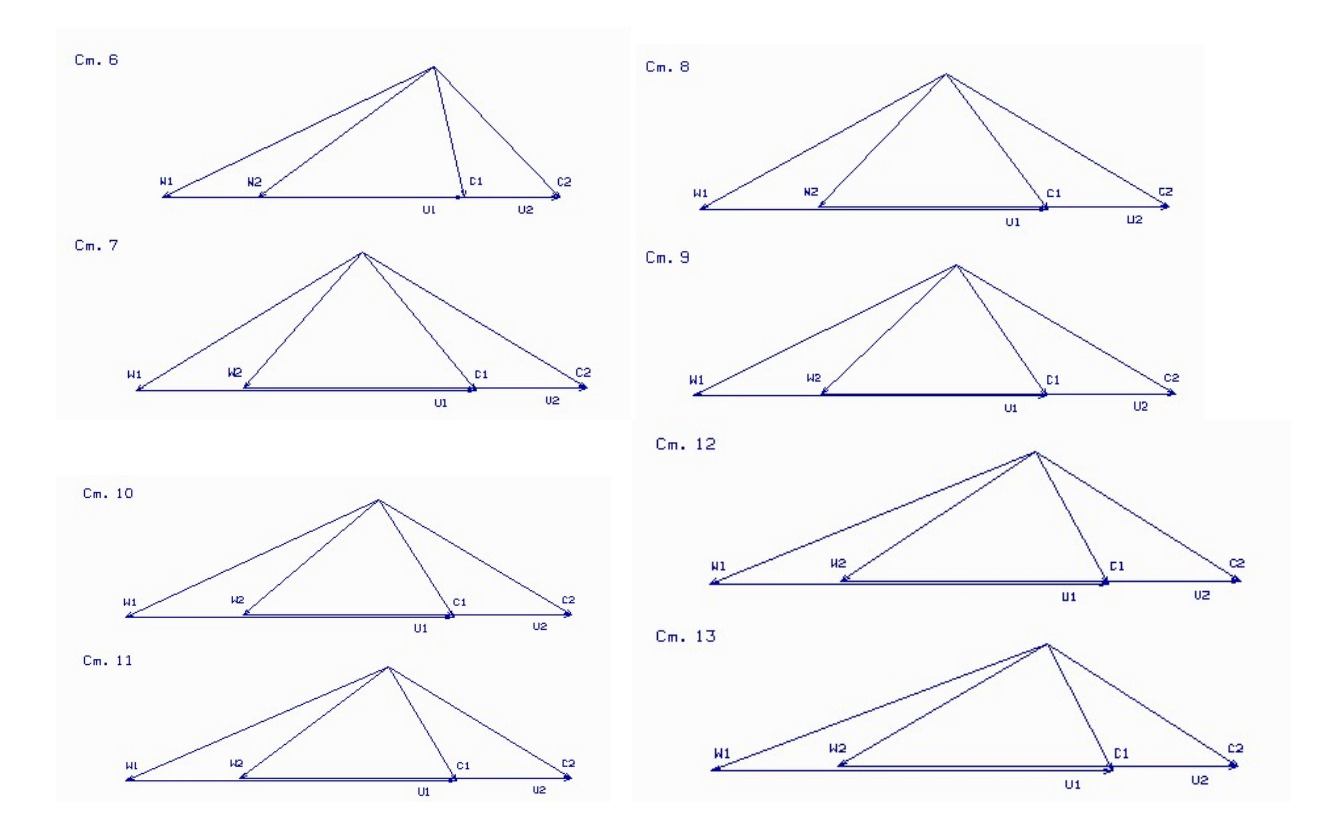

Рисунок 1.10 – Трикутники швидкостей компресора

#### 1.5.1 Висновки

В результаті виконаних розрахунків були отримані: геометричні розміри компресора Dк=0.6647м, частоти обертання його каскадів n={11388 та 14813}об/хв, розподіл параметрів по ступеням.

Отримані дані свідчать про прийнятний розподіл параметрів ступенями компресора. Завантаження ступенів дозволяє отримати прийнятні ККД ступенів та рівномірний розподіл Пст\*.

Компресор відповідає всім вимогам до сучасних авіаційних компресорів.

#### 1.6 Проектування камери згорання

Розрахунок виконано за методикою [4].

Камери згоряння (КЗ) газотурбінних двигунів і установок, незважаючи на їх зовнішню простоту, є найбільш складним вузлом, в якому одночасно протікають різні за природою процеси: аерогідродинамічні процеси течії, фізико-хімічні процеси горіння, теплові процеси, які пов'язані з тепловими потоками і термічними навантаженнями деталей. Більшість цих процесів важко піддаються розрахункам, тому під час створення КЗ потрібен великий обсяг експериментальних і доводочних робіт. Проектувальні розрахунки, по суті, є першим наближенням у створенні КЗ нових двигунів з одночасним використанням попереднього досвіду кожної конкретної двигунобудівної фірми.

#### 1.6.1 Вихідні дані та розрахунок КС

 Зважаючи на особливу складність робочого процесу в КЗ і труднощі його математичного моделювання для проектування КЗ використовуватимемо метод геометричного моделювання. Під час розрахунку використовуються основні геометричні співвідношення КЗ двигуна-прототипу. Підбір вихідних даних виконуємо відповідно до рекомендацій методичного посібника [4].

Вихідні дані для розрахунку КЗ:

Тип КЗ – кільцева;Де

де Gв – витрата повітря, кг/с;

Тк\* – температура загальмованого потоку перед КЗ, К;

Тг\* – температура загальмованого потоку за КЗ, К;

Рк\* – тиск загальмованого потоку перед КЗ, Па;

 $\sigma_{zibp.}$  – коефіцієнт відновлення повного тиску КЗ, зумовлений гідравлічними втратами;

 $\sigma_{\textit{mean}}$  – коефіцієнт відновлення повного тиску КЗ, обумовлений процесом підведення тепла;

 $\eta_r$  – коефіцієнт повноти згоряння КЗ;

 $\eta_{3r}$  – коефіцієнт повноти згоряння у зоні горіння;

 $L_0$  – стехіометрична кількість повітря для палива, що використовується, кг пов./кг палив.;

НU – теплотворна здатність палива, Дж/кг;

α – коефіцієнт надлишку повітря КЗ;

 $\alpha_{\Phi}$  – коефіцієнт надлишку повітря на виході з фронтового пристрою;

αЗГ –коефіцієнт надлишку повітря наприкінці зони горіння;

 $D<sub>K</sub>$  – діаметр компресора на виході, м;

 ${\bar{d}}_{{\scriptscriptstyle{K}}}$  – відносний внутрішній діаметр компресора на виході;

D<sub>T</sub> – діаметр турбіни на вході в СА, м;

 ${\bar d}_{\scriptscriptstyle T}$  – відносний внутрішній діаметр турбіни на вході до СА;

 $\overline{D}_{KC} = D_{KC} / D_K$  – відносний діаметр КЗ-прототипу;

 $\overline{d}_{\textit{KC}} = D_{\textit{KCBH}} / D_{\textit{KC}}$  – відносний внутрішній діаметр КЗ-прототипу;

 $\overline{D}_{\kappa} = D_{\kappa} / D_{\kappa c}$  – відносний діаметр жарової труби;

 $\overline{d}_{\kappa}$  =  $D_{\kappa$ вн /  $D_{\kappa}$  – відносний внутрішній діаметр жарової труби;

 $\overline{D}_{\phi} = h_{\mathcal{H}} / D_{\mathcal{H}}$  – відносний діаметр фронтового пристрою ( $h_{\mathcal{H}}$  - висота жарової труби);

 $\overline{d}_{\phi} = D_{\phi BH} / D_{\phi} - B$ ідносний внутрішній діаметр фронтового пристрою;

ε – коефіцієнт обліку зазору між головками КЗ;

 $\overline{l}_{\overline{\mu}}$  =  $l_{\overline{\mu}}$  /  $h_{\overline{\kappa}}$  — відносна довжина дифузора КЗ;

 $\overline{l}_{\mathcal{K}} = l_{\mathcal{K}} / h_{\mathcal{K}}$  – відносна довжина жарової труби;

 $\overline{l}_{\scriptscriptstyle F}$  =  $l_{\scriptscriptstyle F}$  /  $h_{\scriptscriptstyle \cal K}$  — відносна довжина головки жарової труби;

 $\overline{l}_{3T}$  =  $l_{3T}$  /  $h_{\overline{K}}$  – відносна довжина зони горіння;

 $\bar{l}_{rc} = l_{rc} / h_{\kappa}$  – відносна довжина газозбірника жарової труби;

 $\overline{K}_H = D_{TC} / D_T$  – відносний діаметр газозбірника;  $\overline{K}_{BH} = D_{TC,BH} / D_{T,BH}$  – відносний внутрішній діаметр газозбірника;  $\bar{l}_{\mu}$  =  $l_{\mu}$  /  $h_{\scriptscriptstyle{K}}$  — відносна довжина циліндричної частини жарової труби; Числові значення перелічених параметрів наведені в таблиці 1.15.

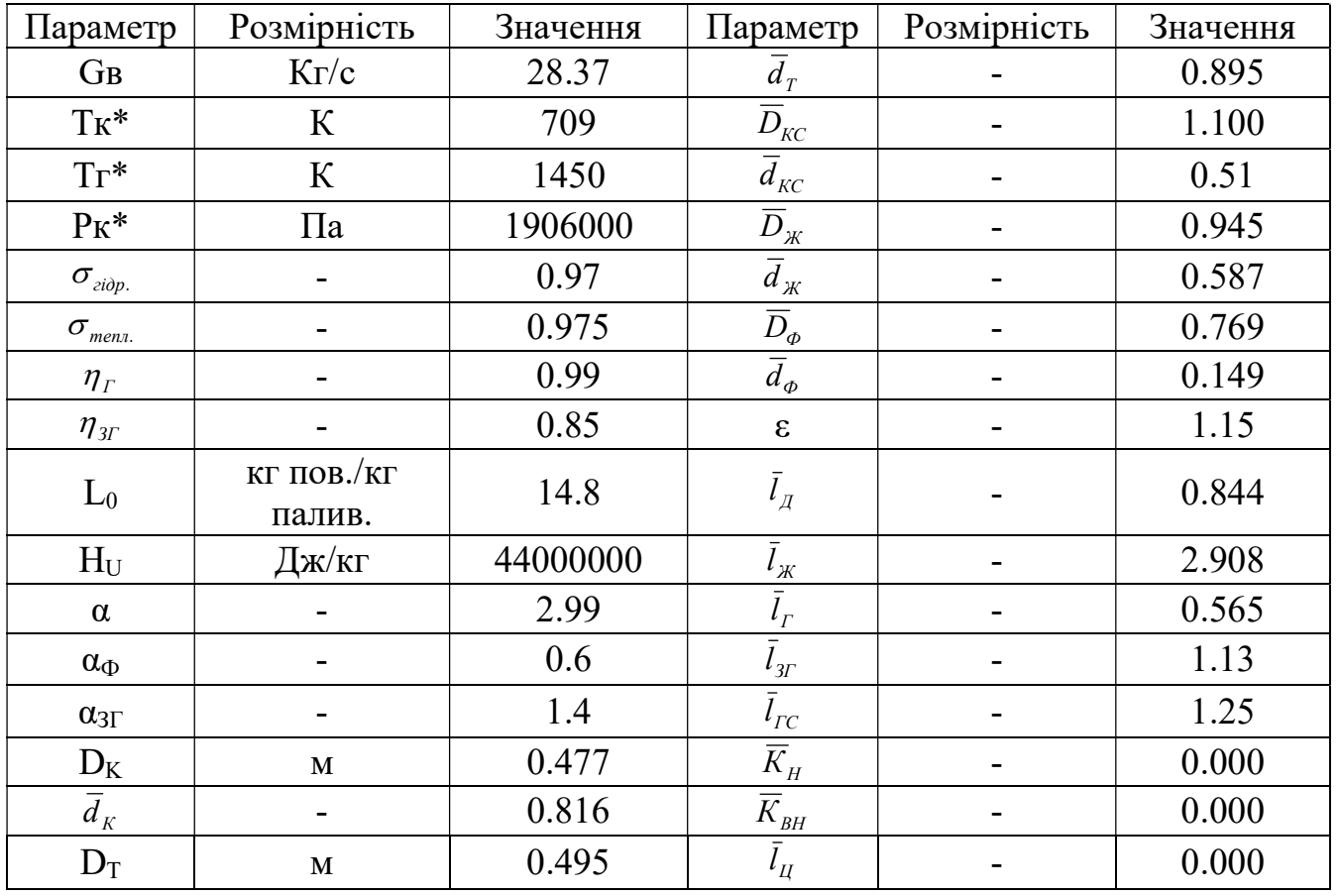

Таблиця 1.15 – Вихідні дані для розрахунку КС

За наведеними вище даними робимо розрахунок КЗ на ЕОМ за програмою Gdrks.exe. Результати представлені у табл. 1.16, а схема КЗ – на рис. 1.11.

Таблиця 1.15 – Результати розрахунку камери згоряння

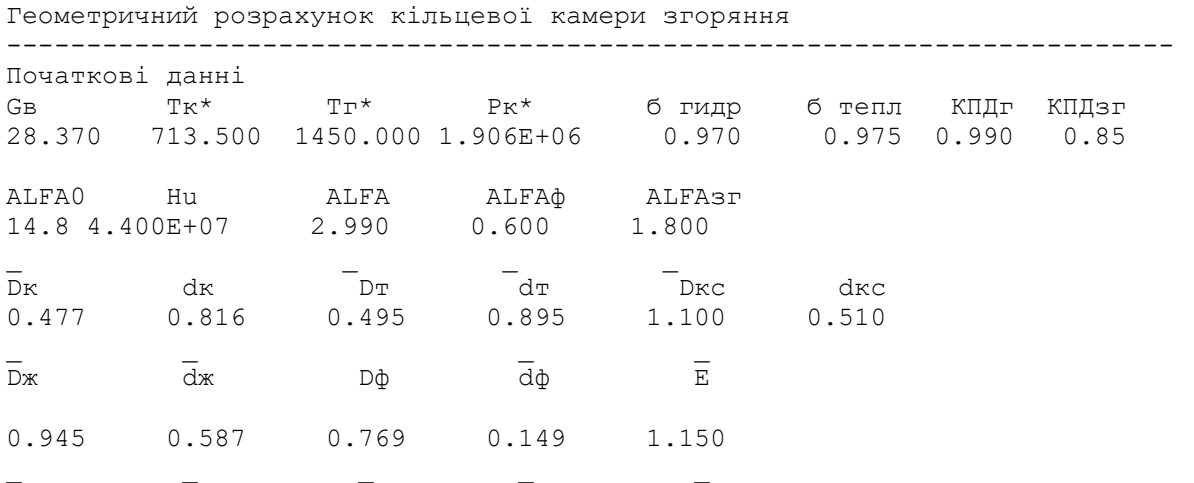

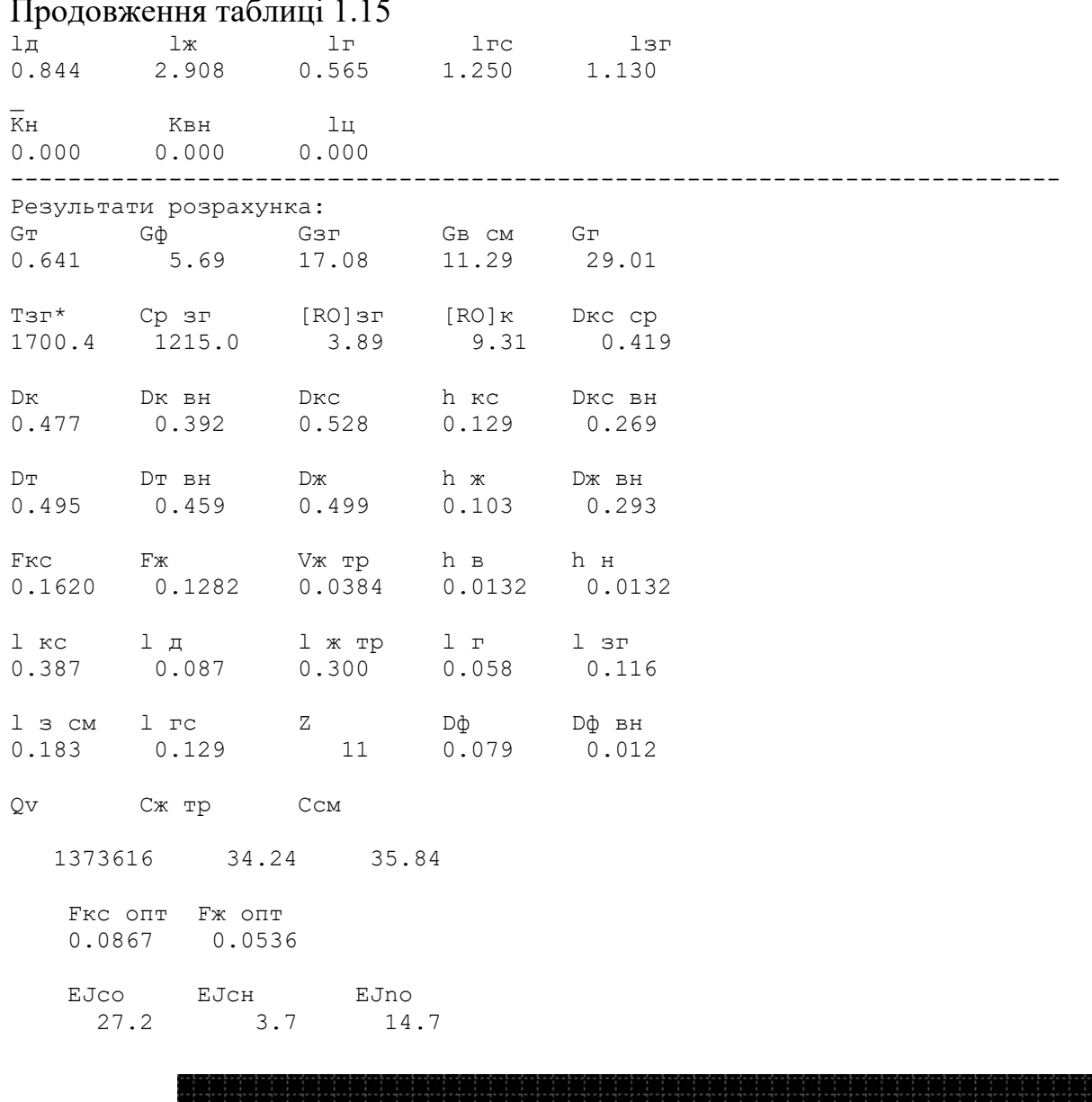

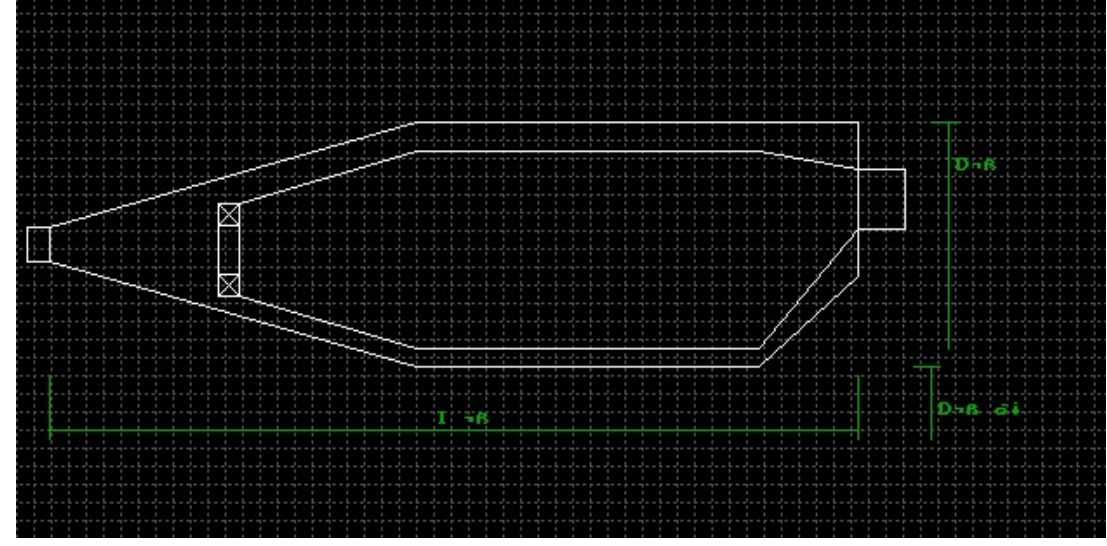

Рисунок 1.11 – Схема проточної частини камери згоряння

#### 1.6.2 Висновки

 В результаті розрахунків було отримано значення газодинамічних параметрів у характерних перерізах та основні геометричні розміри КС. Загалом камера згоряння вийшла близькою за формою до КЗ двигуна-прототипу. Теплонапруженість камери згоряння Q1=1373,616 кДж.

#### 1.7 Профілювання робочих лопаток ТВТ

 Підвищення економічності авіаційних двигунів значною мірою визначається досконалістю лопаткових машин. Турбіна є одним із складних вузлів двигуна, які значною мірою визначають його економічність.

Для того, щоб проектована турбіна забезпечувала задану потужність і мала високий ККД, лопаткові вінці її повинні забезпечувати на всіх радіусах проточної частини розрахункові поворот і прискорення потоку при можливо менших втратах енергії. Виконання цих вимог досягається як вибором закону закрутки потоку по радіусу, так і конструюванням профільної частини (профілюванням) робочих ґрат.

Складність та трудомісткість профілювання лопаток обумовлюється необхідністю виконання різних та часто суперечливих вимог газодинаміки, міцності та технологічності конструкції. Лопаткові вінці на всіх радіусах проточної частини повинні реалізовувати розрахункові трикутники швидкостей потоку при можливо менших втратах, що забезпечить задану потужність і високий ККД турбіни, що проектується.

У цьому проекті ми будемо виконувати профіль першого ступеня турбіни високого тиску. Розрахунок виконуємо за методикою [6].

 Вихідними даними для розрахунку параметрів потоку по висоті лопатки та профілювання решіток є результати газодинамічного розрахунку проєктова-ної турбінної ступені на середньому радіусі (див.табл. 1.16).

Таблиця 1.16 – Вхідні дані для параметрів потоку

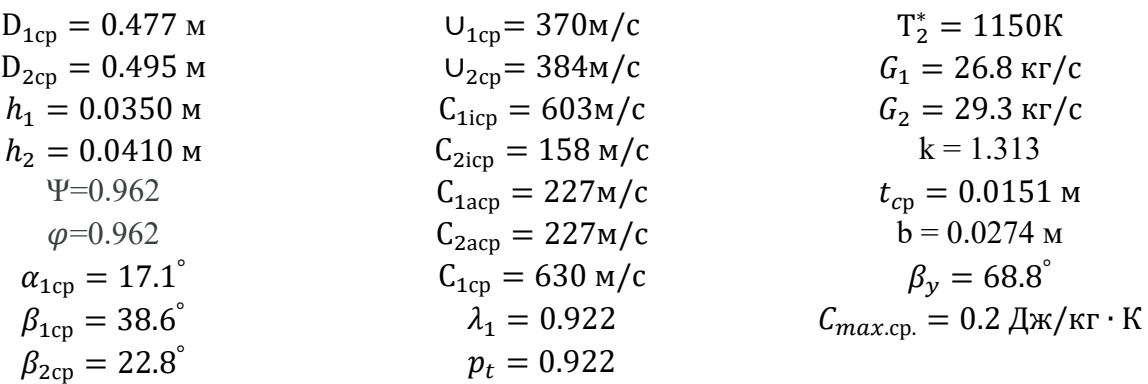

 Для розрахунку трикутників швидкостей у міжвенцових проміжках біля кореня та периферії лопаток необхідно вибрати закон зміни параметрів (закрутки) потоку по радіусу.

Застосування такого закону значно спрощує технологію виготовлення лопаток СА і РК, дозволяє створити хорошу конструктивну базу для їх монтажу в статорі і роторі.

Таким чином, задаючи вихідні дані та закон закрутки в результаті розрахунку на ЕОМ отримуємо зміну параметрів потоку по радіусу в п'яти перерізах (табл.  $1.17$ ).

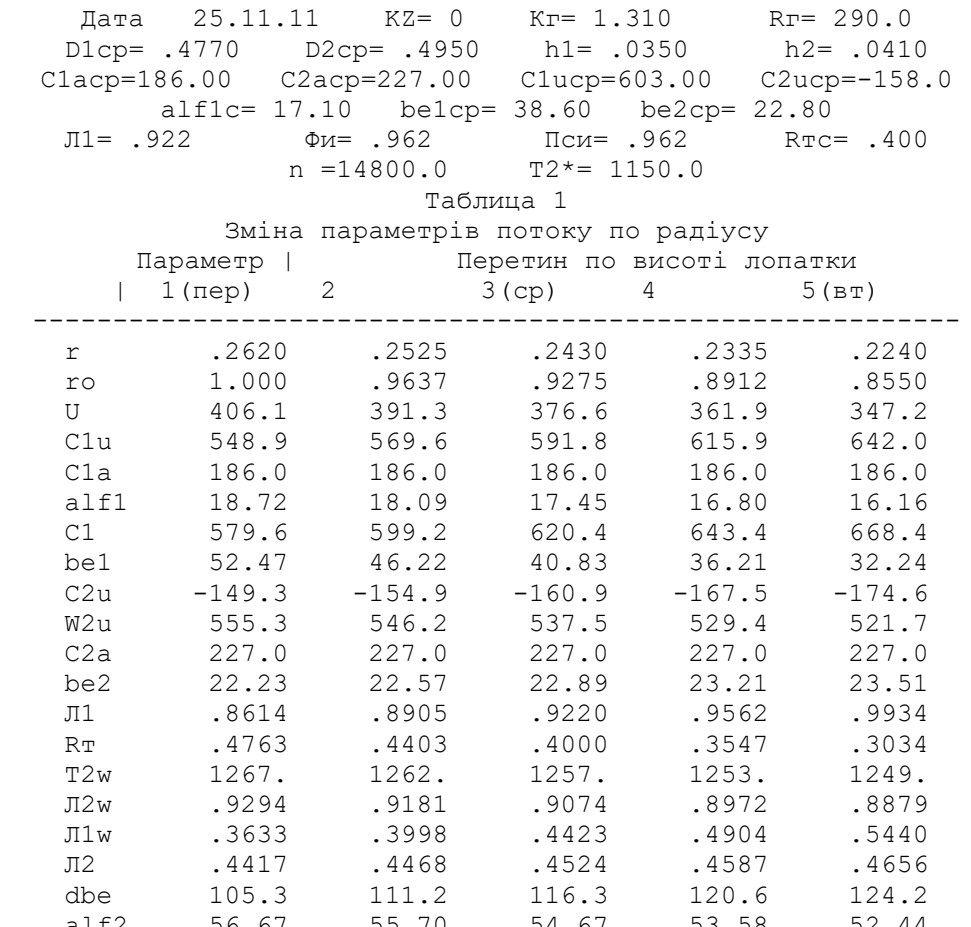

Таблиця 1.17 – Зміна параметрів потоку по радіусу у п'яти перерізах

Хорду профілю лопатки приймаємо постійної по висоті лопатки.

Геометричний (конструктивний) кут решітки на вході вибираємо в залежності від кутів потоку  $\beta_1$  и  $\beta_2$  (рисунок 1.12).

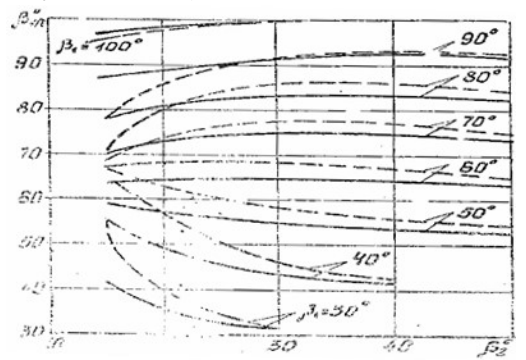

Рисунок 1.12 - Узагальнені залежності для вибору геометричних кутів решітки на вході:

– значення оптимальних  $\beta 1\pi$ ;

 $-$  значення граничних  $\beta$ 1л.

Геометричний кут решітки  $(\beta_{2})$ на виході приймаємо рівним ефективному **KYTY:**  $\beta_{23\phi} = \beta_2 - \delta = \beta_{2\pi}$ .

— значення оптимальних β1л;<br>— значення граничних β1л;<br>Геометричний кут решітки ( $\beta_{2a}$ )на виході приймаємо рівним ефективному<br> $\beta_{2\psi} = \beta_2 - \delta = \beta_{2a}$ .<br>Оскільки в перших ступенях сучасних турбін  $\lambda_{2v}(\lambda_1) \ge 0.8$ , т При закрутці  $\beta_2 = const$  кут  $\delta$  приймають незмінним (const).

Кути закрутки (див.табл 1.18)

Таблиця 1.18 – Кути  $\beta_{1n}$  и  $\beta_{2n}$  у п'яти перерізах по радіусу

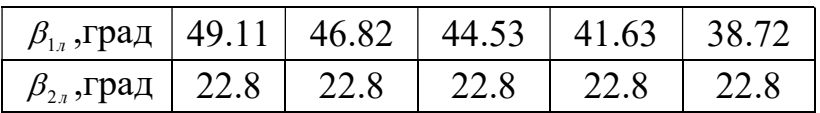

Відносну товщину C max профілю лопатки РК знаходимо в залежності від значення C max на середньому радіусі:

$$
\overline{C} \ \overline{C}_{BT} \approx 1.1 \ \overline{C}_{cp};
$$
\n
$$
\overline{C} \ \overline{C}_{n} = 2 \ \overline{C}_{cp} - \overline{C} \ \overline{C}_{BT}
$$
\n
$$
(\overline{C}_{px} = 0.24).
$$
\n(1.6)

Таким чином отримаємо:

$$
\overline{C}_{max} = 0.15, 0.175, 0.2, 0.225, 0.25.
$$

Радіус заокруглення вхідної кромки вибираємо, використовуючи співвідношення :

 $R_1 = 0.265 \overline{C}$ <sub>max</sub> = 1.11,1.3,1.48,1.67,1.85.

Радіус заокруглення вихідної кромки приймаємо постійним по висоті лопатки:  $R_2 = 0.88 = \text{const};$ 

 Профілювання робочої лопатки турбіни робимо на ЕОМ за допомогою програми oct.exe. Результати розрахунку представлені (див. табл. 1.19).

Решітки профілів РК турбіни та трикутники швидкостей у трьох перерізах по висоті лопатки (див. рис. 1.13 та 1.14).

# Таблиця 1.19 – Результати профілювання робочої лопатки

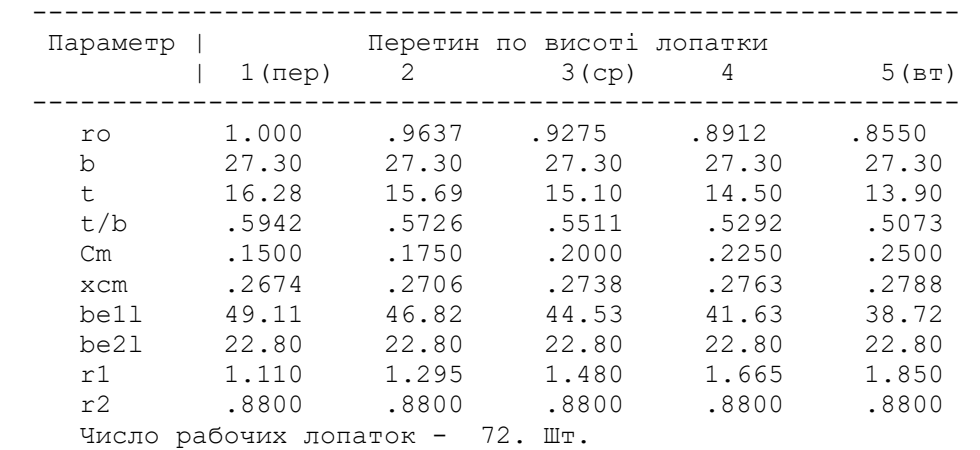

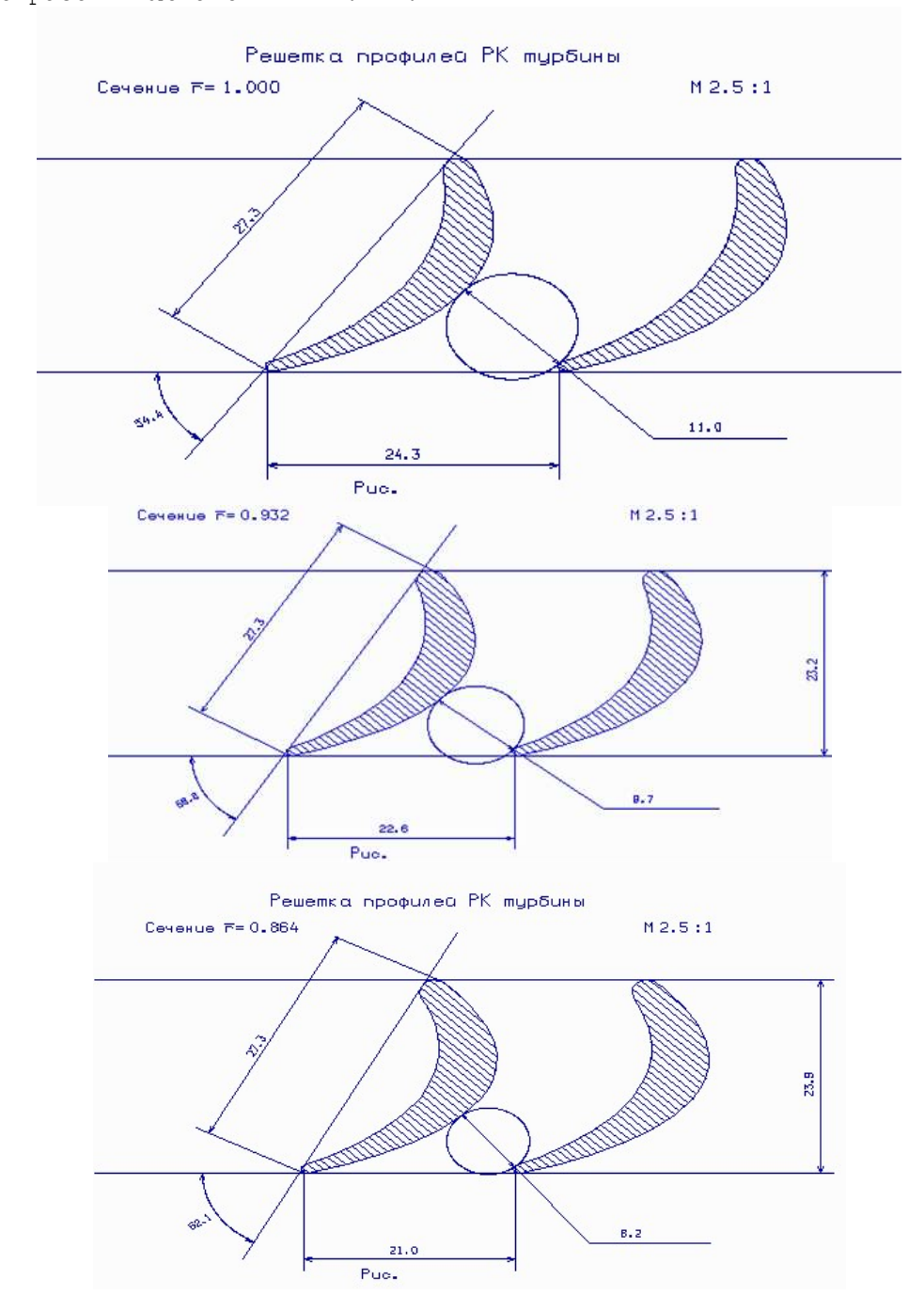

Рисунок 1.13 – Решітка профілів РК турбіни
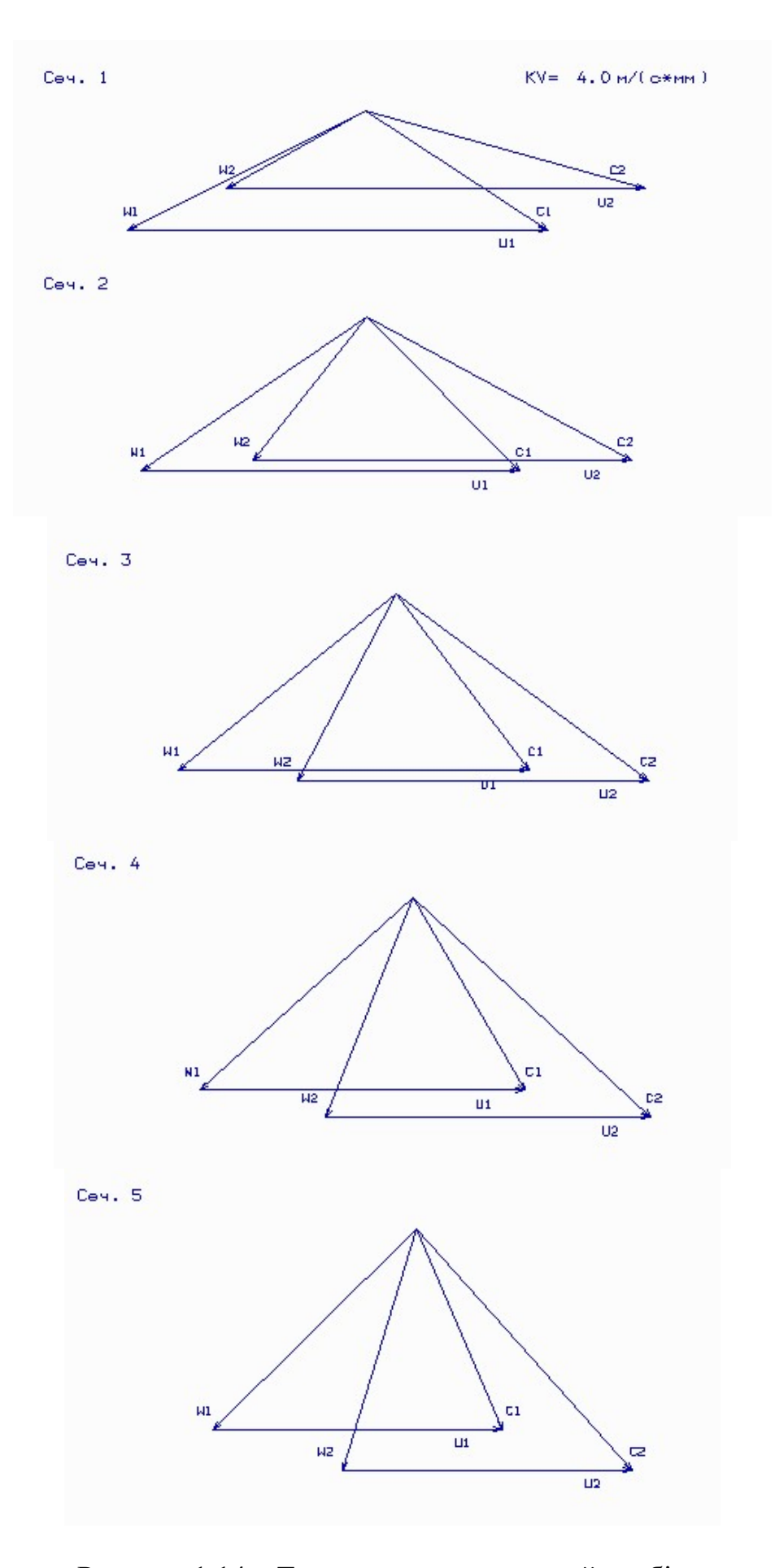

Рисунок 1.14 – Трикутники швидкостей турбіни

## 1.7.1 Висновки

Під час профілювання був застосований закон  $\alpha_1 = const$  i  $\beta_2 = const$ , який значно спрощує технологію виготовлення лопаток СА та РК, дозволяє створити хорошу конструктивну базу для їх монтажу у статорі та роторі.

Зазначені особливості газодинамічного та технологічного характеру зумовили широке застосування законів закрутки  $\alpha_1 = const$  i  $\beta_2 = const$ , під час проектування авіаційних турбін.

## 1.8 Газодинамічний розрахунок осьової турбіни

Розрахунок виконано за методикою [5].

Широке застосування осьових газових турбін в авіаційних газотурбінних двигунах обумовлено насамперед їх високою енергоємністю та економічністю. Саме ці переваги газових турбін поряд із порівняльною простотою та надійністю і визначили домінуюче положення газотурбінних двигунів в авіації.

Сучасний стан теорії та практики проектування осьових газових турбін забезпечує можливість надійного визначення параметрів турбіни на розрахунковому режимі з достовірним врахуванням усіх видів втрат механічної енергії у її проточній частині. При цьому газодинамічний розрахунок турбіни ускладнюється, що призводить до значного збільшення обсягу обчислень. Тому ми здійснимо газодинамічний розрахунок газової турбіни на ЕОМ.

Зазвичай газодинамічний розрахунок багатоступінчастих турбін виконують за заданої форми проточної частини. Оскільки основні вихідні дані для розрахунку турбіни отримують в результаті термогазодинамічного розрахунку двигуна, компресора та узгодження параметрів його лопаткових машин, то до початку розрахунку проточна частина двигуна, а отже, і його турбіни вже відомі.

Вихідними даними для газодинамічного розрахунку турбіни на середньому радіусі при заданій формі її проточної частини є величини, одержувані як внаслідок попередніх розрахунків, так і оцінювані за досвідом проектування турбін авіаційних ГТД (див.табл.1.20)

Таблиця 1.20 – Вхідні дані для газодинамічного розрахунку турбіни

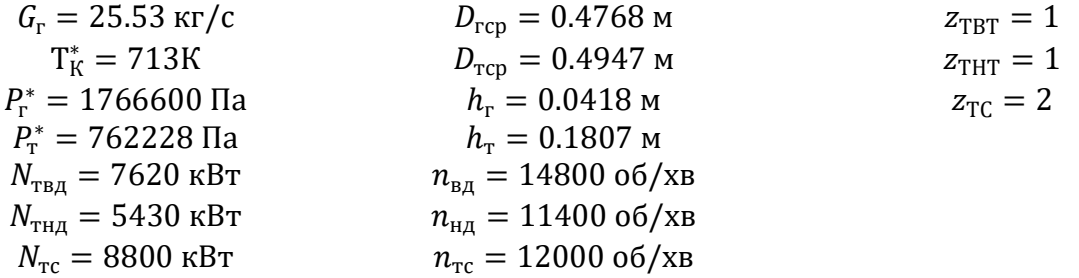

Ці величини отримано в результаті виконання термогазодинамічного розрахунку ТВаД та при узгодженні параметрів компресорів та турбін у двигуні.

Детальне профілювання проточної частини, яке виконано з урахуванням основних особливостей турбіни двигуна-прототипу, дає можливість отримати наступні розміри (табл. 1.21):

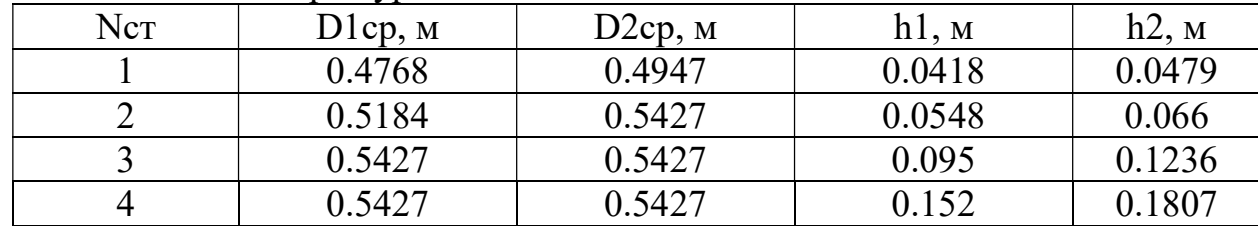

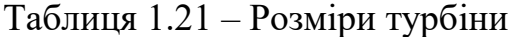

Розподіляємо потужності по ступеням турбіни з урахуванням їх завантаження у наступному вигляді:

$$
U_{CP TBT} = \frac{\pi \cdot D_{cp} \cdot n_{BT}}{60} = \frac{\pi \cdot 0.4947 \cdot 14800}{60} = 383.16 \text{ m/c};
$$
 (1.7)

$$
\mu_{\text{TBT}} = \frac{N_{\text{TBT}} \cdot 1000}{G_{\text{r}} \cdot U_{\text{CP TBT}}^2} = \frac{7620 \cdot 1000}{25.53 \cdot 383.16^2} = 2.034; \tag{1.8}
$$

$$
U_{CP.THT} = \frac{\pi \cdot D_{cp} \cdot n_{HT}}{60} = \frac{\pi \cdot 0.5184 \cdot 11400}{60} = 309.28 \text{ m/c};
$$
 (1.9)

$$
\mu_{\text{THT}} = \frac{N_{\text{THT}} \cdot 1000}{G_{\text{r}} \cdot U_{\text{CP THT}}^2} = \frac{5430 \cdot 1000}{25.53 \cdot 309.28^2} = 2.22; \tag{1.10}
$$

$$
U_{CP.TC} = \frac{\pi \cdot D_{cp} \cdot n_{rc}}{60} = \frac{\pi \cdot 0.5427 \cdot 12000}{60} = 340.81 \text{ m/c}; \qquad (1.11)
$$

$$
(\mu z)_{\text{TC}} = \frac{N_{\text{TC}} \cdot 1000}{G_{\text{r}} \cdot U_{\text{CPTC}}^2} = \frac{8800 \cdot 1000}{25.53 \cdot 340.81^2} = 2.67 \tag{1.12}
$$

$$
\mu_{\text{TC}(3)} = 1.36.
$$
  

$$
\mu_{\text{TC}(4)} = 1.31 \text{ to } \mu
$$

$$
N_{(3)} = \frac{N_{TC}}{(\mu z)_{TC}} \cdot \mu_{TC(3)} = \frac{8800}{2.66} \cdot 1.35 = 4480 \text{ kBr};
$$
 (1.13)

$$
N_{(4)} = N_{TC} - N_{(3)}8800 - 4480 = 4320 \text{ kBr};
$$
 (1.14)

Результати розрахунку заносимо до (таблиці 1.22).

| Величини                              | Розмірність | I                | $\mathbf{I}$     | III            | IV             |
|---------------------------------------|-------------|------------------|------------------|----------------|----------------|
| N                                     | $\kappa$ BT | 7620             | 5430             | 4480           | 4320           |
| $\mathbf n$                           | $\rm 06/xB$ | 14800            | 11400            | 12000          | 12000          |
| $\rho_{\scriptscriptstyle{\text{T}}}$ |             | 0,4              | 0,4              | 0,38           | 0,39           |
| $D_{1cp}$                             | $\mathbf M$ | 0,4768           | 0,5184           | 0,5427         | 0,5427         |
| $D_{2cp}$                             | $\mathbf M$ | 0,4947           | 0,5427           | 0,5427         | 0,5427         |
| $h_1$                                 | $\mathbf M$ | 0,0418           | 0,0548           | 0,095          | 0,1522         |
| h <sub>2</sub>                        | $\mathbf M$ | 0,0479           | 0,066            | 0,1236         | 0,1807         |
| $C_{ca}$                              |             | 0,16             | 0,15             | 0,13           | 0,12           |
| $C_{\rm pk}$                          |             | 0,2              | 0,15             | 0,15           | 0,1            |
| $G_{B0}$                              |             | $\boldsymbol{0}$ | $\boldsymbol{0}$ | $\overline{0}$ | $\theta$       |
| $G_{B1}$                              |             | 0,035            | $\mathbf{0}$     | $\overline{0}$ | $\overline{0}$ |
| $G_{B2}$                              |             | 0,095            | $\boldsymbol{0}$ | $\overline{0}$ | $\overline{0}$ |

Таблиця 1.22 – Параметри ступенів турбіни

Розрахунок газової турбіни здійснюється на ЕОМ з використанням програми Gdrgt.exe.(див.табл.1.23).

## Таблиця 1.23 – Результати розрахунку турбіни

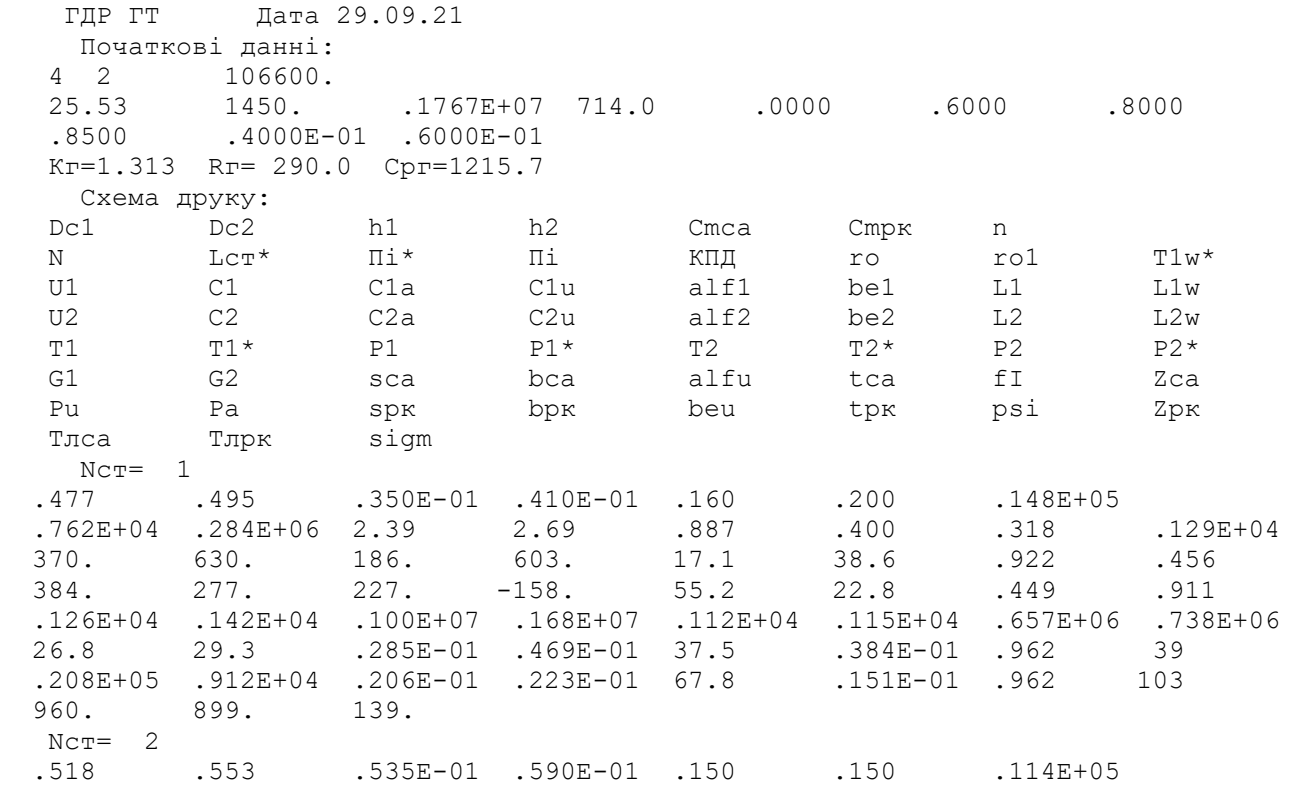

## Продовження таблиці 1.21

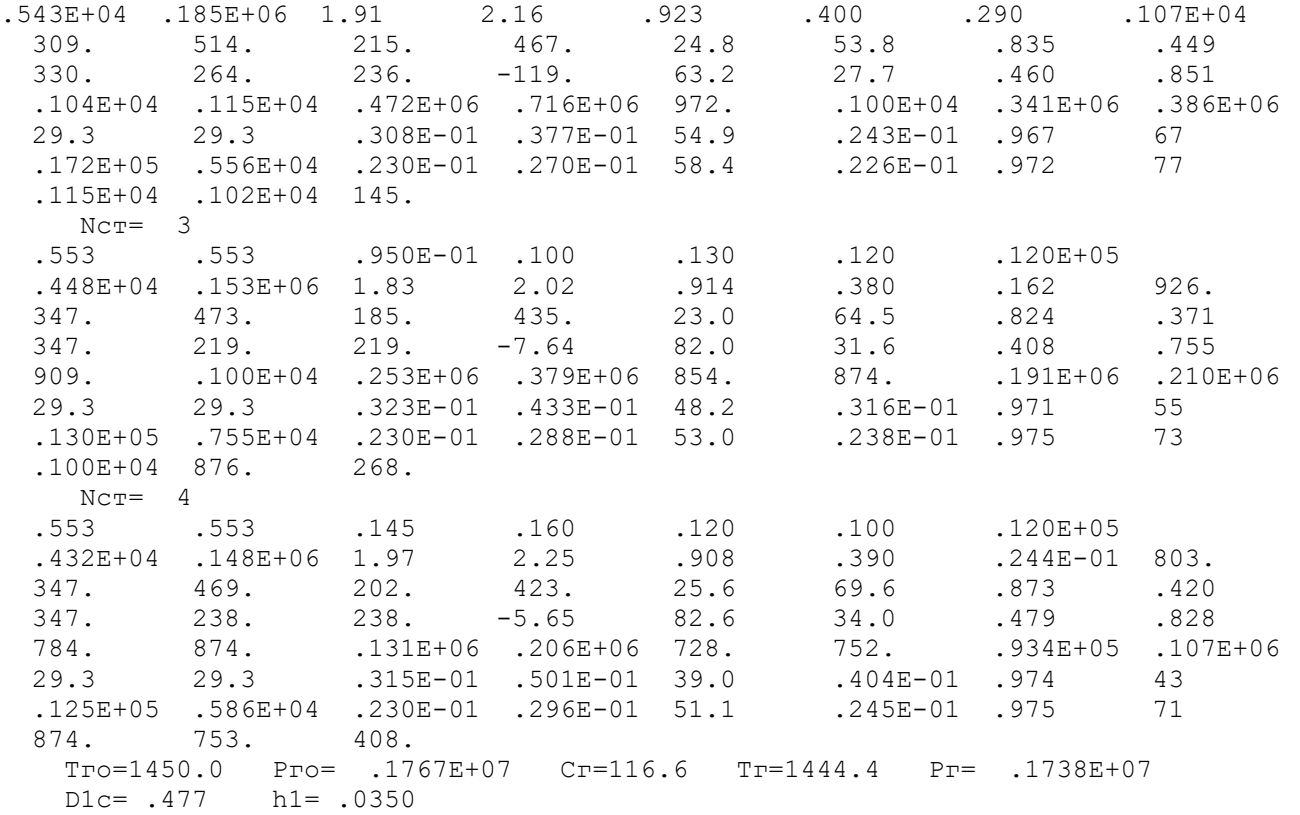

Схема проточної частини показана (рисунку 1.15).

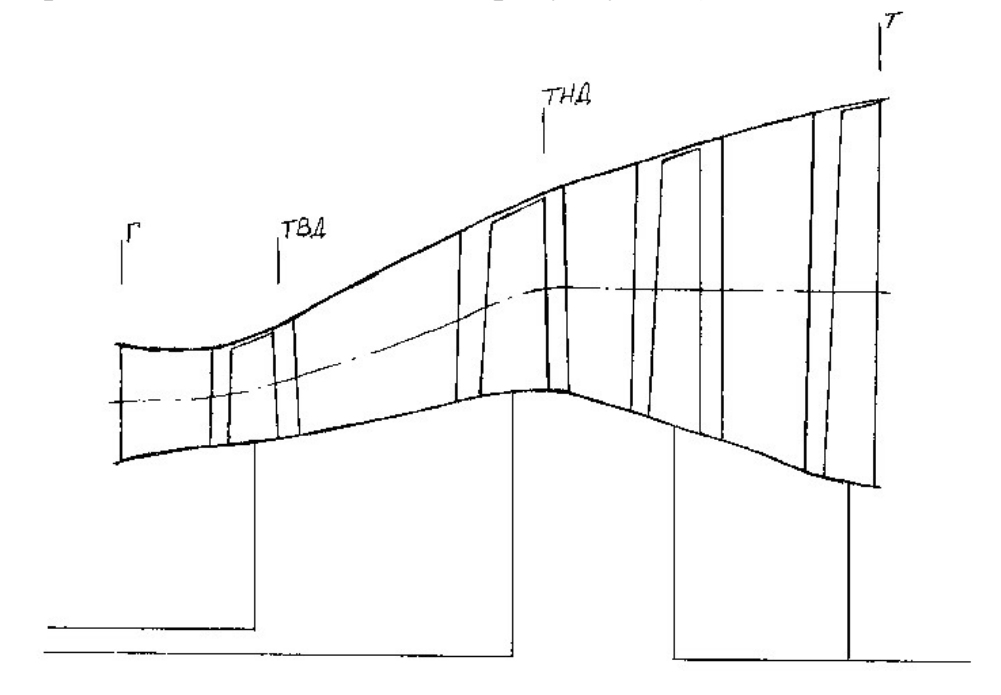

Рисунок 1.15 – Схема проточної частини турбіни

#### 1.8.1 Висновки

В результаті розрахунку отримали геометричні, енергетичні та кінематичні параметри турбіни на середньому радіусі.

Була забезпечена міцність лопаток першого ступеня за рахунок її охолодження  $(K_{\sigma\Sigma} = 2)$ . Отримані результати задовольняють умовам:

> $C_{2a} > C_{1a}$ ;  $\alpha_{2IV} > 80^{\circ}$ ;  $\Delta \beta < 120^\circ;$  $p_{C_{\rm BB}} > 0;$  $\alpha_1 > 15$ °.

Коефіцієнти завантаженості турбіни по ступеням:

- $-$  TBT Ict  $\mu$ z=2.04 високонавантаженна ступінь;
- $-$  THT IIct  $\mu$ z=2.22 високонавантаженна ступінь;
- $-$  BT IIIст  $\mu$ z=1.36 середньонавантажена ступінь; IVст  $\mu$ z=1.31 – середньонавантажена ступінь.

 Отримано також прийнятні значення ККД ступенів, що знаходяться в межах від 0,887 до 0,923.

## 1.9 Проектування вихідного пристроя

При проектуванні ГТУ різного призначення та застосування важливим етапом є розрахунок та профільування вихідних патрубків. Основна мета при цьому – отримання максимального ККД за дотримання необхідних габаритів..

Здійснюємо перехід до еквівалентних величин:

$$
D_{\text{ext}} = \sqrt{\frac{4 \cdot F_c}{\pi}} \tag{1.15}
$$

де:  $F_c = 1.228$  м $^2$ – з газодинамічного розрахунку двигуна;

$$
D_{\text{extB.C}} = \sqrt{\frac{4 \cdot 1.228}{3.14}} = 1.25 \text{ m};
$$
  

$$
D_{\text{extB.C}} = \sqrt{\frac{4 \cdot F_m}{\pi}};
$$
 (1.16)

$$
F_m = \frac{\pi (D_{H.T}^2 - D_{B.T.T}^2)}{4} ;
$$
 (1.17)

де  $D_{H,T}$  і  $D_{BT,T}$  – зовнішній і внутрішній діаметри турбіни 0.820 м і 0.435 м відповідно.  $F_m =$  $\pi (0.820^2 - 0.435^2)$ 4  $= 0.379$   $M^2$ ;

$$
D_{\text{ekb.c}} = \sqrt{\frac{4 \cdot 0.379}{3.14}} = 0.695 \text{ m};
$$

 Визначаємо довжину вихідного пристрою через кут розкриття дифузора який має бути ≤ 12°:

$$
L_c = \frac{D_{\text{ekb.c}} - D_{\text{ekb.c}}}{2 \text{tg} \cdot \gamma};
$$
\n(1.18)

$$
\gamma=6^{\circ};
$$

де  $L_c = 1.88$ м.

 Патрубок у перерізі С-С є еліпсом з півосями a і b, a – приймаємо трохи більше  $D_{H,T}/2$ .

Площа еліпса:

$$
F_c = \pi ab \text{ (a = 0.45 m);} \tag{1.19}
$$

Знаходимо b:

$$
b = \frac{F_c}{\pi \cdot \alpha} = \frac{1.228}{3.14 \cdot 0.45} = 0.87.
$$

#### 1.9.1 Висновки

В результаті проектування вихідного патрубка отримали такі його основні розміри:

–довжина середньої лінії L = 1.88м;

–розміри в перерізі С-С патрубка;

–мала вісь еліпса 2a = 0.9м;

–велика вісь еліпса 2b = 1.74м.

# 2 Конструкторська частина

#### 2.1 Опис конструкції двигуна

 Висока потужність, низька робоча витрата палива, мала робоча маса двигуна отримані завдяки оптимізації параметрів робочого циклу та використанню високоміцних матеріалів та прогресивних технологій. Простота обслуговування та висока ремонтна здатність забезпечуються модульністю конструкції двигуна. Двигун розподілено на дев'ять основних модулів, кожен із яких є закінченим конструктивно-технологічним вузлом і може бути (крім основного модуля) демонтований та замінений без розбирання сусідніх модулів. Модулі двигуна:

– компресор низького тиску;

- корпус проміжний з компресором високого тиску;
- камера згоряння;
- ротор турбіни низького тиску;
- ротор турбіни високого тиску;
- корпус опор турбін;
- вільна турбіна;
- вал ведучий;
- труба вихлопна.

Конструктивна схема двигуна(див.рисунок 2.1).

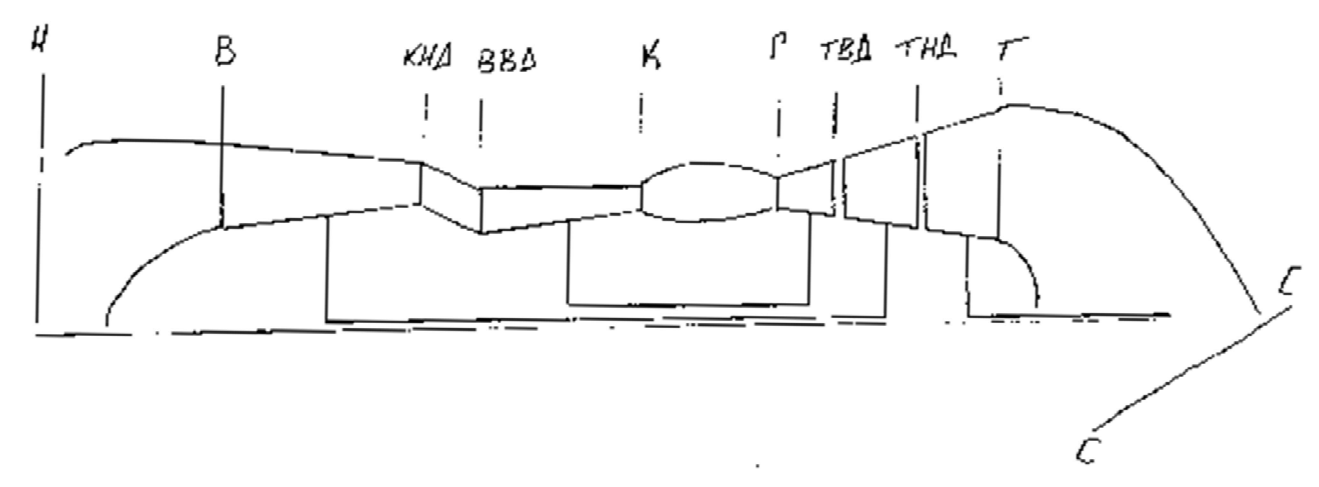

Рисунок 2.1 – Конструктивна схема двигуна

Двигун виконано за двовальною схемою з осьовим двокаскадним тринадцятиступінчастим компресором, проміжним корпусом, кільцевою камерою згоряння, двома ступенями турбін компресорів, вільною двоступінчастою турбіною та вихлопним пристроєм. Схема укладання роторів – шестиопорна, тобто кожен із трьох роторів встановлений на двох підшипниках. Особливістю двокаскадної схеми двигуна є поділ ротора на ротор низького тиску (РНТ) та ротор високого тиску (РВТ). Обидва ротори обертаються відповідно своїми турбінами і пов'язані між собою не жорстким, а газодинамічний зв'язком. Ротор вільної турбіни з'єднаний із трансмісією вертольота.

Компресор двигуна – осьовий, двокаскадний, тринадцятиступінчастий, складається з навколозвукового компресора низького тиску (КНТ) та звукового компресора високого тиску (КВТ).

КНТ розташований у передній частині двигуна за пилозахисним пристроєм (ПЗП) і призначений для стиснення повітря, що надійшло з ПЗП в двигун.

Подальше стискання повітря та подача його в камеру згоряння відбувається в компресорі високого тиску, який знаходиться за проміжним корпусом.

Для налаштування режиму роботи каскаду низького тиску двигуна є вхідний напрямний апарат (ВНА КНТ) з поворотними лопатками.

Для узгодження роботи каскадів двигуна, лопатки вхідного направляючого апарату КВТ також виконані поворотними.

Для забезпечення газодинамічної стійкості двигуна на запуску та малій частоті обертання роторів, у КНТ та КВТ передбачені клапани перепуску повітря. Наявність оглядових вікон у КНТ та КВТ дозволяє за необхідності оглядати робочі лопатки всіх ступенів роторів.

Компресор низького тиску (КНТ) – осьовий, шестиступінчастий, складається з переднього корпусу з вхідним напрямним апаратом (ВНА) КНТ, ротора, статора, клапанів перепуску повітря та підшипникового вузла передньої опори ротора. Кульковий підшипник передньої опори ротора встановлений на масляному демпфері.

Передній корпус КНТ – литий, складається із зовнішнього та внутрішнього кілець, з'єднаних між собою вісьма обтічними стільцами, утворює повітряний тракт на вході в компресор та здійснює силовий зв'язок передньої опори ротора КНТ з корпусними деталями двигуна.

Через внутрішні порожнини стільців подається гаряче повітря, що надходить з-за компресора при включенні системи протиобліднення, на обігрів ВНА КНТ, частина цього повітря йде на обігрів стільців.

До переднього фланця зовнішнього кільця переднього корпусу кріпиться проставка, що служить для кріплення пилозахисного пристрою (ПЗП) на вході в двигун. До переднього фланця внутрішнього кільця кріпиться заглушка, що замикає внутрішню повітряну порожнину, з'єднану з порожниною наддуву масляних ущільнень.

До заднього фланця зовнішнього кільця переднього корпусу кріпиться зовнішнє кільце ВНА КНТ, в якому встановлені верхні цапфи сорок лопаток ВНА. Нижні цапфи лопаток ВНА встановлені у внутрішньому роз'ємному кільці, яке кріпиться до заднього фланця внутрішнього кільця переднього корпусу.

У пазах на верхніх цапфах лопаток закріплені гвинтами важелі, які шарнірно з'єднані з кільцем, яке центрується відносно переднього корпусу десятьма катками. При монтажі ВНА КНТ на передній корпус лопатки ВНА встановлюються в трактовому каналі під певним кутом і лімб фіксується двома гвинтами при суміщеному положенні позначки «0» лімба з нульовим штрихом на стрілці-важелі.

Ротор КНТ – шестиступінчастий, дискобарабанної конструкції, складається з наступних основних деталей: робочих коліс 1, 2, 3 ступенів, зварної секції робочих коліс 4, 5, 6 ступенів, переднього валу, заднього валу, переднього лабіринту, заднього лабіринту із зубчастим вінцем – індуктором для датчика вимірювання частоти обертання ротора низького тиску безконтактним способом.

Робочі колеса 1,2,3 ступенів та секція 4,5,6 ступенів кріпляться між собою призонними болтами. До передніх фланців зварної секції ротора кріпиться передній вал. На валу змонтовано деталі передньої опори ротора. До диска ступені кріпиться задній вал. Хвостовик валу спирається на роликопідшипник у корпусі опор турбіни та передає обертання ротору від турбіни низького тиску. На валу закріплений лабіринт заднього повітряного ущільнення. Кожне робоче колесо ротора складається з диска, робочих лопаток, встановлених в обід диска за допомогою замків типу «ластівкин хвіст». Від осьового переміщення лопатки зафіксовано пластинчастими замками.

Статор КНТ складається з корпусу, в якому встановлені п'ять вінців направляючих апаратів та шість робочих кілець.

Корпус КНТ – цілісний, із двома фланцями по торцях.

Заднім фланцем корпус кріпиться до проміжного корпусу. До переднього фланця корпусу КНТ кріпиться зовнішнє кільце ВНА КНТ. На поверхню корпусу приварені три ресивери з фланцями для кріплення клапанів перепуску повітря з-за третього ступеня з їх кожухами і два патрубки з фланцями для відбору повітря через четвертий ступень на наддув ущільнень турбіни.

На корпусі КНТ розташовані оглядові бобишки, що використовуються для введення оптичного інструменту, за допомогою якого здійснюється огляд робочих лопаток ротора КНТ в експлуатації.

Напрямні апарати всіх ступенів мають розтини в діаметральних площинах. Робочі кільця й лабіринтні кільця напрямних апаратів всіх ступенів мають м'які покриття, що легко приробляються. Спрямовуючий апарат виконаний цілісним і кріпиться до внутрішнього кільця проміжного корпусу.

Передня опора ротора – кульковий радіально-упорний підшипник із розрізною внутрішньою обоймою. Зовнішня обойма підшипника встановлена в пружному елементі типу "біличе колесо". Пружній елемент кріпиться до фланця переднього корпусу. Поверх пружного елементу вдягнено корпус опори. Між корпусом опори та пружнім елементом передбачено замкнену порожнину, яка обмежена маслоущільнювальними кільцями. Під час роботи двигуна порожнина заповнюється олією, утворюючи масляний демпфер. Пружній елементу поєднанні з масляним демпфером забезпечує зниження динамічних навантажень, що передаються від обертового ротора на корпус двигуна. Змащення підшипника ротора КНТ здійснюється маслом, що підводиться до форсуночного кільця з чотирма форсуночними жиклерами. Внутрішня порожнина ротора КНТ відокремлена від масляної порожнини передньої опори заглушкою.

Корпус проміжний, встановлений між КНТ і КВТ – один із найголовніших елементів силової схеми двигуна, а також призначений для установки агрегатів двигуна та приводів до них. Він утворює повітряний тракт двигуна на своїй ділянці.

Корпус проміжний має форму двох усічених конусів, внутрішнього та зовнішнього, з'єднаних між собою вісьмома силовими стільцами-ребрами.

Між зовнішнім та внутрішнім конусами утворений канал повітряного тракту двигуна, поділений на вісім відсіків.

До корпусу проміжного кріпляться:

– спрямовуючий апарат 6 ступеня КНТ;

– корпус КНТ;

– корпус КВТ;

– вхідний напрямний апарат КВТ;

– корпус передньої опори ротора ВТ.

Стільці-ребра виконані порожнистими і сполучаються із внутрішньою порожниною проміжного корпусу. Через два стільця-ребра проходять ресори, що передають обертання до приводів, встановлених у верхньому та нижньому коробкових припливах. Порожнини двох стільців-ребер служать для зливу масла з порожнини верхнього коробчастого припливу в порожнину центрального приводу. У ще одному стільці-ребрі виконано отвір для вимірювання тиску повітряномастильної суміші в порожнині центрального приводу. У наступному стільці-ребрі є канал, через який проходить трубопровід системи вимірювання тиску повітря перед безвитратним ущільненням підшипника КВТ. У спеціально виконаному каналі ще одного стільця-ребра розміщено електропроводи від датчиків частоти обертання роторів НТ та ВТ.

На зовнішній поверхні проміжного корпусу нижче верхнього коробчастого припливу є бобишки зі шпильками під кронштейн для встановлення на них електромагнітних клапанів пускового палива, системи протиобліднення ВНА КНТ і сигналізатора відкритого положення клапанів перепуску повітря КНТ; фланець установки вузла фіксації ВНА КНТ із лімбом.

На зовнішньому конусі у верхній та нижній частинах є коробчасті припливи з фланцями для установки агрегатів. На верхньому коробчастому припливі розташовані фланці для установки наступних агрегатів: паливного регулятора, блоку насосів, відцентрового суфлера, повітряного стартера, датчика частоти обертання ротора ВТ, сигналізатора перегріву повітряно-масляної суміші в порожнині верхнього коробчастого припливу, а також є бобишки з шпильками агрегатів запалювання.

На нижньому коробчастому приливі розташовані фланці для встановлення наступних агрегатів і пристроїв: повітровідділювача, маслоагрегату, піддону зі стружкосигналізатором і двох термостружко-сигналізаторів.

Компресор високого тиску (КВТ) – осьовий, семиступінчастий, складається з вхідного направляючого апарату (ВНА), ротора, статора, клапанів перепуску повітря з кожухами та підшипникового вузла передньої опори ротора ВТ.

Конструкція ВНА дозволяє проводити регулювання кутів установки лопаток зібраному непрацюючому двигуні в стендових умовах. В експлуатації регулювання не допускається. Ротор КВТ барабанно-дискової конструкції.

Кульковий підшипник передньої опори ротора встановлений у пружному елементі з жорстким обмежувачем ходу.

ВНА розташований у передній частині КВТ. Консольні лопатки ВНА – з жорстко прикріпленими до цапф важелями, які поміщені в роз'ємне кільце, яке кріпиться до проміжного корпусу. Важелі пазами з'єднані зі штифтами на кільці, що синхронізує їх. Кільце катками центрується відносно бігової доріжки на робочому кільці ступені.

Синхронізуюче кільце приводним штирем пов'язане з валиком приводу, який монтується в проміжному корпусі та в корпусі-лімбі, закріпленому на проміжному корпусі. На хвостовику валика приводу кріпиться важіль-стрілка. При складанні ВНА лопатки встановлюються під певним (розрахунковим) кутом у трактовому

каналі проміжного корпусу, при цьому корпус-лімб встановлюють таким чином, щоб позначка "0" на лімбі збігалася з рискою на стрілці.

При необхідності змінити кут установки лопаток ВНА за допомогою регулювальних гвинтів стрілка встановлюється на потрібний кут за шкалою корпусу-лімба за технологією, яка виключає вплив зазорів у з'єднаннях вузла на кут установки лопаток. При цьому валик приводу провертає вокружному напрямку синхронізуюче кільце повороту, а катки прокочуються по опорній поверхні робочого кільця ступені і за допомогою важелів повертають на потрібний кут всі лопатки ВНА.

Ротор КВТ − семиступінчастий, барабанно-дискової конструкції, складається з секції ротора 1…5 ступенів, робочого колеса 6 та 7 ступенів, проставки, переднього валу та заднього валу.

 Секція ротора 1…5 ступенів, робоче колесо 6 ступеня, проставка та робоче колесо 7 ступеня, передній та задній вали кріпляться між собою болтами. Передній вал кріпиться фланцем до диска 6 ступеня та проставки, а хвостовиком спирається на шарикопідшипник передньої опори ротора. На передньому валу встановлені деталі передньої опори ротора та провідна шестерня для приводу агрегатів двигуна. Задній вал кріпиться переднім фланцем до диску 7 ступеня та проставки.

 Кожне робоче колесо ротора складається з диска та робочих лопаток, встановлених в обід диска за допомогою замків типу «ластівчин хвіст». Від осьового переміщення лопатки зафіксовано пластинчастими замками. Диски

1 ... 5 ступенів з'єднані електронно-променевим зварюванням.

 Статор КВТ складається з корпусу, в якому встановлені шість вінців направляючих апаратів та сім робочих кілець. Корпус КВТ – цілісний, з двома фланцями по торцях. На передньому фланці, яким корпус кріпиться до проміжного корпусу, виконані отвори під шпильки кріплення та один отвір вгорі у вертикальній площині для штифта, що фіксує кутове положення корпусу КВТ щодо проміжного корпусу. На задньому фланці виконаний ряд отворів під гвинти кріплення до корпусу камери згоряння і один отвір, у який запресовується штифт, що фіксує колове положення набору робочих кілець 5,6 і 7 ступенів, НА 4,5 і 6 ступенів і корпусу камери згоряння. У першому ряду (вважаючи від переднього фланця) розташовані:

 – п'ять фланців відбору повітря через третю ступінь КВТ, з них три фланці відбору на охолодження турбіни;

– фланець відбору повітря на протиобліднювальну систему двигуна;

– фланець відбору повітря для вирівнювання осьової сили вільної турбіни;

У другому ряду розташовані:

– два фланці відбору повітря з-за 4 ступеня КВТ на потреби ГТУ;

 – один фланець відбору повітря з-за 4 ступеня КВТ на автомат управління клапанами (АУК) перепуску повітря із КНТ;

– один фланець відбору повітря на потреби ПОС двигуна;

 – три фланці для встановлення клапанів перепуску повітря з-за 4 ступеня КВТ. Робочі кільця всіх ступенів – цілісні. НА всіх ступенів мають розтини в діаметральних площинах. До внутрішніх кілець НА приварені по два лабіринтні кільця міжступеневих повітряних ущільнень. Робочі кільця і кільця міжступеневих повітряних ущільнень мають м'які покриття, що легко приробляються.

 Передня опора ротора КВТ – кульковий, радіально-упорний підшипник із розрізною внутрішньою обоймою. Зовнішню обойму підшипника встановлено в пружному елементі типу «біличе колесо» для демпфування роторних коливань. Фланець пружного елементу кріпиться до проміжного корпусу. Змащення кулькового підшипника здійснюється трьома форсунками, встановленими на корпусі центрального приводу. Проникненню масла в порожнину ротора перешкоджають два контактні радіально-торцеві ущільнення та одне лабіринтне.

Камера згоряння (КЗ) – кільцевого типу, призначена для підігріву повітря після стиснення його в компресорі за рахунок згоряння палива в ній і для отримання заданої температури газів перед турбіною.

 Камера згоряння розташована між компресором високого тиску (КВТ) і сопловим апаратом турбіни високого тиску, складається з корпусу, дифузора зі спрямовуючим апаратом ступеня КВТ та жарової труби.

 Камера згоряння дифузором сполучена по робочому кільцю ступені КВТ і з'єднана переднім фланцем корпусу з корпусом КВТ болтовим з'єднанням. До соплового апарату турбіни високого тиску та статора турбіни низького тиску камера згоряння закріплена заднім фланцем корпусу за допомогою болтового з'єднання (частину болтів виконано призонними).

 Підігрів повітря в камері згоряння здійснюється за рахунок тепла, що виділяється при згорянні в її жаровій трубі тонко розпорошеного палива, що безперервно впорскується 24 робочими форсунками, встановленими в завихрювачах і закріпленими на корпусі.

Запалення палива в камері згоряння під час запуску здійснюється двома пусковими запалювачами, встановленими на її корпусі.

Корпус КЗ складається з кожуха, переднього та заднього фланців.

На корпусі КЗ є:

24 фланці для кріплення робочих паливних форсунок;

2 фланця для кріплення пускових запалювачів;

2 фланці з вікнами для огляду жарової труби;

фланець відбору повітря через КВТ на потреби ГТУ;

бобишка відбору повітря через КВТ для регулятора частоти обертання вільної турбіни (синхронізація потужності спарки двигунів) та для клапана системи сигналізації помпажу; бобишка відбору повітря для сигналізатора помпажу; бобишка відбору повітря для паливного регулятора та датчика  $\Pi_{\kappa}$ ;

3 бобишки відбору повітря для двох автоматів керування клапанами перепуску повітря з компресора та 4 бобишки для їх кріплення; 2 бобишки - резервні;

2 бобишки для кріплення дренажного бачка;

2 бобишки для кріплення датчика перегріву;

2 бобишки для кріплення електропроводки від колодки термопар;

фланець для кріплення клапана перепуску повітря через КВТ.

Дифузор з спрямовуючим апаратом (СА) ступені КВТ встановлений в корпусі КЗ і закріплений на його передньому фланці. Дифузор складається із зовнішньої та внутрішньої оболонок, з'єднаних між собою спрямовуючими лопатками.

До фланця дифузора прикріплено внутрішній кожух СА ТВТ.

 Жарова труба – кільцевого типу, підвішена в кільцевому каналі корпусу КЗ на 24 порожнистих втулках, що оточують робочі паливні форсунки та фіксуються по отворах в обтічнику. Своїм зовнішнім та внутрішнім кожухами жарова труба спирається на СА ТВТ.

 Зовнішній та внутрішній кожухи жарової труби виконані з окремих, з'єднаних між собою, кілець та забезпечені соплами. Спереду кожухи з'єднані між собою лобовим кільцем та обтічником. У лобовому кільці встановлені 24 завихрювачі з центральними отворами для встановлення робочих паливних форсунок.

 Турбіна двигуна – осьова, реактивна, чотириступінчаста, перетворює енергію газового потоку на механічну енергію обертання компресорів двигуна, приводів агрегатів та трансмісії вертольота.

 Турбіна розташована безпосередньо за камерою згоряння. До турбіни кріпиться вихлопний пристрій, що служить для зниження швидкості газового потоку за турбіною і відведення його у атмосферу.

 Турбіна складається з одноступінчастої турбіни високого тиску (ТВТ), одноступінчастої турбіни низького тиску (ТНТ), кожна з яких включає статор і ротор, і двоступінчастої вільної турбіни (ТВ), яка складається зі статора, ротора та корпусу опор ротора вільної турбіни. Ротор ТВТ и ротор КВТ утворюють РВТ.

Ротор ТНТ і ротор КНТ утворюють РНД.

Ротор вільної турбіни з'єднаний із трансмісією вертольота.

 Опорами роторів ТВД і ТНД, що є задніми опорами роторів ВТ і НТ, є роликопідшипники; опорами ротора вільної турбіни – кульковий підшипник та роликопідшипник. Всі опори роторів турбін мають пристрій для гасіння коливань роторів, що виникають при роботі двигуна – масляні демпфери опор роторів.

 Ротори турбін не мають механічного зв'язку між собою, їх взаємодія зумовлена за рахунок газодинамічного зв'язку.

 Усі підшипники охолоджуються та змащуються мастилом під тиском. Для запобігання нагріванню підшипників гарячими газами, їх масляні порожнини ізольовані радіально-торцевими контактними ущільнюваннями.

 Турбіна високого тиску (ТВТ) – осьова, реактивна, одноступінчаста, призначена для перетворення частини енергії газового потоку згоряння, що надходить з камери, в механічну енергію, використовувану для обертання ротора компресора високого тиску і всіх приводних агрегатів двигуна.

 ТВТ розташована за камерою згоряння, її статор кріпиться до корпусу та конічної балки корпусу камери згоряння. Опора ротора змонтована в статорі турбіни низького тиску (корпусі опор турбін), а ротор кріпиться до валу високого тиску компресора.

ТВТ складається зі статора та ротора.

 Статор – сопловий апарат ТВТ включає: зовнішній корпус, внутрішній корпус, сектори соплових лопаток між ними, деталей змащення та ущільнення підшипника: форсуночного кільця, зовнішньої обойми переднього ущільнення, корпусу заднього ущільнення, що складається з обойми та кришки. чотирма гвинтами.

 Зовнішній корпус має проставки із сопловими елементами лабіринтного ущільнення. Сектор соплових апаратів складається з лопаток, що охолоджуються повітрям, що відбирається з порожнини вторинного потоку камери згоряння, зовнішньої та внутрішньої полиць і має виступ для фіксації сектора в окружному

напрямку; в осьовому напрямку сектор фіксується буртиком, а в радіальному – пояском. Бурт і поясок входять у відповідні пази у внутрішньому та зовнішньому корпусах.

 До внутрішнього поясу болтами кріпляться кільця із сопловими елементами лабіринтних ущільнень. Лопатки СА ТВТ – дефлекторні. Повітря для охолодження відбирається із порожнини вторинного потоку КЗ. У проточну частину повітря виходить через отвори на спинці та коритці лопатки і через щілину в хвостовій частині.

 До зовнішнього та внутрішнього корпусів болтами кріпляться кільця із стільниковими елементами лабіринтних ущільнень. Товщина матеріалу стільників – 0.1 мм, товщина стільникового набору – 6…8 мм.

 Зовнішній корпус центрується щодо корпусу камери згоряння призоними болтами і кріпиться до нього болтовими з'єднаннями, що складаються з болтів і гайок, що самоконтряться; внутрішній корпус кріпиться до конічної балки камери згоряння болтами.

 Для витримування необхідного положення внутрішнього корпусу щодо зовнішнього корпусу соплового апарату встановлено дистанційне кільце. Внутрішній корпус служить опорою для соплових лопаток, для центрування внутрішнього кільця камери згоряння і має кільце ущільнювача, покрите для кращого приробітку металокерамічним складом. У внутрішньому корпусі виконані профільовані отвори для безударної подачі охолоджуючого повітря до робочого колеса першого ступеня турбіни.

 Ротор ТВТ включає робоче колесо та задній вал. Робоче колесо складається з диска, що має на обід ялинкові пази, у кожному з яких кріпиться ліва та права робочі лопатки, що утворюють лопатковий вінець і зафіксовані пластинчастими фіксаторами, а також гребінців лабіринтних ущільнень.

 Охолодження лопаток – конвективне, з поздовжнім перебігом повітря, яке відбирається для охолодження через компресор високого тиску. Кожна робоча лопатка, що охолоджується, має бандажну полицю з гребінцем лабіринтного ущільнення, полицю хвостовика і хвостовик "ялинкового типу".

 На диску робочого колеса виконані дві полиці з лабіринтними гребінцями, що працюють разом із стільниковими вставками внутрішнього корпусу статора ТВТ.

Задній вал ТВТ кріпиться до диска робочого колеса фланцево-болтовим з'єднанням. Ротор ТВТ кріпиться до заднього валу компресора високого тиску стяжними болтами, що мають призонні ділянки, для центрування робочого колеса щодо заднього валу КВТ та передачі крутного моменту, а також призонні ділянки для центрування заднього валу ТВТ щодо робочого колеса.

На задньому валу, що має гребінці лабіринтних ущільнень, змонтовані деталі радіально-торцевого контактного ущільнення та внутрішнє кільце роликопідшипника, усередині валу – кільце ущільнювача.

Матеріал робочих лопаток – ЕІ-929. Балансування виконується без ротора компресора за двома поясами: передній пояс – зніманням металу, задній – установкою балансувальних вантажів.

Турбіна низького тиску (ТНТ) – осьова, реактивна, одноступінчаста, призначена для перетворення частини енергії газового потоку згоряння, що надходить з камери, в механічну енергію, використовувану для обертання ротора компресора низького тиску.

ТНТ розташована безпосередньо за ТВТ і складається зі статора та ротора. Її статор кріпиться до корпусу КЗ, опора монтується у статорі ТНТ, а ротор кріпиться до валу КНТ.

Статор ТНТ – силовий елемент двигуна. Це – зварено-відлита конструкція, що складається з внутрішнього корпусу з розвиненими ребрами, зовнішнього литого корпусу, з'єднаних між собою болтами, і секторів соплових лопаток, змонтованих між внутрішніми і зовнішніми корпусами. Стяжні болти посаджені з малим зазором (менше 24мкм) тому деталі статора незамінні.

 До корпусу опор турбін болтами кріпляться переднє кільце ущільнювача і кожух, а у внутрішньому корпусі змонтовані зовнішні кільця роликопідшипників ТВТ і ТНТ з деталями демпферів опор і форсунка подачі масла. Подача масла до підшипників здійснюється з двох сторін, щоб виключити нерівномірне нагрівання та виникнення конусності обойм, яка може призвести до затискання та розвороту роликів.

 Внутрішній корпус має кільця лабіринтних ущільнень із стільниковими елементами. Сопловий апарат виконаний у вигляді дев'яти секторів по 3 лопатки в кожному. Сектор складається з лопаток, зовнішньої та внутрішньої полиць. Лопатки СА ТНТ– дефлекторні, вони охолоджуються повітрям, що відбирається з-за третього ступеня КВТ. Отвори для виходу повітря – з боку коритця лопаток.

 Зовнішня полиця сектора має опорні пояски для фіксації у радіальному напрямку та паз для фіксації в окружному напрямку. Внутрішня полиця має буртики для фіксації сектора в осьовому напрямку.

 У зовнішньому корпусі розташовані фланці з маркуванням для кріплення трубопроводів:

– Е01,Е04,Е09 – підведення повітря на охолодження лопаток СА та дисків роторів ТНТ та ТВТ;

– Е02 – відбору повітря для вимірювання повітря за лабіринтною порожниною;

- Е03 – підведення масла на мастило та охолодження підшипників опор ТВТ та ТНТ та масляні демпфери;

– Е05,Е06,Е012 – підведення повітря на охолодження корпусу підшипників;

– Е07 – відкачування масла;

– Е10,E11 - суфлювання газу міжлабіринтної порожнини;

– Е13,Е14 – суфлювання маслоповітряної порожнини розташування опор роторів ТВТ і ТНТ, а також два вікна огляду стану робочих лопаток турбін, закритих заглушками, закріпленими гайками та законтреними дротом. Вікна огляду аналогічно вікнам огляду ТНТ закриті заглушками, гайки яких законтрені дротом.

 Корпус опор центрується відносно корпусу КС призонними болтами і кріпиться до нього за допомогою гайок, що самоконтряться.

Ротор ТНТ складається з робочого колеса та валу, закріпленого до нього болтами. Робоче колесо складається з диска, на ободі якого виконані пази типу "ялинка". У пази встановлені робочі лопатки (кожний паз по одній), що мають бандажні полиці з двома гребінцями лабіринтного ущільнення. Фіксація робочих лопаток від осьових переміщень здійснюється пластинчастими фіксаторами. На валу є гребінці лабіринтного ущільнення, монтуються деталі радіально-торцевого ущільнення та внутрішнє кільце роликопідшипника.

Крутний момент із ротора ТНТ на вал КНТ передається за допомогою шліцевого з'єднання. Одночасно вал КНТ центрується до валу ТНТ за двома поясками та кріпиться гайкою. Осьові зазори налаштовуються за допомогою регулювального кільця.

Балансування виконується без ротора КНТ за двома поясками: передній пояс – зніманням металу, задній – встановленням балансувальних вантажів.

Вільна турбіна (ВТ) – двоступінчаста, консольного типу, розташована за ТНТ і складається із статора, ротора та корпусу опор ротора. Своїм статором ВТ кріпиться переднім фланцем до статора ТНТ. За заднім фланцем до статора ВТ за допомогою 80 болтів, 10 з яких призонні, кріпиться корпус опор ВТ. Конструкція елементів вільної турбіни аналогічна конструкції елементів ТВТ та ТНТ. Вал вільної турбіни через муфту з'єднаний із головним редуктором трансмісії вертольота.

Статор ВТ складається із зовнішнього, двох внутрішніх корпусів, двох рядів секторів лопаток СА. Внутрішні корпуси – листові зварні конструкції. До них приклепані кільця із стільниковими елементами лабіринтних ущільнень. Обидва лопаткові вінці соплових лопаток мають по 13 секторів, кожен з яких складається із зовнішньої та внутрішньої полиць і 5 лопаток. Сектори – цільнолиті, неохолоджувані. Відносна фіксація секторів, зовнішнього та внутрішнього корпусів – виступами на зовнішніх та внутрішніх полицях. На зовнішньому корпусі у площині першого СА розташовані фланці кріплення термопар заміру температури газового потоку за робочим колесом ТНТ та вікно огляду лопаток ротора ВТ. Інше вікно огляду розташоване у площині другого соплового апарату.

Вікна огляду, аналогічно вікнам огляду ТНТ, закриті заглушками, гайками кріплення яких законтреним дротом.

Центрування статора здійснюється призонними болтами, кріплення виконано за допомогою гайок, що самоконтрятся.

Ротор ВТ складається з двох РК, валу та кільця лабіринтного ущільнення, які з'єднані між собою болтами. РК складаються з дисків, у яких замками типу "ялинка" кріпляться робочі лопатки та фіксуються від осьового переміщення пластинчастими фіксаторами. Робочі лопатки мають бандажні полиці з лабіринтними гребінцями.

На валу змонтовані лабіринтні кільця, деталі радіально-торцевих контактних ущільнень, шестерня приводу регулятора частоти обертання, що одночасно є індуктором датчиків – вимірювачів частоти обертання, регулювальне кільце, внутрішнє кільце роликопідшипника. Усередині валу розвальцьована заглушка, що виключає перетікання гарячого повітря через вал.

Крутний момент з ротора ВТ за допомогою шліцевого з'єднання передається на провідний вал, що приводить у обертання трансмісію вертольота.

Роликопідшипник та шарикопідшипник ротора монтуються в корпусі опор ротора ВТ.

Корпус опор складається із зовнішнього та внутрішнього корпусів та 11 силових стільців, які захищені від впливу високих температур газу кожухами, що мають обтічну форму. Вся конструкція – зварена.

На зовнішньому корпусі розташовані правий і лівий фланці транспортувальної підвіски двигуна: дві такелажні сережки, кронштейн кріплення трубопроводу,

бобишки кріплення протипожежного колектора, вібродатчика (вібродатчик ставиться з боку зрізу вихлопного пристрою), фланці з маркуванням для кріплення трубопроводів: Ж01 підшипників та підведення вогнегасного складу у внутрішню порожнину корпусу опор; Ж02 – ежектора відцентрового суфлера; Ж0З – кріплення приводу регулятора ВТ; Ж04 – подачі повітря до радіально-торцевого контактного ущільнення шарикопідшипникової опори ротора ВТ (від третього ступеня КНТ); Ж05, Ж08 – ежектори дренажу КЗ та дренажного бачка; Ж07 – відкачування масла з масляної порожнини опор ротора ВТ; Ж10 – подачі повітря для врівноваження осьових сил на роторі ВТ (від четвертої ВТ КВТ); Ж11 – кріплення трубопроводу суфлювання корпусу опор турбін; Ж12 – подачі повітря до радіально-торцевого контактного ущільнення роликопідшипникової опори ротора ВТ від третього ступеня КНТ та виведення електропроводів від датчиків ДТА-10 частоти обертання ВТ; Ж13 – суфлювання масляної порожнини опор ротора ВТ. До внутрішнього корпусу кріпиться корпус лабіринтних ущільнень, корпус переднього лабіринтного ущільнення та корпус підшипника із зовнішнім кільцем роликопідшипника, форсункою подачі масла з фільтром та деталями масляного демпфера.

У масляній порожнині опор ротора ВТ змонтовані трубопровід підведення олії до форсунок, центральний привід регулятора частоти обертання ротора СТ з шестернею, датчики індукції частоти обертання ВТ.

Шарикопідшипникова опора ротора ВТ має деталі масляного демпфера та форсунку подачі масла з фільтром.

З боку вихлопного пристрою, у шарикопідшипникової опори ротора ВТ, розташоване кільце радіально-торцевого контактного ущільнення, кільце лабіринтного ущільнення, а на зовнішній поверхні фланець кріплення конічної балки.

 Вихідний пристрій розташований безпосередньо за корпусом опор ротора вільної турбіни двигуна і служить для зниження швидкості та відведення в атмосферу газового потоку.

 Для зменшення витоку газу вихлопним трактом встановлені кільця ущільнювачів. Вихлопна труба складається з внутрішнього кожуха та екрану конічної балки, які з'єднані між собою стійками.

Охолодження ТВТ, ТНТ та ВТ двигуна – повітряне, нерегульоване.

СА ТВТ охолоджується вторинним повітрям, що надходить із КЗ через отвори в корпусі. Повітря омиває всередині стінки соплових лопаток і виходить у проточну частину через отвори в передній кромці та щілини в задній кромці, забезпечуючи конвективне охолодження. Для ефективної циркуляції охолоджуючого повітря, лопатки забезпечені дефлекторами.

 Ротор ТВТ також охолоджується вторинним повітрям, що відбирається за сьомою ступеню КВТ через щілину між РК і апаратом, що спрямовує. Частина цього повітря охолоджує вал ротора ВТ, маточину диска ТВТ та диск ззаду. Інша частина повітря через сьому ступень КВТ охолоджує диск ТВТ спереду і через профільовані отвори, що забезпечують ненаголошене натікання, потрапляє в порожнину робочих лопаток ТВТ, забезпечуючи їх конвективне охолодження з викидом повітря через периферійні кромки. Порожнини робочих лопаток ТВТ виконані у вигляді трьох поздовжніх каналів складної форми. Лабіринтні ущільнення робочого колеса ТВТ забезпечують задану витрату охолоджуючого повітря та величину наддуву

переднього ущільнювального пристрою масляної порожнини опор турбіни компресора.

СА ТНТ охолоджується повітрям, що надходить трьома зовнішніми трубопроводами через третю ступінь КВТ. Частина повітря охолоджує лопатки СА і через отвори в їх коритцях надходить у передмасляну порожнину, потім, омиваючи диски ТНТ та ВТ, виходить у тракт двигуна.

Корпус опори ВТ охолоджується повітрям, що відбирається з-за третьою ступеню КВТ і підводиться по зовнішньому трубопроводу. Стійки та корпуси, зовнішня частина статора СТ та центральний циліндр вихідного пристрою охолоджується повітрям, що надходить від вентилятора встановленого на гелікоптері. Наддув передмасляних порожнин здійснюється повітрям, що відбирається через четверту ступень.

## 2.1.1 Кріплення двигуна на вертольоті

 Кріплення двигуна на гелікоптері здійснюється за допомогою підкосів, що закріплюються на проміжному корпусі двигуна (передній пояс підвіски), та задньої сферичної опори, що закріплюється на силовій балці корпусу опор вільної турбіни (задній пояс підвіски).

## 2.1.2 Масляна система та система суфлювання двигуна

 Маслосистема двигуна – замкнута, циркуляційна, з теплообміном у магістралі відкачування. Вона забезпечує постійну подачу масла до всіх високонавантажених поверхонь, що труться, вузлів агрегатів під тиском, а до малонавантажених – барботажу і призначена для змащення поверхонь, що труться, відведення тепла від них і виносу сторонніх частинок.

– маслобак;

– повітряно-масляний радіатор;

– суфлер відцентровий;

– маслоагрегат;

– фільтр тонкого очищення;

– повітровідділювач;

– фільтр грубої очистки;

– паливно-масляний агрегат.

Як основне застосовується масло ІПМ-10, що має високі мастильні властивості і достатню термостабільність.

У систему суфлювання входять: відцентровий суфлер, трубопроводи та канали системи суфлювання.

Масляні насоси підшипника КНТ та підшипників турбін, а також насоси нижнього коробчастого припливу та центрального приводу повідомляються з порожниною верхнього коробчастого припливу; з цієї порожнини повітряномасляна емульсія надходить у відцентровий суфлер, звідки масло зливається в піддон нижнього коробчастого припливу, а повітря скидається у вихідний пристрій.

Під час роботи маслосистеми контролюється мінімальний та максимальний рівень масла в маслобаку. Максимальний рівень використовується як сигнал при

заправці масла, а в польоті - як сигнал можливого попадання палива з паливномасляного агрегату (у ПМА тиск масла менший за тиск палива). При запуску двигуна рівень масла в маслобаку зменшується (масло йде на заповнення трубопроводів та інших.).Тиск масла в двигуні контролюється датчиком поточного тиску і сигналізатором мінімального тиску для нагнітаючої секції маслоагрегата. Обідви сигнали реєструються.

Працездатність вузлів і деталей, що знаходяться в масляних порожнинах, контролюється за допомогою стружкосигналізаторів. Контроль температури виконується в магістралі нагнітання з видачею сигналу на прилад у кабіни.

Засоренність фільтра тонкої очистки контролюється перепадом тиску сигналізатором на заданому фільтрі з виведенням сигналу у кабіну та в автоконтролі в разі засорювання фільтра брудом, що рушує при заправці, а також стружкою, виникає при можливому руйнуванні деталей, включаючи немагнітні та інші частинки, які можуть бути пропущені стружкосигналізатором.

#### 2.1.3 Паливна система

Паливна система забезпечує подачу палива в двигун у кількості, яка визначається положенням ричагів керування основним паливним регулятором, регулятором частоти обертання вільної турбіни, завантаженням вихідного валу двигуна та умовами польоту.

Паливорегулюючі агрегати здійснюють:

– автоматичне дозування палива при запуску, рвучкості, дроселюванні, на встановлених режимах;

– витримування постійної частоти обертання вільної турбіни при зміні умов польоту (висоти, швидкості, температури та тиску на вході в двигун);

– захист двигуна від перевищення частоти обертання роторів, температури газів та від розвитку помпажу.

#### 2.1.4 Запуск

Автоматичний запуск.

Розкручування ротора високого тиску здійснюється повітряним турбостартером, встановленим на коробці приводів.

Як джерело стиснутого повітря для розкручування турбостартера можуть бути використані генератори стисненого повітря типу ТА-6В, ТА-8В, встановлені на вертольоті, або наземні джерела, а також працюючий двигун.

Програма запуску визначається автоматичною панеллю запуску, встановленою на вертольоті та паливорегулювальною автоматикою двигуна.

## 2.2 Розрахунок на міцність робочої лопатки першого ступеня компресора низького тиску

Робочі лопатки осьового компресора є відповідальними деталями газотурбінного двигуна, від надійної роботи яких залежить надійність роботи двигуна в цілому.

#### 2.2.1 Навантаження, що діють на лопатки

Працюючи газотурбінного двигуна на робочі лопатки діють статичні, динамічні і температурні навантаження, викликаючи складну картину напруг.

Розрахунок на міцність пера лопатки виконуємо з огляду на вплив лише статичних навантажень. До них відносяться відцентрові сили мас лопаток, які з'являються при обертанні ротора, та газові сили, що виникають при обтіканні газом профілю пера лопатки та у зв'язку з наявністю різниці тисків газу перед та за лопаткою.

Відцентрові сили викликають деформації розтягування, вигину та кручення, газові – деформації вигину та кручення.

Напруги кручення від відцентрових, газових сил слабозакручених робочих лопаток компресора малі, і ними нехтуємо.

Напруження розтягування від відцентрових сил є найістотнішими.

Напруги згину зазвичай менше напруг розтягування, причому при необхідності для зменшення згинальних напруг в лопатці від газових сил її проектують так, щоб згинальні моменти, що виникають, від відцентрових сил були протилежні по знаку моментам від газових сил і, отже, зменшували останні.

## 2.2.2 Припущення, що приймаються при розрахунку

При розрахунку лопатки на міцність приймаємо такі припущення:

– лопатку розглядаємо як консольну балку, жорстко загорнуту в обід диска;

– напруги визначаємо по кожному виду деформації окремо;

 – температуру в аналізованому перерізі пера лопатки вважаємо однаковою, тобто. температурні напруги відсутні;

 – лопатку вважаємо жорсткою, а деформацією лопатки під дією сил та моментів нехтуємо;

 – припускаємо, що деформації лопатки протікають у пружній зоні, тобто. напруги в пері лопатки не перевищують межу пропорційності.

## 2.2.3 Мета розрахунку

Мета розрахунку на міцність лопатки РК першого ступеня компресора визначення напруги та запасів міцності в різних перерізах по довжині пера лопатки.

Як розрахунковий режим вибираємо режим максимальної частоти обертання ротора і максимальної витрати повітря через двигун. Цим умовам відповідає робочий режим роботи двигуна, тобто із частотою обертання 10136 об/хв.

## 2.2.4 Вихідні дані

- 1. Матеріал лопатки ВТ3-1
- 2. Довжина лопатки  $-L=0.1057$  м;
- 3. Радіус кореневого перерізу  $R_k$  = 0.1962 м;
- 4. Радіус периферійного перерізу  $R_n$ =0.3019 м;
- 5. Об'єм бандажної полиці  $V$  =0 м $^3\!;$
- 6. Хорда профілю перерізу пера  $-b$
- у кореневому перерізі  $b_k$ =0.0397 м;
- у середньому перерізі  $b_{cp}$ =0.0397 м;
- у периферійному перерізі  $b_n$ =0.0397 м;
- 7. Максимальна товщина профілю  $\delta$  у перерізах:
- у кореневому перерізі  $\delta_{k}$  =0.00478 м;
- у середньому перерізі  $\delta_{cp}$ =0.00358м;
- у периферійному перерізі  $\delta_n = 0.00239$  м;

8. Максимальна стріла прогину профілю середніх ліній профілю в перерізах:в корньовому перерізі –  $e_k = 0.003607$  м;

- у середньому перерізі  $e_{cp}$ =0.001804 м;
- у периферійному перерізі  $e_n$ =0.000984 м;
- 8. кут установки профілю  $\gamma$  в перерізах:
- у кореневому перерізі  $\frac{\gamma}{k}$  = 1,205 рад;
- у середньому перерізі  $\gamma_{cp}$ =1,017 рад;
- у периферійному перерізі  $\gamma_n = 0.48$  рад;
- 9. Інтенсивність газових сил на середньому радіусі в окружному напрямку:

$$
P_u = \frac{2 \cdot \pi \cdot r}{z} \cdot (\rho_2 \cdot C_{2a} \cdot W_{2u} \cdot \rho_1 \cdot C_{1a} \cdot W_{1u}); \tag{2.1}
$$

10.Інтенсивність газових сил в осьовому напрямку:

$$
P_a = \frac{2 \cdot \pi \cdot r}{z} \cdot \left(\rho_2 \cdot \rho_1 + C_{2a}^2 \cdot \rho_2 \cdot C_{2a}^2 \cdot \rho_1\right) \approx \left(P_1 \cdot P_2\right) \cdot \frac{2 \cdot \pi \cdot r}{Z};\tag{2.2}
$$

де r - радіус перерізу;

z –кількість лопаток;

 $\rho$  - щільність газу;

 $C_{1A}$ і $C_{2A}$ - осева складова швидкості газу перед лопаткою, які дорівнюють 185 і 182,5 м/с;

 $W_{1U}$ ,  $W_{2U}$  - колові складові швидкості газу перед і за лопаткою, які дорівнюють відповідно 186,72 і 86,58 м/с;

 $P_1, P_2$  – тиск газу (повітря) перед і за лопаткою, рівні відповідно 71940 і 84990 Па ;

 $l$  - довжина лопатки.

$$
P_U = \frac{2 \cdot 3.14 \cdot 0.2546}{30} \cdot (1.0646 \cdot 182.5 \cdot 86.58 - 0.9463 \cdot 185 \cdot 186.73)
$$
  
= 846.16 H/m

$$
P_{\text{aII}} = (84990 - 71940 + 182.5^2 \cdot 1.0646 - 185^2 \cdot 0.9463) \cdot \frac{2 \cdot \pi \cdot 0.3019}{30}
$$
  
= 1019.3 H/m  

$$
P_{\text{aII}} = (84990 - 71940 + 182.5^2 \cdot 1.0646 - 185^2 \cdot 0.9463 \cdot \frac{2 \cdot \pi \cdot 0.1962}{30} \quad (2.3)
$$
  
= 662.4 H/m

11.Частота обертання робочого колеса:

$$
n=11388
$$
 of/xB;

12.Густина матеріалу лопатки:

$$
\rho
$$
=4500 k<sub>U</sub>/<sub>M</sub><sup>3</sup>;

13.Межа тривалої міцності:

$$
\sigma_{\text{d},\text{ndiff}} = 1050 \text{ M} \text{Hz}
$$

Згідно з нормами міцності мінімальний запас по статичній міцності профільної частини робочої лопатки компресора має бути не меншим 2,8…5,5.

#### 2.2.5 Машинний рахунок

Розрахунок проводимо на ЕОМ за методикою [2]. Обчислення робимо за програмою Statlop.exe. Результати розрахунку (див у табл. 2.1 і на рис. 2.2 і 2.3).

Таблиця 2.1 – Результати розрахунку

```
РОЗРАХУНОК НА МІЦНІСТЬ ПЕРАРОБОЧОЇ ЛОПАТКИ КОМПРЕСОРА 
-------------------------------------------------------------------------------- 
   ВЫПОЛНИЛ(А) : Konduforov V.D. 
ВУЗОЛ ДВИГУНА: компресор МАТЕРІАЛ: BT3 
ПОЧАТКОВІ ДАННІ: 
GT= 1.000000 CL= 1.057000E-01 RK= 1.962000E-01 RP= 3.019000E-01 
VP= 0.000000E+00 UPP= 0.000000E+00 APP= 0.000000E+00 
 EN= 11388.000000 AA= 0.000000E+00 AU= 0.000000E+00 PU= 846.160000 
  PAK= 662.400000 PAP= 1019.300000 RO= 4500.000000 
 B= 3.970000E-02 3.970000E-02 3.970000E-02 
 D= 4.780000E-03 3.580000E-03 2.390000E-03 
 AP= 3.607000E-03 1.804000E-03 9.840000E-04
 AL= 1.205000 1.017000 4.800000E-01 
SPT= 1050.000000 1050.000000 1050.000000 1050.000000
 1050.000000 1050.000000 1050.000000 1050.000000 
 1050.000000 1050.000000 1050.000000 
Результати розрахунку на міцність пера лопатки 
N X F              Jmin      Spakt     SизгA    SизгB    SизгC
 m m^2 m^4 МПа МПа МПа МПа 
1 .00000 .132E-03 .279E-09 123.250 57.209 67.789 -69.850 
2 .01057 .125E-03 .189E-09 115.843 50.090 59.149 -70.089
```
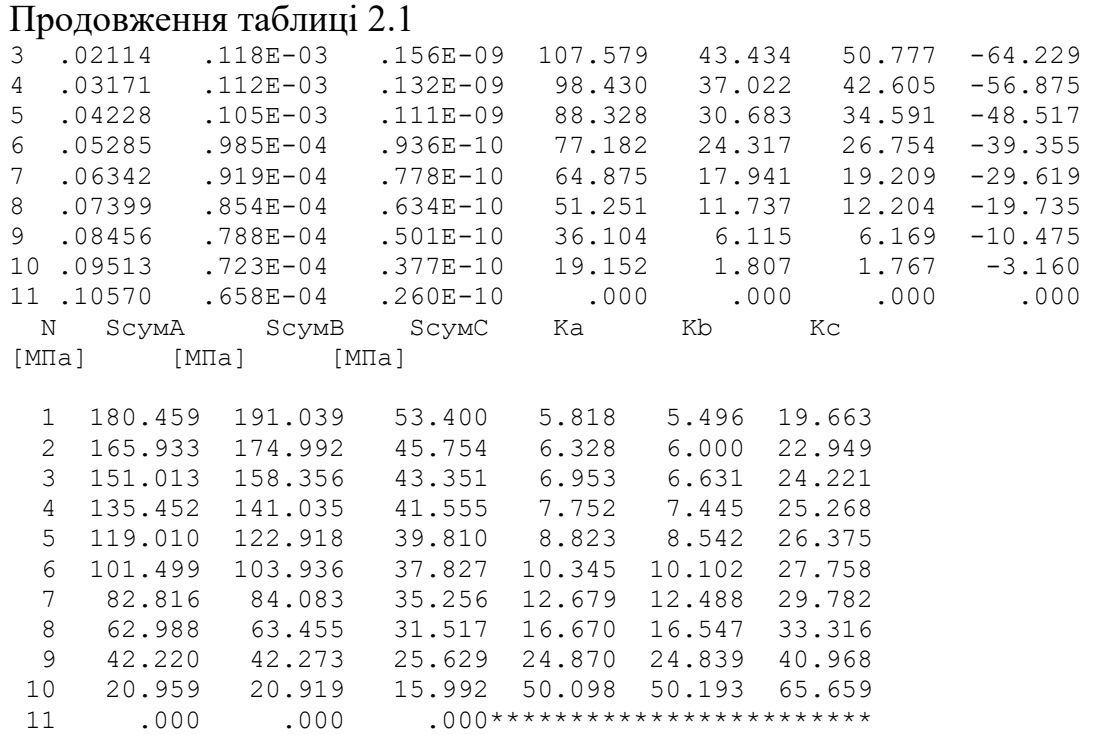

Графіки напружень і коефіцієнти запасів міцності лопатки (наведено у рисунках 2.2  $i \overline{2.3}$ 

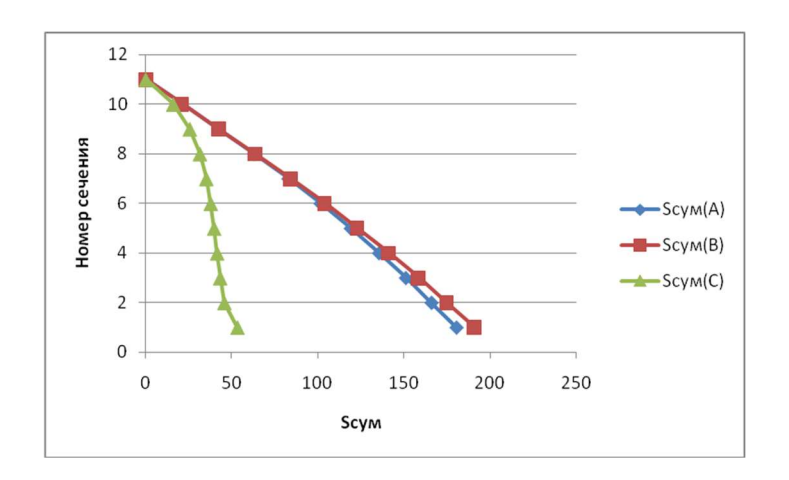

Рисунок 2.2 – Зміна напружень по перерізах лопатки

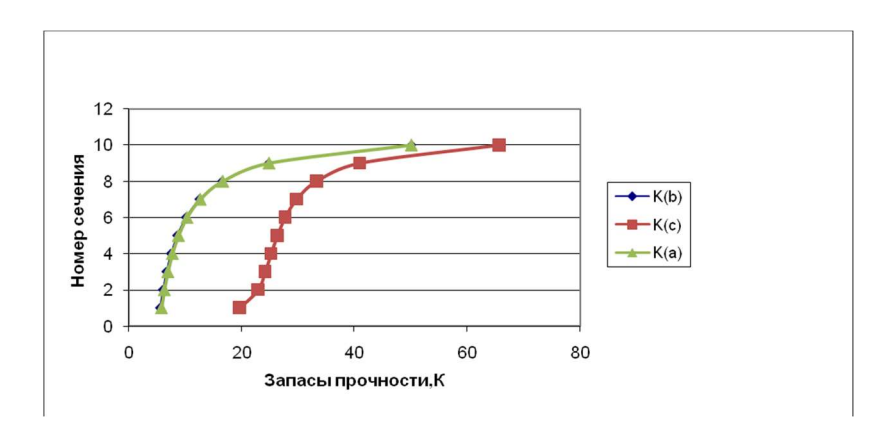

Рисунок 2.3 – Зміна коефіцієнтів запасу міцності по перерізах лопатки

#### 2.2.6 Висновки

 Здійснено розрахунок на статичну міцність пера робочої лопатки першого ступеня компресора. Як матеріал був використаний титановий сплав ВТ3-1. Отримані значення запасів міцності у всіх перерізах задовольняють нормам міцності, оскільки коефіцієнт запасу міцності не повинен бути нижчим за 2.5.

## 2.3 Розрахунок динамічних коливань лопатки компресора та побудова частотної діаграми

Мета розрахунку – визначення частоти власних коливань робочої лопатки осевого компресора, й аналіз частотної діаграми з метою перевірки відсутності резонансних режимів у робочої області частот обертання.

#### 2.3.1 Вихідні дані

Вихідні дані для розрахунку:

1) Радіус кореневого перерізу лопатки:

$$
r_{KOPH}=0.1962\ M,
$$

Висота лопатки:

$$
h_{\scriptscriptstyle\overline{J}}=0,1057m\,;
$$

2) Конструкційний матеріал та його характеристики:

Титановий сплав ВТ3-1, густина:

$$
\rho=4500\frac{\kappa^2}{M^3};
$$

Коефіцієнт Пуассона:

 $\mu = 0.3$ ,

Межа міцності:

$$
\sigma_{\text{III}} = 1050 \text{M} \text{I} \text{a};
$$

Модуль пружності:

 $E = 1.15 \cdot 10^{11} \, \text{Ra}$ ;

3) Секундна частота обертання ротора:

$$
n_{CEK} = 189.81^{o6}/c_{\text{CEK}}.
$$

### 2.3.2 Визначення динамічних частот коливань робочої лопатки компресора

Для визначення динамічних частот було використано програму ЕОМ dinlop.exe [5].

#### Таблиця 2.2 – Результати розрахунку

```
РОЗРАХУНОК ДИНАМІЧНОЇ ЧАСТОТИ - 1 ФОРМИВИГІННИХ КОЛИВАНЬ ЛОПАТКИ КОМПРЕСОРА 
                   ЕНЕРГЕТИЧНИМ МЕТОДОМ РЕЛЕЯ 
   ---------------------------------------------------------------------- 
   ВЫПОЛНИЛ(А) : Konduforov V.D. 
ВУЗЕЛ ДВИГУНА: компресор МАТЕРІАЛ: BT3 
ПОЧАТКОВІ ДАНІ: 
E= 115000.000000 115000.000000 115000.000000 115000.000000
 115000.000000 115000.000000 115000.000000 115000.000000 
 115000.000000 115000.000000 115000.000000 
PO= 4500.000000 VP= 0.000000E+00 RP= 0.000000E+00 
XP= 0.000000E+00 RK= 1.962000E-01 L= 1.057000E-01 
FK= 1.320000E-04 FC= 9.850000E-05 FP= 6.580000E-05 
JK= 2.790000E-10 JC= 9.360000E-11 JP= 2.600000E-11 
 NSM= 189.810000 EPS= 1.000000E-03 
 Q0= 1.600000 Q1= 2.500000
 ---------------------------------------------------------------------- 
РЕЗУЛЬТАТИ РОЗРАХУНКУ: 
Q \qquad \qquad \text{NS} \; \; [\circ 6 / c] \qquad \text{F1} \; \; [1 / c] 1 1.90088800 .0 371.5169 
 2 1.90001000 19.0 373.6466 
 3 1.89858300 38.0 379.9626 
 4 1.89594700 56.9 390.2571 
 5 1.89259900 75.9 404.2191 
 6 1.88828900 94.9 421.4749 
 7 1.88308000 113.9 441.6277 
 8 1.87717100 132.9 464.2885 
 9 1.87102200 151.8 489.0966 
 10 1.86399500 170.8 515.7297 
 11 1.85666600 189.8 543.9075
```
----------------------------------------------------------

За результатами розрахунку побудовано частотну діаграму (рис. 2.4). З початку координат проведені промені, що являють собою частоти збуджуючих сил, кратні частоті обертання ротора:

$$
F_{36yax} = k \cdot n_c; \tag{2.4}
$$

де k – число кратності, що визначає порядок гармонік збуджуючої сили:

$$
k_1=8;
$$

Тому що упоперек перехідного каналу проходить 8 стільців:

 $k_2 = 40$ ;

Оскільки перед робочим колесом знаходиться ВНА, що містить 40 лопаток).

Перетин ліній частот дає резонансні частоти (див. рис. 2.4). Всі ці частоти лежать поза областю робочої зони (до зони малого газу, що складає 72% від максимальної частоти обертання від  $n_{MAX} = 189.8$  об/с, тобто  $n_{MI} = 137$  об/с).

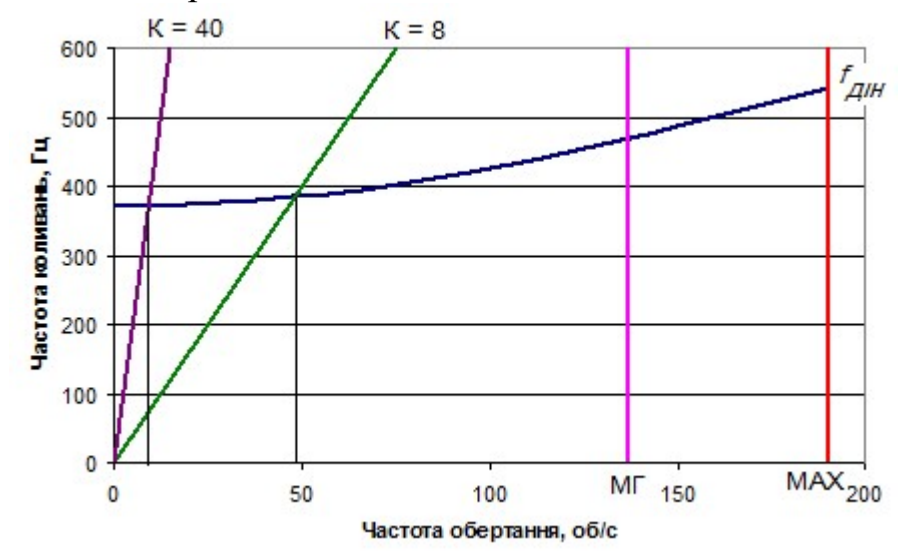

Рисунок 2.4 – Частотна діаграма лопатки компресора

#### 2.3.3 Висновки

 Провівши даний розрахунок, ми отримали значення динамічних частот першої форми згинальних коливань лопатки компресора, можливих при обертанні ротора компресора на різних оборотах робочого режиму.

Побудували частотну діаграму, з якої видно, що в робочому діапазоні частот обертання ротора компресора не виникає резонанс.

#### 2.4 Розрахунок на міцність диска компресора

Диски компресора – це найвідповідальніші елементи конструкцій газотурбінних двигунів. Від досконалості конструкцій дисків залежить надійність, легкість конструкцій авіаційних двигунів загалом.

#### 2.4.1 Навантаження, що діють на диски

Диски знаходяться під впливом інерційних відцентрових сил, що виникають при обертанні від маси робочих лопаток та маси дисків. Ці сили викликають у дисках напруги, що розтягують. Від нерівномірного нагрівання дисків турбін виникають температурні напруги, які можуть викликати як розтягування, так і стиснення елементів диска.

Крім напруг розтягування та стиснення, в дисках можуть виникати напруги кручення та вигину. Напруги кручення з'являються, якщо диски передають крутний момент, а згинальні - виникають під дією різниці тисків і температур на бічних поверхнях дисків, від осьових газодинамічних сил, що діють на робочі лопатки, від вібрації лопаток і самих дисків, під дією гіроскопічних моментів, що виникають літака.

З перерахованих напруг найістотнішими є напруги від відцентрових сил власної маси диска і вінця, а також температурні (у разі нерівномірного нагрівання диска). Напруги вигину залежать від товщини диска та способу з'єднання дисків між собою та з валом і можуть бути значними лише у тонких дисках. Напруги кручення зазвичай невеликі й у розрахунках здебільшого не враховуються.

## 2.4.2 Припущення, що приймаються під час розрахунку

При розрахунку приймаємо такі припущення:

– диск вважається симетричним щодо серединної площини, перпендикуля-рної осі обертання;

– диск перебуває у напруженому стані;

- температура диска змінюється тільки за його радіусом і рівномірна товщині;
- напруги на будь-якому радіусі не змінюються по товщині;

– наявність отворів та бобишок на полотні диска, окремих виступів та проточок на його частинах не береться до уваги.

## 2.4.3 Мета розрахунку

Метою розрахунку є визначення напруги та запасів міцності в різних перерізах по радіусу диска.

## 2.4.4 Вихідні дані

1.Частота обертання диска:

$$
n = 11388
$$
 of/XB;

2.Геометричні розміри диска в розрахункових перерізах (наведено на рис. 2.5); 3.Матеріал диска – титановий метал ВТ3-1;

4. Густина матеріалу:

$$
\rho = 4500 \text{ K} \text{m}^3;
$$

5. Напруга у кореневому перерізі пера лопатки від розтягування відцентровими силами на розрахунковому режимі:

$$
\sigma_{\rm pk} = 123.25 \text{ M}\Pi\text{a};
$$

6.Площа кореневого перерізу лопатки:

$$
F_k = 0.000132 \; \text{m}^2;
$$

7.Число лопаток на робочому колесі:

8.Площа радіального перерізу розрізної частини обода:

$$
F = 0,00026 \, \mathrm{m}^2 \, ;
$$

9. Радіус центру ваги площі радіального перерізу:

$$
R_f
$$
= 0.1912m;

10. Межа тривалої міцності – 1050 МПа.

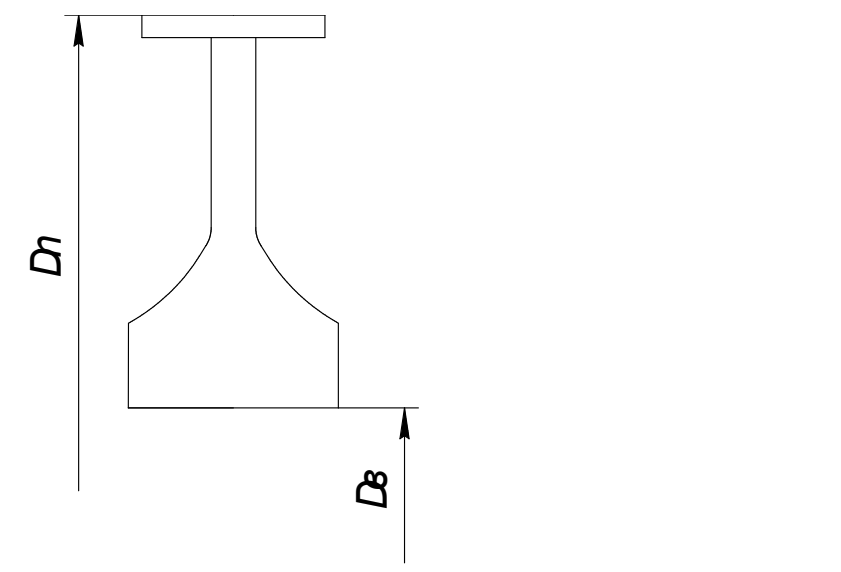

Рисунок 2.5 – Розрахункова схема диска.

## 2.4.5 Основні розрахункові рівняння для визначення напружень в диску від відцентрових сил і нерівномірного нагріву

 Для розрахунку диска на міцність використовуємо два диференціальні рівняння:

$$
d\sigma_r = -\sigma_r \left(\frac{db}{b} + \frac{dR}{R}\right) + \sigma_\tau \frac{dR}{R} - \rho \cdot \omega^2 \cdot R^2 \cdot \frac{dR}{R} \tag{2.5}
$$

$$
d\sigma_r = \sigma_r \left(\frac{dR}{R} + \frac{dE}{E}\right) + \sigma_\tau \left(\frac{dR}{R} - \mu \frac{db}{b} - \mu \frac{dE}{E}\right) - \mu \cdot \rho \cdot \omega^2 \cdot R^2 \cdot \frac{dR}{R} - Ed(\alpha t) \tag{2.4}
$$

де  $\sigma_r$ і  $\sigma_{\tau}$  - радіальні та окружні нормальні напруження;

b,R – поточні значення товщини та радіусу диска;

– кутова швидкість обертання диска;

- $\rho$  щільність матеріалу диска;
- Е модуль пружності матеріалу диска;
- $\mu$  коефіцієнт Пуассона;
- $\alpha$  коефіцієнт лінійного розширення матеріалу диска;
- t температура елемента диску на радіусі.

Точні рішення диференціальних рівнянь можуть бути отримані лише для обмеженого числа профілів. Застосовуємо наближений метод визначення напруги в диску – метод кінцевих різниць. Розрахунок диска цим методом заснований на наближеному рішенні системи диференціальних рівнянь шляхом заміни диференціалів, що входять до них, кінцевими різницями. Для розрахунку диск розбиваємо на перерізи. При виборі розрахункових перерізів дотримуватимуемося наступних умов:

$$
\frac{R_n}{R_{n-1}} \le 1.4...1.5 ;
$$
  

$$
0.8 \le \frac{b_n}{b_{n-1}} \le 1.2
$$

Напруження від відцентрових сил лопаток та замкової частини обода може бути визначено для випадку, коли лопатки та диск виготовлені з матеріалу з однаковою густиною, за формулою:

$$
\sigma_{R\pi} = \frac{Z \cdot \sigma_{PK} \cdot F_{\kappa} + \rho \cdot f \cdot 2 \cdot \pi \cdot R_f^2 \cdot \omega^2}{2 \cdot \pi \cdot R_K \cdot b_k}
$$
  
= 
$$
\frac{30 \cdot 123.5 \cdot 10^6 \cdot 0.000132 + 4500 \cdot 0.00026 \cdot 2 \cdot \pi \cdot 0.2012^2 \cdot 1192^2}{2 \cdot \pi \cdot 0.1962 \cdot 0.026}
$$
 (2.5)

 $= 27.19$  мпа;

де  $R_k$  – зовнішній радіус нерозрізної частини обода диска;  $b_k$  - ширина обода диска на радіусі  $R_k$ .

#### 2.4.6 Розрахунок на ЕОМ

Розрахунок проводимо на ЕОМ, за методикою [4]. Обчислення робимо за програмою Disk\_112.exe.

#### Таблиця 2.3 – Результати розрахунку

```
РОЗРАХУНОК НА МІЦНІСТЬ ДИСКІВ КОМПРЕСОРІВ 
******************************************************************************** 
ВЫПОЛНИЛ(А) : Konduforov V.D. 
ПОЧАТКОВІ ДАНІ: 
DP = 0 DT = 0
\frac{1388.6}{\text{ o}} \cdot \frac{11388.6}{\text{ o}} \cdot \frac{100}{\text{ o}}Кількість розрахункових перерізів = 16 
Кількість стрибків на контурі = 1 
Контурне навантаження = 27.190 МПа 
AZ= 0 BZ= 0 NZ= 1 QZ= 0
Коэффициент Пуассона = .30 
R( 1) = .1180 R(2) = .1250 R(3) = .1340 R(4) = .1386R( 5) = .1425 R( 6) = .1455 R( 7) = .1479 R( 8) = .1502R( 9) = .1517 R(10) = .1532 R(11) = .1540 R(12) = .1630R(13) = .1720 R(14) = .1830 R(15) = .1830 R(16) = .1862B( 1) = .0340 B(2) = .0340 B(3) = .0340 B(4) = .0280B( 5) = .0230 B(6) = .0190 B(7) = .0160 B(8) = .0130
```
## Продовження таблиці 2.3<br>  $B(9) = 0.010 B(10) = 0.009$

```
B( 9) = .0110 B(10) = .0090 B(11) = .0080 B(12) = .0080<br>B(13) = .0080 B(14) = .0080 B(15) = .0260 B(16) = .0260
                      B(14) = .0080 B(15) = .0260 B(16) = .0260<br>14
NRS(Z) =Густина матеріалу = 4500.00 
Межа тривалої міцності матеріалу 1050.0
```
#### РЕЗУЛЬТАТИ РОЗРАХУНКУ:

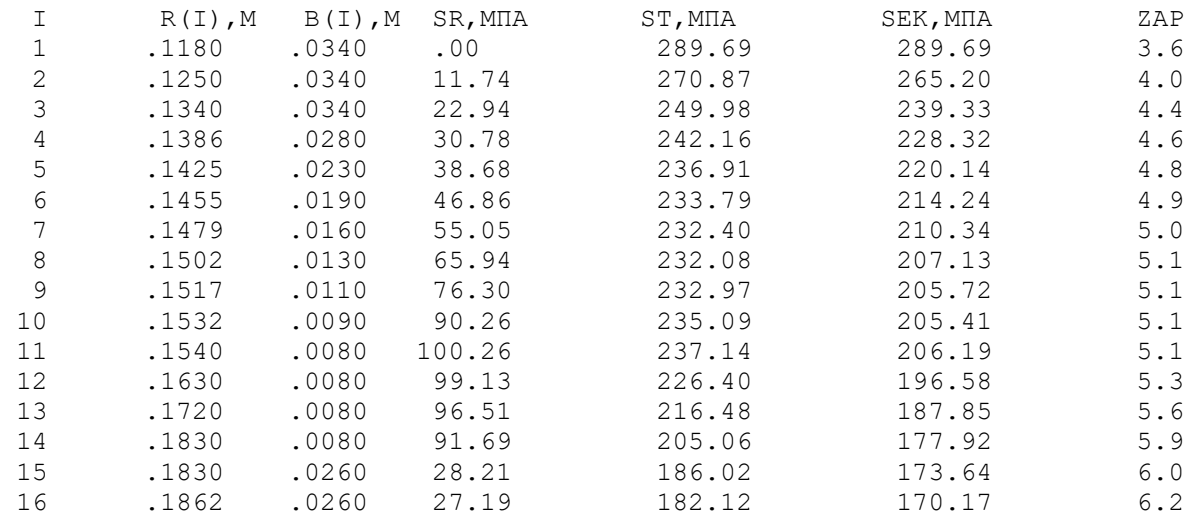

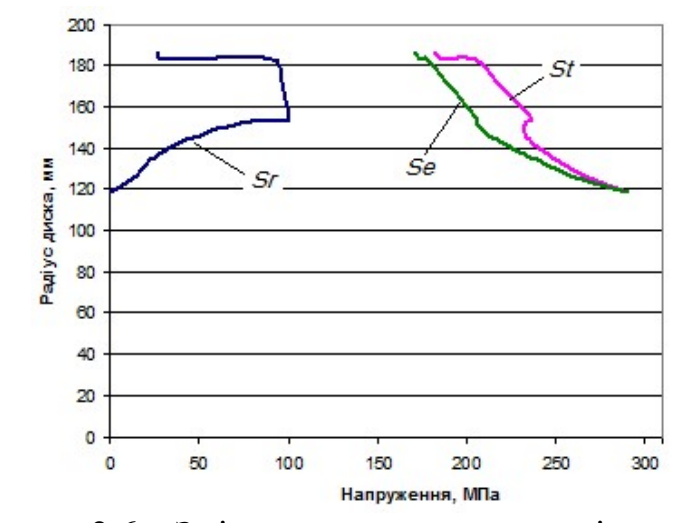

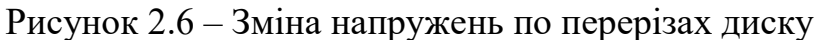

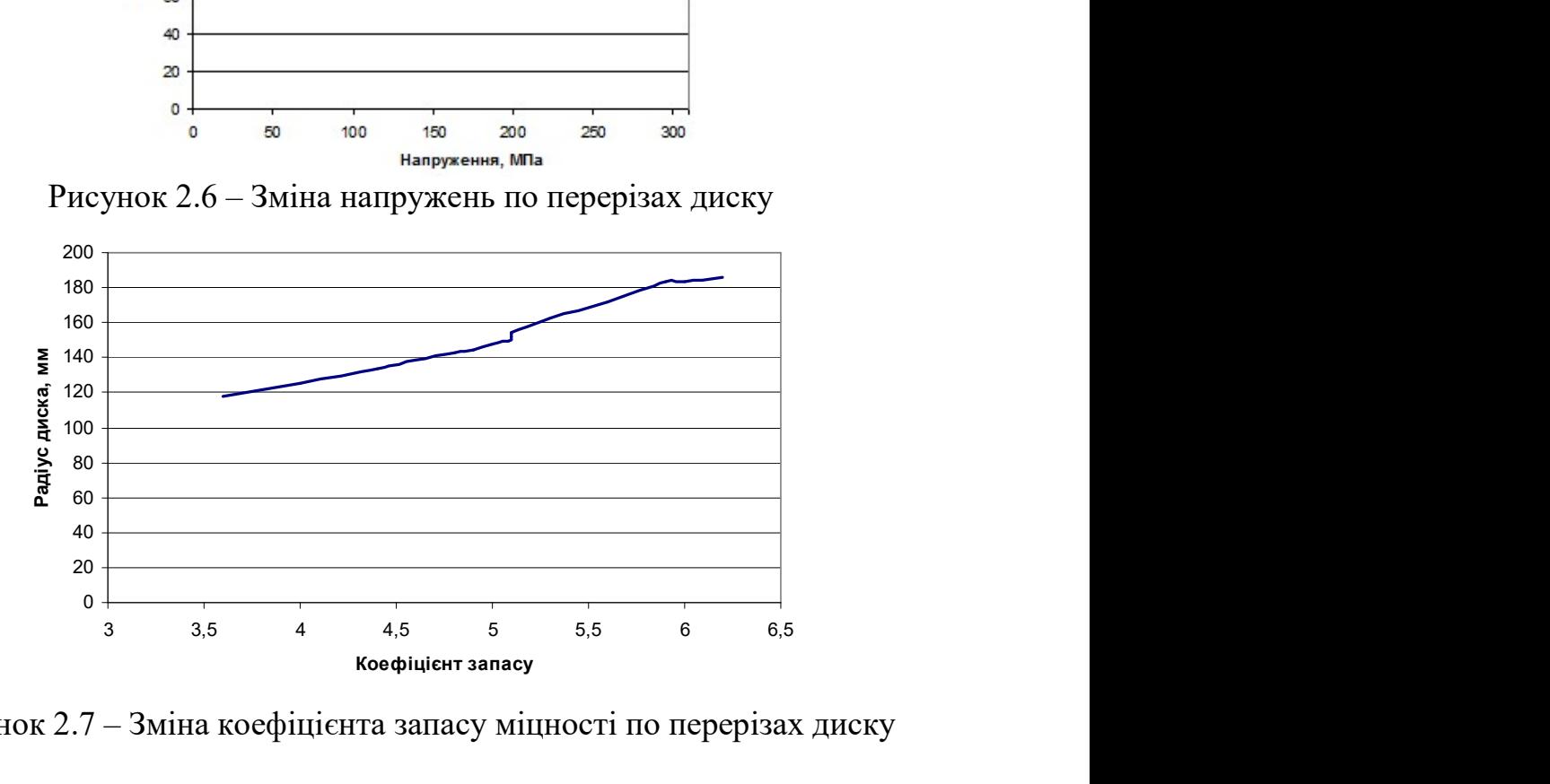

Рисунок 2.7 – Зміна коефіцієнта запасу міцності по перерізах диску

#### 2.4.7 Висновки

Здійснено розрахунок статичної міцності диска першого ступеня компресора. З отриманих результатів випливає, що значення запасів міцності у всіх перерізах задовольняють нормам міцності (припустимий коефіцієнт запасу міцності диска знаходиться в діапазоні 1.5 < K < 2.5). Показано зміну коефіцієнта запасу міцності за висотою диска. Наслідком таких великих значень запасів міцності, а також розподіл навантаження є надмірне спрощення істинної форми диска.

## 2.5 Розрахунок на міцність замку лопатки

 У цьому розрахунку визначається міцність замку лопатки першого ступеня КНТ проектованого двигуна. Кріплення лопатки трапецієподібне типу "ластівчин хвіст". Розрахунок проводимо за методикою, викладеною в [6].

#### 2.5.1 Сили, що враховуються при розрахунку замку лопатки

На лопатку діють відцентрова сила  $P_{\text{trn}}$ , окружна складова газової сили:

де  $P_u$  - осьова складова газової сили  $P_a$ ;

Сила  $P_{\text{II},\text{II}}$  – викликає розтяг сили  $P_{\text{II}}$ ;

 $P_a$  – вигин ніжки лопатки. Крім того, ніжка лопатки сприймає напруження кручення – від відцентрових та газових сил.

 Величини напруги в замку лопатки залежать від величин діючих сил, від конструкції замку і від того, як посаджена ніжка лопатки в паз диска.

 Розрахунок замку лопатки ведемо на відцентрову силу, що становлять від газових сил нехтуємо.

 Також враховуємо відцентрові сили, що виникають при обертанні маси самого замку  $P_{\text{HR}}$ .

 Метою розрахунку є визначення напруги зминання на майданчиках контакту лопатки з диском відцентрових сил лопатки.

## 2.5.2 Розрахунок на міцність

 Відцентрова сила лопатки Pцл включає дві складові: відцентрову силу пера лопатки Р<sub>цп</sub> та відцентрову силу хвостовика лопатки Р<sub>цхв</sub>.

$$
P_{\mu\pi} = P_{\mu\pi} + P_{\mu xB};
$$
\n(2.6)

де  $P_{\text{HII}} = \sigma_{\text{PK}} \cdot F_{\text{K}}$ ,

 $\sigma_{\text{PK}}$  – напруга в кореневому перерізі пера лопатки від розтягування відцентровими силами на розрахунковому режимі, значення беремо з розрахунку лопатки:

$$
\sigma_{PK} = 123{,}25 \text{ M}\Pi a;
$$

де  $F_k$  – площа кореневого перерізу лопатки;

$$
F_{\kappa} = 0.132 \cdot 10^{-3} \,\mathrm{m}^2; \tag{2.7}
$$

$$
P_{\text{ItxB}} = m_{\text{XB}} \cdot R_{\text{ILT,XB}} \cdot \omega^2 = 0.5 \cdot \rho (h_2 + h_1) \cdot \delta \cdot b_a \cdot R_{\text{ILT,XB}} \cdot (\pi \cdot \frac{n}{30})^2; \quad (2.8)
$$

де  $h_1, h_2, \delta, b$  – геометричні розміри замку лопатки (див. рис. 2.8).

 З умови рівноваги сил, що діють у замку лопатки в радіальному напрямку сила реакції стінок паза дорівнює:

$$
N = \frac{P_{\text{HJI}}}{2 \cdot (\cos \alpha + f \cdot \sin \alpha)};
$$
\n(2.8)

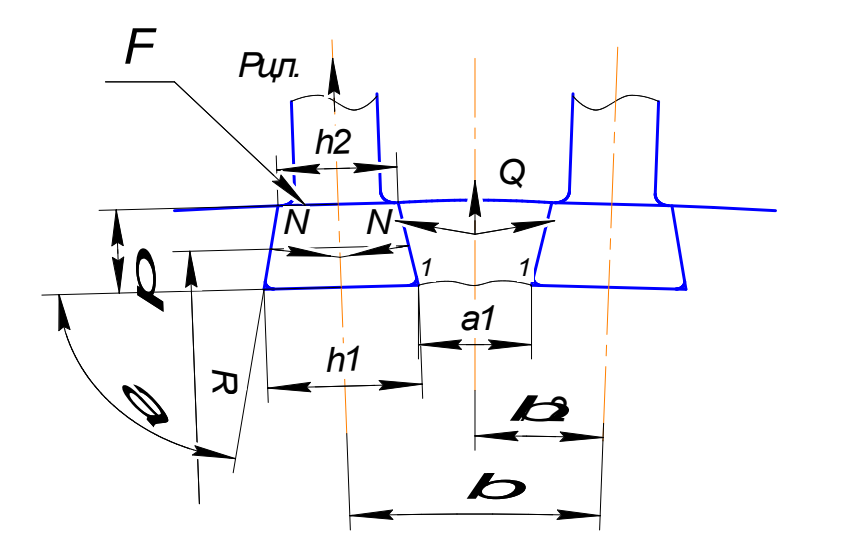

Рисунок 2.8 – Розрахунок замку на міцність

Напруга зминання:

$$
\sigma_{\text{cm}} = \frac{N}{F};\tag{2.9}
$$

де F–площа бічної грані паза, на якій діє сила N:

$$
F = \left(\frac{h_1 - h_2}{2}\right) \cdot \frac{1}{\cos \alpha} \cdot b; \tag{2.10}
$$

α – кут нахилу бічної грані паза до поверхні перпендикулярної осі лопатки, приймаємо:

$$
\alpha=70^{\circ}.
$$

Визначимо за формулою:

$$
h_2 = \frac{1}{3} \cdot l_{h_2},
$$
\n(2.11)

$$
h_2 = \frac{1}{3} \cdot 41 = 13.7 \text{ mm}.
$$

Підставляючи вихідні дані, отримуємо:

$$
\sigma_{\text{cm}} = \frac{N}{F} = \frac{\sigma_{\text{rk}} \cdot F_k + 0.5 \rho (h_1 + h_2) \cdot \delta \cdot b_a \cdot R_{\text{u.T.XB}} \cdot (\pi \cdot \frac{n}{30})^2}{(h_1 - h_2) \cdot b \cdot \frac{1}{\cos \alpha}}
$$
  
= 
$$
\frac{123.25 \cdot 10^6 \cdot 0.132 \cdot 10^{-3} + 0.5 \cdot 4500 \cdot (0.021 + 0.0137) \cdot 0.01 \cdot 0.1912 \cdot 1192^2}{(0.021 - 0.0137) \cdot 0.0397 \cdot \frac{1}{\cos 70^{\circ}}}
$$
  
= 
$$
\frac{21783.75}{0.000558} = 39,04 \text{ (MIIa)};
$$

$$
k = \frac{[\sigma_{\text{cm}}]}{\sigma_{\text{cm}}} = \frac{280}{39.04} = 7.17;
$$
 (2.12)

Сила, що діє на перемичку диска в перерізі 1 – 1, визначаємо за формулою:  $Q = 2 \cdot N \cdot \sin \left(90 - \alpha + \frac{\beta}{2}\right)$  $\left(\frac{P}{2}\right)$  +  $\Delta P_{\mu,06.}$  = 2 ⋅ 21783,75 ⋅ sin(20 + 6) + 7199 (2.13)  $= 26297.7$  H

де  $\beta = 12^{\circ} -$ кут між осями лопаток;

$$
P_{\mu,06} = \Delta m_{06} \cdot R_{\mu,\tau,06} \cdot \omega^2 = \rho \cdot \left(\frac{a_1 + a_2}{2}\right) \cdot \delta \cdot R_{\mu,\tau,06} \cdot \omega^2 \qquad (2.14)
$$
  
= 4500 \cdot  $\frac{0.018 + 0.0273}{2} \cdot 0.01 \cdot 0.026 \cdot 0.1912 \cdot 1192^2 = 7199H$   
- відцентрова сила одного замкового виступу диска.  
га розтятування у передія і – 1 диска розраховуємо за формулою [5, стр.  

$$
\sigma_{P.1-1} = \left(\frac{Q}{b_{1-1}}\right) = \frac{26297.7}{39.7 \cdot 18 \cdot 10^{-6}} = 36.8 M\Pi a \qquad (2.15)
$$
  
1<sup>1</sup>та а<sub>1</sub>довжина та ширина майданчика в перерізі 1 – 1 відповідно (див.  

$$
k = \frac{\left[\sigma_{P.1-1}\right]}{\sigma_{P.1-1}} = \frac{950}{63.86} = 14.87.
$$

Pц.об – відцентрова сила одного замкового виступу диска.

Напруга розтягування у перерізі 1 – 1 диска розраховуємо за формулою [5 , стр. 210]:

$$
\sigma_{P.1-1} = \left(\frac{Q}{b_{1-1}}\right) = \frac{26297.7}{39.7 \cdot 18 \cdot 10^{-6}} = 36.8 \text{ M} \text{ a}
$$
 (2.15)

 де b1-1та а1довжина та ширина майданчика в перерізі 1 – 1 відповідно (див. рис. 2.8.).

$$
k = \frac{[\sigma_{P.1-1}]}{\sigma_{P.1-1}} = \frac{950}{63.86} = 14.87
$$

 $\mathbf{a}$ 

#### 2.5.3 Висновки

 Замок лопатки задовольняє нормам міцності на зминання, отримане значення 2.5.3 Висновки<br>
Замок лопатки задовольняе нормам міцності на зминання, отримане значення<br>  $\sigma_{\mathcal{C}M} = 39,04$  МПа, що менше, ніж допускається  $[\sigma_{\mathcal{C}M}]$ = 280 МПа. Обід диска також<br>
має високий запас міцності на розри має високий запас міцності на розрив.

#### 2.6 Розрахунок на міцність зовнішнього корпусу камери згоряння

 Спосіб розрахунку на міцність залежить від конструкції камери згоряння. Напруги, що викликають поломку, часто відбувається від частих змін режиму роботи двигуна, у яких відбувається різкий перепад температур. Аналіз поломок показує, що частина з них відбувається через температурну напругу в матеріалі.

 Камера згоряння розраховується на міцність та стійкість на максимальному режимі роботи двигуна при польоті біля землі в зимових умовах. Розрахунок проводиться у припущенні, що розрив відбувається за твірною. З метою спрощення розрахунку допускається представляти зовнішній корпус як циліндричної оболонки, з діаметром, рівним середньому діаметру реального корпусу.

#### 2.6.1 Початкові дані

де Радіус оболонки: R=264 мм.; Товщина оболонки: δ=2,9 мм.; Тиск зовні:  $P_{\text{\tiny{Hap}}}$ =101325 Па.; Тиск усередині:  $P_{BH}$ =1906000 Па.;

Надлишковий тиск знаходимо за формулою:

$$
P_{\text{Ha},\mu} = P_{\text{30BH}} - P_{\text{Hap}} = 1906000 - 101325 = 1804675 \text{ Na}; \tag{2.16}
$$

$$
\sigma = \frac{P_{\text{Haqn.}} \cdot R}{\delta} = \frac{1804675 \cdot 0.264}{0.0029} = 164.3 \text{ M} \text{ a.}
$$
 (2.17)

Матеріал: ХН70ВМТЮФ.

Коефіцієнт запасу при  $\sigma$ <sub> $\sigma$ </sub> = 570 МПа дорівнює:

$$
k = \frac{\sigma_{\text{A}}}{\sigma} = \frac{570}{164.3} = 3.46. \tag{2.18}
$$

Внутрішній корпус камери згоряння працює без перепаду тиску, тому немає необхідності виконувати її розрахунок на стійкість.
### 2.6.2 Висновки

Результати розрахунку зовнішньої оболонки камери згоряння показали, що оболонка відповідає нормам міцності (отриманий коефіцієнт запасу міцності знаходиться в діапазоні допустимих значень  $K \ge 1.5$ )

# 2.7 Розрахунок на міцність пера робочої лопатки турбіни

Розрахунок ведемо за допомогою навчального посібника [7].

 Робоча лопатка турбіни є дуже відповідальною деталлю газотурбінного двигуна, від надійності роботи якої залежить надійність роботи двигуна загалом.

 Працюючи авіаційного двигуна на робочу лопатку діють статичні, динамічні і температурні навантаження, викликаючи складну картину напруг.

Розглянемо розрахунок на міцність пера лопатки турбіни високого тиску лише від дії статичних навантажень. До них відносяться відцентрові сили мас лопаток, які з'являються при обертанні ротора, та газові сили, що виникають при обтіканні газом профілю пера лопатки та у зв'язку з наявністю різниці тисків газу перед та за лопаткою.

 Відцентрові сили викликають деформації розтягування, вигину та кручення, газові – деформації вигину та кручення.

 Напруги кручення від відцентрових і газових сил зазвичай малі і ними нехтують

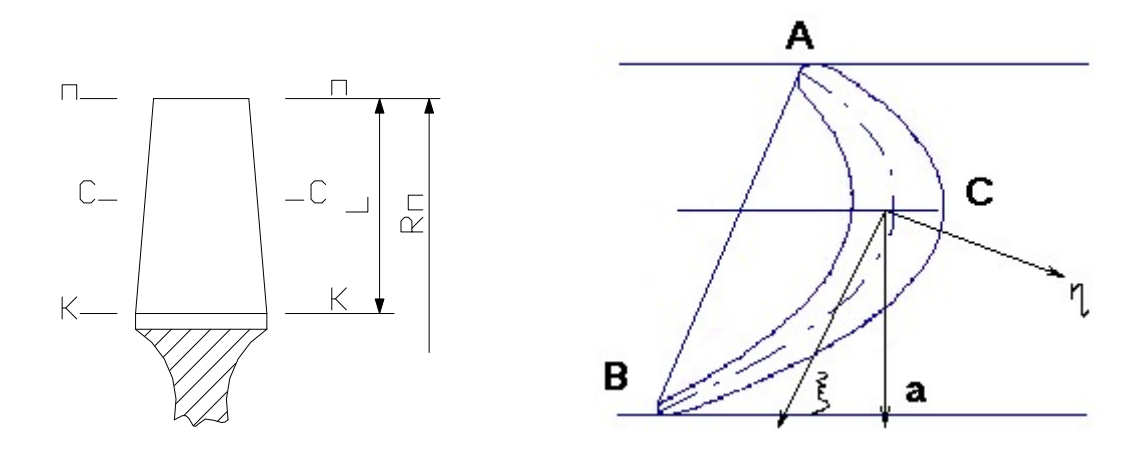

Рисунок 2.9 – Розрахункова схема Рисунок 2.10 – Схема навантаження лопатки лопатки

Розрахунок проводиться у наступній послідовності: у розрахункових перерізах лопатки визначають напругу розтягування від відцентрових сил та напругу вигину від газових сил; максимальне знаходимо підсумовуванням у точках, найбільш віддалених від нейтральних осей перерізу пера лопатки та обчислюємо запаси міцності по довжині лопатки. Розрахункові формули наведені нижче. При розрахунку лопатки на міцність ураховують такі припущення:

– лопатку приймають як консольну балку, жорстко закріплену в обід диска;

– напругу визначають за кожним видом деформацій окремо; (для сильно закручених лопаток це припущення не зовсім справедливо);

– температуру в розрізі пера лопатки вважають однаковою, тобто температурні напруження відсутні;

– лопатку вважають жорсткою, а деформацією лопатки (відхиленням осі лопатки) під дією сил та моментів нехтують;

– припускають, що деформація лопатки протікає в пружній зоні, тобто напруга в пере лопатки не перевищує межі пропорційності.

 Метою розрахунку є визначення напруги та запасів міцності в кромках і в різних перерізах по довжині пера лопатки.

 Вихідні дані для розрахунку взяті з газодинамічного розрахунку турбіни та профілювання лопатки:

– матеріал лопатки ЖС-6К;

– довжина лопатки  $L = 0.035$  м;

– радіус кореневого перерізу R<sub>K</sub>= 0.221 м;

– радіус периферійного перерізу  $R\pi$  = 0.3256 м;

– кількість лопаток  $Z = 84$  шт;

– обсяг бандажної полиці:

$$
V=3.10-7
$$
 m<sup>3</sup>;

– хорда профілю перерізу пера:

bk=  $0,0274(m);$ bc=  $0,0274(M);$  $b\pi$  = 0,0274(M);

максимальна товщина профілю в перерізах:

 $\delta$ к=0,00685(м);

 $\delta$ c=0,00548(м);

$$
\delta \mathbf{n} = 0.00411(\mathbf{m});
$$

максимальна стріла прогину середніх ліній профілю у перерізах:

 $aK=0,0088(M);$  $ac=0.0083(M);$ ап=0,0069(м);

кут установки профілю у перерізах:

 $\alpha$ к=1,28(рад);  $\alpha$ с=1,21(рад);

$$
\alpha \pi = 1,13(paq);
$$

- винос ц. т. периферійного перерізу пера в окружному напрямку = 0;
- винос ц. т. периферійний перетин пера в осьовому напрямку = 0;
- інтенсивність газових сил у окружному напрямку на середньому радіусі:

$$
P_{U} = \frac{G_{B}}{Zl} (C_{1icp} - C_{2icp}) = \frac{28.57}{83 \cdot 0.035} (603 - (-158)) = 2227.125 H/m; (2.19)
$$

інтенсивність газових сил в осьовому напрямку:

$$
P_a = \frac{G_B}{Zl} (C_{1a} - C_{2a}) + \frac{2 \cdot \pi \cdot r}{z} (P_1 - P_2)
$$
 (2.20)

де  $P_1 = 1000000 \text{ Ta};$  $P_2 = 657000$  Па;  $C_1a = 186M/c;$  $C_{2a} = 227$  M/c; тобто  $P_{a}$ к = 5499,99 Н/м;  $P_{a}$ п = 6317 Н/м;

частота обертання робочого колеса:

$$
n = 14813
$$
 of/xB;

густина матеріалу лопатки:

$$
\rho = 8100 \text{ kT/m}^3
$$
.

#### 2.7.1 Визначення температури лопатки турбіни

 Знати температуру лопатки турбіни у різних її перерізах необхідно для встановлення межі тривалої міцності.

Температуру лопатки, що охолоджується, на середньому радіусі, з урахуванням її охолодження, приймаємо рівною:

$$
t_{\rm ILC} = 860^{\circ}C,
$$

Тому що тепло від лопатки переходить у диск, то температура її приблизно на одну третину довжини біля кореня суттєво зменшується. Зазвичай температура у кореневому перерізі становить:

 $T_{\text{\tiny J.KOPEH}} = t_{\text{\tiny J. C}} - (100...150^{\circ})$ , приймаємо:

$$
t_{\text{J.KOPCH.}} = 760^{\circ}C,
$$

Температура по всій довжині лопатки змінюється, відповідно змінюється і межа тривалої міцності за лінійним законом:

$$
\sigma_{\text{TPHB}} = \blacklozenge(t). \tag{2.21}
$$

 Розрахунковим режимом є режим з максимальною частотою обертання ротора та максимальною витратою повітря.

У нашому випадку:

$$
n = 14813o6/xB;
$$

$$
G_B = 28{,}74 \text{ kT/c}.
$$

Напруги вигину у кожній точці розрахункового перерізу визначаються формулою:

$$
\sigma_{\text{Ui}} = \pm \frac{|M_{\xi}|}{|W_{\xi}|} \pm \frac{|M_{\eta}|}{|W_{\eta}|};
$$
\n
$$
\sigma_{\text{Ui}} = \pm \frac{|M_{\xi}|}{|W_{\xi}|} \pm \frac{|M_{\eta}|}{|W_{\eta}|};
$$
\n
$$
\sigma_{\text{U}} = \pm \frac{|M_{\xi}|}{|W_{\xi}|} \pm \frac{|M_{\eta}|}{|W_{\eta}|};
$$
\n
$$
\sigma_{\text{U}} = \pm \frac{|M_{\xi}|}{|W_{\xi}|} \pm \frac{|M_{\eta}|}{|W_{\eta}|};
$$
\n
$$
\sigma_{\text{U}} = \pm \frac{|M_{\xi}|}{|W_{\xi}|} \pm \frac{|M_{\eta}|}{|W_{\eta}|}.
$$
\n
$$
\sigma_{\text{U}} = \pm \frac{|M_{\xi}|}{|W_{\xi}|} \pm \frac{|M_{\eta}|}{|W_{\eta}|}.
$$
\n
$$
(2.22)
$$

 Разом про те знак щодо напруги вигину характеризує вид деформації волокон лопатки. Так, якщо волокна лопатки розтягнуті, то напруга вигину має знак "+", якщо вони стиснуті, то "–". Зауважимо, що від дії газових навантажень на кромках профілю (у точках А та В) завжди виникають напруження розтягування, а на спинці профілю (у точці С) – напруги стиснення.

 При визначенні запасів міцності слід враховувати напруження як розтягування, так і вигину лопатки.

 Сумарну напругу в кожній точці розрахункового перерізу профільної частини лопатки розраховуємо за формулою:

$$
\sigma \Sigma i = \sigma_{\rm Pi} + \sigma_{\rm Ui}; \tag{2.23}
$$

для точки А:

$$
\sigma \Sigma Ai = \sigma_{Pi} + \sigma_{UAi};
$$

для точки В:

$$
\sigma\Sigma Bi = \sigma_{Pi} + \sigma_{UBi};
$$

для точки С:

 $\sigma \Sigma$ Ci =  $\sigma_{\text{Pi}} + \sigma_{\text{UCi}}$ ;

 Для турбінних лопаток запас статичної міцності у кожній точці розрахункового перерізу:

$$
K_{Ti} = \frac{\sigma_{\text{rphs}}}{\sigma \sum i};\tag{2.24}
$$

де  $\sigma_{\text{tr}}$  – межа тривалої міцності матеріалу лопатки з урахуванням температури в даному перерізі та тривалої роботи.

Таблиця 2.4 – Параметри матеріалу по перерізах лопатки

| $N_2$        |      | ററ<br>2-2 | $\gamma$ $\gamma$<br>∍−. | 4-4    | $5 - 5$ | 6-6    | 7 <sub>7</sub> | $8 - 8$ | $9 - 9$ | $10 - 10$ | l 1-11 |
|--------------|------|-----------|--------------------------|--------|---------|--------|----------------|---------|---------|-----------|--------|
| $X$ , MM     | 0.00 | 0,0035    | 0,007                    | 0,0105 | 0,014   | 0,0175 | 0,021          | 0,0245  | 0.028   | 0.0315    | 0.035  |
| $T^{\circ}C$ | 700  | 740       | 775                      | 800    | 860     | 860    | 860            | 860     | 860     | 860       | 860    |
| одл,МПа      | 780  | 690       | 575                      | 500    | 400     | 400    | 400            | 400     | 400     | 400       | 400    |

Розрахунок виконується на ЕОМ з допомогою програми statloр.exe. Введення вихідних даних здійснюється у діалоговому режимі.

Програма поділяє висоту лопатки на 11 частин. Для кожного перерізу вона вважає в трьох точках напруги вигину: т.а - носок лопатки, т.в - вихідна кромка, т.с спинка лопатки, а також запас міцності.

 Результати розрахунку, що відповідають 11 перерізам по висоті пера лопатки, наведено нижче в таблиці 2.5:

- відстань від розрахункового перерізу до кореня лопатки;
- площа перерізу лопатки;
- мінімальний момент інерції перерізу;
- напруга розтягування від відцентрових сил;
- напруга вигину від газових сил у найбільш небезпечних точках лопатки;
- сумарна напруга від відцентрових та газових сил;
- запаси міцності у трьох найбільш небезпечних перерізах лопатки.

Таблиця 2.5 – Результати розрахунку

```
РОЗРАХУНОК НА МІЦНІСТЬ ПЕРА РОБОЧОЇ ЛОПАТКИ ТУРБИНИ 
-------------------------------------------------------------------------------- 
   ВЫПОЛНИЛ(А) : Konduforov V.D. 
  УЗЕЛ ДВИГАТЕЛЯ: турбіна МАТЕРІАЛ: GS6-K 
ПОЧАТКОВІ ДАНІ: 
 GT= 2.000000 CL= 3.500000E-02 RK= 2.210000E-01 RP= 2.560000E-01 
 VP= 3.000000E-07 UPP= 0.000000E+00 APP= 0.000000E+00
```
# Продовження таблиця 2.5

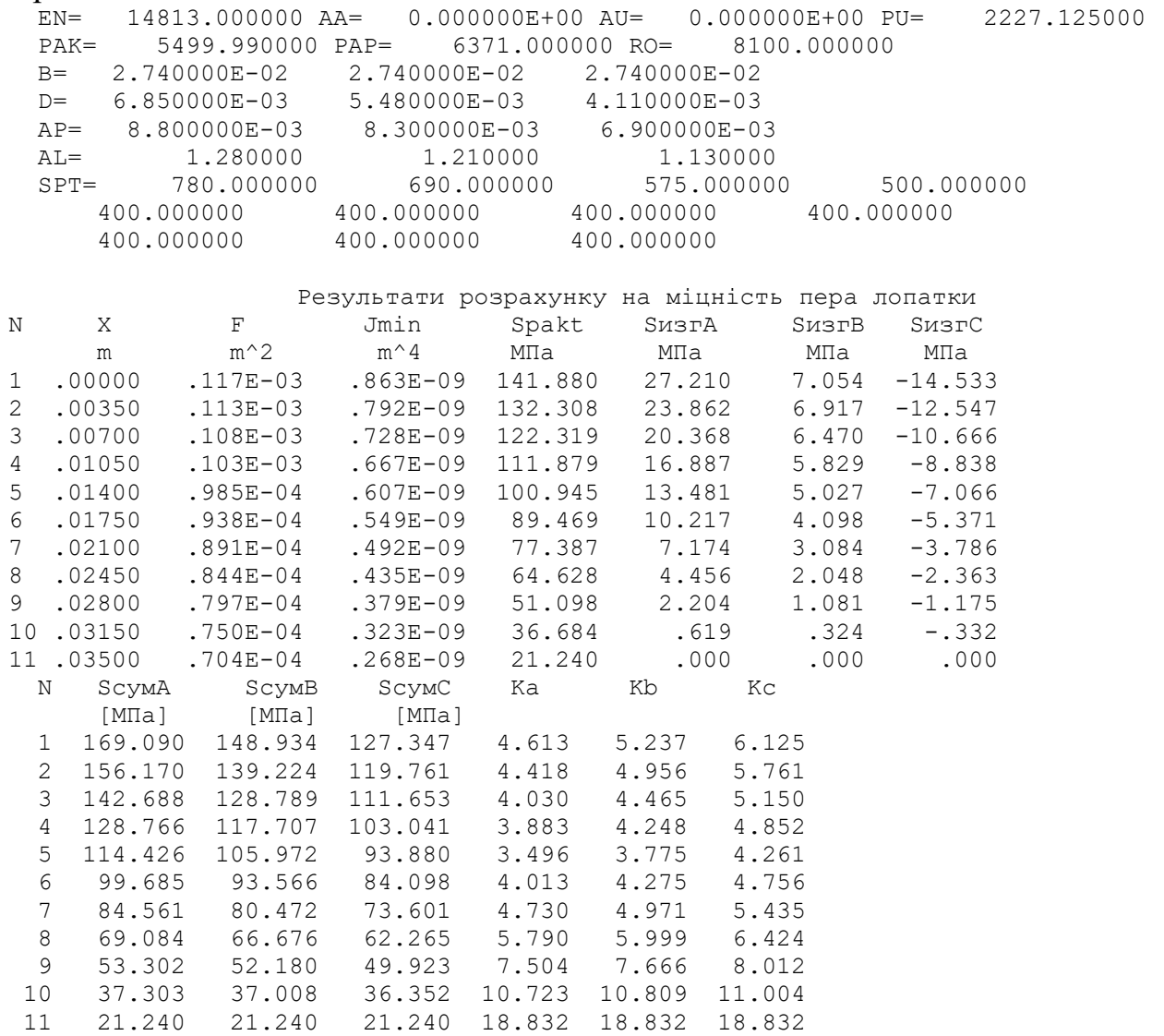

За отриманими результатами будуємо графіки напружень та коефіцієнтів запасу міцності по довжині лопатки для трьох характерних точок поперечних перерізів А, В і С (рисунок 2.12 и 2.12.).

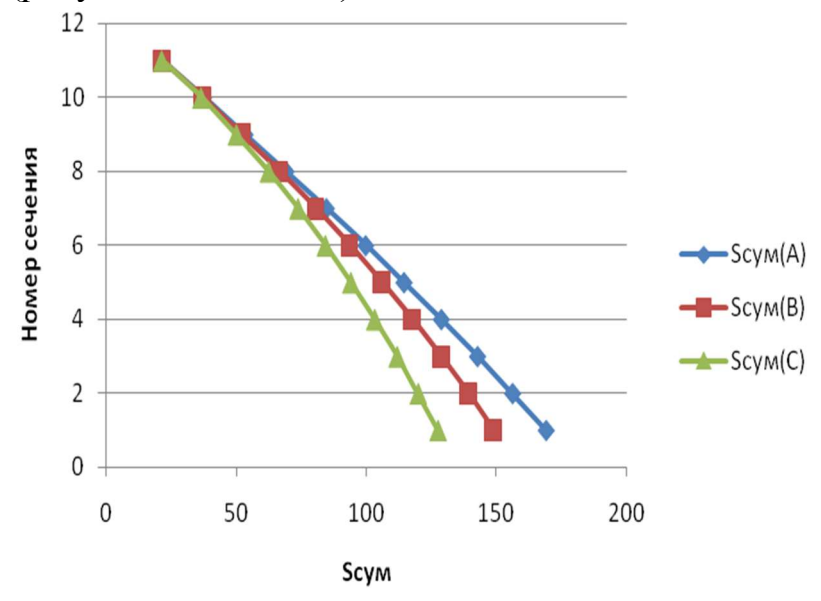

Рисунок 2.11 – Напруження по довжині лопатки

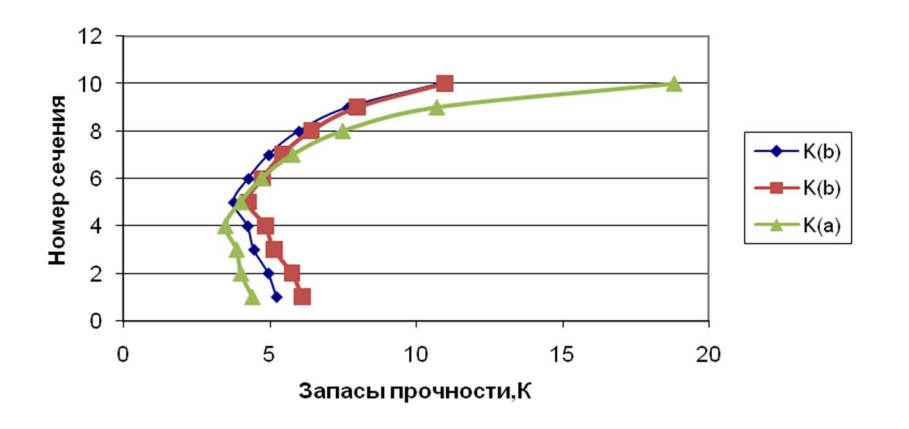

Рисунок 2.12 – Коефіцієнти запасів міцності за довжиною лопатки

### 2.7.2 Висновки

 В результаті розрахунку лопатки на міцність отримано розподіл напружень та коефіцієнтів запасу по довжині пера лопатки. З наведених вище рисунків слід зробити висновок, що розглянута лопатка має необхідний запас міцності і задовольняє вимогам, що висуваються до неї.

 Напруження менші за межу тривалої міцності, мінімальний коефіцієнт запасу К = 3,496. Відповідно до норм міцності мінімальний запас не менше 1.25..1.3, отже, лопатки першого ступеня турбіни мають малу ймовірність руйнування через статичні навантаження або в екстремальних умовах.

# 2.8 Розрахунок динамічної частоти першої форми згинальних коливань лопатки турбіни високого тиску

Мета розрахунку – визначення частоти власних коливань робочої лопатки ТВД, та аналіз частотної діаграми для перевірки відсутності резонансних режимів у робочій області частот обертання ротора.

Розрахунок динамічної частоти першої форми згинальних коливань лопатки будемо проводити за допомогою методики, зазначеної в посібнику [3].

Вихідні дані для розрахунку:

– геометрія робочої лопатки;

– характеристики конструкційного матеріалу ЖС-6K;

– діапазон робочих частот обертання ротора двигуна.

 Так як істотний вплив на властивості конструкційного матеріалу надає нерівномірність температур по висоті лопатки, для детального їх опису будуємо залежність модуля пружності від температури.

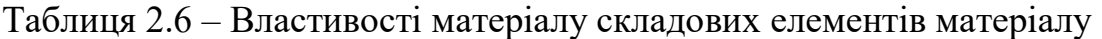

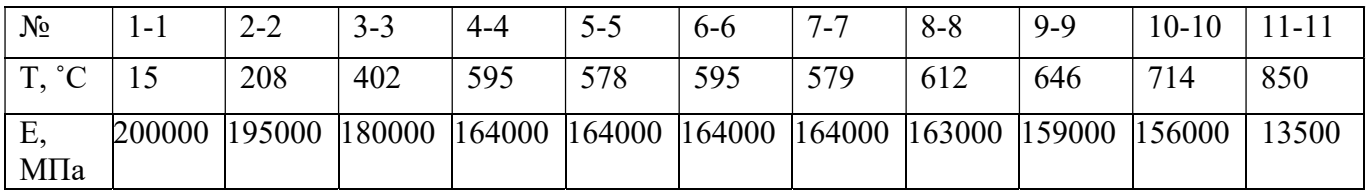

#### 2.8.1 Розрахунок динамічної частоти

Розрахунок проводимо на ЕОМ за допомогою програми Dinlop.exe.

#### Таблица 2.7 – Результати розрахунку

РОЗРАХУНОК ДИНАМІЧНОЇ ЧАСТОТИ - 1 ФОРМИ ПОГИБНИХ КОЛИВАНЬ ЛОПАТКИ ТУРБИНИ ЕНЕРГЕТИЧНИМ МЕТОДОМ РЕЛЕЯ ---------------------------------------------------------------------- ВЫПОЛНИЛ(А) : Konduforov V.D. ВУЗЕЛ ДВИГУНА: турбіна МАТЕРІАЛ: GS-6K ПОЧАТКОВІ ДАНІ: E= 200000.000000 195000.000000 180000.000000 164000.000000 164000.000000 164000.000000 164000.000000 163000.000000 159000.000000 156000.000000 135000.000000 PO= 8100.000000 VP= 3.000000E-07 RP= 0.000000E+00 XP= 0.000000E+00 RK= 2.210000E-01 L= 3.500000E-02 FK= 1.170000E-04 FC= 9.380000E-05 FP= 7.040000E-05 JK= 8.630000E-10 JC= 5.490000E-10 JP= 2.680000E-10 NSM= 246.700000EPS= 1.000000E-03 Q0= 1.600000 Q1= 2.500000 ---------------------------------------------------------------------- РЕЗУЛЬТАТИ РОЗРАХУНКУ:  $Q \qquad \qquad \text{NS} \; \; [\circ 6 / c] \qquad \text{F1} \; \; [1 / c]$  1 1.80036500 .0 7271.0580 2 1.80036500 24.7 7180.0830 3 1.80036500 49.3 6899.9650 4 1.80036500 74.0 6589.0190 5 1.80036500 98.7 6592.7460 6 1.80020000 123.3 6597.5350 7 1.80020000 148.0 6603.3830 8 1.80020000 172.7 6590.2640 9 1.80020000 197.4 6517.6290 10 1.80020000 222.0 6465.7400 11 1.79987000 246.7 6132.2450 ----------------------------------------------------------------------

#### 2.8.2 Побудова частотної діаграми

За даними таблиці 2.7 будуємо залежність  $f_{\pi} = f(n_c)$ .

 Для побудови частотної діаграми необхідно завдати графік робочих частот обертання двигуна від оборотів малого газу до максимальних оборотів. За частоту обертання ротора на режимі малого газу приймаємо для ТРДД.

$$
n_{M.F.} = 0.72 \cdot n_{\text{MARC}}; \tag{2.25}
$$

. Для визначення резонансних режимів роботи двигуна з урахуванням прийнятого масштабу наносимо на цей графік частоти збудливих сил, кратні частоті обертання ротора:

$$
f_{\rm B} = k \cdot n_{\rm c};\tag{2.26}
$$

де k – порядок гармонік збуджуючих сил;

 $n_c$  – частота обертання ротора.

 Для проектованого двигуна Число лопаток соплового апарату першого ступеня ТВТ:

 $k_1 = 39$ ;

Кількість паливних форсунок камери згоряння:

 $k_2 = 24$ ;

 Перетин ліній власних коливань з частотами збуджуючих сил, на частотній діаграмі (див.рис. 2.13), показує резонансні режими роботи двигуна.

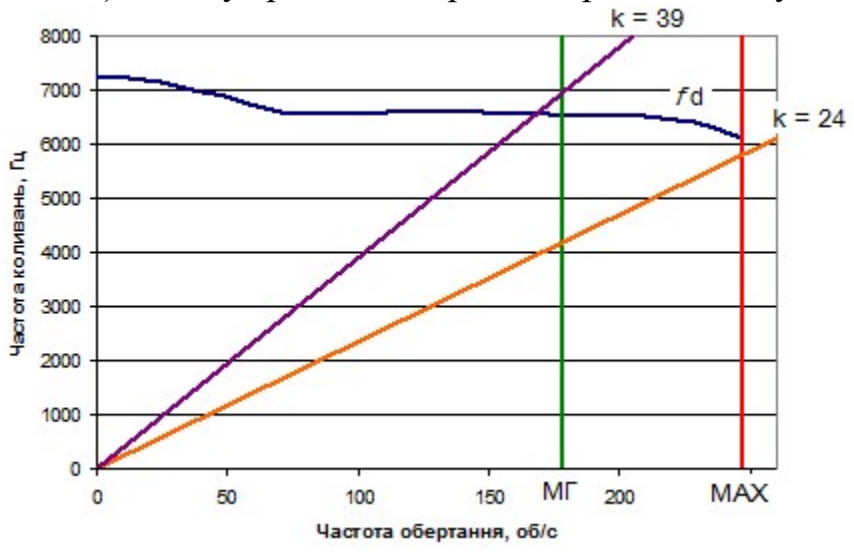

Рисунок 2.13 – Частотна діаграма

#### 2.8.3 Висновки

 В результаті проведення розрахунку отримані значення динамічних частот першої форми згинальних коливань лопатки турбіни. Можливі резонанси знаходяться за межами робочого діапазону частот обертання РВТ.

#### 2.9 Розрахунок на міцність замка кріплення робочої лопатки турбіни

Замкові з'єднання "ялинкового" типу є основними для кріплення робочих лопаток турбін.

При розрахунку "ялинкового" замку умовно приймається, що відцентрова сила, що діє на лопатку, розподіляється по зубах замка рівномірно. Значною мірою ця умова забезпечується підбором зазорів у замку при монтажі, а також тим, що при перевантаженні окремих зубів відбуваються пластичні деформації, що забезпечують вирівнювання навантаження.

При розрахунку замку зазвичай нехтують дією згинальних та крутних моментів від газових та інерційних сил і визначають напруги тільки від відцентрових сил. При цьому відцентрова сила пера лопатки Р<sub>п</sub> та відцентрова сила

хвостовика лопатки Рхв спрямовані по одному радіусу, що проходить через центр тяжкості хвостовика лопатки:  $P_{\text{II}} = P_{\text{II}} + P_{\text{XB}}$ .

# 2.9.1 Початкові дані

де частота обертів:

$$
n = 14813
$$
 of/xB;

Кут нахилу контактного майданчика:

 $\alpha = 15^{\circ};$ 

Щільність матеріалу замка:

$$
\rho = 8100 \text{ kT/m3};
$$

Напруга розтягування лопатки у кореневому перерізі:

$$
\sigma_{R_K}=141,88 \text{ M}\Pi a;
$$

Площина кореневого перерізу лопатки:

$$
F_K = 0.117 \cdot 10^{-3} \,\mathrm{m}.\tag{2.27}
$$

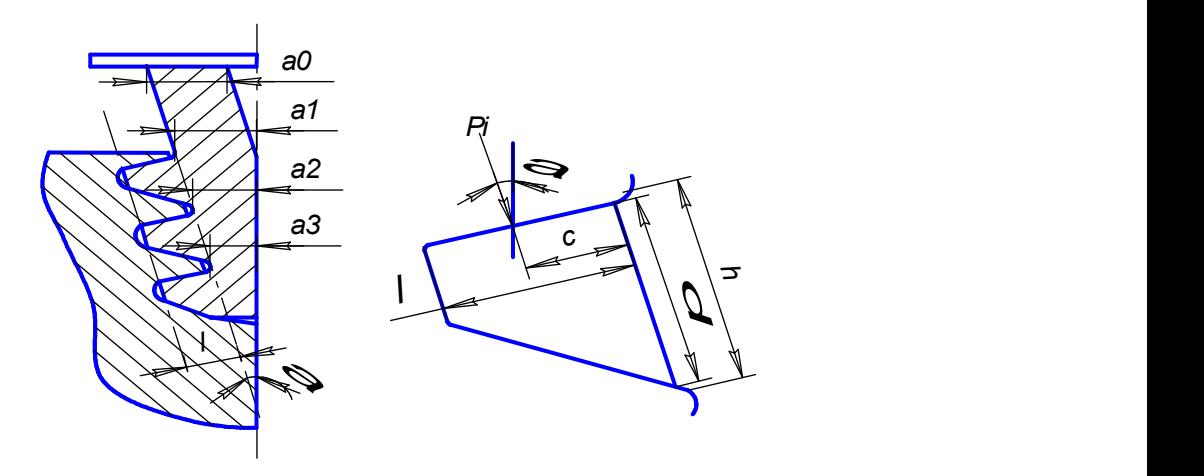

Рисунок 2.14 – Ескізи хвостовика лопатки та зуба хвостовика

Таблиця 2.8 – Результати визначення розмірів замку за перерізами

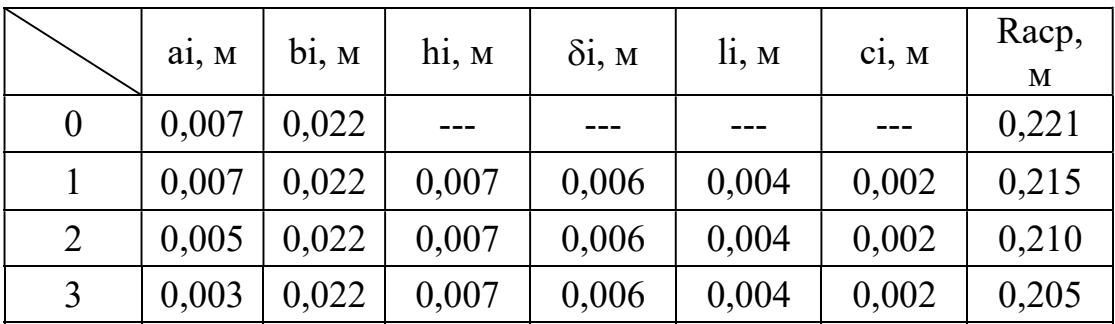

де сi – плече сили Pi;

- bi хорда замку;
- li ширина контактної поверхні зуба;
- hi висота основи зуба;
- i висота зуба біля контактної поверхні.

Для обчислення об'ємів за перерізами використовуються формули:

$$
V_0 = (R_0 - R_1) \cdot a_0 \cdot b_0;
$$
 (2.28)

$$
V_i = a_i \cdot b_i \cdot h_i + \left[\frac{h_i}{\cos\alpha} + \frac{5 \cdot c_i - 4 \cdot l_i}{2}\right] \cdot l_i \cdot b_i; \tag{2.29}
$$

Розтягуючі напруження в i - м перерізі ніжки лопатки:

$$
\sigma_{\pi i} = \frac{\left(1 - \frac{i - 1}{n}\right) \cdot P_{j\pi} - \sum_{j}^{n} P_{j\pi i}}{a_{i} \cdot b_{i}};
$$
\n(2.30)

де i номер розрізу, що розглядається;

n - кількість перерізів;

Рjл повна відцентрова сила пера лопатки разом із хвостовиком:

$$
P_{\rm J} = P_{\rm II} + P_{\rm XB};\tag{2.31}
$$

$$
P_{XB} = \sum P_{\text{ini}}; \tag{2.31}
$$

$$
P_{\rm n} = P_{\rm k} \cdot \sigma_{\rm RK} = 0.117 \cdot 10^{-3} \cdot 141.88 \cdot 106 = 30390 \text{ H}; \quad (2.32)
$$

 $P_{\text{ini}}$  – відцентрова сила частини ніжки, розташованої нижче i-го перерізу:

$$
P_{\text{ini}} = \rho \cdot V_i \cdot R_i \cdot \omega^2; \tag{2.33}
$$

де  $\rho$  – густина матеріалу замка;

V - об'єм елемента замку укладений між перерізами;

Rci - відстань від осі обертання до центру мас об'єму V;

Кутова швидкість обертання:

$$
\omega^2 = \left(\frac{\pi n}{30}\right)^2 = 2.23 \cdot 10^6 \left(\frac{\text{paA}}{\text{c}}\right)^2; \tag{2.34}
$$

| $\prod$ ep. |            | Обсяг в пер.   Відц. сила пер. Рјпі   ∑відцент. сила |        | Напр. растяж.олі, |  |
|-------------|------------|------------------------------------------------------|--------|-------------------|--|
|             | Vi. M      |                                                      | Pini H | МПа               |  |
| $\theta$    | $1,4*106$  | 6240                                                 | 23120  | 167               |  |
|             | $1,7*106$  | 7340                                                 | 16880  | 128               |  |
|             | $1,3*106$  | 5490                                                 | 9540   | 132               |  |
|             | $0,98*106$ | 4050                                                 | 4050   | 120               |  |

Таблиця 2.9 – Результати розрахунку обсягів та напруг розтягування

Повна відцентрова сила лопатки:

$$
P_{j\pi} = P_{\pi} + P_{\text{XB}} = 23120 + 30390 = 53510 \text{ H}; \qquad (2.35)
$$

Напруження зминання на зубах визначається за формулою:

$$
\sigma_{_{CM}}=\frac{N}{F_{_{CM}}};
$$

$$
N = \frac{P_{j\pi}}{(\cos\alpha + \mu \cdot \sin\alpha)^3} = \frac{53510}{(\cos 15^\circ + 0.2 \cdot \sin 15^\circ)^3} = 17520 \text{ H}; \quad (2.36)
$$

$$
F_{\text{cm}} = l \cdot b = 0.004 \cdot 0.022 = 0.000104 \,\text{m}^2; \tag{2.37}
$$

де  $\mu = 0.2 -$  коэффициент трения; тобто напруження зминання зуба замку  $\sigma$ см = 168,5 МПа.

Напруження вигину біля основи зуба розраховуємо за формулою:

$$
\sigma_{\rm H} = \frac{N \cdot l}{\frac{2 \cdot 1}{6 \cdot b \cdot h^2}} = \frac{17520 \cdot 0.004}{\frac{2 \cdot 1}{6 \cdot 0.022 \cdot 0.007^2}} = 165 \text{ M} \text{Ra};\tag{2.38}
$$

Максимальні напруження зрізу:

$$
\tau_{cp} = \frac{N}{b \cdot \delta} = \frac{17520}{0.022 \cdot 0.006} = 112 \text{ M} \text{m} \text{m}; \tag{2.39}
$$

У сучасних газових турбін серійних ГТД зазначені максимальні напруження досягають:

– розтягувальні напруження в ніжці лопатки:

$$
\sigma_{\pi} = 200 \text{ M}\Pi a;
$$

–напруження зминання в зубах:

$$
\sigma_{\text{cm}} = 230 \text{ M} \Pi a;
$$

– напруження вигину біля основи:

$$
\sigma_{\rm i} = 200 \text{ M} \Pi \text{a};
$$

– напруження зрізу зуба = 120 МПа.

### 2.9.2Висновки

 Отримані в результаті розрахунку напруження у всіх перерізах замку менше тих, що допускаються, отже, ймовірність руйнування хвостовика лопатки або замкової частини диска досить мала.

#### 2.10 Дослідження термонапруженого стану диска турбіни

Розрахунок ведемо за допомогою навчального посібника [8].

Диски турбін – це найвідповідальніші елементи конструкцій газотурбін-них двигунів. Від досконалості конструкцій диска залежить надійність, легкість конструкцій авіаційних двигунів загалом.

Основна частка статичних напруг у диску визначається відцентровими силами лопаток і самого диска та зусиллями, спричиненими нерівномірним нагріванням. Під дією цих зусиль у диску виникає плоский напружений стан з головними нормальними напругами, що діють у радіальному та окружному напрямках. Статичні напруження прикладаються періодично відповідно до пусків і зупинок, а також при зміні режимів роботи виробу, що викликає ушкодження внаслідок малоциклової втоми. Диски турбін схильні також до змінних навантажень, викликаних пов'язаними коливаннями системи диск - лопатки.

Для дослідження напруженого стану диска розрахунок вводять припущення у тому, що це деформації відбуваються у пружній області. Однак у деяких випадках напруги можуть перевищувати межі пружності та плинності матеріалу, внаслідок чого деформації найбільш навантажених ділянок диска матимуть пластичний характер. Крім того, при високих температурах істотний вплив на міцність диска може мати повзучість його матеріалу. У цих випадках розрахунок на міцність диска має виконуватися з урахуванням пластичної деформації та повзучості.

### 2.10.1 Аналіз конструкції вузла турбіни високого тиску

Розглянемо диск турбіни високого тиску двигуна, прототипом якого є ТВаД Д-136. Перед розрахунком диск потрібно позбавити позацентрових отворів, так як диск турбіни є тілом обертання, його можна буде з достатньою точністю моделювати в осісиметричній плоскій постановці.

Зважаючи на розгляд диска в осесиметричній постановці, облік кінцевого числа лопаток шляхом додавання їх до геометричної моделі диска не дозволить

отримати фізичні результати розрахунку. Тому дію відцентрових сил від лопаток замінюватимемо контурним навантаженням. Для обліку розрізної частини диска застосуємо зміну властивостей матеріалу в цій галузі. Задаючи ортотропні властивості матеріалу так, щоб опір його розтягуванню в окружному напрямку було на кілька порядків нижчим, ніж основний матеріал диска, можна з достатньою точністю змоделювати наявність у диску пазів для кріплення лопаток.

# 2.10.2 Створення геометричної моделі диска і його оточення

Вихідні моделі диска турбіни спочатку готуємо в КОМПАС-3D, а потім у SolidWorks.

Під час створення геометричної моделі необхідно враховувати, що віссю симетрії диска має бути вісь ОУ. Виконання цієї умови необхідно для того, щоб у подальшому не вдаватися до завдання додаткових умов, так як у програмному комплексі Ansys при заданні якості осісиметрії за умовчанням віссю симетрії прийнято ОУ.

Спочатку в програмі КОМПАС-3D готуємо ескіз кожної плоскої деталі з урахуванням заходів та припущень, обумовлених у попередньому розділі. Кожен ескіз слід зберегти у форматі .igs, попередньо скоординувавши їхнє взаємне розташування для спрощення складання.

Після цього в програмі SolidWorks створюємо плоскі деталі із заздалегідь підготовлених ескізів..

 Перед імпортуванням геометрії до програмного комплексу ANSYS виконується складання плоских деталей у програмі SolidWorks.

 Для імпортування геометрії до програмного комплексу Ansys створену геометричну модель необхідно зберегти у форматі x\_t.

 Геометрична модель диска та його оточення, перетворених з урахуванням описаних вище вимог, зображена (див. рис. 2.15).

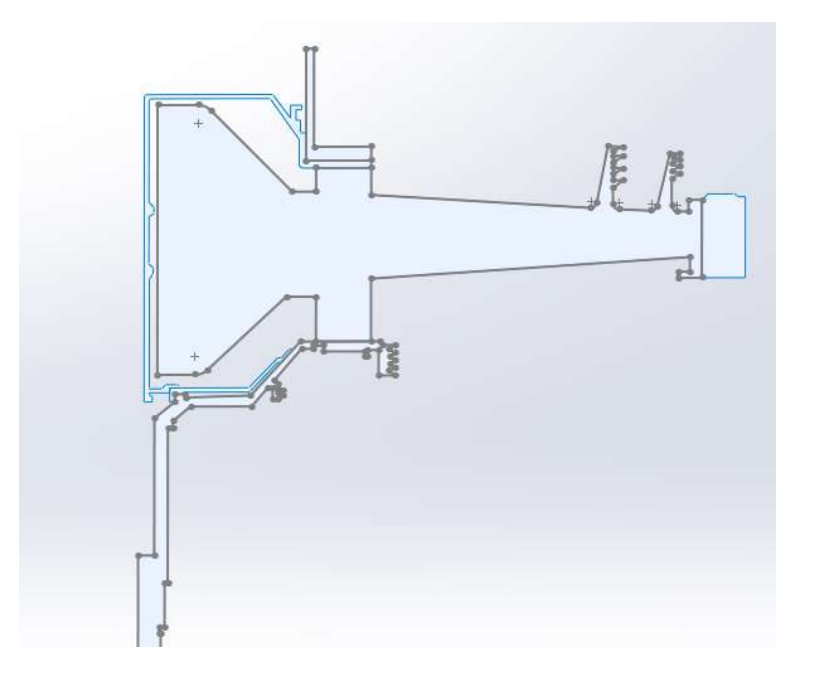

Рисунок 2.15 – Геометрична модель диска і окруження

#### 2.10.3 Призначення матеріалів диска і прилеглих деталей

Диск, покривний диск та кільце проставки, дефлектор, замкова частина виготовлені з матеріалу ЭИ-437, прилеглі деталі (вали) виготовлені з матеріалу ЭИ-961.

Для розрахунку термонапруженого стану у нестаціонарній постановці диска необхідно задати фізичні властивості матеріалів. Основні властивості, необхідні проведення розрахунку, представлені (у таблицях 2.10 і 2.11).

Призначення властивостей матеріалів виконуємо за допомогою модуля Engineering data.

Для замкової частини лопатки призначення властивостей ортотропного матеріалу потрібний попередній розрахунок. Приймаємо модуль пружності вздовж осі 0z (в окружному напрямку) у 1000 разів менше, ніж модуль пружності в інших напрямках, а коефіцієнти Пуассона  $\mu_{vz}$  та  $\mu_{xz}$  рівними 0. Розрахуємо модулі зсуву для даного матеріалу за формулами:

$$
G_{yz} = \frac{E_z}{(1+\mu)^2}, G_{xz} = \frac{E_z}{(1+\mu)^2}, G_{xy} = \frac{E_x}{(1+\mu)^2}
$$
(2.40)

де  $G_{vz}, G_{xz}, G_{xv}$  – модулі зсуву;

 $E_x, E_z$  — модулі пружності з різними напрямками;

 – коефіцієнт Пуассона, в даному розрахунку для всіх напрямків, що приймається 0,3.

Таблиця 2.10 – Властивості матеріалу ЭІ-437 (густина – 8200 кг/м<sup>3</sup>)

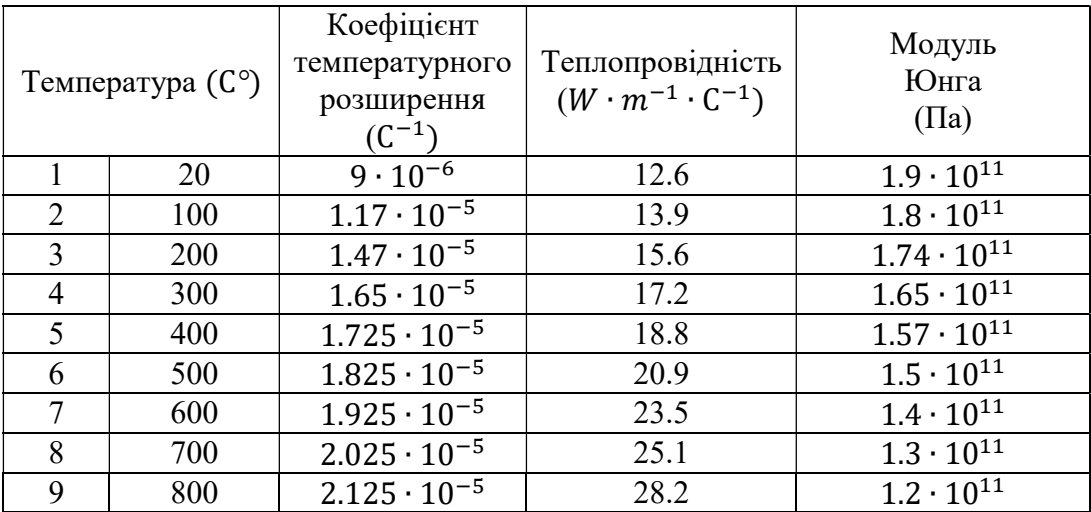

# Продовження таблиці 2.10

| Температура (С°)            |     | Коеф.<br>Пуассона | Об'ємний модуль<br>$(\Pi a)$ | Модуль зсуву<br>$(\Pi a)$ |  |
|-----------------------------|-----|-------------------|------------------------------|---------------------------|--|
|                             | 20  | 0.3               | $1.6 \cdot 10^{11}$          | $7,3077 \cdot 10^{10}$    |  |
| $\mathcal{D}_{\mathcal{L}}$ | 100 | 0.3               | $1.5 \cdot 10^{11}$          | $6,9231 \cdot 10^{10}$    |  |
| 3                           | 200 | 0.3               | $1.45 \cdot 10^{11}$         | $6,6923 \cdot 10^{10}$    |  |
| 4                           | 300 | 0.3               | $1.37 \cdot 10^{11}$         | $6,3462 \cdot 10^{10}$    |  |
| 5                           | 400 | 0.3               | $1.31 \cdot 10^{11}$         | $6,0577 \cdot 10^{10}$    |  |
| 6                           | 500 | 0.3               | $1.25 \cdot 10^{11}$         | $5,7692 \cdot 10^{10}$    |  |
| 7                           | 600 | 0.3               | $1.16 \cdot 10^{11}$         | $5,3846 \cdot 10^{10}$    |  |
| 8                           | 700 | 0.3               | $1.08 \cdot 10^{11}$         | $5 \cdot 10^{10}$         |  |
| 9                           | 800 | 0.3               | $1 \cdot 10^{11}$            | $4,615 \cdot 10^{10}$     |  |

Таблиця 2.11 – Властивості матеріалу ЭІ-961Ш (густина – 7800 кг/м<sup>3</sup>)

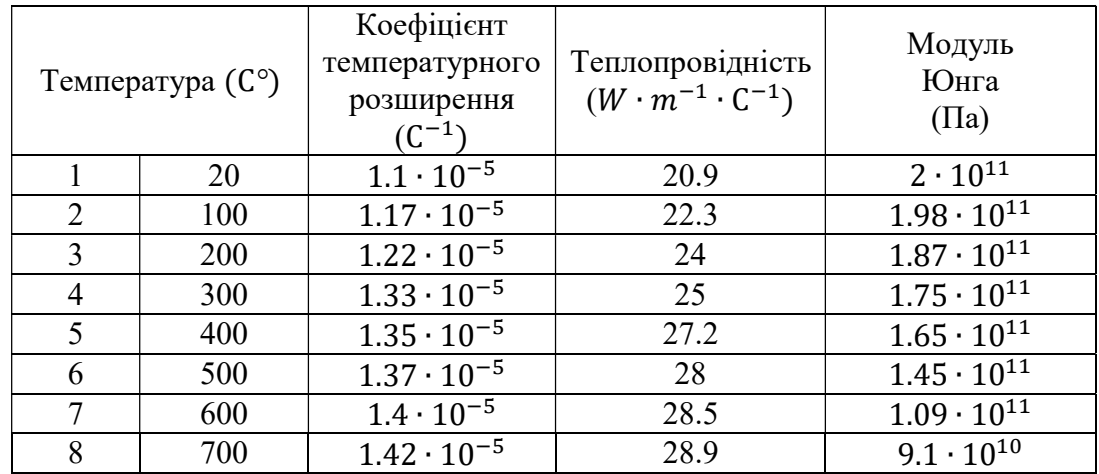

Продовження таблиці 2.11

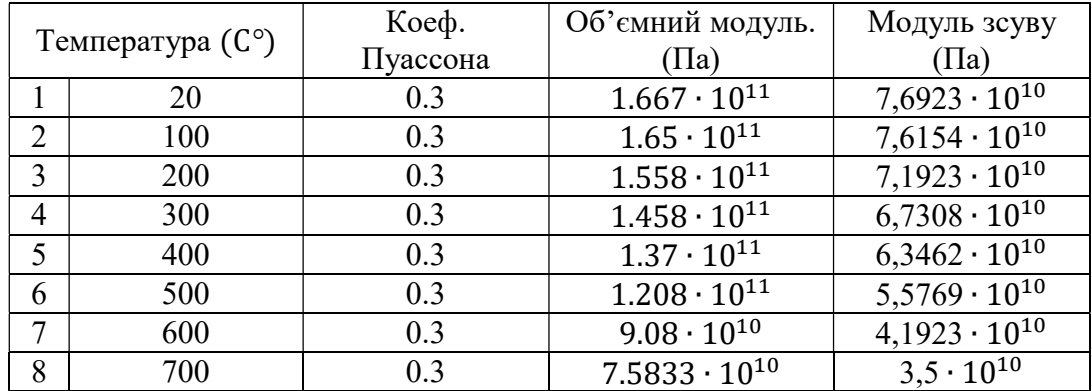

Виконуємо перерахунок ортотропних властивостей:

$$
E = \begin{bmatrix} 200000000000 \\ 190000000000 \\ 184000000000 \\ 173000000000 \\ 155000000000 \\ 146000000000 \\ E_y = E; \end{bmatrix}
$$
  
\n
$$
E_z = E \cdot 10^{-3};
$$
  
\n
$$
\mu = 0.3; \qquad \mu_{xy} = \mu; \qquad \mu_{yz} = 0; \qquad \mu_{zx} = 0;
$$
  
\n
$$
\mu_{zx} = 0; \qquad \mu_{zx} = \frac{E_x}{2 + 2\mu_{xy}}; \qquad (2.41)
$$
  
\n
$$
G_{xy} = \frac{E_z}{2 + 2\mu_{yz}}; \qquad (2.42)
$$

$$
G_{zx}=G_{yz};
$$

$$
\text{E}_{\text{z}} = \begin{bmatrix} 2 \cdot 10^{8} \\ 1.9 \cdot 10^{8} \\ 1.84 \cdot 10^{8} \\ 1.73 \cdot 10^{8} \\ 1.55 \cdot 10^{8} \\ 1.46 \cdot 10^{8} \end{bmatrix} \quad \sigma_{xy} = \begin{bmatrix} 7.692 \cdot 10^{10} \\ 7.308 \cdot 10^{10} \\ 7.077 \cdot 10^{10} \\ 6.654 \cdot 10^{10} \\ 5.964 \cdot 10^{10} \\ 5.615 \cdot 10^{10} \end{bmatrix} \quad \sigma_{yz} = \begin{bmatrix} 1 \cdot 10^{8} \\ 9.5 \cdot 10^{7} \\ 9.2 \cdot 10^{7} \\ 8.65 \cdot 10^{7} \\ 7.75 \cdot 10^{7} \\ 7.3 \cdot 10^{7} \end{bmatrix};
$$

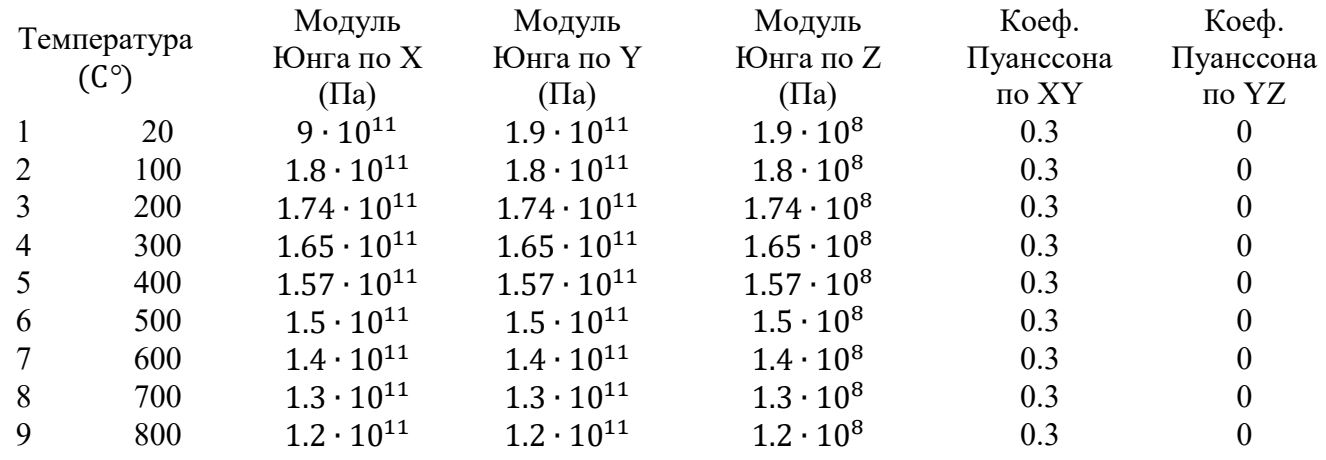

# Таблиця 2.12 – Ортотропні властивості матеріалу диска

# Продовження таблиці 2.12

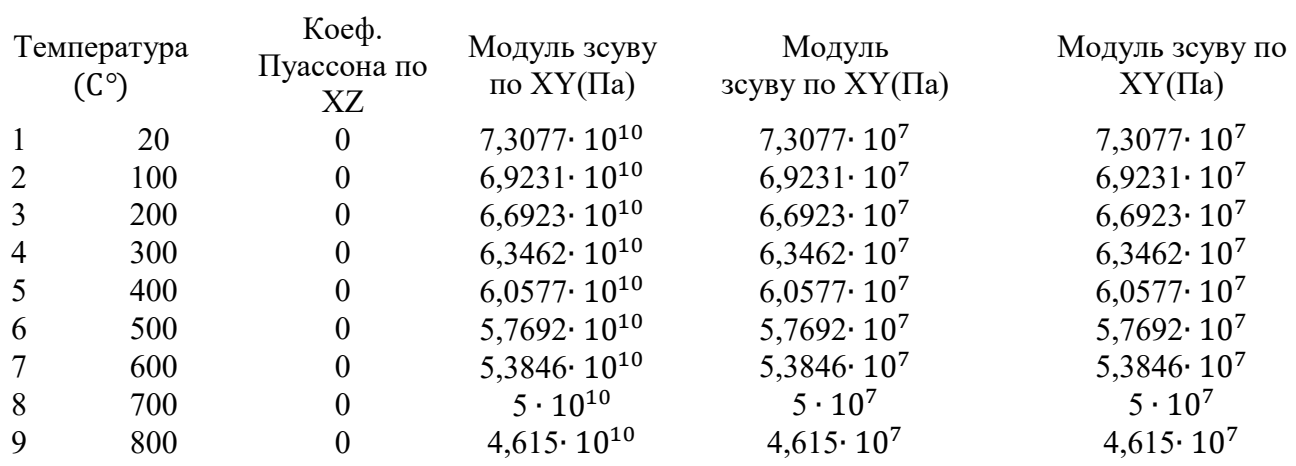

# 2.10.4. Визначення кроків навантаження, часових кроків й залежності відносної частоти обертання від коефіцієнта тяги згідно з УПЦ

Двигуни типу Д-136 використовуються на транспортних вертольотах. Узагальнений польотний цикл для таких літальних апаратів має вигляд, представлений на (рис. 2.16).

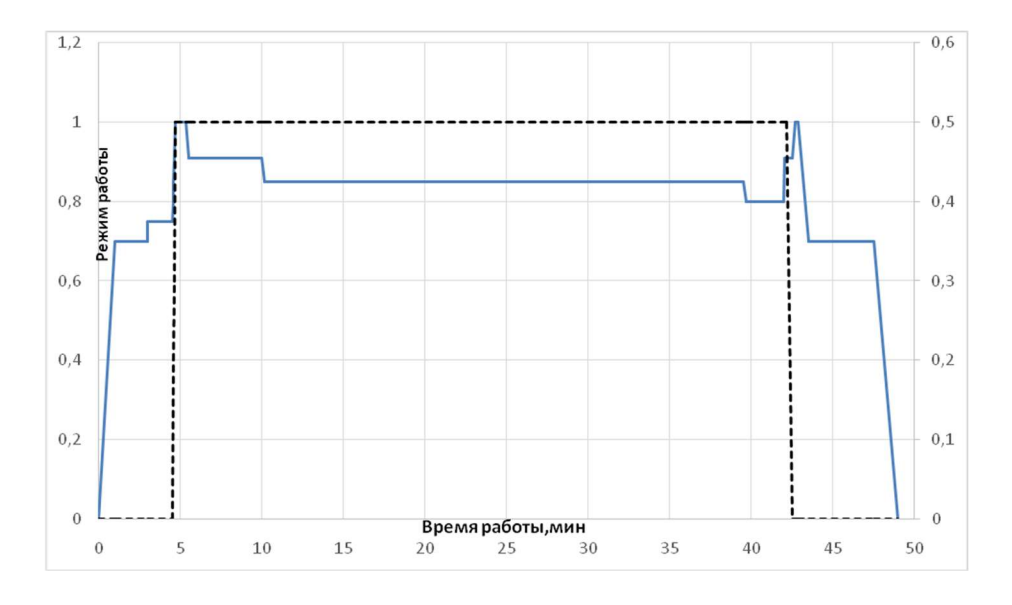

Рисунок 2.16 – Узагальнений польотний цикл для вантажного вертольота (вказані режими по тяге двигуна)

Кожна точка, що відповідає зміні режиму роботи, є основою вибору її як точки навантаження. Для ділянок між кроками навантаження необхідно позначити часовий крок. Також для зменшення часу розрахунку в ANSYS тривалі ділянки між кроками навантаження можна розбити на кілька менших з позначенням порівняно невеликих тимчасових кроків для невстановленого режиму і більших - де температурне поле змінюється з меншим градієнтом.

Як видно з малюнка 2.16, двигун працює на 6-ти режимах, серед яких малий газ (ЗМГ), 0.7ном, 0,75ном польотний малий газ, 08 ном, 0,6 ном, 0,85 ном, 0,91 номінальний та 1ном-злітний. Для двигуна встановлені такі значення частот обертання ротора для кожного режиму:

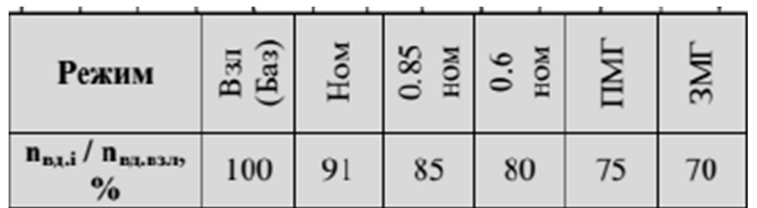

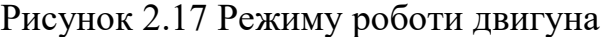

#### 2.10.5 Розрахунок граничних умов теплообміну

Метою даного розрахунку є визначення граничних умов теплообміну диска з повітрям, що охолоджує, на всіх розрахункових режимах роботи двигуна для подальшого завдання їх при проведенні розрахунку теплового стану вузла.

Розбиваємо складання диска та прилеглих деталей на ділянки для моделювання граничних умов теплообміну з метою визначення теплового стану даного вузла. Схема поділу диска та прилеглих деталей на ділянки із зазначенням середнього радіусу кожної ділянки показана на (рис.. 2.18).

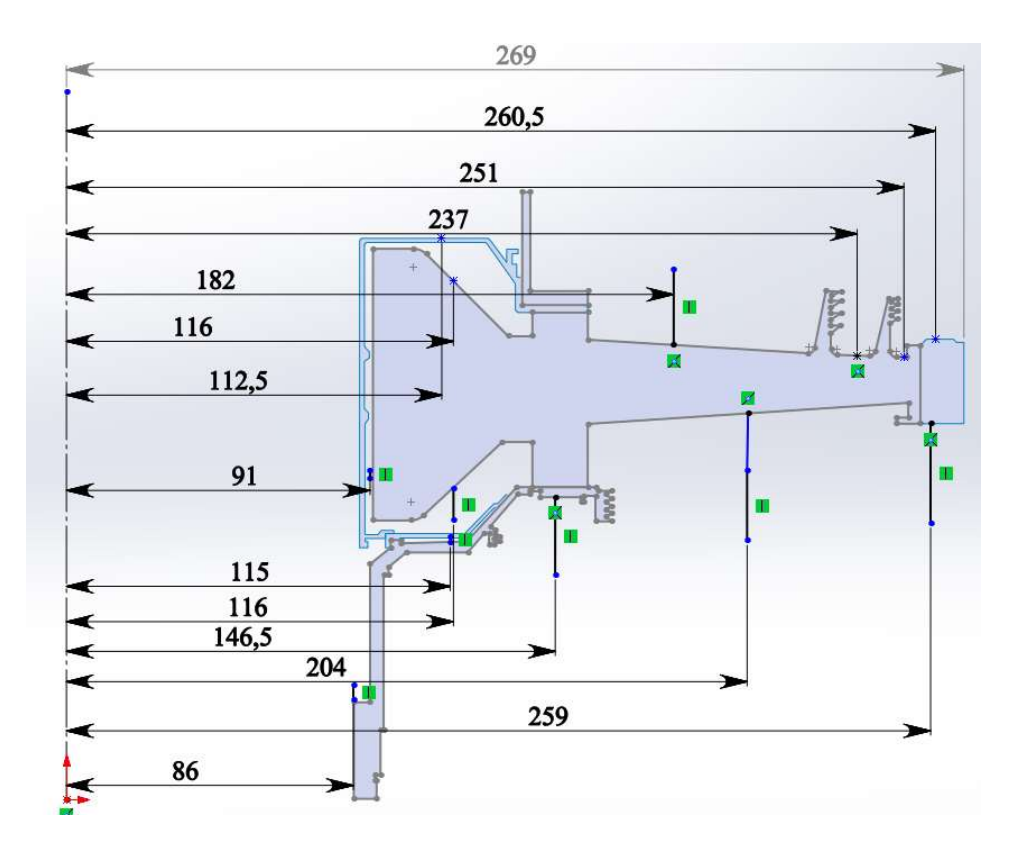

Рисунок 2.18 – Схема теплового навантаження диска турбіни

#### 2.10.6 Розрахунок граничних умов теплообміну для базового режиму

Порядок розрахунку граничних умов теплообміну для кожної ділянки:

#### 2.10.7 Розрахунок температури середовища

Температуру середовища розраховують для кожного перерізу за формулою:

$$
T_c = T_{\text{KBT}} + \frac{U^2}{2C_p};
$$
\n(2.43)

де  $T_{\text{KBT}}$  – температура за компресором високого тиску або в ступені відбору,  $U = \frac{\pi \cdot n_{\text{BT}}}{30} \cdot R_c$  – окружна швидкість, м/с;  $n_{\text{BT}}$ – обороти турбіни високого тиску, об/хв.;  $R_c$  – середній радіус і-ї ділянки, на яку було розбито диск, м;

Розраховуємо за формулою теплоємкість повітря:

$$
C_p = -1.7287 \cdot 10^{-7} T_{\text{\tiny KBT}}^3 + 4.1509 \cdot 10^{-4} T_{\text{\tiny KBT}}^2 - 1.0764 \cdot 10^{-1} \cdot T_{\text{\tiny KBT}} +
$$
  
+1004.6  $\left[ \frac{\cancel{A}^{\text{LK}}}{\text{KT} \cdot \text{K}} \right];$  (2.44)

Для 16-ї ділянки приймаємо температуру на 120 градусів вище ніж температура маточини диска.

# 2.10.8. Розрахунок коефіцієнтів тепловіддачі.

Коефіцієнти тепловіддачі розраховують для кожного перерізу за співвідношенням:

$$
\alpha = \frac{Nu}{R_c} \cdot \lambda \tag{2.45}
$$

де  $Nu = 0.0207 \cdot Re_{\omega}^{0.8}$  – число Нуссельта;  $Re_{\omega} = \frac{\rho \cdot U \cdot R_c}{\mu}$  $\frac{\partial^2 K_c}{\partial \mu}$  – число Рейнольдса;  $p=\frac{P}{p\cdot r}$  $R \cdot T_c$ – щільність повітря, кг/м<sup>3</sup>;  $P$ , Т<sub>с</sub> – тиск та температура повітря в розрахунковому перерізі, Па, К; R=290 Дж/(кг·К) – універсальна газова постійна;  $\mu = 1.8494\cdot 10^{-5}e^{0.0008e^tT_c} -$  коефіцієнт динамічної в'язкості повітря, Па·с;  $\lambda = 2.583 \cdot 10^{-2} e^{0.0009 e \cdot T_c} -$  коефіцієнт теплопровідності повітря Вт/(м·К);

Отримані результати зводимо до (таблиці 2.13).

Таблиця 2.13 – Результати розрахунку граничних умов теплообміну на базовому режимі роботи

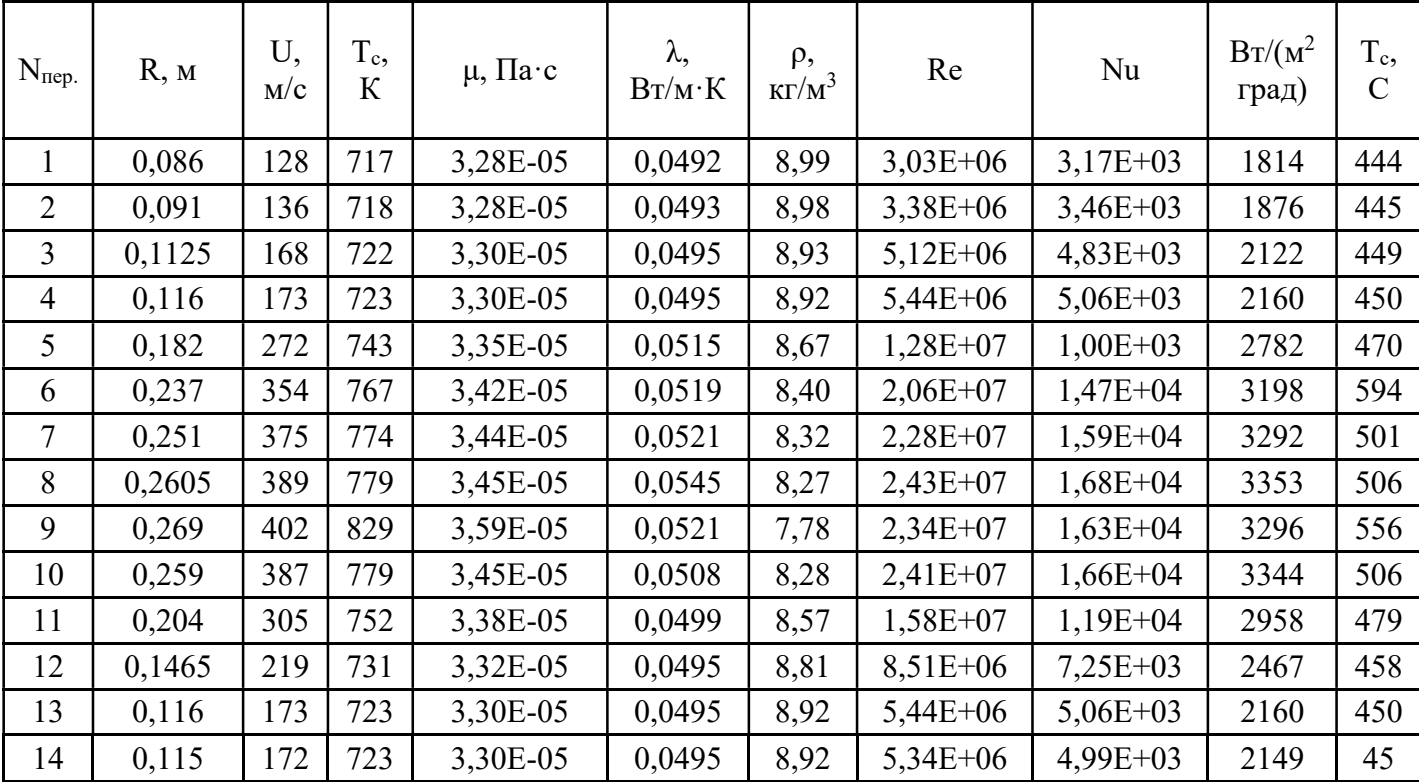

### 2.10.9 Розрахунок граничних умов теплообміну для всіх режимів роботи двигуна

Розрахунок граничних умов для кожного з режимів роботи двигуна проводимо аналогічно до пункту 2.10.4, при цьому відмінності у висоті, на якій працює двигун, враховуємо за допомогою зміни температури та тиску за компресором.

Так для температури слід виконати такі дії: – за відносною наведеною частотою обертання ротора встановити значення коефіцієнта, (див.рисунок 2.19).

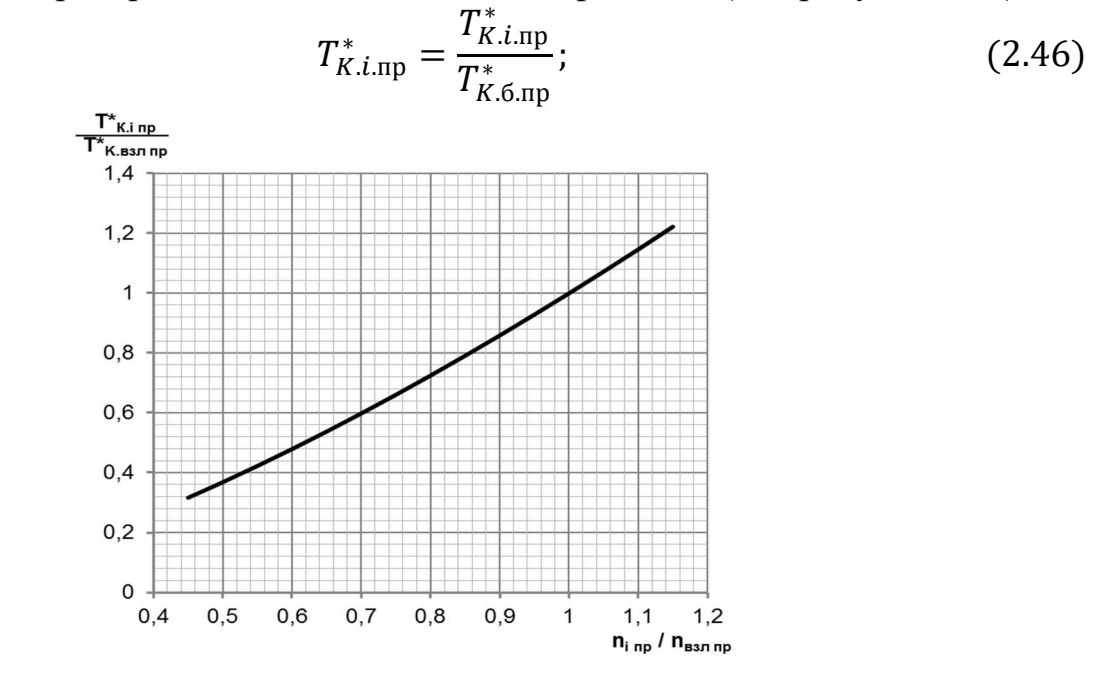

Рисунок 2.19 – Відносне змінення температури повітря на виході з компресора по режимах роботи двигуна

Розрахувати наведену температуру повітря за компресором на i-му режимі роботи двигуна за формулою:

$$
T_{K.i,np}^* = T_{K.i,np}^* \cdot T_{K.6,np}^*;
$$
 (2.47)

Визначити фізичну температуру повітря за компресором на i-му режимі:

$$
T_{K.i.}^{*} = T_{K.i.\text{np}}^{*} \cdot \frac{T_{0}^{*}}{T_{0}} \tag{2.48}
$$

Порядок перерахунку тиску за компресором:

За відносною наведеною частотою обертання ротора встановити значення коефіцієнта, користуючись (рисунком 2.20).

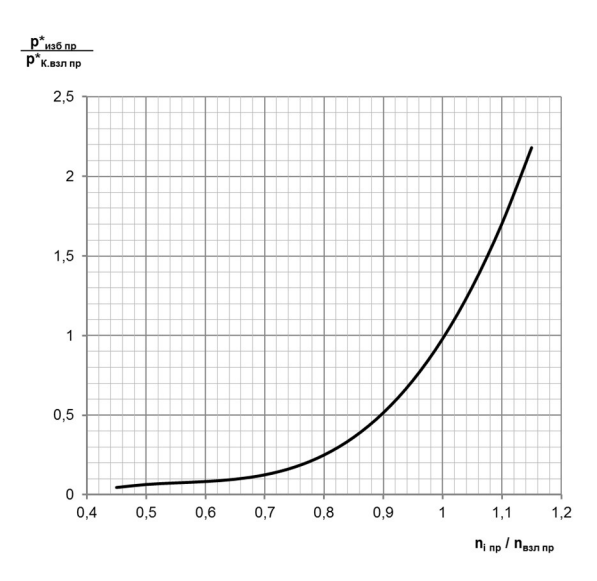

Рисунок 2.20 – Відносна зміна надлишкового тиску повітря за компресором за режимами роботи двигуна

$$
\overline{P}^*_{\text{is6.i.np}} = \frac{P_{\text{is6.i.np}}^*}{P_{\text{K.6.np}}^*};
$$
\n(2.49)

Розрахувати наведений надлишковий тиск повітря за компресором на i-му режимі роботи двигуна за формулою:

$$
P_{\text{is6.i} \text{.}}^{*} = \overline{P}^{*} \t_{\text{is6.i} \text{.}}^{*} \cdot P_{\text{K.6 n p}}^{*}; \t(2.50)
$$

Відповідно до формули знайти величину наведеного тиску за компресором:

$$
P_{\text{K.i} \text{np.}}^* = P_{\text{is} 6 \text{.i} \text{np}}^* + P_0; \tag{2.51}
$$

де  $P_0 = 101330$  Па – тиск стандартної атмосфери на висоті 0 км;

Визначити фізичний тиск повітря за компресором на i-му режимі:

$$
P_{\text{K.i}}^{*} = P_{\text{\tiny K.i,np}}^{*} \cdot \frac{P_{\text{H}}^{*}}{P_{0}}; \tag{2.52}
$$

Фізичну частоту обертання на i-му режимі роботи двигуна визначають за формулою:

$$
n_i = n_{i,np.} \cdot \sqrt{T_u^* \cdot T_0};\tag{2.53}
$$

де  $n_{i,np}$ – відносна наведена частота обертання ротора на i-му режимі роботи двигуна;

 $n_6$  – частота обертання ротора на базовому режимі (злітний,  $H = 0$  км).

 Дані за оборотами, температурою та тиском занесемо до таблиці «Визначення граничних умов за кроками навантаження» (табл. А1 додатку 1).

# 2.10.10 Розрахунок теплового стану вузла

Метою розрахунку є визначення поля температур у досліджуваному об'єкті диску турбіни високого тиску - і прилеглих до нього деталях на всіх режимах роботи двигуна, що розглядаються, для подальшого використання їх при розрахунку напружено-деформованого стану вузла.

Розрахунок теплового стану диска та прилеглих деталей будемо проводити у стаціонарній та нестаціонарних постановках. У першому випадку розглядатимемо базовий режим роботи двигуна – максимальний злітний, у другому випадку розглядатимемо роботу двигуна при виконанні певного раніше польотного циклу.

# 2.10.11 Стаціонарний розрахунок теплового стану вузла

Метою цього розрахунку є знаходження розподілу температур у досліджуваних деталях під час роботи на базовому режимі – максимальному злітному.

Для проведення розрахунку серед Ansys необхідно відкрити збережену раніше модель. Для цього використовуємо блок Geometry из toolbox в WB. Для работы в Geometry використовуємо DM, в який імпортуємо заздалегідь підготовлений файл збирання у форматі x\_t.

Далі додати блок Static Thermal, в якому розпочати налаштування моделі, а саме:

– Застосувати раніше створений матеріал до відповідних деталей;

– Створити сітку кінцевих елементів:

Для створення сітки кінцевих елементів використовують підмодуль Mash модуля Model. У загальних налаштуваннях сітки встановлено розмір кінцевих елементів 1,5 мм. Для покращення якості сітки використовувалися команди Face mashing (вибрано налаштування «упорядкована сітка») та method (з використанням трикутних та чотирикутних елементів). Результат створення сітки зображено на (рисунку 2.21).

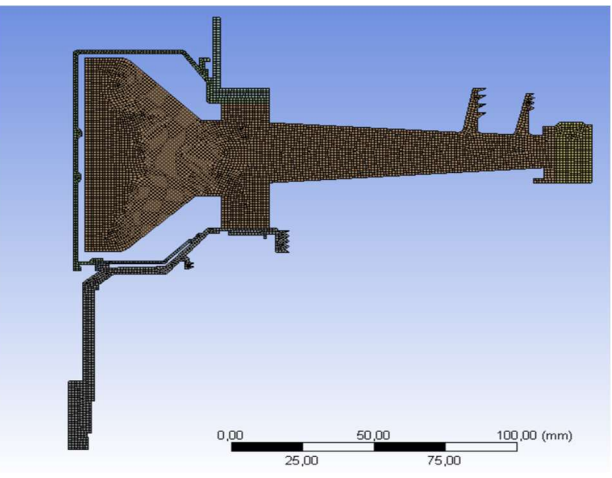

Рисунок 2.21 – Створення сітки розрахункової моделі

– Cтворити іменні вибірки, які відповідають лініям із загальними параметрами теплообміну за режимами;

– Призначити контакти між деталями.

 Основна частина диска та його замкова частина, які для забезпечення коректної жорсткості диска є двома різними деталями, з'єднані за допомогою контакту типу bonded, а інші деталі з'єднані засобами контакту no separation.

Після цього в розрахунковому модулі Static Thermal за допомогою команди Convection задаємо граничні умови теплообміну до раніше підготовлених іменних вибірок.

Результатом розрахунку є поле температур у диску та прилеглих деталях, представлене на (рис. 2.22).

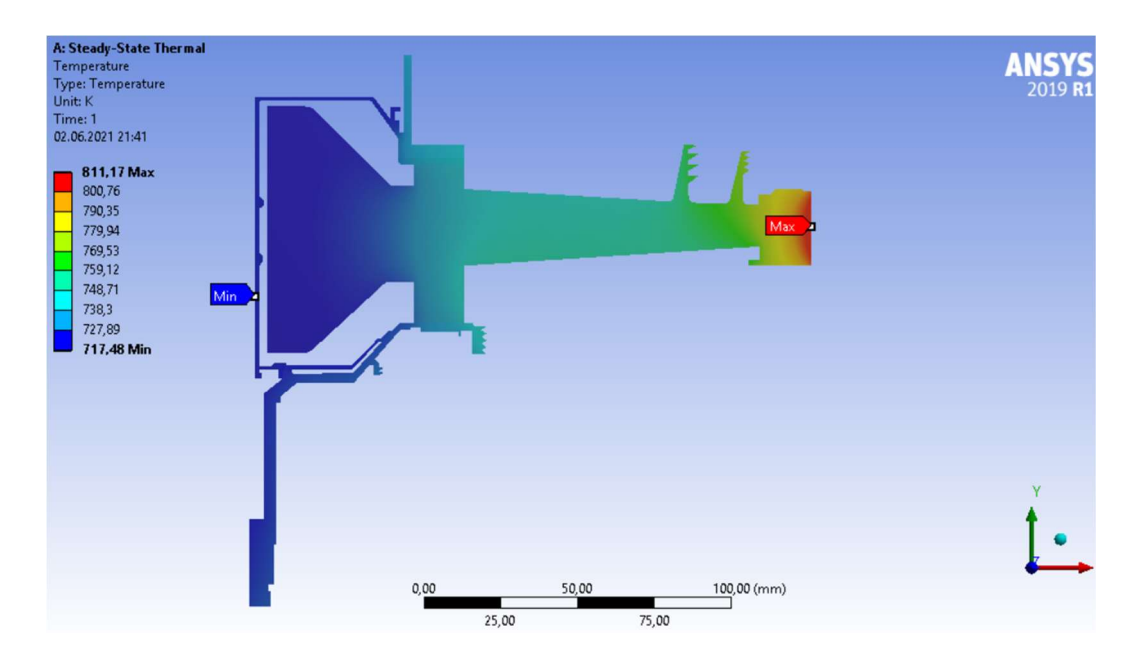

Рисунок 2.22 – Розподіл температур в узлі на базовому режимі роботи

### 2.10.12 Нестаціонарний розрахунок теплового стану

Мета цього розрахунку – визначення полів температур у деталях на всіх кроках навантаження при виконанні польотного циклу.

Налаштування з модулів Geometry, Model и Material для Static використовуємо і для Transient Thermal.

Для завдання кроків навантаження та тимчасових кроків необхідно в налаштуваннях аналізу призначити сумарну кількість кроків навантаження (Numbers of steps) та тимчасовий крок (time step) на кожному з них.

Далі необхідно призначити граничні умови для кожного кроку навантаження по ділянках. Граничні умови призначаємо за допомогою команди Convection.

Результатом розрахунку є розподіл температур у вузлі для початку (693 с) та кінця злітного (810 с) режиму (див. додаток А) при виконанні польотного циклу, визначеного раніше, а також графік залежності температури за часом для точок, що лежать у характерних перерізах диска (див.рис. 2.23)

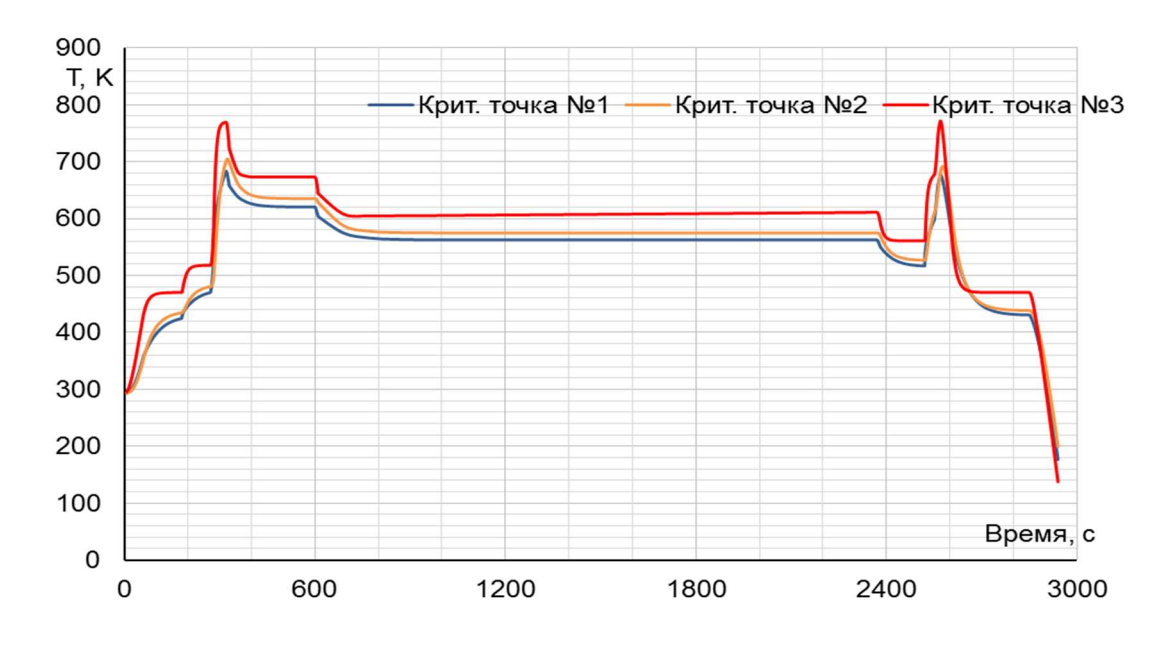

Рисунок 2.23 – Графік змінення температури за часом на маточині (синім), в районі кріплення диска до вала (помаранчевим) й на ободі диску (червоним)

В результаті одержано температурне поле диска турбіни для кожного моменту часу (визначеного тимчасовими кроками). Обід диска є найбільш нагрітою областю деталі; прогрів всього диска, в основному, відбувається у напрямку від зовнішнього радіусу до внутрішнього.

# 2.10.13 Розрахунок напружено-деформованого стану вузла

Метою даного розрахунку є визначення напруги від дії сил інерції в диску та прилеглих до нього деталей на базовому режимі роботи двигуна – максимальному злітному.

У разі вирішення задачі з механіки твердого тіла, що деформується, необхідне завдання умови закріплення та навантажень. Схема навантаження системи для розрахунку напружено-деформованого стану вузла представлена (див. рис. 2.24).

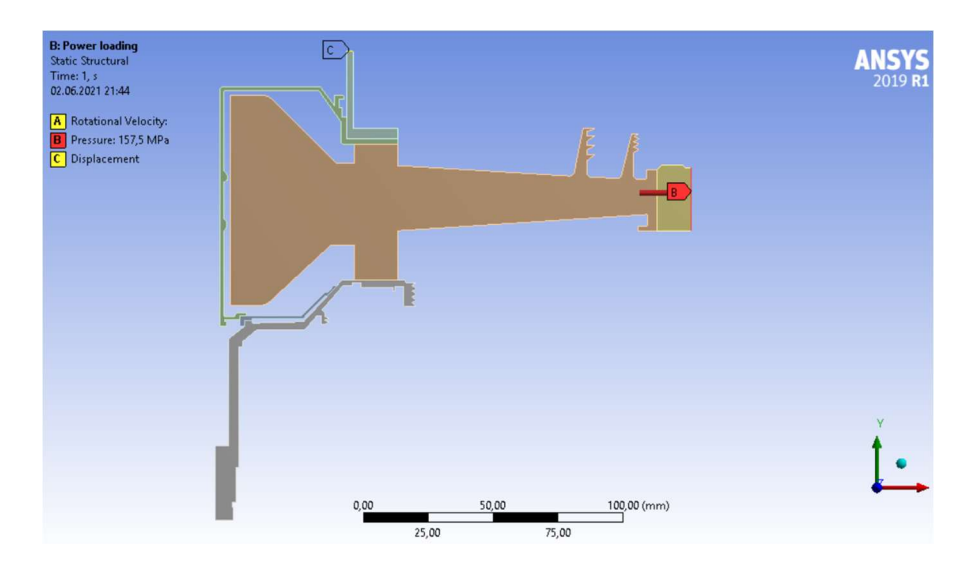

Рисунок 2.24 – Схема силового навантаження вузла

На систему діють навантаження від відцентрових сил. Для їхнього обліку задаємо частоту обертання вузла та контурне навантаження, яке імітує дію на полотно диска відкинутих лопаток. Для базового режиму роботи частота обертання високого тиску ротора дорівнює:

$$
\omega = 1581,2 \text{ pa}x/c
$$

Контурне навантаження обчислимо за формулою:

$$
\sigma_{RL} = \frac{72 \cdot 141.8 \cdot 10^6 \cdot 0.117 \cdot 10^{-3} + 2\pi \cdot 8200 \cdot 0.000416 \cdot 0.258^2 \cdot 2.23 \cdot 10^6}{2\pi \cdot 0.222 \cdot 0.0247}
$$
 (2.54)  
= 157.5 MIIa

де  $z = 72 -$ число лопаток;

 $\sigma_{RK}$  = 141.8 МПа – напруга в кореневому перерізі лопатки від розтягування відцентровими силами;

 $F_{\kappa}$  = 0,117·10<sup>-3</sup> м<sup>2</sup> – площа кореневого перерізу лопатки;

 $R_k = 0.247$  м – зовнішній радіус обода диска;

 $b_k = 0.222$  м – ширина обода диска на радіусі  $R_k$ ;

 $f = 4,16*10<sup>-4</sup>$  м<sup>2</sup> – площа замкової частини лопатки, виключена з геометрії диска;

 $R_{\text{UT.34J}} = 0.258 \text{ m} - \text{payive}$  центру ваги замкової частини лопатки, виключеної з розрахунку;

 $\rho_{\rm n} = 8200 \text{ кr/m}^3$ – щільність матеріалу лопатки;

Налаштування з модулів Geometry, Model та Material для Static Thermal використовуємо і Static Structural.

Для завдання закріплення використовуємо команду Displacement у контекстному меню Environment стаціонарного розрахунку напружено деформованого стану. Закріплення вздовж осі OY прикладаємо до обрізаної частини переднього валу, як показано на схемі.

Для завдання відцентрової сили у контекстному меню Environment вибираємо опцію Inertial, яка має команду Rotational Velocity. У цій команді задаємо частоту обертання ротора на злітному режимі навколо осі OY.

Контурне навантаження прикладаємо до периферійної лінії обода диска, використовуючи команду Pressure.

Результати цього розрахунку представлені у вигляді полів еквівалентних та окружних напруг і радіальних напруг. (рис. 2.25, 2.26, 2.27).

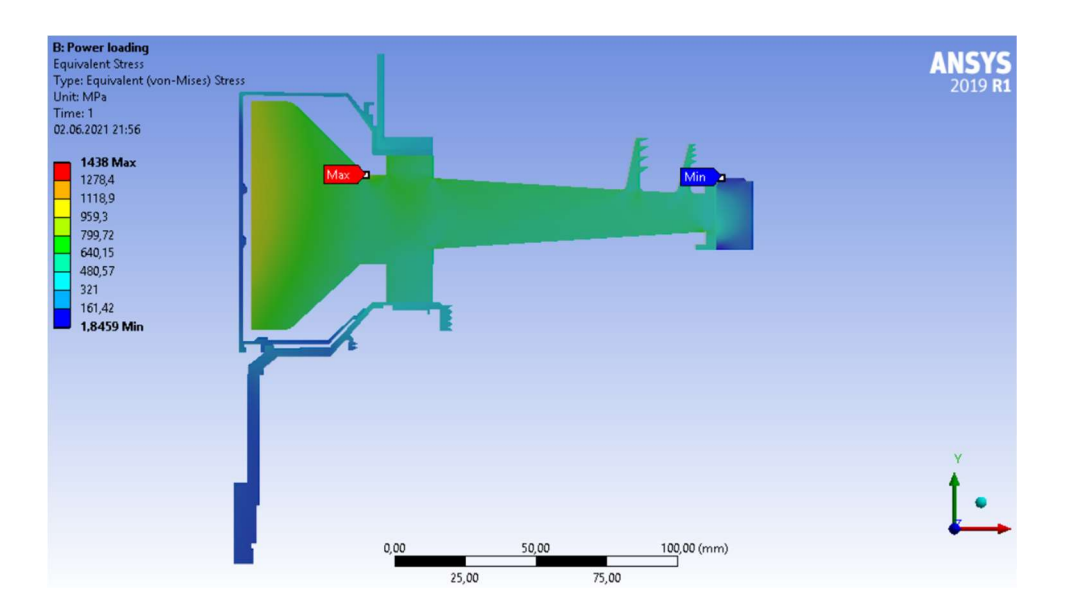

Рисунок 2.25 – Поле еквівалентних напруг у вузлі на базовому режимі, що встановився.

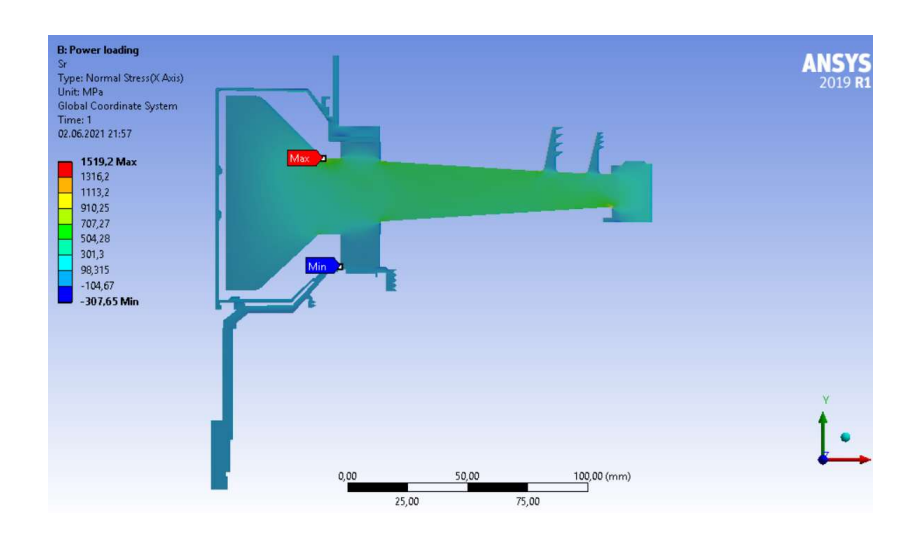

Рисунок 2.26 – Поле радіальних напруг у вузлі на базовому режимі, що встановився.

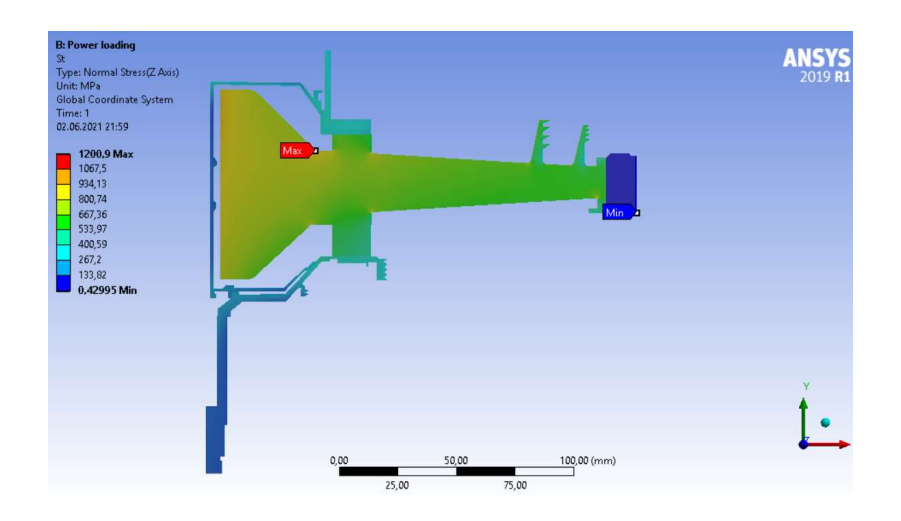

Рисунок 2.27 – Поле тангенціальних напруг у вузлі на базовому режимі, що встановився.

Загальний вид розподілу напруги відповідає теоретичному. Припущення можливості моделювання замкової частини з допомогою завдання ортотропних властивостей матеріалу вірно, що демонструє розподіл окружних напруг, показане рисунку 2.27. Отримані максимальні напруги 1201 МПа не фізичні, вони показують лише той факт, що при побудові моделі було використано креслення на якому було застосоване спрощення, а саме збільшені лабіринтні ущільнення, що викликало збільшення винесених мас від центру симетрії диска, що викликало згинальний момент, так само диск не є абсолютно симетричним тілом, і тому відбувається нерівномірний перерозподіл навантажень. Напруги на маточині за результатами стаціонарного розрахунку напруженого стану (без урахування температур) мають коректні значення (не перевищують межу плинності) та розподіл загалом, що підтверджує реалістичність моделі.

# 2.10.14 Розрахунок термонапруженого стану вузла

Метою даного розрахунку є знаходження полів напруг у деталях з урахуванням дії теплових навантажень та сил інерції..

 Розрахунок будемо проводити у двох постановках – стаціонарній та нестаціонарній. У першому випадку розглядатимемо роботу вузла на базовому режимі роботи двигуна – максимальному злітному. У другому випадку розглядатимемо роботу вузла при виконанні польотного циклу.

# 2.10.15 Стаціонарний розрахунок термонапруженого стану вузла

Мета розрахунку – визначення полів напруг у диску і прилеглих до нього деталях при роботі двигуна на базовому режимі і порівняльна оцінка дії температурних навантажень на деталь.

Розрахунок напруги від дії температурних навантажень.

Даний розрахунок аналогічний до розрахунку напружено-деформованого стану вузла (див. п. 2.10.9) за исключением некоторых действий. В данном расчете вместо задания угловой скорости вращения и контурной нагрузки в качестве фактора нагружения задаем поле температур, рассчитанное при проведении стационарного теплового анализа узла (див. п. 2.10.8). Для этого в рабочем поле WB перетаскиваем модуль solution блока Static Thermal в новый блок Static Structural на модуль setup.

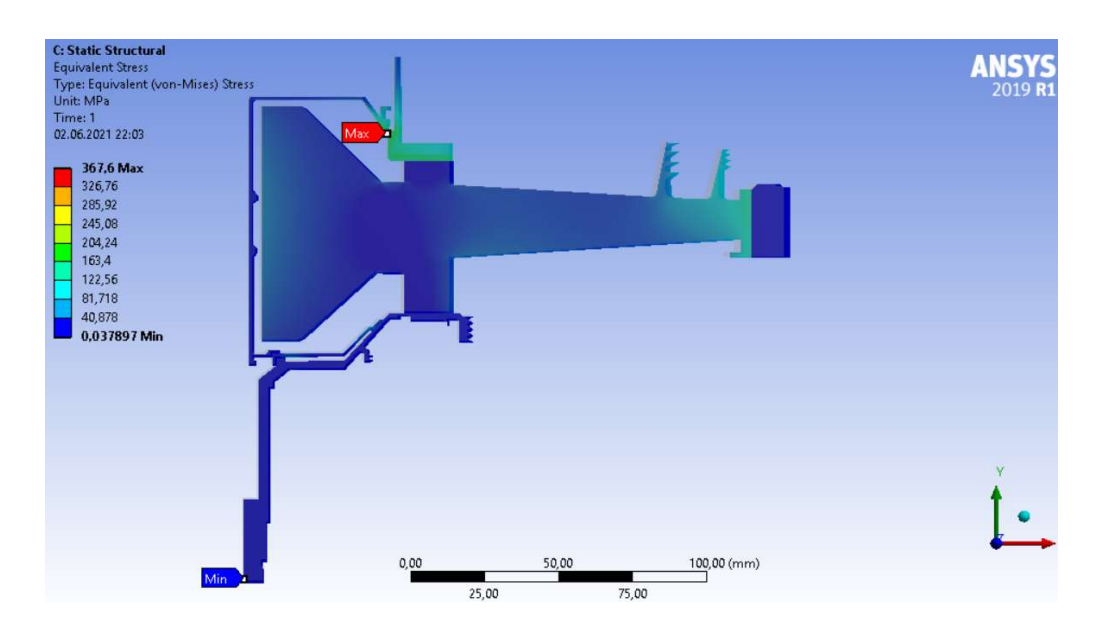

Рисунок 2.28 – Поле еквівалентних напруг від дії виключно температурних навантажень у вузлі на базовому режимі

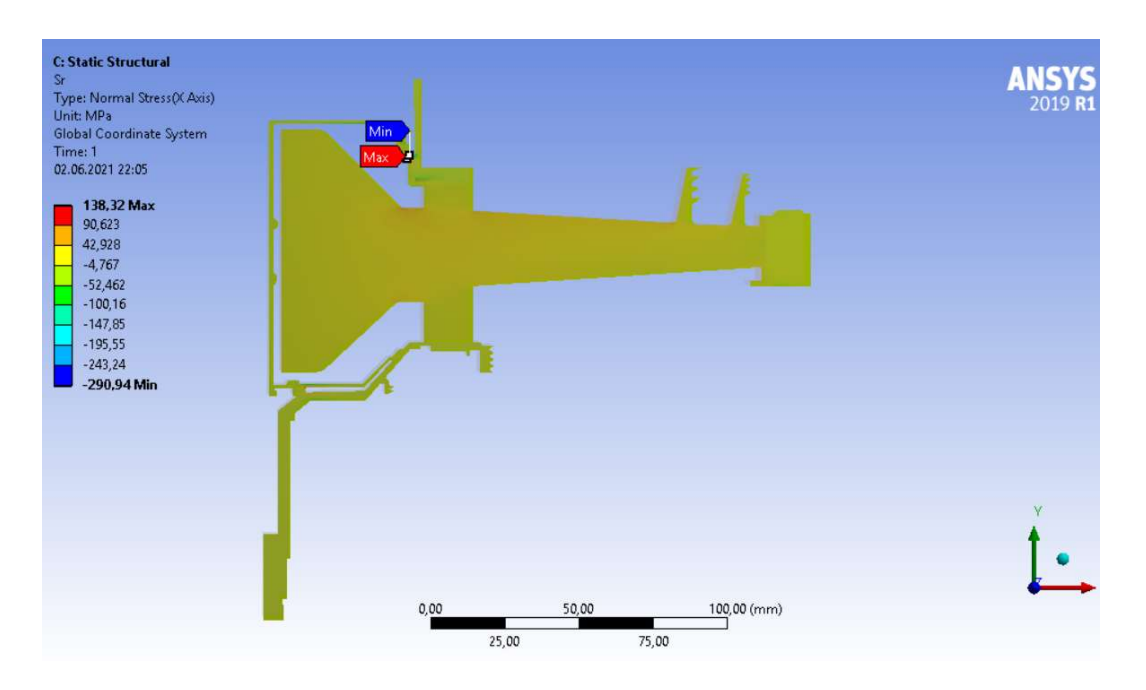

Рисунок 2.29 – Поле радіальних напруг від дії виключно температурних навантажень у вузлі на базовому режимі

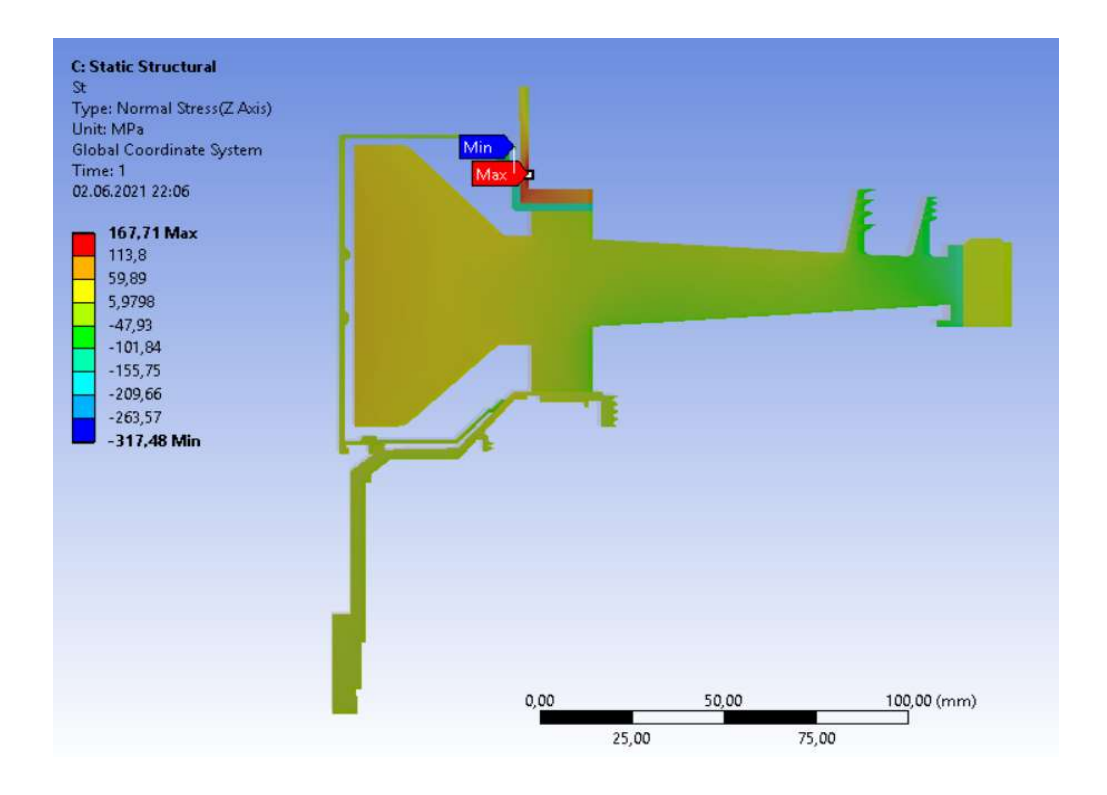

Рисунок 2.30 – Поле тангенціальних напруг від дії виключно температурних навантажень у вузлі на базовому режимі, що встановився

# 2.10.16 Розрахунок напруг від дії термічних та силових навантажень

Закріплення деталі та додаток навантажень у даному розрахунку проводимо аналогічно до розрахунку напружено-деформованого стану вузла. (див. п. 2.10.9). Однак у цьому розрахунку, перш ніж запустити його на виконання, необхідно додати поле температур, розраховане під час проведення стаціонарного теплового розрахунку (див. п. 2.10.12). Для цього в робочому полі WB перетягуємо модуль solution блоку Static Thermal до нового блоку Static Structural на модуль setup.

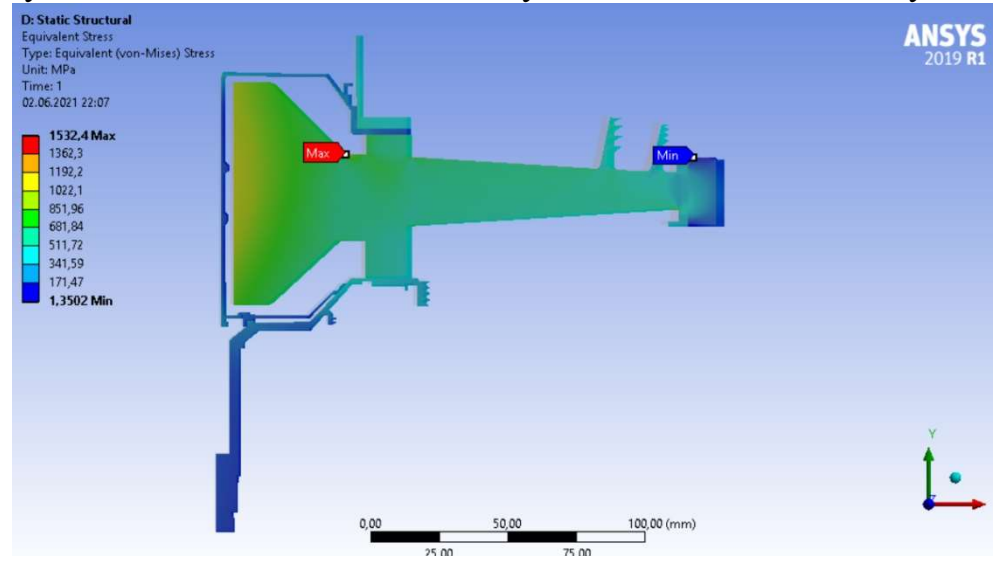

Рисунок 2.31 – Поле еквівалентних напруг від дії температурних та інерційних навантажень у вузлі на базовому режимі, що встановився

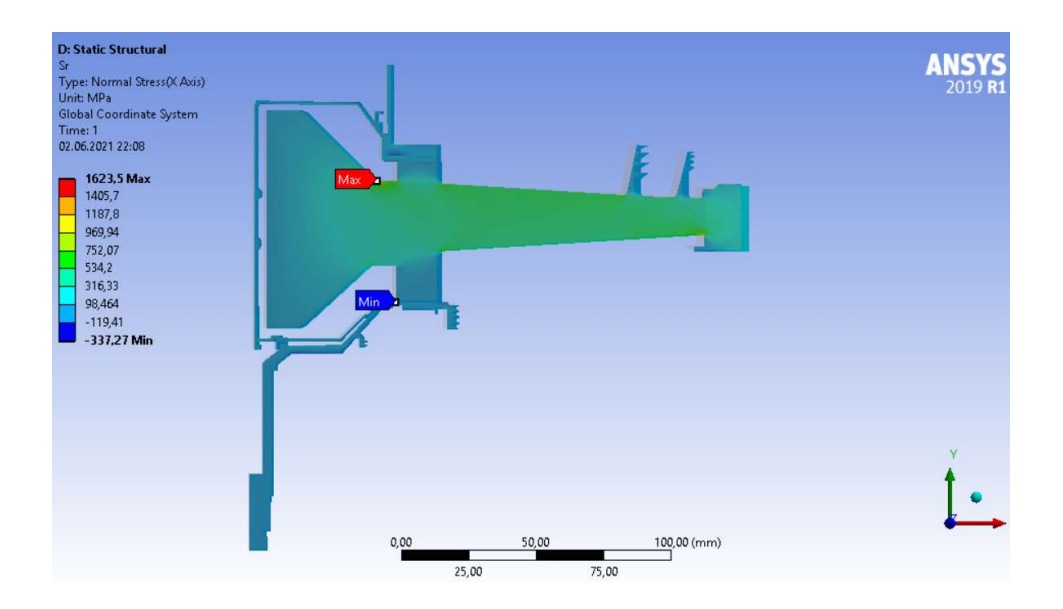

Рисунок 2.32 – Поле радіальних напруг від дії температурних та інерційних навантажень у вузлі на базовому режимі, що встановився

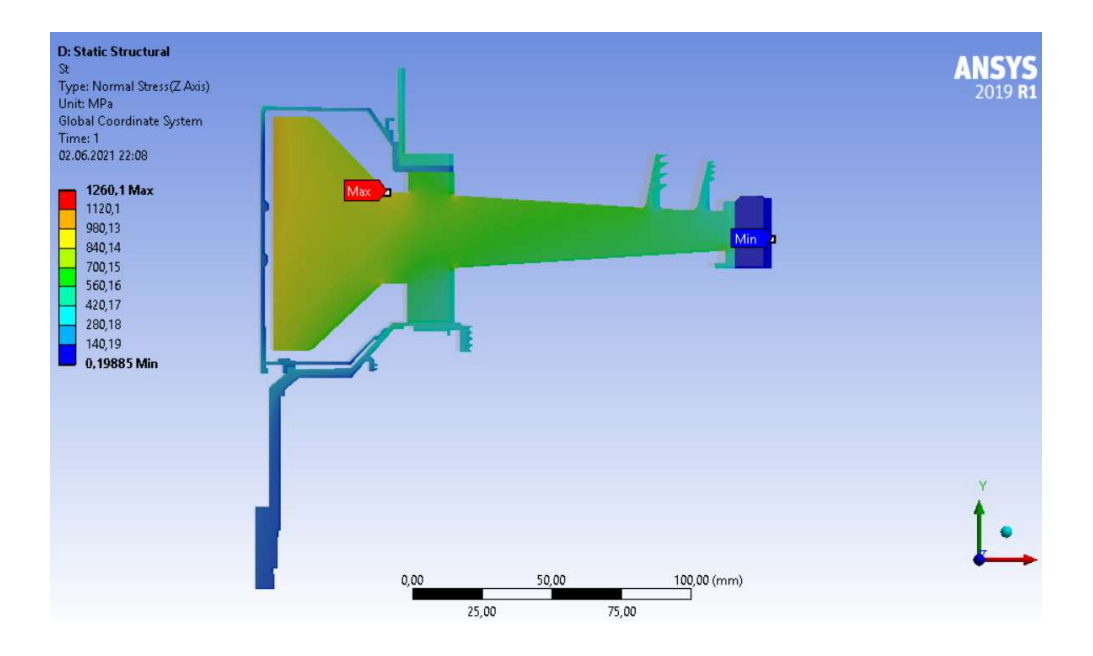

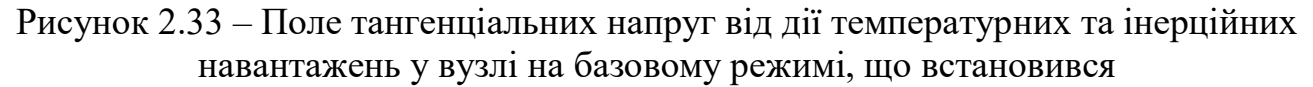

#### 2.10.17 Нестаціонарний розрахунок термонапруженого стану вузла

Метою розрахунку є визначення полів напруги в диску для кожного моменту години під час виконання польотного циклу, описаного раніше.

Налаштування з модулів Geometry, Model та Material для Static Thermal використовуємо і Transient Structural.

Для завдання кроків навантаження та тимчасових кроків необхідно в налаштуваннях аналізу назначити сумарну кількість кроків навантаження (Numbers of steps) та тимчасовий крок (time step) на кожному з них.

Далі необхідно призначити частоту обертання та контурне навантаження для кожного кроку навантаження по ділянках. Частоту обертання та контурне

навантаження прикладаємо аналогічно (п.2.10.13), але для кожного кроку навантаження.

Теплове навантаження імпортуємо з Transient Thermal до Transient Structural.

Результати розрахунку, представлені у вигляді полів напруг у деталях, що розглядаються в момент початку і кінця злітного режиму польотного циклу, наведені в Додатку 2. Графік зміни за часом напруг в характерних точках диска наведено на (рис. 2.34, 2.35, 2.36).

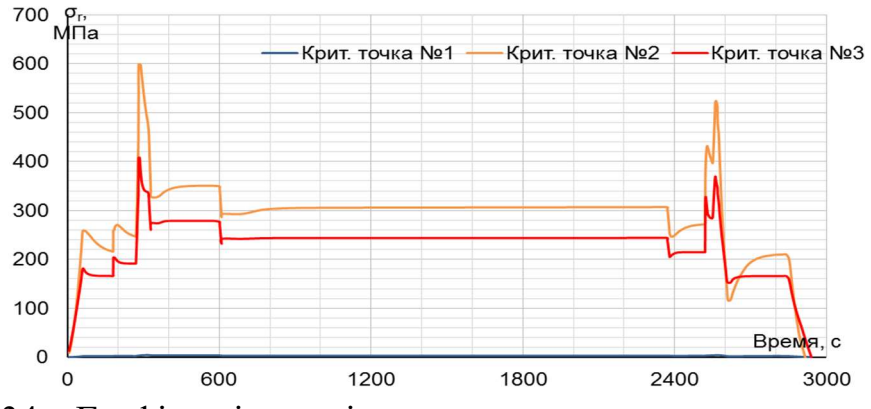

Рисунок 2.34 – Графік зміни еквівалентних напруг у критичних точках 1 (у маточини диска), 2 (в районі отвору під болти), 3 (в районі обода)

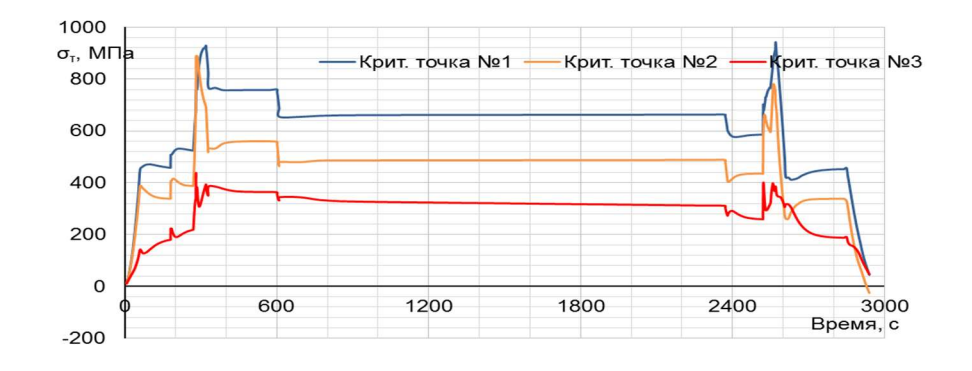

Рисунок 2.35 – Графік зміни радіальної напруги в критичних точках 1 (у маточини диска), 2 (в районі отвору під болти), 3 (в районі обода)

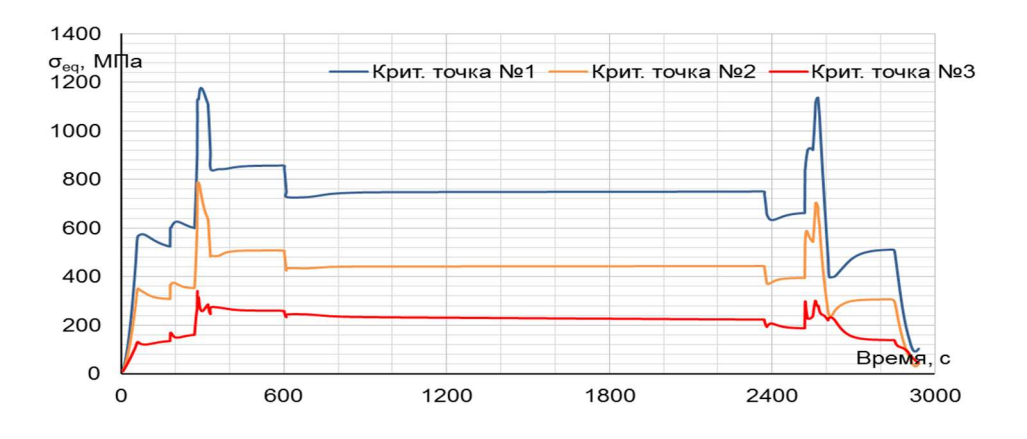

Рисунок 2.36 – Графік зміни тангенційної напруги в критичних точках 1 (у маточини диска), 2 (в районі отвору під болти), 3 (в районі обода)

Нестаціонарний розрахунок термонапруг у вузлі дозволяє визначити вклад термічної напруги в загальну картину їх розподілу. Облік термічної напруги при розрахунку дисків турбін на міцність необхідний.

В результаті отримано, що обід диска є найбільш нагрітою областю деталі; прогрівання всього диска, в основному, відбувається у напрямку від зовнішнього радіусу до внутрішнього. Крапка з найменшою температурою (наприкінці режимів) знаходиться в маточині диска.

Таким чином, найбільш небезпечним з точки зору міцності диска є максимальний режим зліту, на якому і розраховують двигун.

# 2.10.18 Висновки

Проведено розрахунок теплового, напружено-деформованого та термонапруженого стану вузла в стаціонарній та нестаціонарній постановках.

Загальний вид розподілу напруги відповідає теоретичному. Припущення можливості моделювання замкової частини з допомогою завдання ортотропних властивостей матеріалу правильно.

Напруги на маточині мають завищені значення і перевищують межу плинності як на початку, так і в кінці злітного режиму. Ці дані отримані із нестаціонарного розрахунку термонапруженого стану. Робота дисків турбіни за межами плинності є допустимою.

### 2.11 Розрахунок осьових сил і крутних моментів, що діють на ротор

Розрахункова формула осьової сили, що діє на i-й ступінь ротора, має вигляд:

$$
F_{ai} = F_{\rho n i} + F_{\mu i} + F_{\text{inai}};
$$
 (2.55)

де

- осьова сила, що діє на робочі лопатки;
- осьова сила, що діє на диск;
- сила інерції ступеня;

$$
F_{\rho \text{ni}} = \pi \cdot D_{cp} \cdot h_{\text{n}} \cdot (P_2 - P_1) + G_{\text{B}}(C_{2a} - C_{1a}); \tag{2.56}
$$

- Р<sub>1</sub> −повний тиск перед ступеню
- $P_2$  –повний тиск за ступеню;
- Gв витрата повітря через ступінь;
- $C_{1a}$  осьова швидкість потоку на вході в ступінь;
- $C_{2a}$  осьова швидкість потоку на виході з ступеня;
- Dср середній діаметр проточної частини;
- $h_{\pi}$  висота лопатки;
- m маса ступеня;
- g прискорення вільного падіння;
- k коефіцієнт експлуатаційного навантаження.

Розрахункова формула крутного моменту на турбіні та компресорі:

$$
M_{\rm KP} = \frac{N}{\omega};\tag{2.57}
$$

де  $N$  – потужність ступеня;

Кутову частоту обертання робочого колеса ступеня знаходимо за формулою:

$$
\omega = \frac{\pi \cdot n}{30};\tag{2.58}
$$

Вихідними даними для розрахунків є:

 $n_1$ =14267 об/хв – частота обертання ротора  $G_B = 28.37 \text{ K}r/c;$  $G_r = 2.84$  kr/c;  $\omega =$ 3.14 ∙ 14267  $\frac{14207}{30}$  = 1549.07 рад/с

Вихідні дані для розрахунку крутного моменту та осьової сили компресора та турбіни одержано у розділі 1 проекту.

# 2.11.1 Результати розрахунку

Розрахунок проводився з використанням формул та результатів розрахунків наведених вище в пакеті Microsoft Excel. Результати розрахунків компресора та турбіни наведені в таблицях 2.14, 2.15, 2.16 і 2.17 відповідно.

Таблиця 2.14 – Результати розрахунку компресора

|                | D      | d      | W <sub>1</sub> | W <sub>2</sub> | P <sub>1</sub> | P <sub>2</sub> | <b>Гкол</b> | Poc       |
|----------------|--------|--------|----------------|----------------|----------------|----------------|-------------|-----------|
|                | 0,6037 | 0,3924 | 262,8          | 202            | 71940          | 84990          | 0,16531     | 605,0     |
| $\overline{2}$ | 0,5855 | 0,4191 | 267,5          | 197,5          | 104200         | 122000         | 0,13129     | 549,9     |
| 3              | 0,5722 | 0,437  | 271            | 196            | 145900         | 170600         | 0,10716     | 732,2     |
| 4              | 0,5623 | 0,4497 | 268,3          | 194,5          | 197300         | 230000         | 0,08950     | 1042,4    |
| 5              | 0,5549 | 0,4588 | 263,4          | 193,8          | 258300         | 299100         | 0,07651     | 1344,8    |
| 6              | 0,477  | 0,4653 | 259,7          | 194            | 327400         | 373600         | 0,00866     | $-1277,3$ |
|                |        |        |                |                |                |                | Pcym        | 2997,0    |

Таблиця 2.15 – Результати розрахунку компресора

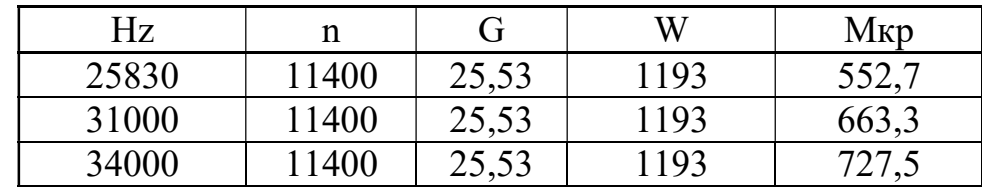

Продовження таблиці 2.15

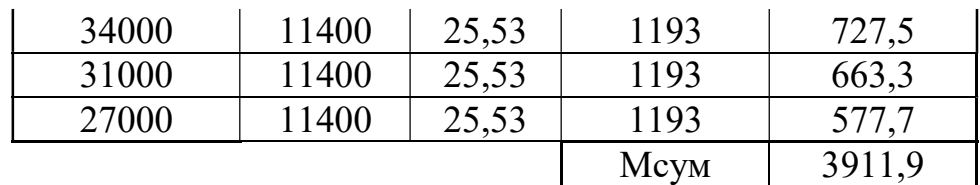

Таблиця 2.16 – Результати розрахунку турбіни

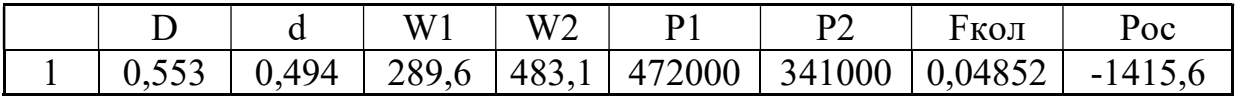

Таблиця 2.17 – Результати розрахунку турбіни

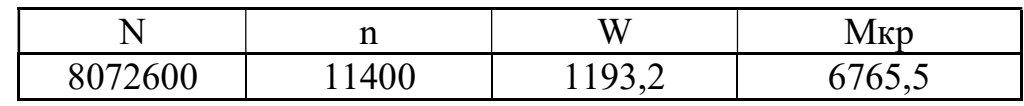

За результатами розрахунків крутних моментів побудовано епюри крутних моментів.

# 2.11.2 Розрахунок напружень та запасів міцності

# 2.11.3 Розрахунок валу на міцність

Розрахунок запасу міцності проводиться за такою формулою:

$$
K_{\text{3an}} = \frac{\sigma_{0.2}}{\sigma_{\text{s}}} 1.5 \dots 3; \tag{2.59}
$$

де  $\sigma_{0.2}$  для матеріалу 18ХНВА або 40ХНМА дорівнює 600...650 МПа при температурі 300 °С.

$$
\sigma_{\rm s} = \sqrt{\sigma_p^2 + 4\tau^2 \kappa \mathbf{p}}.
$$
\n(2.60)

де

$$
\tau_{\rm kp} = \frac{M_{\rm KP}}{r_{\rm Bana} F_{\rm Bana}}; \tag{2.61}
$$

$$
r_{\text{baJ}a} = 0.073 \text{m};
$$

$$
\sigma_p = \frac{p_{aT}}{F_{\text{Bana}}};\tag{2.62}
$$

$$
F_{\text{BaJA}} = \frac{\pi}{4} (d_{\text{H}}^2 - d_{\text{BH}}^2) = \frac{3.14}{4} \cdot (0.083^2 - 0.076^2) = 0.00087; \quad (2.63)
$$
$$
\sigma_p = \frac{2997}{0.00087} = 3.44 \text{M} \text{m} \text{a};
$$

$$
\tau_{\text{kp}} = \frac{3911.9}{0.04 \cdot 0.00087} = 112.4 \text{ M} \text{m} \text{a};
$$

$$
\sigma_3 = \sqrt{3.44^2 + 4 \cdot 112.4^2} = 224.8 \text{ M} \text{m} \text{a};
$$

$$
\text{K}_{\text{san}} = \frac{600}{224.8} = 2.66;
$$

# 2.11.4 Розрахунок болтового з'єднання

Вихідними даними для розрахунку є наступні величини:

Розрахунковий діаметр валу:

$$
d_6 = 0.083
$$
<sub>M</sub>;

Момент, що діє на болт:

$$
M_{\text{kp}}
$$
 = 3911.9 H·m;

Осьова сила компресора:

 $P_a = 2997$  H.

У таблиці 2.18 наведено допустимі значення напруги розтягування і зминання для сталі.

Таблиця 2.18 – Допустимі значення напруги розтягування і зминання для сталі.\

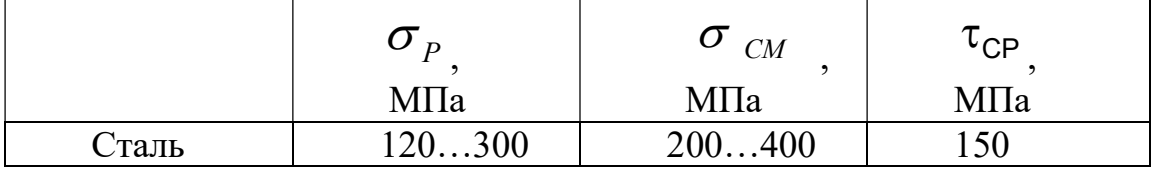

$$
\sigma_p = \frac{P_a}{F_{\text{B}}}
$$
 (K<sub>3</sub> + 1) =  $\frac{2997}{0.00087}$  (1.25 + 1) = 7.75 Mna; (2.64)

Коефіцієнт запасу міцності за умовою розтягування сталевих болтів складає:

$$
K_p = \frac{[\sigma_p]}{\sigma_p} = \frac{120 \div 300}{7.75} = 15.5 \dots 38.7;
$$
 (2.65)

Напруження зрізу можна визначити за формулою:

$$
\tau_{\rm sp} = \frac{M_{\rm kp}}{F_{\rm cp} \cdot R \cdot z} = \frac{M_{\rm kp}}{F_{\rm BaJa}} = \frac{3911.9}{0.00087} = 4.5 \text{ M} \text{ a.}
$$
 (2.66)

Розрахуємо запас міцності (як матеріал беремо сталь с  $[\tau_{CP}] = 150 \text{ M}$ Па):

$$
K_{cp} = \frac{[\tau_{cp}]}{\tau_{cp1}} = \frac{150}{4.5} = 33.33;
$$
 (2.67)

Виконаємо розрахунок болта на зминання:

$$
\sigma_{\text{cm}} = k \frac{M_{\text{kp}}}{F_{\text{ba}}} = 1.3 \frac{3911.9}{0.00087} = 18.73 \text{ M} \text{a};\tag{2.68}
$$

де  $F$  – площа перерізу зминання болта (прямокутник).

Розрахуємо запас міцності (як матеріал беремо сталь с  $\sigma_{cm} = 200...400$  МПа):

$$
K_{\text{cm}} = \frac{[\sigma_{\text{cm}}]}{\sigma_{\text{cm1}}} = \frac{200 \div 400}{18.73} = 10.7 \dots 21.3. \tag{2.69}
$$

#### 2.11.5 Висновки

 Провівши розрахунок ротора побудували епюри осьових сил, крутних моментів. За результатами розрахунків визначили небезпечний перетин на роторі та зробили розрахунок на міцність валу:

$$
K_{\text{3a} \pi} = 2.66;
$$

Для болтового з'єднання:

$$
K_p = \frac{[\sigma_p]}{\sigma_p} = 15.5;
$$
  $K_{cp} = \frac{[\tau_{cp}]}{\tau_{cp1}} = \frac{150}{4.5} = 33.33;$   $K_{cm} = \frac{[\sigma_{cm}]}{\sigma_{cm1}} = 10.7;$ 

Коефіцієнти запасу задовольняють нормам міцності.

3 Технологічна частина

#### 3.1 Аналіз креслення деталі

#### 3.1.1 Призначення умови роботи та конструкція деталі

Деталь "Вал насоса" під час роботи агрегату відчуває статичні, динамічні, температурні навантаження, т. е. є важко навантаженою деталлю. Усі ці чинники необхідно враховувати розробки технології її отримання. Матеріал валу – легована сталь 16Х3НВФМБ-Ш.

Деталь ГП 23-303 (вал насоса) входить до складу гідромашини. Гідравлічна передача складається з двох роторних блоків аксіально-плунжерних гідромашин: гідромашин змінної продуктивності (ГКМ 1) і гідромашин постійної продуктивності  $(TKM2)$ .

Основні елементи:

– блок циліндрів із плунжерами;

– похила шайба;

– шайба;

– вал-шестерня (ГП 23-303);

– торцевий розподільник.

Гідромашини ГКМ 1 та ГКМ 2 пов'язані між собою гідравлічно і мають у золотнику порожнини всмоктування. Обидві машини оборотні і працюють в режимі насоса і в режимі мотора в залежності від режиму роботи приводу, причому одна гідромашина працює в режимі насоса, друга, отримуючи від неї робочу рідину під тиском через загальну порожнину нагнітання, працює в цей час в режимі мотора.

ГКМ 1 є регулюючою машиною, так як її похила шайба може змінювати свій кут, і тим самим подачі через вал-шестерню та шестерню отримує обертання від водила.

ГКМ 2 через вал-шестерню пов'язана з допоміжним валом диференціальносонячної шестірні, має змінну частоту і напрямок обертання в залежності від величини та знаку кута установки похилої шайби.

При нульовому значенні кута установки похилої шайби ГКМ 1 похідна дорівнює нулю, а ГКМ 2 не обертається.

## 3.1.2 Матеріал деталі

Обов'язковою умовою забезпечення технологічності деталі у механообробному виробництві є виконання низки вимог ЕСТПП та галузевих стандартів:

– створення деталей таких конструкційних форм, які дозволяютьзастосовувати більш продуктивні методи механічної обробки та використовувати високопродуктивне обладнання;

– забезпечення умов врізання та виходу різального інструменту, а

також хорошого доступу та контролю поверхонь деталі;

– максимально можливе спрощення конструкції деталей та вузлів;

– застосування раціональних заготовок;

– широке використання принципів уніфікації;

– технічно обґрунтоване встановлення точності та шорсткості оброблюваних поверхонь тощо. Аналіз креслення деталі з урахуванням обсягів та термінів випуску дозволяє отримати загальне уявлення про необхідне ТП.

Матеріал, загальні розміри та конфігурація деталі дають можливість встановити необхідний або можливий спосіб одержання заготовки деталі, а також зразковий обсяг обробки та типаж необхідного обладнання. Присутність складних поверхонь (зуб'я, шліци) визначає необхідність використання спеціального обладнання.

Задана в кресленні термічна або хіміко-термічна обробка дає уявлення про місце цієї обробки ТП і про поділ ТП на етапи.

Умови роботи деталі зумовили вибір матеріалу – електрошлаковий переплав марки 16Х3НВФМБ – Ш (Ди 39Ш).

Таблиця 3.1 – Хімічний склад

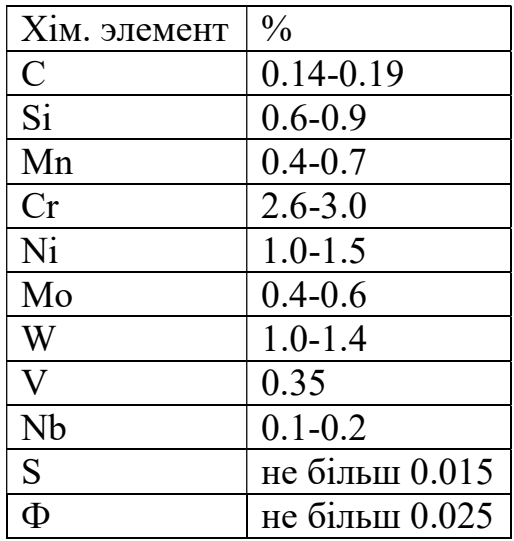

Кругла гарячекатана сталь ГОСТ 2590-71 Кована сталь ГОСТ 1133-71 Механічні властивості:

Таблиця 3.2 – Механічні властивості

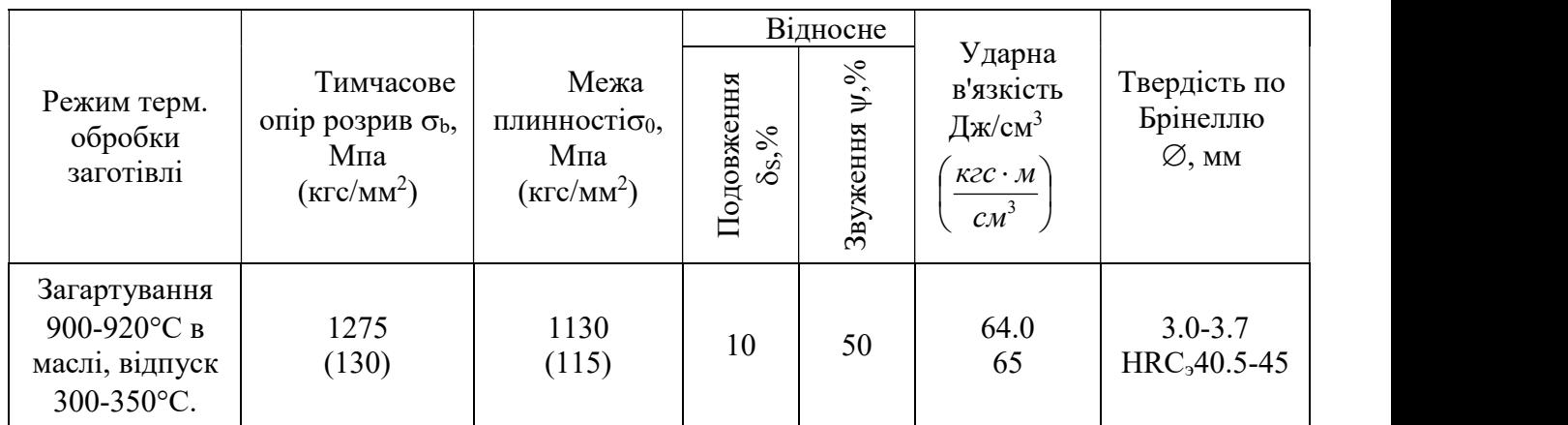

#### 3.1.3 Конструктивні особливості деталі

Технологічність конструкції за матеріалом деталі можна оцінити як середню. Наявність легуючих елементів визначає матеріал як дорогий, середньо-дефіцитний. Це, у свою чергу, вимагає застосування спеціального різального інструменту..

З погляду жорсткості та міцності конструкції форма деталі та співвідношення розмірів елементів досить раціональні.

Вимоги точності форми та розташування поверхонь обумовлені необхідністю забезпечити співвісність та надійність, оскільки вал насоса працює в масляному середовищі. Присутність у конструкції деталі шліць, отворів, зубів призводить також до зменшення технологічності, оскільки продуктивність цих операцій є досить низькою.

Більшість оброблюваних поверхонь з точки зору забезпечення точності та шорсткості не становлять технологічних труднощів, дозволяють вести обробку високопродуктивними методами.

В основному деталь досить технологічна, має хороші базові поверхні для початкових операцій та досить проста по конструкції.

#### 3.1.4 Оцінка технологічності деталі

Відповідно до ГОСТу 14202-73 для оцінки технологічності деталі використовуються такі коефіцієнти  $K_{\text{t}}$ ,  $K_{\text{m}}$ .

Рівень технологічності конструкції за точністю обробки:

$$
K_{\rm r} = 1 - \frac{1}{T_{\rm cp}}; \tag{3.1}
$$

де середній квалитет точності обробки виробу знаходимо за формулою:

$$
T_{cp} = \frac{\sum T_{Ni}}{\sum n_i};\tag{3.2}
$$

 $\boldsymbol{n_i}$  – число розмірів відповідного квалитета; Т – квалитет точності конструкції.

$$
T_{cp} = \frac{2 \cdot 5 + 2 \cdot 6 + 2 \cdot 10 + 20 \cdot 12}{26} = 10.8.
$$

Підставляємо значення:

$$
K\tau = 1 - \frac{1}{10.8} = 0.907;
$$

Оскільки К<sub>т</sub>> 0.8, то деталь технологічна

Рівень технологічності конструкції з шорсткості поверхні [2, с.33]:

Середня шорсткість знаходиться за формулою:

$$
K_{III} = \frac{1}{III_{cp}};
$$
\n
$$
(3.3)
$$

де знаходимо за формулою:

$$
III_{cp} = \frac{\sum III \cdot n_{i\tau}}{n_i};
$$
\n(3.4)

$$
III_{cp} = \frac{5 \cdot 0.8 + 3 \cdot 1.25 + 9 \cdot 3.2 + 9 \cdot 6.3}{26} = 3.6;
$$

Підставляємо значення:

$$
K_{\rm m} = \frac{1}{3.6} = 0.27.
$$

Оскільки  $K_{\mu}$ < 0.32, то деталь технологічна. Коефіцієнт використання матеріалу [1,с.186]:

$$
K_{\text{im}} = \frac{M_{\text{A}}}{M_{\text{s}}} = \frac{0.198}{0.26} = 0.76;
$$
\n(3.5)

де Мд - маса деталі, кг; Мз - маса заготівлі, кг.

## 3.1.5 Вибір та обґрунтування методу отримання заготівлі

Метод отримання заготівлі, що забезпечує технологічність виготовлення деталі за мінімальної собівартості та найбільшим КІМ вважається оптимальним.

Оптимальний метод отримання заготівлі визначається на основі всебічного аналізу вищезгаданих факторів. Як заготівля необхідно вибрати гаряче штампування. Розробка маршрутного технологічного процесу.

Вихідними для розробки маршрутного технологічного процесу є:

– ескіз деталі (рисунок 3.1.) з нумерацією основних поверхонь;

– матеріал деталі: сталь 16Х3НВФМБ-Ш;

– заготовка: гаряче штампування;

– умови роботи: висока контактна напруга та крутний момент при циклічному характері навантаження;

- тип виробництва: дрібносерійне;

- група контролю: 3 за ОСТ 190074-72.

Креслення поковки розробляють за кресленням готової деталі, розміри проставляють лише від вихідних баз механічної обробки.

Стандарт (ГОСТ 7505-89) передбачає поділ сталевих поковок за точністю виготовлення на п'ять класів Т1...Т5 в залежності від обладнання, що застосовується, що забезпечує необхідний ступінь точності.

Для сталі 16Х3НВФМБ-Ш вибираю клас точності – Т4. Група сталі - М1 (сталь з масовою часткою вуглецю до 0,35%). Ступінь складності – С4.

Конфігурація поверхні роз'єму штампу – плоска (П) 1, т.2, с.51.

Величину припусків та допусків розмірів покування відповідно до стандарту визначають за величиною розміру, толщиною покування, необхідною якістю механічної обробки деталі та вихідним індексом покування.

Вихідний індекс – узагальнений показник якості покування, який визначається масою покування, її матеріалом (групою сталі), ступенем складності та класом точності [1, т.2, с.51].

Орієнтовну величину розрахункової маси покування (Мп) допускається обчислювати за формулою:

$$
M_{\rm \pi} = M_{\rm \pi} \cdot K_{\rm p};\tag{3.6}
$$

де Мп – розрахункова маса поковки кг;

Мд – маса деталі кг;

Кр – розрахунковий коефіцієнт, що встановлюється ГОСТом [1, т.2, с.51].

Для валів:

 $K_n = 1,3$ .

Враховуючи всі вищезгадані характеристики та масу поковки:

$$
M_{\rm \pi} = 0,242;
$$

Отримуємо вихідний індекс рівний 10.

Як заготовку вибираю штампування, що виконується на кривошипних гарячештампувальних пресах.

Переваги пресів:

– підвищена точність розмірів поковок через сталість ходу преса та визначеність нижнього положення повзуна, що дозволяє зменшити відхилення розмірів поковок по висоті;

– збільшеному коефіцієнту використання металу внаслідок більш досконалої конструкції штампів, забезпечених виштовхувачами, що зменшує ухили, припуски, напуски, допуски, що призводить до економії металу;

– поліпшення умов праці (менше шуму);

– висока продуктивність.

Недоліки:

- висока вартість;

– очищення заготовок перед штампуванням від окалини;

складна конструкція штампів.

Поковки виготовляються зусиллями преса 6,3...63 МН. Заготовка для штампування – некалібрований пруток.

Поковка виготовляється видавлюванням, зокрема для данної деталі – видавлювання металу в замкнуту кільцеву порожнину. Стрижень поковки одержують видавлюванням, а голівку осадом у закритих чи відкритих штампах. При осаді головки надлишок металу витрачається на збільшення довжини стрижня, а головка штампується без задирки або з невеликим торцевим задирком. Використовують пряме та зворотне видавлювання. У штампі передбачають струмки. Здійснюють видавлювання у два переходи.

Клас поковки – Б[2, с.42]. Група поковки – 5[2, с.43].

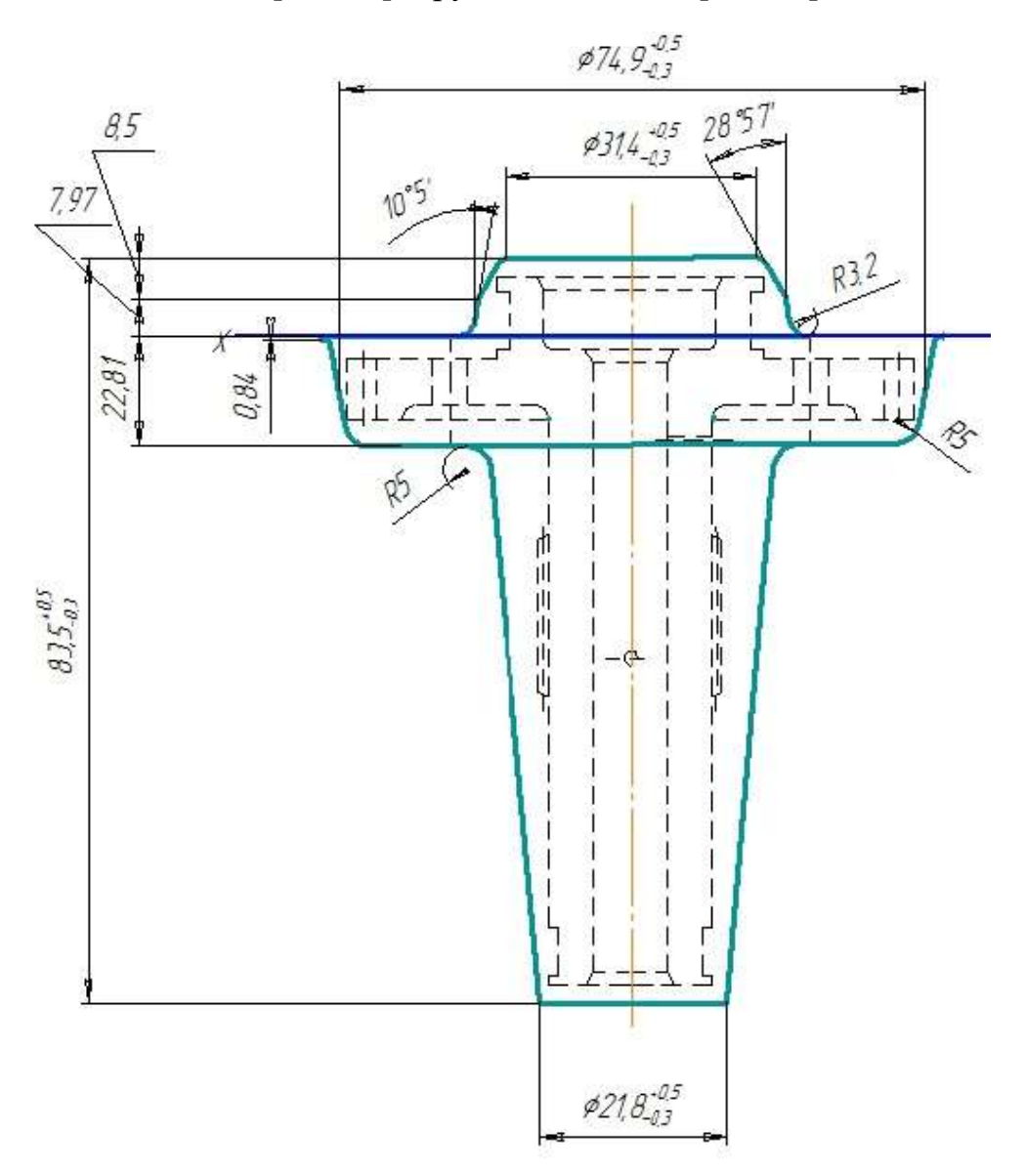

Рисунок 3.1 – Штампування деталі

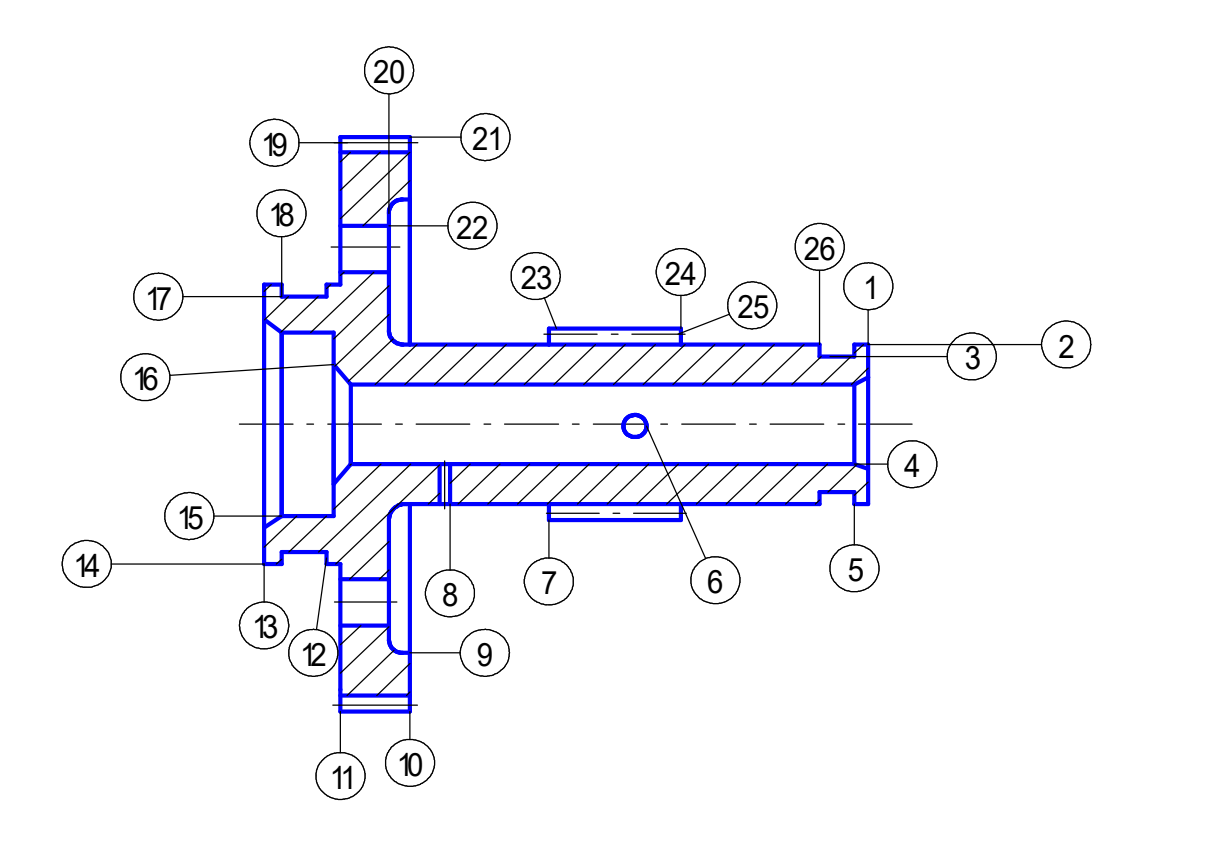

Рисунок 3.2 – Ескіз деталі

#### 3.2 Розрахунок числа технологічних переходів обробки основних поверхонь деталі

Число переходів, необхідне обробки кожної з поверхонь деталі, їх склад за застосовуваними методами обробки визначаються виходячи з розрахунків з аналітичним залежностям і співвідношенням характеристик точності розмірів, форми і шорсткості однойменних поверхонь вихідної заготовки і готової деталі.

 Кількість ступенів обробки окремої поверхні для досягнення заданої точності розмірів та шорсткості поверхні визначаємо за такими залежностями:

Умова забезпечення заданої точності розміру [2, с.33]:

$$
n_{\rm T} = \frac{lg \cdot \frac{T_{\rm 3ar}}{T_{\rm aer}}}{0.46};
$$
\n(3.7)

де  $T_{\text{3ar}}$ ,  $T_{\text{aer}}$  – допуск на заготівлю та деталь відповідно; Умова забезпечення заданої шорсткості [2, с.33]:

$$
n_{\rm II} = \frac{lg \cdot \frac{Rz_{\rm 3ar}}{Rz_{\rm 4er}}}{0.4};\tag{3.8}
$$

де  $Rz_{\text{ger}}$ ,  $Rz_{\text{ar}}$  – шорсткість деталі та заготівлі відповідно.

 При визначенні параметрів кожного окремого переходу слід врахувати, що кожен наступний ступінь обробки призведе до підвищення точності операційного розміру, і найбільш істотне зменшення вихідної похибки відбувається на перших ступенях обробки.

Для оцінки вводяться коефіцієнти уточнення [2, с.33]:

$$
K_t = \frac{T_{\text{sar}}}{T_{\text{aer}}};\tag{3.9}
$$

$$
K_{\rm{m}} = \frac{Rz_{\rm{sar}}}{Rz_{\rm{ger}}};\tag{3.10}
$$

 Дані розрахунків заносимо до табл. 4 "Розрахунок потрібного числа переходів Ескіз деталі з позначенням її поверхонь, котрим ведеться розрахунок числа переходів, представлений на рис.3.1.

Для прикладу наведемо розрахунок поверхні  $2(216,71 h5)$ . Тому приймаємо такий порядок обробки:

- штампування (h12, Rz100);
- точення чистове  $(h10, Rz50);$
- точение тонкое  $(h8, Rz25);$
- шліфування чистове ( $h6$ , Ra $6.3$ ).
- шліфування тонке (h5, Ra3.2).

 Розрахунок для інших поверхонь аналогічний. Результати розрахунків наведено у таблиці 3.3

| J№<br>пов.   | Розміри            |                |                   | Квалітет<br>допуск   |     | <b>Шорсткість Rz</b> |                | Кількість<br>потрібних<br>переходів |                         | Квалітет/ допуск     |                   |                   | Характеристики точності переходів<br>Шорсткість Rz, мкм |      |                |                 |
|--------------|--------------------|----------------|-------------------|----------------------|-----|----------------------|----------------|-------------------------------------|-------------------------|----------------------|-------------------|-------------------|---------------------------------------------------------|------|----------------|-----------------|
|              | Л                  | $\mathbf{3}$   | Д                 | $\mathbf{3}$         | Д   | $\mathbf{3}$         | $n_T$          | $n_{\rm III}$                       | $n_\mathrm{IP}$         |                      |                   |                   |                                                         | -1   | $\overline{2}$ | 3 <sup>1</sup>  |
|              | b.                 | $\overline{3}$ | $\overline{4}$    | 5                    | 6   | $\overline{7}$       | 8              | 9                                   | 10                      | 11                   | $\overline{12}$   | $\overline{13}$   | $\overline{14}$                                         | 15   | 16             | $\overline{17}$ |
| $ 13\rangle$ | торець             |                |                   |                      | 6.3 | 160                  |                | 3.2                                 | $\mathfrak{Z}$          | $h_{12}$<br>0.210    | $h_{12}$<br>0.210 | $h_{12}$<br>0.210 | $h_6$<br>0.013                                          | 80   | 25             | 6.              |
| 14           | $\varnothing$ 28.5 |                | $h_6$<br>0.013    | $h_{15}$<br>0.840    | 6.3 | 160                  | 3,9            | 3,5                                 | $\overline{4}$          | $h_{12}$<br>0.210    | $h_{12}$<br>0.210 | $h_{12}$<br>0.210 | $h_6$<br>0.013                                          | 100  | 50             | $\mathbf{2}$    |
|              | торець             |                | $h_5$<br>0.008    |                      | 6.3 | 160                  |                | 3.2                                 | $\mathfrak{Z}$          |                      |                   |                   |                                                         | 80   | 25             | 6.              |
| þ.           | ∅16.71             |                |                   | $h_{12}$<br>0.180    | 3.2 | 100                  | $\mathfrak{Z}$ | 3.7                                 | $\overline{4}$          | $h_{10}$<br>0.084    | $h_8$<br>0.027    | $h_6$<br>0.011    | $h_{65}$<br>0.008                                       | 50   | 25             | 6.              |
| 10           | торець             |                | $h_5$<br>0.008    |                      | 6.3 | 160                  |                | 3.2                                 | $\mathfrak{Z}$          |                      |                   |                   | $h_5$<br>0.008                                          | 80   | 25             | 6.              |
| 11           | торець             |                |                   |                      | 6.3 | 160                  |                | 3.2                                 | $\overline{\mathbf{3}}$ | h7<br>0.210          | h6<br>0.011       |                   |                                                         | 80   | 25             | 6.              |
| 21           | Ø72.12             |                | $h_{10}$<br>0.120 | $\frac{h_{15}}{1.2}$ | 6.3 | 160                  | 2.2            | 3.2                                 | $\mathfrak{Z}$          | $\frac{h_{12}}{0.3}$ | $h_{11}$<br>0.190 | $h_{10}$<br>0.120 |                                                         | 100  | 25             | 6.              |
| 23           | ∅19.05             |                | $h_{10}$<br>0.084 | $h_{15}$<br>0.840    | 6.3 | 160                  | 2.2            | 3.2                                 | $\mathfrak{Z}$          | $h_{12}$<br>0.210    | $h_{11}$<br>0.130 | $h_{10}$<br>0.084 |                                                         | 100  | 25             | 6.              |
| 17           | Ø25,5              |                | $h_5$<br>0.008    | $h_9$<br>0.052       | 6.3 | 50                   | 1,6            | 2.2                                 | $\sqrt{2}$              | $h_7$<br>0.210       | $h_6$<br>0.011    |                   |                                                         | 12.5 | 3.2            |                 |
| $\mathbf{B}$ | $\varnothing$ 14.6 |                | $h_5$<br>0.008    | $h_{9}$<br>0.043     | 3.2 | 50                   | 1,6            | 2.4                                 | $\overline{2}$          | $h_7$<br>0.018       | $h_5$<br>0.008    |                   |                                                         | 12.5 | 3.2            |                 |

Таблиця 3.3 – Розрахунок поверхонь

# Продовження таблиці 3.3

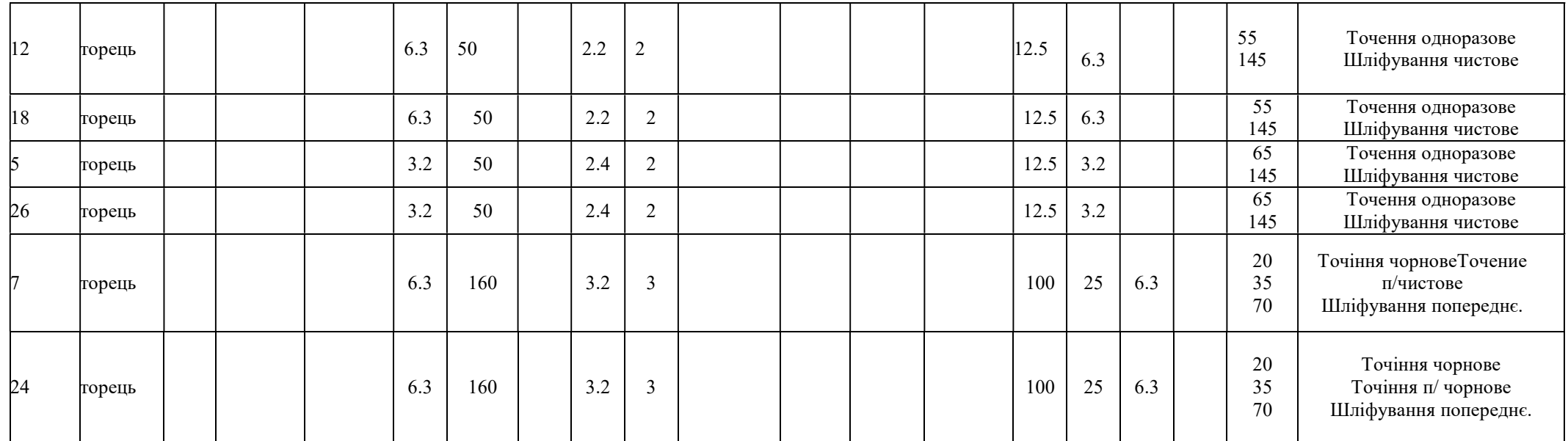

## 3.3 Розробка плану технологічного процессу

 Найбільший вплив на послідовність обробки поверхонь деталі надає характер розмірного зв'язку. Аналізуючи форму деталі та проставлені на робочому кресленні розміри можна встановити, що основними технологічними базами можуть бути:

- 1) торці деталі як опорні бази, що позбавляють заготівлю одного ступеня свободи; зовнішні поверхні як напрямні бази, що позбавляють заготівлю чотирьох ступенів свободи;
- 2) внутрішні поверхні, що позбавляють заготівлю чотирьох ступенів волі.

При обробці бажано звести до мінімуму похибку установки, щоб забезпечити вимоги до точності та шорсткості поверхонь. Цього можна досягти, попередньо підготувавши бази (торець та зовнішня поверхня) заготівлі. Такого порядку включення поверхонь в обробку бажано дотримуватись на початковому етапі.

Обробка деталі складається з етапів:

- 1) чорнова обробка знімається до 75% припуску на механічну обробку. Ціль етапу максимально наблизити форму заготовки до форми деталі; получистов а обробка – підготовка точних поверхонь до чистової обробки;
- 2) чистове шліфування шліфування зовнішніх та внутрішніх поверхонь, шліфування зубів, протягування пазів.

## 3.4 Розрахунок припусків та операційних розмірів на обробку

# 3.4.1 Розрахунок припусків та операційних розмірів на діаметральні поверхні нормативним методом

Розрахунок ведемо за допомогою методичного посібника [9].

При розрахунку нормативним методом припуск 2z ном.р. на кожну операцію береться за нормативними матеріалами.

1.Формування поверхні 3 Ø14.6h5 виробляеться за чотири переходи. Точність, що досягається при цьому, визначає допуск розміру, значення якого встановлюємо по [2,стр.93,табл.П.1.2] та заносимо у відповідну графу таблиці 6: точення чистове (-0,043), точення тонке (-0.018), цементація, шліфування тонке (-0.008).

2. Рекомендуемый припуск на обработку назначаем по [2. c.113, табл. П.5.2].

– для точення тонкого – 0.25 мм.

– для шліфування чистового – 0.1 мм.

3. Наповнення всіх наступних граф табл.3.2. починаємо з останнього ступеня обробки, для якої розрахунковий розмір дорівнює розміру готової деталі.

 Розрахункові значення на попередніх ступенях обробки визначаються як різницю розрахункового розміру та відповідного йому припуску на даному этапі обробки:

$$
D_{pi-1} = D_{pi} - Z_{pi};
$$
\n(3.11)

– для штампування – 14,95мм.

– для точення тонкого  $-14,7$ мм.

– для шліфування чистового – 14,6.

 У графу "Прийнятий розмір" вносимо округлені за [2, c.110, табл.П.4.1] розміри, Dпр:

– для штампування – 15мм.

– для точення тонкого – 14,7мм.

– для шліфування чистового – 14,6мм.

4. Графа "Прийнятий розмір" заповнюється значеннями, отриманими як різницю між розміром, що приймається на попередньому ступені, і розміром, що приймається на наступному,  $Z_{np} = D_{np} - D_{np} - 1$ .

– для точення тонкого – 0.3 мм.

– для шліфування чистового – 0.1 мм.

5. Мінімальний припуск визначаємо як різницю між прийнятим припуском на наступному ступені і допуском на розмір, що отримується на попередньому ступені обробки,  $Z_{min} = Z_{mpi} - Td_{i-1}$ :

– для точення тонкого – 0,257 мм.

– для шліфування чистового – 0,082мм.

Результати розрахунків занесено (до таблиці 3.4 ).

Таблиця 3.4

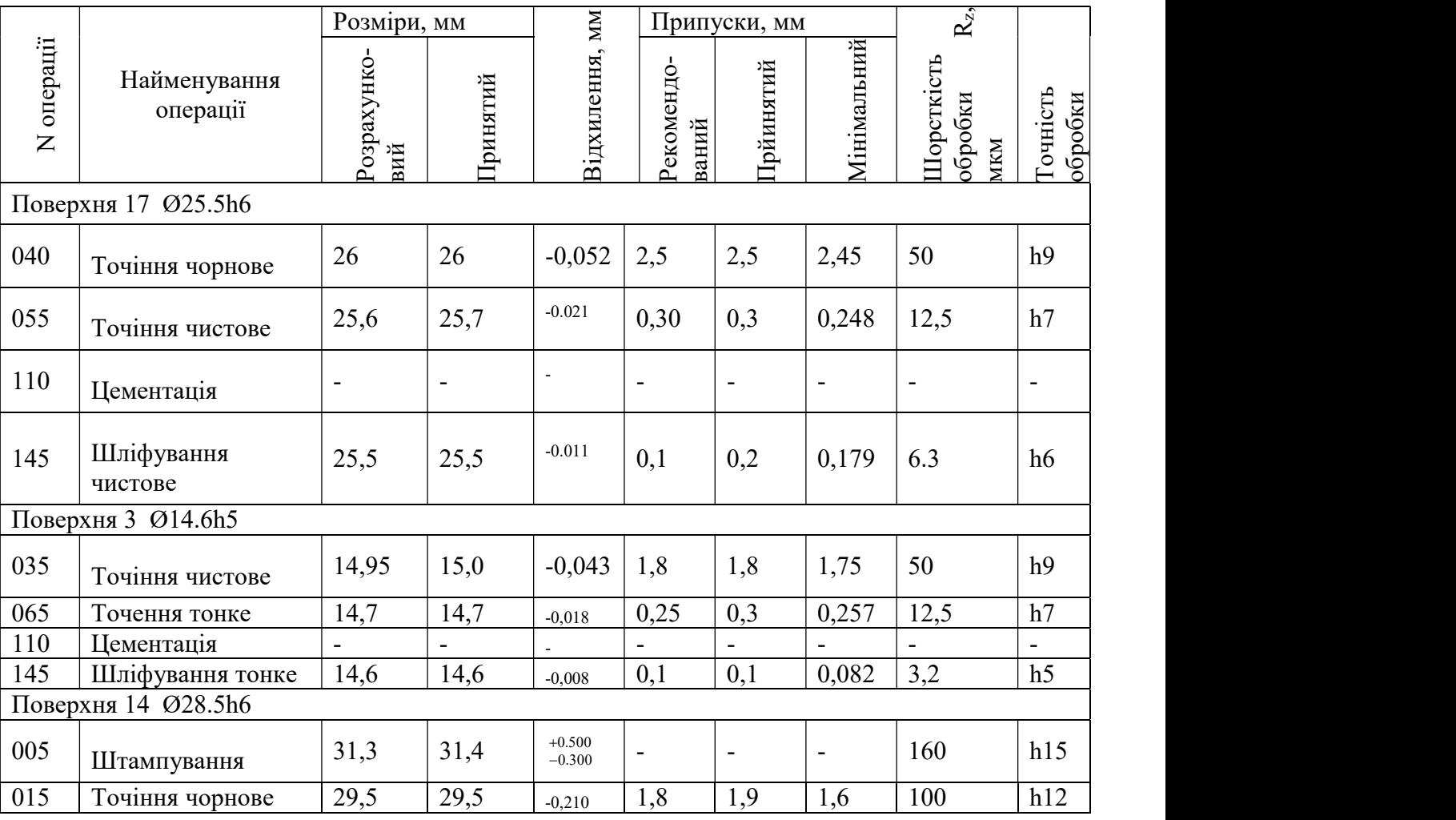

Продовження таблиці 3.4

| 030                | Точіння чистове         | 29,0                     | 29,0                         | $-0,084$                 | 0.5                          | 0,5                          | 0,29                         | 50                           | h10                      |  |  |  |  |  |
|--------------------|-------------------------|--------------------------|------------------------------|--------------------------|------------------------------|------------------------------|------------------------------|------------------------------|--------------------------|--|--|--|--|--|
| 040                | Точення тонке           | 28.6                     | 28.7                         | $-0,033$                 | 0.3                          | 0.3                          | 0,216                        | 25                           | h8                       |  |  |  |  |  |
| 050                | Нормалізація            |                          | $\overline{\phantom{a}}$     | L,                       | $\overline{\phantom{a}}$     | $\overline{a}$               | $\overline{\phantom{0}}$     | $\blacksquare$               | $\overline{\phantom{0}}$ |  |  |  |  |  |
| 070                | Чистове<br>шліфування   | 28,5                     | 28,5                         | $-0.013$                 | 0.1                          | 0.2                          | 0.167                        | 6,3                          | h6                       |  |  |  |  |  |
| Поверхня 2 Ø16.7h5 |                         |                          |                              |                          |                              |                              |                              |                              |                          |  |  |  |  |  |
| 020                | Точіння чорнове         | 17,7                     | 17,8                         | $-0,180$                 | $\overline{4}$               | $\overline{4}$               | 3,95                         | 100                          | h12                      |  |  |  |  |  |
| 035                | Точіння чистове         | 17,25                    | 17,3                         | $-0,070$                 | 0,4                          | 0,5                          | 0,32                         | 50                           | h10                      |  |  |  |  |  |
| 050                | Нормалізація            |                          | $\qquad \qquad \blacksquare$ | $\overline{\phantom{m}}$ | $\overline{\phantom{a}}$     | $\overline{a}$               | $\overline{\phantom{0}}$     | $\overline{\phantom{a}}$     | $\overline{\phantom{a}}$ |  |  |  |  |  |
| 065                | Точення тонке           | 17,0                     | 17,0                         | $-0,027$                 | 0,25                         | 0,3                          | 0,230                        | 25                           | h8                       |  |  |  |  |  |
| 070                | Чистове<br>шліфування   | 16,8                     | 16,8                         | $-0.011$                 | 0.2                          | 0.2                          | 0.173                        | 6,3                          | h6                       |  |  |  |  |  |
| 085                | Повільність             |                          | $\overline{\phantom{0}}$     | $\blacksquare$           | $\qquad \qquad \blacksquare$ | $\qquad \qquad \blacksquare$ | $\overline{\phantom{a}}$     | $\overline{\phantom{a}}$     | $\overline{\phantom{a}}$ |  |  |  |  |  |
| 140                | Шліфування тонке        | 16,7                     | 16,7                         | $-0,008$                 | 0,1                          | 0,1                          | 0,089                        | 3,2                          | h <sub>5</sub>           |  |  |  |  |  |
|                    | Поверхня 21 Ø71.12h10   |                          |                              |                          |                              |                              |                              |                              |                          |  |  |  |  |  |
| 005                | Штампування             | 74,9                     | 74,9                         | $+0.800$<br>$-0.400$     | $\overline{\phantom{a}}$     | $\overline{\phantom{a}}$     | $\qquad \qquad \blacksquare$ | 160                          | h15                      |  |  |  |  |  |
| 030                | Точіння чорнове         | 72,8                     | 72,8                         | $-0,300$                 | 2,2                          | 2,3                          | 1,7                          | 100                          | h12                      |  |  |  |  |  |
| 050                | Нормалізація            |                          | $\qquad \qquad \blacksquare$ |                          | $\overline{\phantom{0}}$     | $\overline{\phantom{m}}$     | $\overline{\phantom{m}}$     | $\qquad \qquad \blacksquare$ | $\overline{\phantom{0}}$ |  |  |  |  |  |
| 055                | Точіння<br>напівчистове | 71,82                    | 71,9                         | $-0,190$                 | 0,9                          | 0,9                          | 0.6                          | 25                           | h11                      |  |  |  |  |  |
| 065                | Точіння чистове         | 71,12                    | 71,12                        | $-0,120$                 | 0,7                          | 0,78                         | 0,59                         | 6,3                          | h10                      |  |  |  |  |  |
|                    | Поверхня 23 Ø19,05h10   |                          |                              |                          |                              |                              |                              |                              |                          |  |  |  |  |  |
| 005                | Штампування             | 21,8                     | 21,8                         | $+0.500$<br>$-0.300$     | $\overline{\phantom{a}}$     | $\overline{\phantom{a}}$     | $\overline{\phantom{a}}$     | 160                          | h15                      |  |  |  |  |  |
| 030                | Точіння чорнове         | 20,0                     | 20,0                         | $-0,210$                 | 1,8                          | 1,8                          | 1,5                          | 100                          | h12                      |  |  |  |  |  |
| 035                | Точіння<br>напівчистове | 19,25                    | 19.3                         | $-0,130$                 | 0,7                          | 0,7                          | 0,490                        | 25                           | h11                      |  |  |  |  |  |
| 050                | Нормалізація            | $\overline{\phantom{0}}$ | $\overline{\phantom{m}}$     |                          | $\blacksquare$               | $\overline{\phantom{a}}$     | $\overline{\phantom{a}}$     | $\qquad \qquad \blacksquare$ | $\blacksquare$           |  |  |  |  |  |
| 070                | Шліфування<br>попереднє | 19,05                    | 19,05                        | $-0,084$                 | 0,2                          | 0,25                         | 0,120                        | 6,3                          | h10                      |  |  |  |  |  |

## 3.4.2 Розрахунок припусків та розмірів-координат на торцеві поверхні

Для розрахунку припусків та операційних розмірів необхідно розробити розмірну схему технологічного процесу обробки цих поверхонь та побудувати відповідні технологічні розмірні ланцюги. Розмірну схему процесу необхідно будувати, маючи у своєму розпорядженні плани ескізів обробки деталі, таким чином. Викреслюють контур готової деталі, вказують розміри А1-А7. На розміри деталі умовно наносимо припуски Zм, де М номер поверхні, який нумерується по порядку примітки до поверхонь, розташованих зліва направо. Розміри заготівлі позначаються Н.

Виявлення та розрахунок розмірних ланцюгів за розмірною схемою починається з останньої операції зверху донизу. При цьому необхідно, щоб у кожному новому ланцюзі був невідомий лише один розмір. Порядок розрахунку розмірних ланцюгів залежить від того, чи є ланкою, що замикає, припуск або конструкторський розмір. Розмірна схема технологічного процесу показана на рисунку.

Припуски при обробці торцевих поверхонь розраховуються за формулою [3,с.72]:

$$
Z_{i\;min} = R_{zi-1} + h_{i-1} + \Delta_{i-1} + \varepsilon_i;
$$
\n(3.12)

де Zi – припуск на обробку, мкм;

 $Rz_{i-1}$  – шорсткість поверхні перед операцією, мкм;

 $h_{i-1}$  – дефектний шар, мкм;

 $\Delta_{i-1}$  – просторові відхилення, мкм[1,с.187-188,табл.24];

 $\varepsilon_I$  – похибка установки, мкм.

Розрахуємо припуски на обробку торця 1.

1. Визначаємо по [3,с.89,табл. П.1.1] величину дефектного шару, виходячи із значень шорсткості.

– штампування – 200 мкм

- при чорновому точенні  $100$ ;
- при чистовому точенні 30
- при тонкому точенні 10.

2. Визначаємо по [2, с. 19-21, табл. 1.1] значення похибки установки, враховуючи стан поверхні, яку використовуємо як основу цієї операції.

– штампування – 160 мкм

- при чорновому точенні 80
- при чистовому точенні 25
- при тонкому точенні 6.3.

## 3. Розраховуємо мінімальний припуск, мкм

 – при чорновому точенні  $z_{\text{min}}=160+200+80=440$ ;  $z_{\text{min}} = 80 + 100 + 80 = 260$ ;

# $z_{min} = 25 + 30 + 80 = 135$ .

Для решти торців розрахунок аналогічний. Результати розрахунків зведено до (таблиці 3.5).

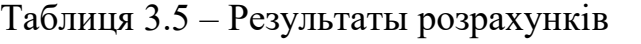

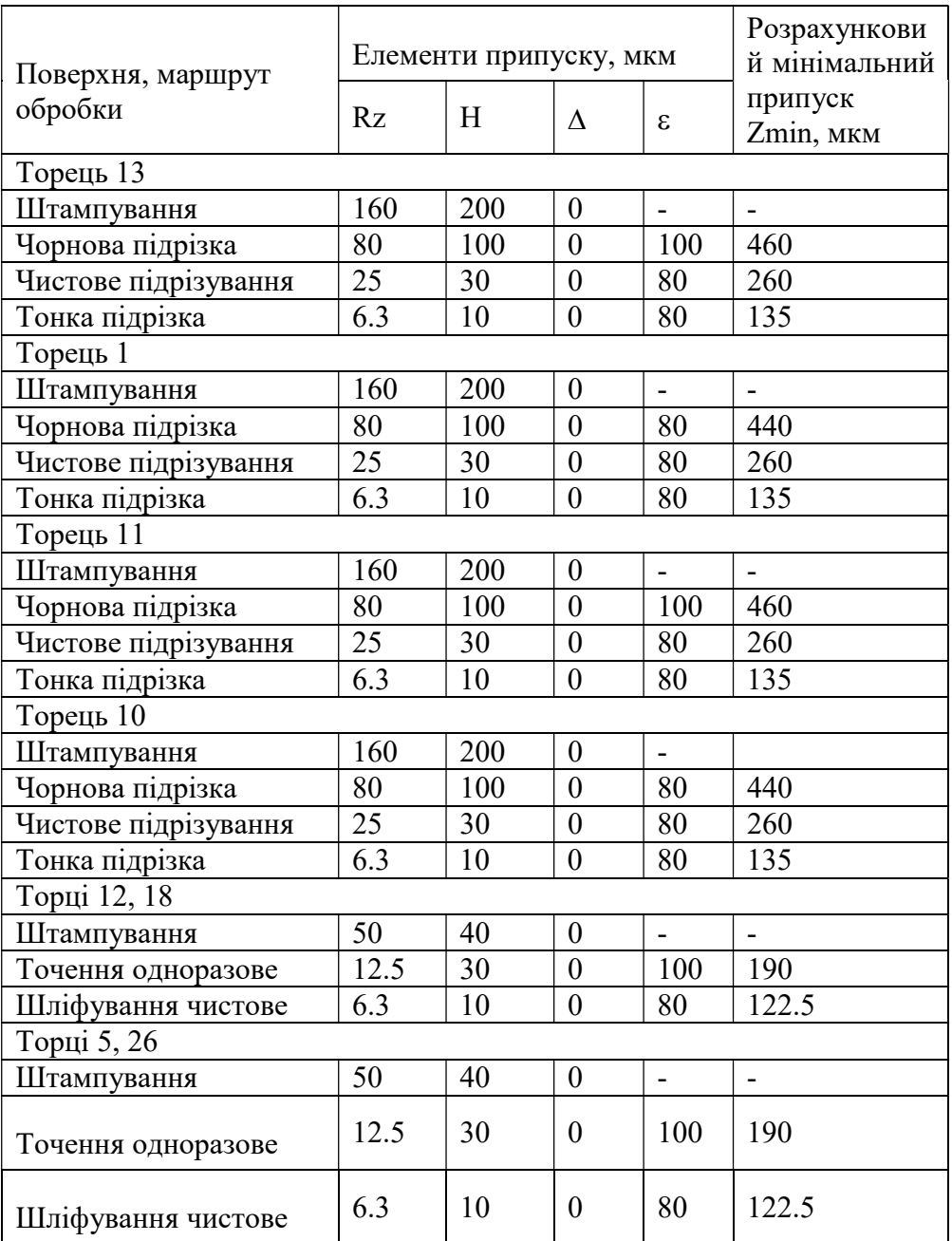

Для розрахунку технологічних розмірних ланцюгів скористаємося попередньо побудованою розмірною схемою технологічного процесу (рис.3.3).

Будь-який замкнутий контур на розмірній схемі, що включає лише один конструкторський розмір Аi або один припуск Zi, утворює технологічний розмірний ланцюг.Зведені дані занесені до (табл.3.6)

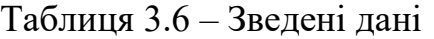

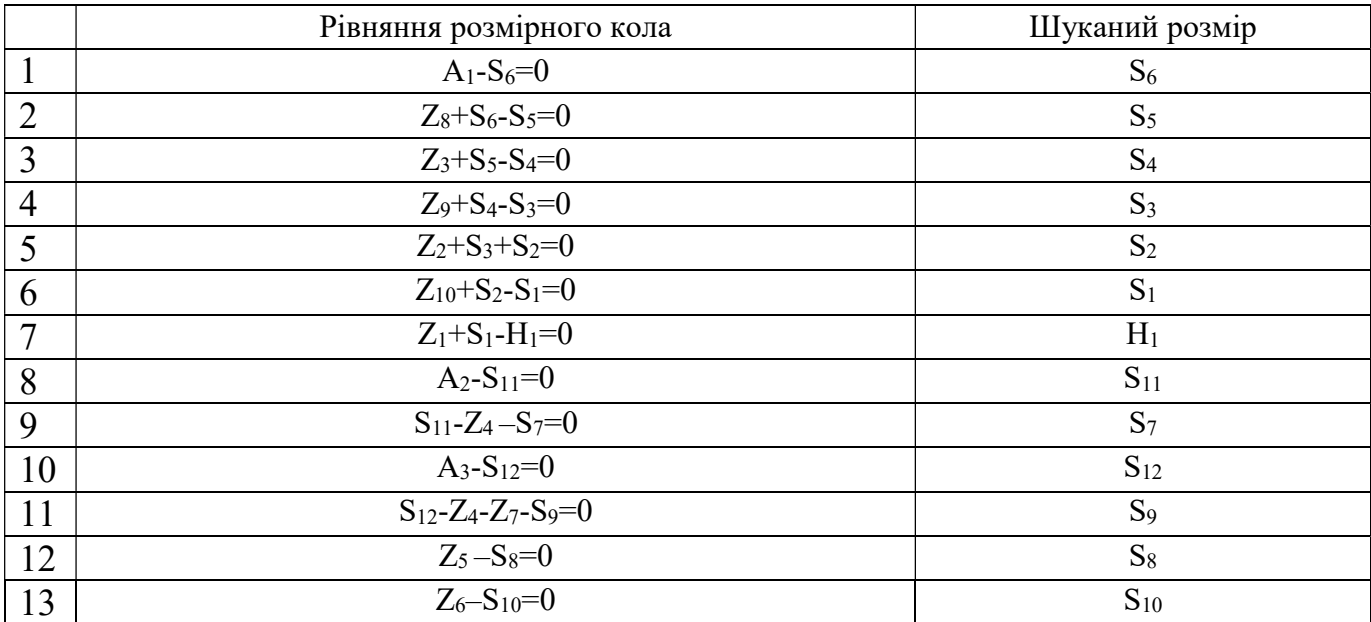

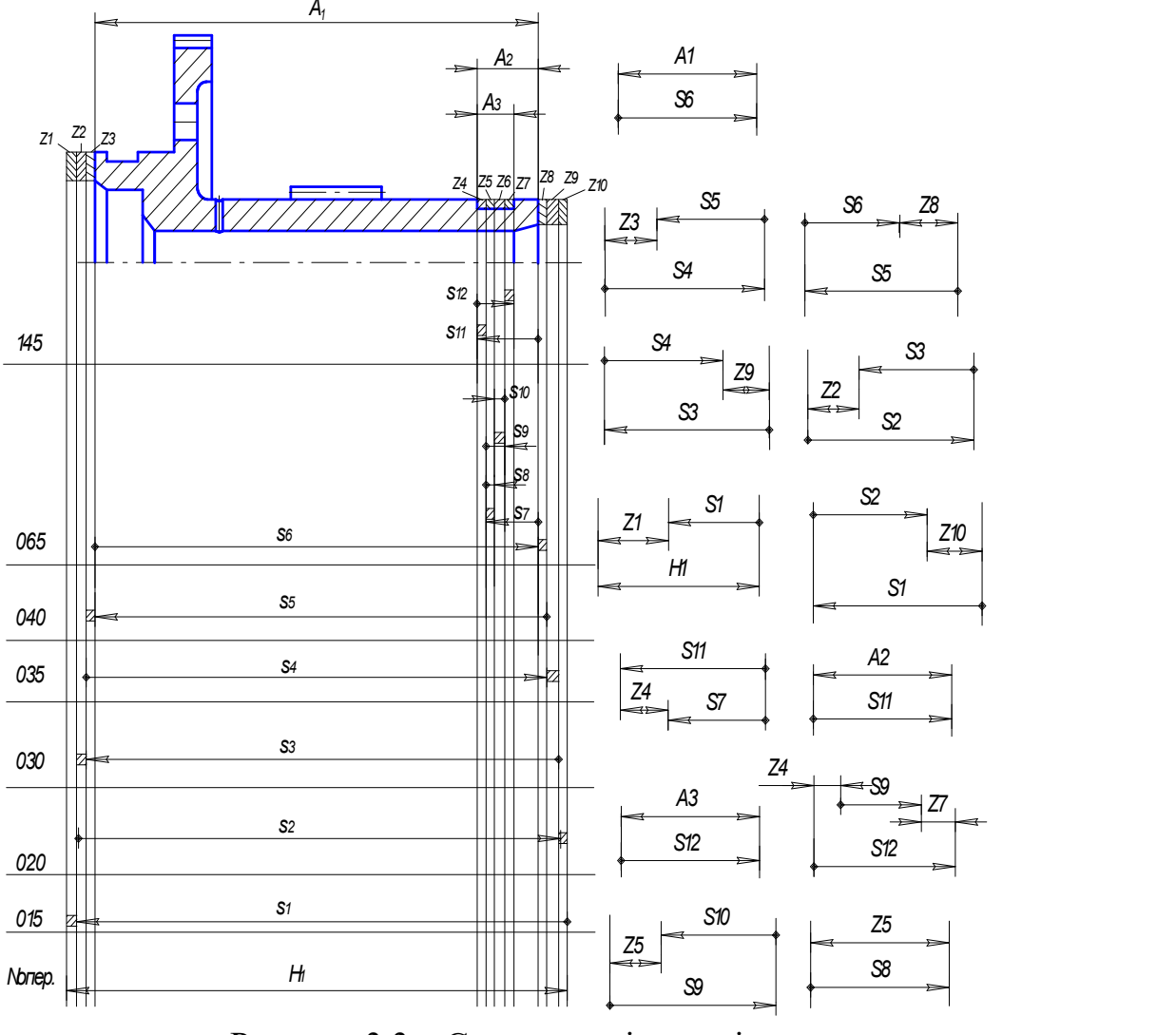

Рисунок 3.3 – Схеми розмірних кіл

Результати розрахунку припусків заносимо до таблиці 3.7

# Таблиця 3.7

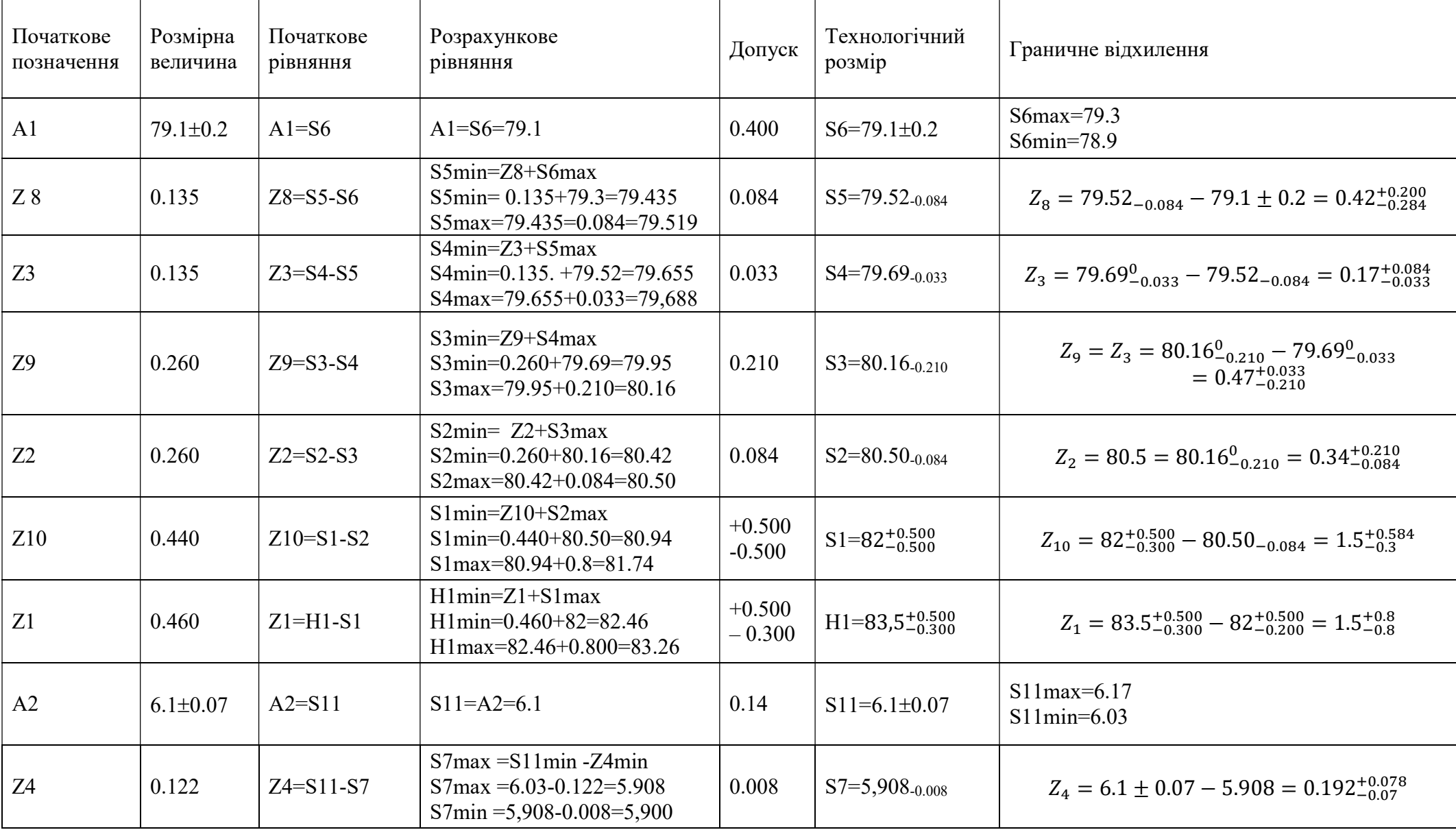

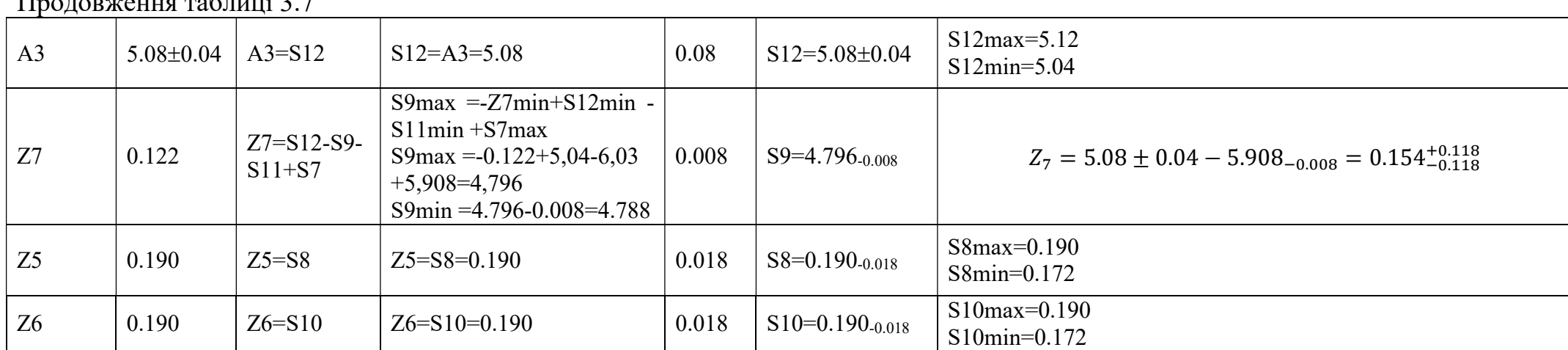

# Продовження таблиці 3.7

# 3.5 Розрахунок режимів різання основних операцій-представників

Розрахунок ведемо за домогою навчального посібника [10].

# 3.5.1 Точення поверхні

Розрахунок ведемо для операції 015.

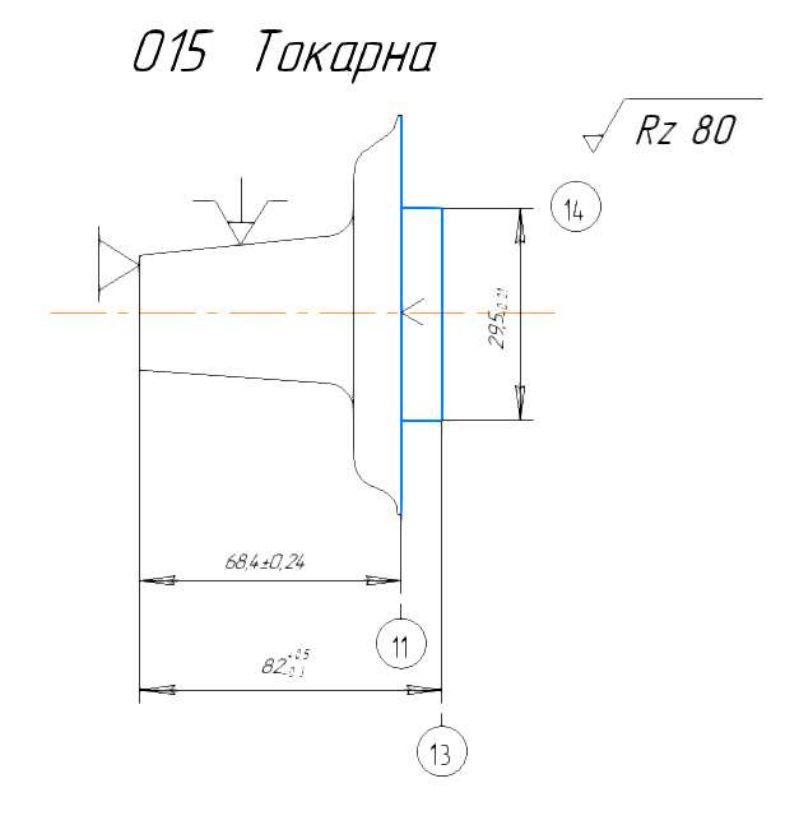

Рисунок 3.4 – Перехід 1. Підрізати торець 1

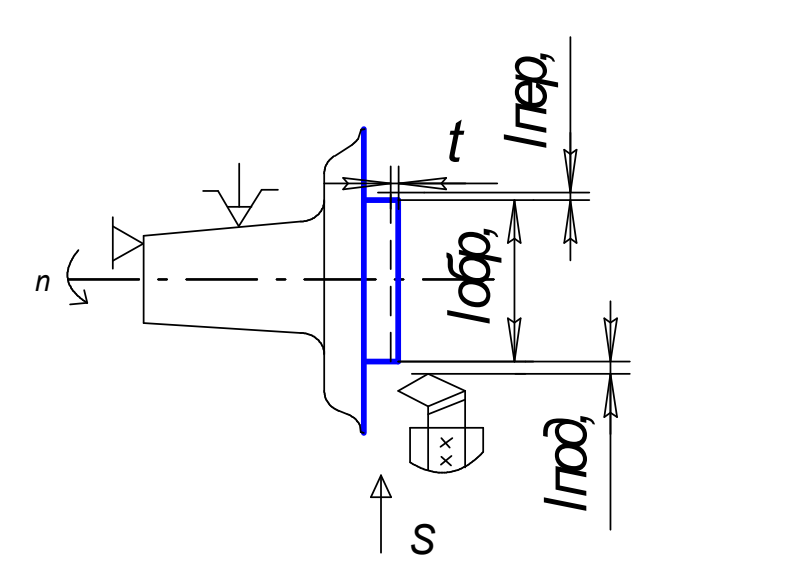

Рисунок 3.5 – Вибір різального інструменту.

 Вибираємо токарний підрізний відігнутий різець із пластинами із твердого сплаву. Матеріал різальної частини Т15К6 (ГОСТ 18880-73).

Геометричні розміри різця згідно [2, с.121, т.2] представлені (у таблиці 3.8), а схема – (див. рис. 3.5). Таблиня 3.8

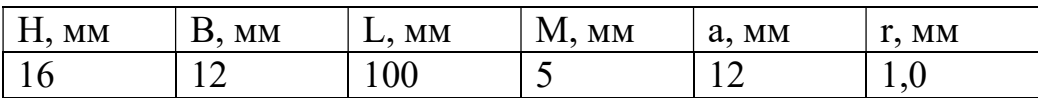

Глибину різання приймаємо рівною припуску на механічну обробку t =1,5мм.

3. Вибір величини подачі інструменту.

Значення величини подачі можна визначити за формулою:

$$
S = \sqrt{R_z \cdot 8 \cdot r};\tag{3.13}
$$

де Rz – шорсткість поверхні;

r – радіус округлення різальної частини різця;

$$
S = \sqrt{R_z \cdot 8 \cdot 1} = 0.8 \frac{mm}{06}.
$$
 (3.14)

4. Вибір верстата.

 Вибір типу верстата визначається насамперед його можливістю забезпечити виконання технічних вимог, що пред'являються оброблюваної деталі. Враховуючи всі вимоги, вибираємо токарний верстат модель 16Б05П. [1, с.15].

Основні дані верстата:

Найбільший діаметр оброблюваної заготівлі:

1. Над станиною - 250мм;

2. Над суппортом – 145мм;

3. Частота обертання шпинделя – 3000об/хв;

Подача супорта, мм/об

1. Поздовжня 0,02-0,35;

2. Поперечна – 0,01 $-0,175$ ;

3. Потужність приводу 1,5кВт;

4. Розрахунок швидкості різання.

При розрахунку будемо користуватися такими залежностями [1,с.265-275].

Розрахункове значення швидкості різання при поздовжньому та поперечному точенні знайдемо за формулою:

$$
V_p = \frac{C_v}{T^m \cdot t^x \cdot S^v} \cdot k_v;
$$
\n(3.15)

де середнього значення стійкості різця Т, приймемо 60 хв; Коефіцієнт  $C_v$ = 340, показаники ступенів [1,с.269,т1];

$$
x = 0,15;
$$
  

$$
y = 0,45;
$$
  

$$
m= 0,20
$$

Поправочний коефіцієнт  $k<sub>v</sub>$  знайдемо за формулою:

$$
k_v = k_{mv} \cdot k_{uv} \cdot k_{nv} \cdot k_{\varphi v} \cdot k_{\varphi 1v};\tag{3.16}
$$

де kMV – коефіцієнт, що враховує вплив фізико-механічних властивостей оброблюваного матеріалу на швидкість різання [1,с.261,т.1]:

$$
k_{mv} = k_r \cdot \left(\frac{750}{\sigma_{\rm B}}\right)^n = 0.8 \cdot \left(\frac{750}{950}\right) = 0.63; \tag{3.17}
$$

де KіV - коефіцієнт, що враховує матеріал різальної частини інструменту;

 $K_{iV}$  =1 (для матеріалу різальної частини Т15К6), [1, с.263, т.1];

 $K_{nv} = 0.8 - \text{Koe}$ фіцієнт, що враховує вплив стану оброблюваної поверхні на швидкість різання [1, с. 263, т.1];

 $k_{\varphi\nu}$   $k_{\varphi1\nu}$  – коефіцієнти, що враховують геометричні параметри ріжучого інструменту;

 $k_{\text{ov}} = 1$  (при  $\varphi = 10^{\circ}$ );  $k_{\varphi 1v}$  =1 (при  $\varphi_1$  =10°);[17, c. 271, т. 1] Отже  $\kappa_v$ =0.63\*1\*0.8\*1\*1\*=0.504

Розраховуємо швидкість різання:

$$
V_p = \frac{340}{60^{0.2} \cdot 1.5^{0.15} \cdot 0.8^{0.45}} \cdot 0.504 = 78.6 \frac{\text{m}}{\text{06}}; \tag{3.18}
$$

5. Визначаємо розрахункову частоту обертання шпинделя верстата, об/хв, за формулою:

$$
n_p = \frac{1000 \cdot V_p}{\pi \cdot D} = \frac{1000 \cdot 78.6}{\pi \cdot 31.4} = 797.18 \frac{\text{of}}{\text{XB}}
$$
 (3.19)

Дійсна частота обертання шпинделя згідно з паспортними даними верстата:

$$
n_{cr} = 800 \text{ of/XB}.
$$

Дійсна швидкість різання:

$$
V_{\text{дійсна}} = \frac{\pi \cdot D \cdot n_{\text{прийнят}}}{1000} = \frac{1000 \cdot 31.4 \cdot 3.14 \cdot 800}{\pi \cdot 31.4} = 78.87 \frac{\text{m}}{\text{xB}}; \quad (3.20)
$$

6. Розрахунок сили різання.

Т ангенціальну складову сили різання знаходимо за формулою:

$$
P_z = 10 \cdot C_p \cdot t^x \cdot S^y \cdot v^n \cdot K_p; \tag{3.21}
$$

де коефіцієнт:

 $C_p = 300;$ 

 показники ступенів взяті з [1,с.273,т.1]:  $x=1.0$ ;

$$
y=0.75;
$$

$$
n = -0.4.
$$

$$
k_p = k_{\rm rp} \cdot k_{\varphi p} \cdot k_{\varphi p} \cdot k_{\gamma p} \cdot k_{\lambda_p} \tag{3.22}
$$

Коефіцієнт, що враховує вплив якості матеріалу, що обробляється на силові залежності [1,с.264,т.1]:

$$
K_{\rm mp} = \left(\frac{\sigma_{\rm B}}{750}\right)^n = \left(\frac{950}{750}\right) = 1.26;
$$
 (3.23)

де К<sub>фр</sub>, К<sub> $\gamma$ р</sub>, К<sub> $\lambda$ р</sub> –коефіцієнти, враховують вплив геометричних параметрів різальної частини інструменту,

 $K_{\varphi p} = 0.89, K_{\gamma p} = 1.0, K_{\lambda p} = 1.0$  [1,c.275, r.1];  $K_p=1.26*0.89*1*1*0.87=0.97$  $P_{z}$ =10\*300\*1,5\*0,8<sup>0,75</sup>\*78,6<sup>-0,4</sup>\*0,97=644 H

Визначення складових сил різання:

$$
P_x = 0.3 \cdot P_z = 0.3 \cdot 644 = 193.3 \text{ H}; \tag{3.24}
$$

$$
P_y = 0.4 \cdot P_z = 0.4 \cdot 644 = 257.6 \text{ H}; \qquad (3.25)
$$

7. Розрахунок потужності приводу верстата.

Потужність приводу розраховуємо за формулою:

$$
N_{\rm np} = \frac{N_{\rm e\varphi}}{n_{\rm cr}}; \tag{3.26}
$$

де NеФ – потужність різання;  $\eta_{cr} = (0, 7...0, 8) = 0, 8 -$ механічний ККД верстата.

$$
N_{\text{e}\phi} = \frac{P_z \cdot V_p}{60 \cdot 1020} = \frac{644 \cdot 78.6}{60 \cdot 1020} = 0.82 \text{kBr};
$$
\n(3.27)

$$
N_{\rm np} = \frac{0.82}{0.8} = 1.03 \text{ kBr.}
$$
 (3.28)

8. Визначення крутного моменту.

$$
M_{\kappa p} \frac{P_z \cdot D}{2000};\tag{3.29}
$$

де D – діаметр заготівлі.

$$
M_{\kappa p} \frac{644 \cdot 31.4}{2000} = 10.1 \text{ H} \cdot \text{m};
$$
 (3.30)

9. Перевірка вибраних елементів режимів різання.

 $N_{\text{eff.,TB}}/N_{\text{HD}}$ ;

1,5 кВт >1,2кВт – умова виконується;

Потужності верстата достатньо для виконання операції.

10. Розрахунок основного часу технологічної операції.

Розрахунок основного часу операції проводимо за формулою:

$$
T_o \frac{L_{px}}{S \cdot n};\tag{3.31}
$$

$$
L_{p.x} = L_{\text{no},q} + L_{\text{o6p}} + L_{\text{nep}} = 1 + 15.7 + 1 = 17.7; \tag{3.32}
$$

де  $L_{\text{non}} = 1$ мм – довжина підведення  $L_{\rm 06p}$ . =15,7 мм – довжина обробки;  $L_{\text{neo}} = 1$  мм – довжина перебігу;

$$
T_o = \frac{17.7}{800 \cdot 0.8} = 0.027 \text{xB};
$$
\n(3.33)

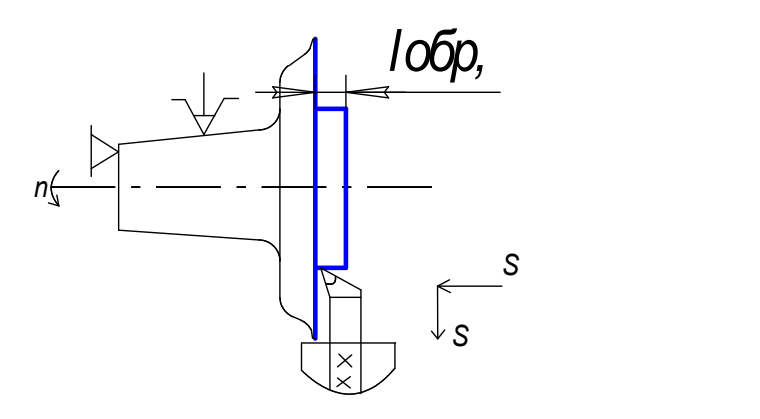

Рисунок 3.6 – Перехід 2. Точити поверхню 14

Вибираємо токарний розточувальний різець з кутом у плані  $\varphi = 95^\circ$ Матеріал різальної частини Т15К6 (ГОСТ 18883-73). Геометричні розміри різця згідно [1, с.123, т. 1] представлені у (таблиці 3.9).

Таблиця 3.9

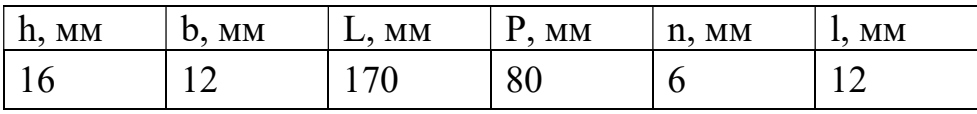

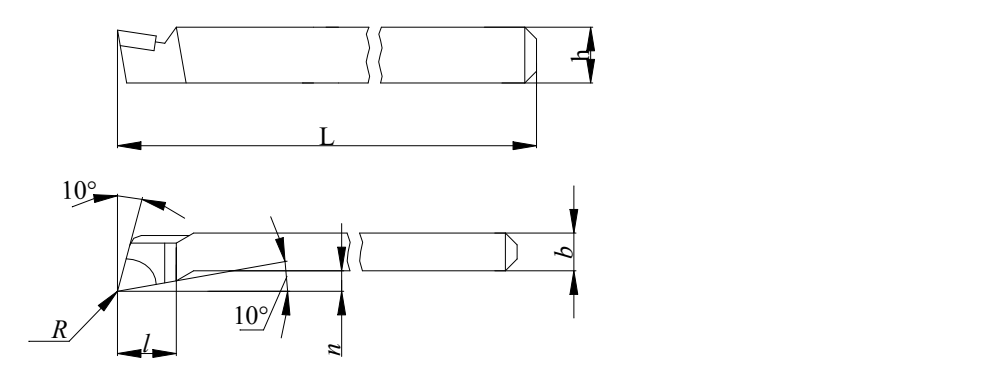

Рисунок 3.7

1. Призначення глибини різання.

Глибину різання приймаємо рівною припуску на механічну обробку:

$$
t = 1.9
$$
 mm.

## 2. Вибір величини подачі інструменту.

Подачу вибираємо залежно від необхідних параметрів шорсткості обробленої поверхні та радіусу при вершині різця [1,с.265,т.1].

S=1 мм/об.

#### 3. Вибір верстата.

Верстат вибирається аналогічно до пункту 4.

4. Розрахунок швидкості різання.

Розрахункове значення швидкості різання знайдемо за формулою:

$$
V_p = \frac{C_v}{T^m \cdot t^x \cdot S^y} \cdot k_v;
$$
\n(3.34)

де середнє значення стійкості різця Т, приймемо 60 хв; коефіцієнт  $C_v$ = 350, показники ступенів  $x = 0.15$ ;  $y = 0.35$ ;  $m = 0.20$ ; [1, c. 269, t. 1]; поправочний коефіцієнт  $k_v$  знайдемо за формулою:

$$
k_v = k_{mv} \cdot k_{uv} \cdot k_{nv} \cdot k_{\varphi v} \cdot k_{\varphi 1v}; \qquad (3.35)
$$

де користуємося формулою [17,с.261,т.1]:

$$
K_{\rm mv} = k_r \left(\frac{750}{\sigma_{\rm B}}\right)^n = 1 \cdot \left(\frac{750}{470}\right) = 1.59; \tag{3.36}
$$

 $k_{HV}$  – коефіцієнт, що враховує матеріал різальної частини інструменту;

 $k_{\text{HV}}$  =1 (для матеріалу різальної частини Т15К6) [1, с. 263, т.1];

 $k_{\text{nv}}$  =1 – коефіцієнт, що враховує вплив стану оброблюваної поверхні на швидкість різання [17, с. 263, т.1];

 $k_{\text{ov}}$   $\overline{k}_{\text{olv}}$  – коефіцієнти, що враховують геометричні параметри ріжучого інструменту;

 $k_{\text{ov}} = 0.7$  (при  $\varphi = 10^{\circ}$ );  $k_{\varphi1}$  =1 (при  $\varphi_1$  =10°)[17, c. 271, т. 1]. Отже  $\kappa_v$ =1,59\*1\*1\*0,7\*1=0,68.

Розраховуємо швидкість різання:

$$
V_p = \frac{350}{60^{0.20} \cdot 1.9^{0.20} \cdot 1^{0.35}} \cdot 0.68 = 95.3 \frac{\text{m}}{\text{XB}}
$$
 (3.37)

Частота обертання шпинделя:

$$
n_{\text{np}} = 800 \text{ of/XB}.
$$

Дійсна швидкість різання:

$$
V_{\rm{cmp}} = \frac{\pi \cdot D \cdot n_{\rm{npu\ddot{u}H}}}{1000} = \frac{\pi \cdot 74.9 \cdot 800}{1000} = 188 \frac{\rm{m}}{\rm{XB}}; \tag{3.38}
$$

## 5. Розрахунок сили різання.

Тангенціальну складову сили різання знаходимо за формулою:

$$
P_z = 10 \cdot C_p \cdot t^x \cdot S^y \cdot V^n \cdot K_p; \tag{3.39}
$$

де коефіцієнт С<sub>р</sub> =300 та показники ступенів: x=1,0, y=0,75, n=-0,15 взяті з  $[1, c.273, T.1]$ :

$$
k_p = k_{mp} \cdot k_{\varphi p} \cdot k_{\gamma p} \cdot k_{\varphi v} \cdot k_{\lambda p}, \tag{3.40}
$$

коефіцієнт, що враховує вплив якості матеріалу, що обробляється на силові залежності [7,с.264,т.1]:

$$
K_{\rm mp} = \left(\frac{\sigma_{\rm B}}{750}\right)^n = \left(\frac{470}{750}\right) = 1.26; \tag{3.41}
$$

де  $K_{\varphi p}$ , $K_{\gamma p}$ , $K_{\lambda p}$  – коефіцієнти, що враховують вплив геометричних параметрів різальної частини інструменту:

> $K_{\phi p} = 0.89$ ,  $K_{\gamma p} = 1, 0,$  $K_{\lambda p}$ =1,0 [1,c.275, т.1];  $K_p = 1.26 \cdot 0.89 \cdot 1 \cdot 1 \cdot 0.89 = 0.97;$  (3.42)

$$
P_z = 10 \cdot 300 \cdot 1.9 \cdot 1^{0.75} \cdot 188^{-0.15} \cdot 0.97 = 252.1 \, H. \tag{3.43}
$$

Визначення складових сил різання:

$$
P_x = 0.3 \cdot P_z = 0.3 \cdot 252.1 = 75.6 \, H; \tag{3.44}
$$

$$
P_y = 0.4 \cdot P_z = 0.4 \cdot 252.1 = 100.8 \text{ H}; \tag{3.45}
$$

6. Розрахунок потужності приводу верстата.

Потужність приводу розраховуємо за формулою:

$$
N_{\rm np} = \frac{N_{\rm e\varphi}}{n_{\rm cr}}; \tag{3.46}
$$

Потужність різання:

$$
N_{\text{e}\phi} = \frac{P_z \cdot V_p}{60 \cdot 1000} = \frac{252.1 \cdot 188}{60 \cdot 1000} = 0.79 \text{ kBr};
$$
 (3.47)

Механічний ККД верстата:

$$
\eta_{cr} = (0,7...0,8) = 0,8;
$$
  

$$
N_{\text{np}} = \frac{0.79}{0.8} = 0.99 \text{ kBr.}
$$

7. Визначення крутного моменту:

$$
M_{\text{kp}} = \frac{P_z \cdot D}{2000};
$$
\n
$$
M_{\text{kp}} = \frac{252.1 \cdot 74.9}{2000} = 9.44 \text{ H} \cdot \text{m}.
$$
\n(3.48)

8. Перевірка вибраних елементів режимів різання:

 $N_{2LJB} / N_{ID}$ :

1,5 кВт >0,99 кВт – умова виконується;

Потужності верстата достатньо для виконання операції.

9. Розрахунок основного часу технологічної операції.

Розрахунок основного часу операції проводимо за формулою:

$$
T_o = \frac{l_{\text{no}_{AB}} + l_{\text{spes}} + l_{\text{obr}}}{S \cdot n};\tag{3.49}
$$

де  $l_{\text{IOAB}} = 1$  мм – довжина підведення інструменту;  $l_{BPE3} = 1$  мм [1, с.620, т.1] – довжина врізання інструменту;  $l_{\text{oop.}} = 13,6$  мм – довжина обробки;

$$
T_o = \frac{1 + 1 + 13.6}{800 \cdot 1} = 0.019
$$
XB.

Аналогічно виконується і підрізування торця № 11

# 3.5.2 Сверлильна операція

Розрахунок ведемо для операції 60

О60 Сверлильная

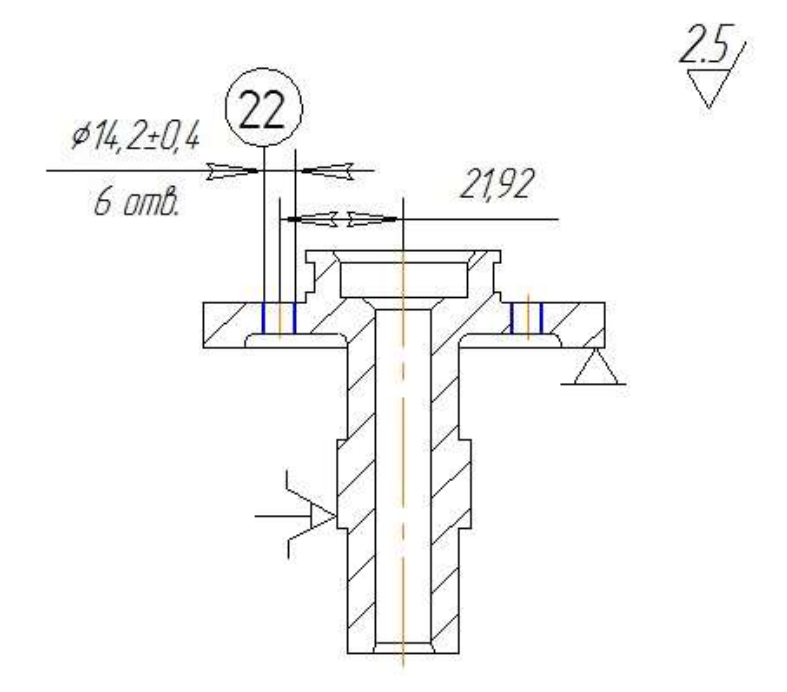

Рисунок 3.8 – Схема свердлильної операції № 60.

#### 1. Вибір інструменту

 Вибираємо свердло спіральне з циліндричним хвостовиком ГОСТ10902-77. Матеріал свердлу Р6М5. Схема свердла зображена рисунку 3.9.

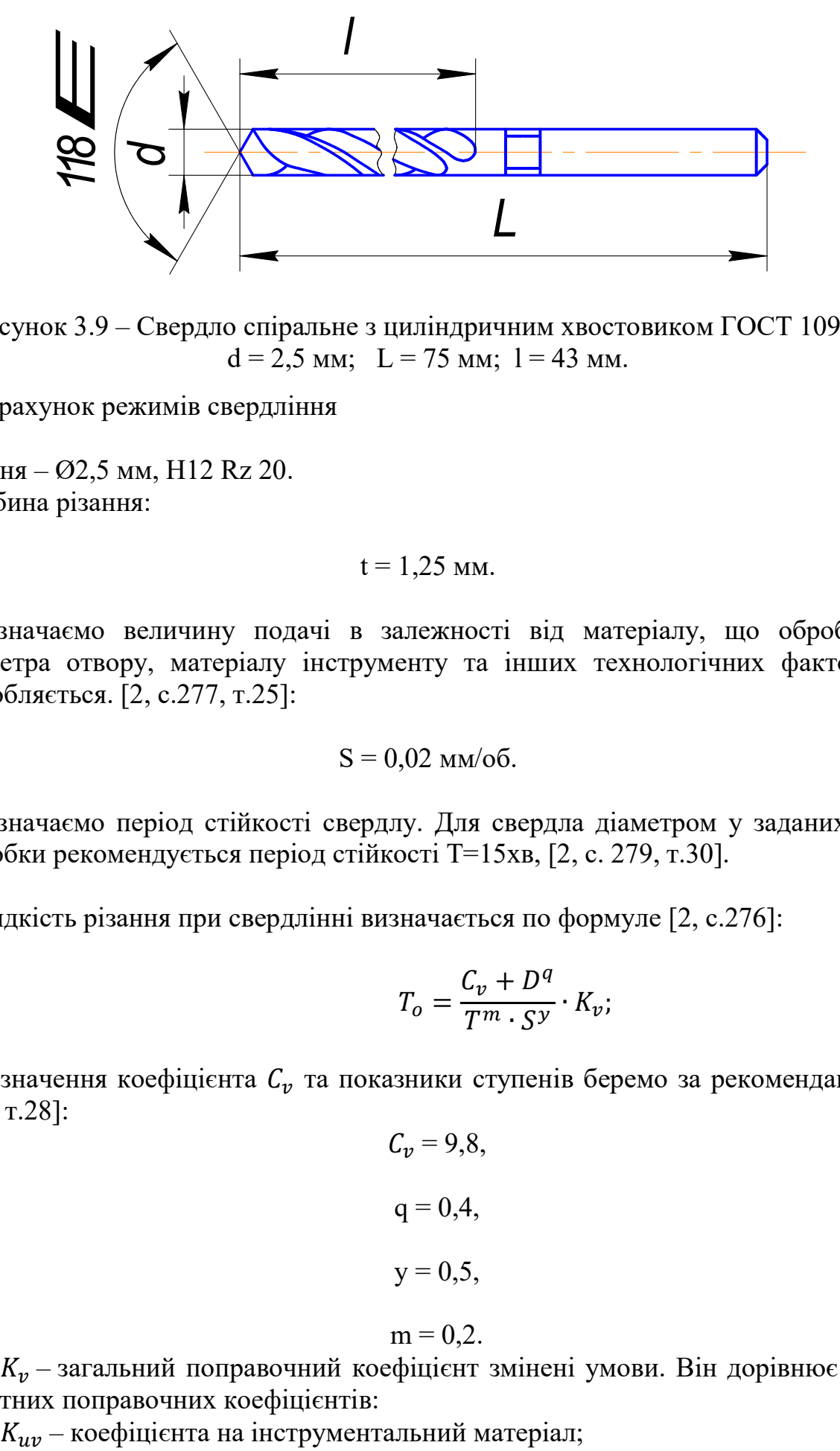

Рисунок 3.9 – Свердло спіральне з циліндричним хвостовиком ГОСТ 10902-77  $d = 2.5$  мм;  $L = 75$  мм;  $l = 43$  мм.

1. Розрахунок режимів свердління

Поверхня – Ø2,5 мм, H12 Rz 20.

1. Глибина різання:

$$
t=1,25 \text{ mm}.
$$

2. Призначаємо величину подачі в залежності від матеріалу, що обробляється, діаметра отвору, матеріалу інструменту та інших технологічних факторів, що обробляється. [2, с.277, т.25]:

$$
S=0.02~\text{mm}/\text{05}.
$$

- 3. Призначаємо період стійкості свердлу. Для свердла діаметром у заданих умовах обробки рекомендується період стійкості T=15хв, [2, с. 279, т.30].
- 4. Швидкість різання при свердлінні визначається по формуле [2, с.276]:

$$
T_o = \frac{C_v + D^q}{T^m \cdot S^y} \cdot K_v;
$$
\n(3.50)

де взначення коефіцієнта  $\mathcal{C}_v$  та показники ступенів беремо за рекомендаціями [2, с.278, т.28]:

$$
C_v = 9,8,
$$
  
q = 0,4,  

$$
y = 0,5,
$$

$$
m=0,2.
$$

де  $K_v$  – загальний поправочний коефіцієнт змінені умови. Він дорівнює добутку приватних поправочних коефіцієнтів:

 $K_{lv}$ – коефіцієнта, що враховує глибину свердління та на  $K_{mv}$ – коефіцієнт на оброблюваний матеріал:

$$
\hat{E}_{i\ v} = \hat{E}_{\tilde{a}} \left( \frac{750}{\sigma_{\tilde{a}}} \right)^{n} = 0,8 \left( \frac{750}{730} \right)^{0.9} = 0,81
$$

 $K_{uv} = 1,9$  [2, c.263, r.6];  $K_{lv} = 1,0$  [2, c.280, r. 31].  $K_v = 0,81 \cdot 1,9 \cdot 1 = 1,55$ .

З урахуванням усіх знайдених величин знаходимо розрахункову швидкість різання:

$$
V = \frac{9.8 \cdot 2.5^{0.4}}{15^{0.2} \cdot 0.02^{0.5}} \cdot 1.55 = 58.16 \frac{\text{m}}{\text{xB}}.
$$
 (3.51)

5. Вибір верстата. Відповідно до методу обробки вибираємо вертикальносвердлильний верстат 2А135.

Основні дані верстата:

 Кількість швидкостей шпинделя–9 Частота обертів – 68-1100 об/мин; Частота обертів – 0,115-1,6 мм/хв; Потужність електродвигуна – 4,5 кВт.

6. Частота обертання шпинделя, що відповідає знайденій швидкості різання:

$$
n = \frac{1000 \cdot V}{\pi \cdot D} = \frac{1000 \cdot 82.886}{\pi \cdot 2.5} = 7409.675 \frac{\text{06}}{\text{xB}}.
$$
 (3.52)

Коригуємо частоту обертання за паспортними даними верстата та встановлюємо дійсну частоту обертання. при  $\varphi = 1.41$ :

$$
n_{\partial} = 1100 \text{ of/mm.}
$$

7. Дійсна швидкість свердління:

$$
V_{A} = \frac{\pi \cdot D \cdot n_{A}}{1000} = \frac{\pi \cdot 2.5 \cdot 1100}{1000} = 8.639 \frac{\text{m}}{\text{XB}}.
$$
 (3.53)

8. Осьова сила різання при обробці свердлами визначається за формулою [2, с. 277]:

$$
P_0 = 10 \cdot C_p \cdot D^q \cdot S^y \cdot K_p; \tag{3.54}
$$

де значення коефіцієнта  $C_p$  та показники ступенів беремо за рекомендаціями [2, с.281, т.32]:

$$
C_p = 68;
$$
  
q = 1;  

$$
y = 0.7.
$$

 $K_p$  – коефіцієнт, що враховує фактичні умови обробки [2, с.264, т.9]

$$
K_p = K_{\rm rp} \left(\frac{\sigma_{\rm B}}{750}\right)^n = \left(\frac{730}{750}\right)^{0.75} = 1.14; \tag{3.55}
$$

Осьова сила різання дорівнює:

$$
P_0 = 10 \cdot 68 \cdot 2.5^1 \cdot 0.02^{0.7} \cdot 0.98 = 107.73 \text{ H}.
$$

9. Крутний момент при свердлінні визначається за формулою [2, с. 277]:

$$
M_{kp} = 10 \cdot C_M \cdot D^q \cdot S^y \cdot K^p, \qquad (3.56)
$$

де значення коефіцієнта С<sub>м</sub> та показники ступенів беремо за рекомендаціями [2, с.281, т.32]:  $\sim$  0.0345

$$
C_M = 0.0345;
$$
  

$$
q = 2;
$$
  

$$
y=0.8.
$$

$$
M_{\text{kp}} = 10 \cdot 0.0345 \cdot 2.5^2 \cdot 0.02^{0.8} \cdot 1.14 = 0.092 \text{ H} \cdot \text{m}.
$$

10. Потужність, що витрачається на різання [2, с.280]:

$$
N_{\text{pe3}} = \frac{M_{\text{kp}} \cdot n}{9750} = \frac{0.92 \cdot 1100}{9750} = 0.01 \text{ kBr}.
$$

Перевіряємо, чи достатня потужність верстата. Обробка можлива, якщо:

$$
N_{pe_3} \le N_{\text{un}}
$$

Потужність на шпинделі верстата:

$$
N_{\text{un}} = N_{\text{AB}} \cdot n = 4.5 \cdot 0.8 = 3.6 \text{ kBr}.
$$

З розрахунку видно, що 0,134<3,6 – свердління даної поверхні можливе.

11. Основний час на свердління:

$$
T_0 = \frac{L}{n_A \cdot S};\tag{3.57}
$$

Довжина робочого ходу свердла:

$$
L = l_{\text{no},A} + l_{\text{spec}} + l_{\text{nep}};
$$
\n(3.58)

Довжина робочого ходу свердла:

$$
l_{\rm Bpes} = t \cdot tg60^{\circ} = \frac{10}{tg60^{\circ}} = 3.2 \text{ mm}.
$$

Довжина робочого ходу:

$$
L = 3.6 + 3.2 + 2 = 8.8
$$
 mm.

Тоді основний час на обробку:

$$
T_o = \frac{L}{n_{\text{m}} \cdot S} = \frac{9.1}{1100 \cdot 0.02} = 41 \text{ xB.}
$$
 (3.60)

Сумарний час на свердління чотирьох отворів:

$$
T_{\Sigma} = 4 \cdot T_o = 4 \cdot 0.41 = 1.6 \text{ xB.}
$$
 (3.61)

#### 3.5.3 Зубофрезерування

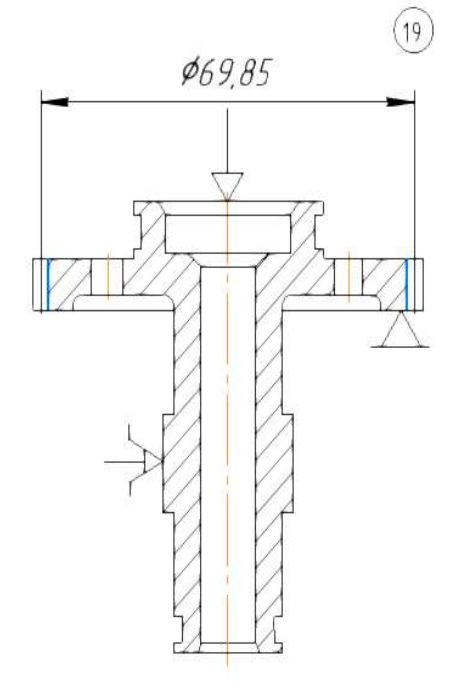

Рисунок 3.10 – Зубофрезерна операція №90

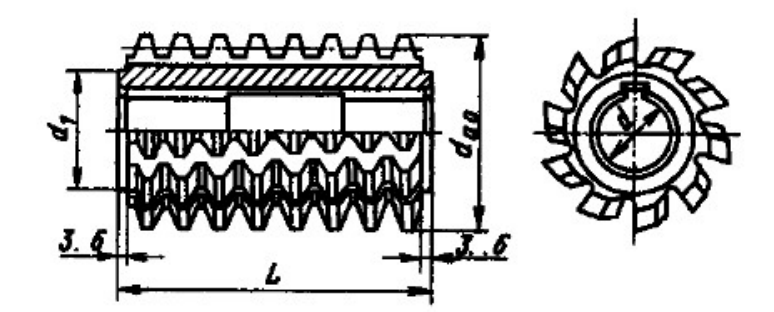

Рисунок 3.11 – Фреза цільна черв'ячна модульна тризахідна

## 3.5.4 Вхідні дані

Геометричні розміри фрези:

$$
d_{a0}=125; d=50; d_1=125; L=125; m_0=4;
$$

Тип 1, клас точності АA ГОСТ 9324-80:

 Матеріал черв'ячної фрези – сталь швидкорізальна Р18, так як в даному випадку обробляється легована сталь, а дана швидкорізальна сталь має задовільну міцність, підвищену зносостійкість, а також нормальну теплостійкість. Визначення вертикальної подачі [3 с.84, табл 4.11]:

Табличне значення подачі 2...2,9 мм/об. Приймаємо  $S_0 = 2.5$  мм/об Визначимо поправочні коефіцієнти:

- Коефіцієнт, що враховує вплив матеріалу, що обробляється:

 $\sqrt{Ra}$  125
$$
K_s = 0.8;
$$

- Коефіцієнт, що враховує вплив кута нахилу зуба, що нарізається:

 $K_{s1} = 1$ ;

- Коефіцієнт, що враховує вплив числа заходів фрези:

K<sub>s2</sub>=0,65 – так як фреза тризахідна;

Розрахуємо дійсне значення подачі:

$$
S_p = S_0 \cdot K_s \cdot K_{s1} \cdot K_{s2}
$$
\n
$$
S_p = 2.5 \cdot 0.8 \cdot 1 \cdot 0.65 = 1.300 \left(\frac{MM}{06}\right)
$$
\n
$$
\tag{3.62}
$$

Визначення стійкості черв'ячної фрези: [3 c.83, T.37]:

 $T = 4$  години (модуль до 2 мм) Визначення швидкості різання [3 c.85, T.4.13] :

$$
V=45\frac{\text{m}}{\text{XB}};
$$

 Поправочні коефіцієнти: по стійкості КVT=1, по матеріалу, що обробляється  $K_{Vm}$ =0,8 (сталь легована), за кількістю заходів фрези  $K_{Vs}$ =0,65:

$$
V = 45 \cdot 0.8 \cdot 0.65 = 23.400 \frac{\text{m}}{\text{XB}}
$$
;

Число оборотів фрези:

$$
n = \frac{1000 \cdot V}{\pi \cdot D_{\phi}} \tag{3.63}
$$

$$
n = \frac{1000 \cdot 23.400}{\pi \cdot 125} = 60 \frac{\text{06}}{\text{xB}};
$$

Потужність різання: [3 c.85, T.4.13]:

$$
N = 1,200 \text{ kBr},
$$

Поправочні коефіцієнти: по матеріалу, що обробляється  $K_{Nm}=0,8$  (сталь легована), за кількістю заходів фрези  $K_{\text{Ns}}=1,75$ :

Потрібну потужність верстата розраховується за формулою:

$$
N_{c\text{T}} = \frac{N}{\eta};\tag{3.64}
$$

де,  $\eta$  – ККД механічної передачі верстата ( $\eta$ =0,8).

$$
N_{\rm cr} = \frac{1.700}{0.8} = 2.125 \text{ kBr};
$$

#### 1. Вибір обладнання

 Відповідно до необхідних характеристик вибираємо верстат зубофрезерний напівавтомат для циліндричних коліс 5Д32:

– Найбільший розмір коліс, що нарізаються: модуль 6 мм; довжина колеса 275 мм;

- Наибольший диаметр устанавливаемых червячных фрез 120 мм;
- Найбільший кут нахилу зуба град  $\pm 60$
- Частота обертання шпинделя інструменту 47,500…192 об/хв;
- Число ступенів регулювання 9;
- Вертикальна подача заготівлі на оборот столу 0,5…3 мм;
- Радіальна подача заготівлі на оборот столу 0,1…1 мм;
- Потужність головного руху 2,800 кВт.

Узгодження подач та швидкості різання зі верстатом.

Ряди подач та частот обертання побудовані за геометричною прогресією зі знаменником φ:

$$
S_i = S_{i-1} \cdot \varphi^{i-1};\tag{3.65}
$$

Розрахуємо значення  $\varphi$ :

$$
\varphi = \sum_{n=1}^{m-1} \frac{S_m}{S_1},
$$

- де  $S_1$  мінімальна подача (частота обертання);
	- $S_m$  максимальна подача (частота обертання);

m – число подач (частот обертання).

Таблиця 3.9 – Ряд частот обертання:

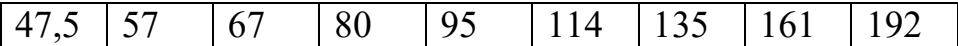

Таблиця 3.10 – Ряд вертикальних подач шпинделя:

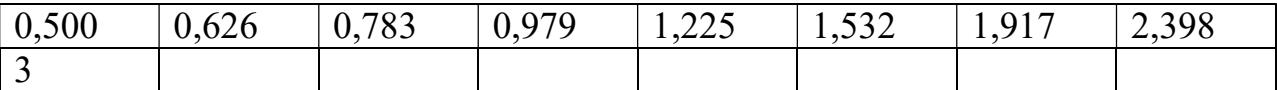

Таблиця 3.11 – Ряд радіальних подач шпинделя:

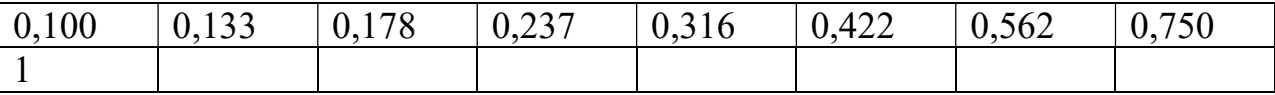

Відповідно до характеристик верстата вибираємо:

n=57 об/хв;

$$
SB=1,225
$$
  $MM/O6$ .

3. Встановлення глибини фрезерування Колесо нарізається за прохід. Глибина фрезерування:

 $h = 2.25 \cdot m;$  (3.66)

$$
h = 2.25 \cdot 1.5 = 3.375 \text{ mm}
$$

Довжина робочого ходу:

$$
l_{\rm{bp}} = \sqrt{h \cdot (D_{\rm{dp}} - h)};
$$
\n
$$
l_{\rm{ofp}} = B;
$$
\n
$$
l_{\rm{px}} = l_{\rm{bp}} + l_{\rm{ofp}} + l_{\rm{nep}};
$$
\n(3.67)

Підставляємо значення:

$$
l_{\rm ap} = \sqrt{3.375 \cdot (125 - 3.375)} = 20.26 \text{ mm};
$$
  

$$
l_{\rm ofp} = 40 \text{ mm};
$$
  

$$
l_{\rm nep} = 3 \text{ mm};
$$

Основний робочий час:

$$
T_o = \frac{L_{px} \cdot z}{n \cdot S_0 \cdot k},\tag{3.68}
$$

к – кількість заходів черв'ячної фрези (к=3);

$$
T_o = \frac{63.26 \cdot 44}{60 \cdot 1.080 \cdot 3} = 13.28 \text{ xB}.
$$

### 3.5.5 Шліфування поверхні

Розрахунок ведемо для операції 140.

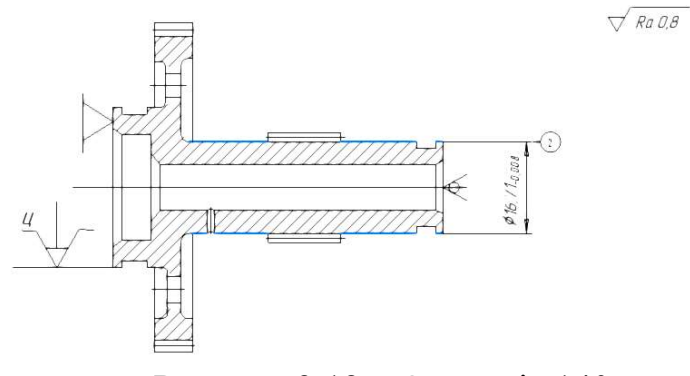

Рисунок 3.12 – Операція 140.

1. Вибір різального інструменту.

Вибір ступеня твердості кола.

 Під твердістю шліфувального кола розуміється опір зв'язування вириванню шліфувальних зерен з поверхні кола під дією зовнішніх сил.. Твердість кола дуже впливає на процес шліфування. З рекомендацій [1,c.242] вибираємо коло середньої твердості С2.

Вибір абразивного матеріалу.

 Вибираємо абразивний матеріал – білий електрокорунд, який часто застосовується для обробки матеріалів. Білий електрокорунд має більш високу ріжучу здатність (на 30-40%), ніж електрокорунд.

Вибираємо електрокорунд 24А, що використовується для виготовлення кіл [1,c.250] Вибір зв'язки.

 Вибираємо керамічну зв'язку К1, що відрізняється хорошим збереженням робочого профілю кола, що необхідно при врізному шліфуванні. Інструмент на керамічному зв'язуванні теплостійкий.

Вибір зернистості інструменту.

Зернистість вибираємо 50.

2. Вибір габаритних розмірів кола, його типу.

Тип та розміри кола вибираємо залежно від типу оброблюваної поверхні, її розмірів, методу обробки. Вибираємо коло ПП – прямого профілю, доопрацьований до необхідних форм жолобників, матеріал 24А – білий електрокорунд на керамічному зв'язуванні К<sub>1</sub>, твердість С<sub>2</sub> (рис. 3.7.). ПП 300×10×100 [1, с.253, т.1]; 24А 50 С2 К1 ГОСТ 2424-83.

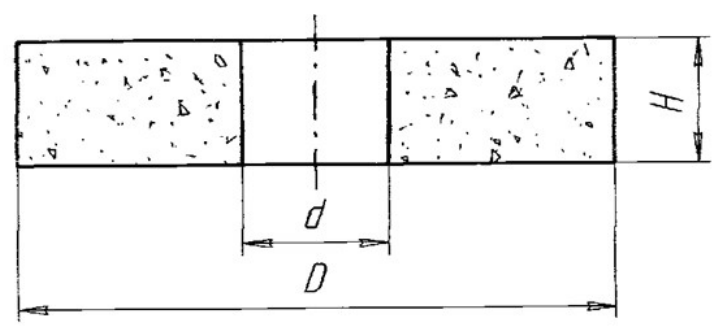

Рисунок 3.13 – Розміри

Таблиця 3.12 – Розміри

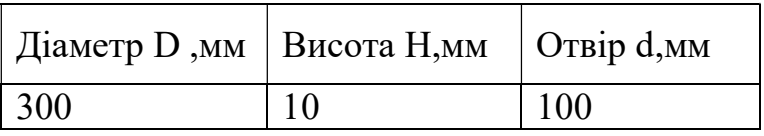

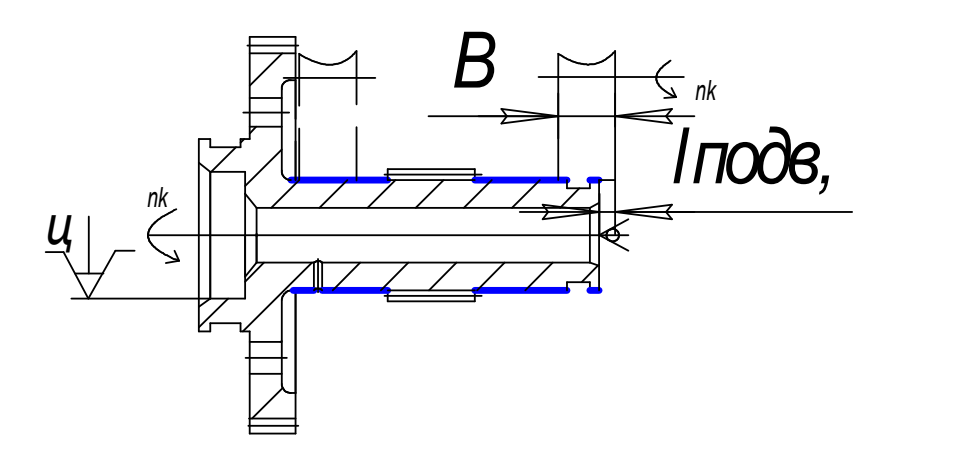

Рисунок 3.14 Розмірний ланцюг

3. Попередній вибір основних режимів різання.

Окружну швидкість заготівлі приймаємо V<sub>3</sub>=15 м/хв Швидкість обертання заготівлі:

$$
V_3 \approx 4 \cdot \ln \cdot d_3; \tag{3.69}
$$

$$
V_3 \approx 4 \cdot ln 16.7^\circ \cdot d_3 = 11.26 \text{ m/xB};
$$

де  $d_3$  – діаметр заготівлі.

За прийнятою  $V_3$  визначаємо частоту обертання заготівлі:

$$
n_3 = \frac{1000 \cdot V_3}{\pi \cdot d_3} = 214.748 \frac{\text{06}}{\text{xB}}.\tag{3.70}
$$

Дійсну окружну швидкість знайдемо за формулою:

$$
V_3 = \frac{\pi \cdot d_3 \cdot n_{3\,\text{npu\ddot{\text{u}}}}}{1000} = \frac{3.14 \cdot 16.7 \cdot 220}{1000} = 11.5 \frac{\text{m}}{\text{xB}} = 0.19 \frac{\text{m}}{\text{c}}.
$$
 (3.80)

Окружна швидкість абразивного кола:

$$
V_{K}=35
$$
 m/c.

Визначаємо частоту обертання кола:

$$
n_{k} = \frac{V_{k} \cdot 60 \cdot 1000}{\pi \cdot D_{k}} = \frac{35 \cdot 60 \cdot 1000}{\pi \cdot 300} = 2230 \frac{\text{06}}{\text{xB}}; \tag{3.81}
$$

$$
n_{k \text{ npu\ddot{m}} = 2230 \frac{\text{06}}{\text{xB}}.
$$

Дійсна окружна швидкість абразивного кола:

$$
V_{kA} = \frac{\pi \cdot n_{k \text{ mpu\ddot{a}h}} \cdot D_{k}}{1000 \cdot 60} = \frac{3.14 \cdot 2230 \cdot 300}{1000 \cdot 60} = 36 \frac{\text{m}}{\text{xB}}; \tag{3.83}
$$

Радіальну подачу приймаємо рівною:

$$
S_{\text{pa} \text{I}} = 0.005 \text{ mm/o} 6.
$$

4. Розрахунок потужності приводу верстата.

Ефективну потужність шліфування розраховуємо за формулою:

$$
N_e = C_n \cdot V_3^r \cdot S_p^y \cdot d_3^q \cdot b^z = 0.14 \cdot 11^{50.8} \cdot 0.005^{0.8} \cdot 16.7^{0.2} \cdot 10 = 0.25 \text{ kBr}; \quad (3.84)
$$

$$
N_{\rm np} = \frac{N_{\rm e\varphi}}{\eta_{\rm cr}} = \frac{0.25}{0.85} = 0.29 \text{ kBr};
$$

де  $\eta_{cr} = 0.85 -$ механічний ККД верстата.

 За розрахованою потужністю, способом обробки, розмірами деталі вибираємо верстат круглошліфувальний 3А110В [1,с.29, т.1]

– частота обертання шпинделя заготовки з безступінчастим регулюванням:

$$
n_{\rm{q.06.III.}}=100-1000\frac{\rm{o6}}{\rm{xB}};
$$

– найбільші розміри шліфувального круга:

 зовнішній діаметр – 250 мм висота – 25мм

– частота обертання шпинделя шліфувального кола при шліфуванні, об/хв:

 зовнішньому–2680-3900 об/хв.; внутрішньому – 40000-70000 об/хв.; – потужність електродвигуна приводу головного руху –2,2 кВт;

5. Узгодження з даними верстата. Погодження по потужності:

#### $N_{cr} = 2.2$ ;

$$
\kappa B\tau \geq N_{\text{np}}\text{=0.29 }\kappa B\tau;
$$

 Погодження щодо частоти обертання заготівлі: Частота обертання шпинделя заготівлі 100-1000 об/хв, в даному випадку

 $n_{\text{3ar}} = 220$ об/хв, Що потрапляє у задані межі.

5. Визначаємо основний час обробки:

$$
T_0 = \frac{B}{S_{paA} \cdot n} \cdot k; \tag{3.85}
$$

де к=4 коефіцієнт, що враховує кількість підходів при врізному шліфуванні.

Підставляємо значення:

$$
T_0 = \frac{10}{0.005 \cdot 2230} \cdot 4 = 3.5 \text{ xB}.
$$

## 3.5.6 Висновки

В результаті розрахунків розроблено маршрутно-операційний технологічний процес виготовлення валу насоса, обрано метод отримання заготовки валу, розроблено креслення заготовки, проведено розрахунки режимів різання для двох операцій-представників. Для цих операцій було розроблено карти налагодок (КН).

Було спроектовано креслення верстатного пристосування та зроблено розрахунок на точність та на зусилля закріплення. Для забезпечення верстатним пристроєм заданої точності необхідно попередньо обробити базові поверхні.

# 4 Спеціальна частина

#### 4.1 Опис проблеми і шляхи її усунення

 Більшість пошкоджень у газотурбінних двигунах (ГТД) відбувається внаслідок виникнення в них коливань. Вібрації збуджуються підвищеними частотами обертання ротора і діють у поєднанні з термічними, статичними та іншими факторами навантаження.

 Вібрації стають особливо сильними в зоні резонансів, коли частоти сил або моментів, що обурюють, збігаються з частотами власних коливань системи. Імовірність виникнення резонансних режимів зростає зі збільшенням швидкохідності ГТД. Наприклад, підвищені вібрації виникають під час запуску й остановки двигуна (див.рис. 4.1 і 4.2).

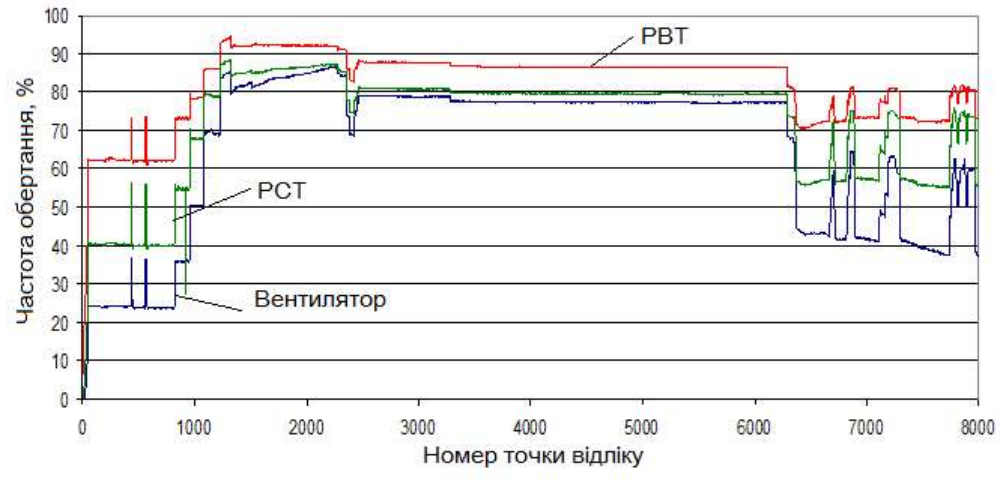

Рисунок 4.1 – Частоти обертання роторів ТРДД Д-36

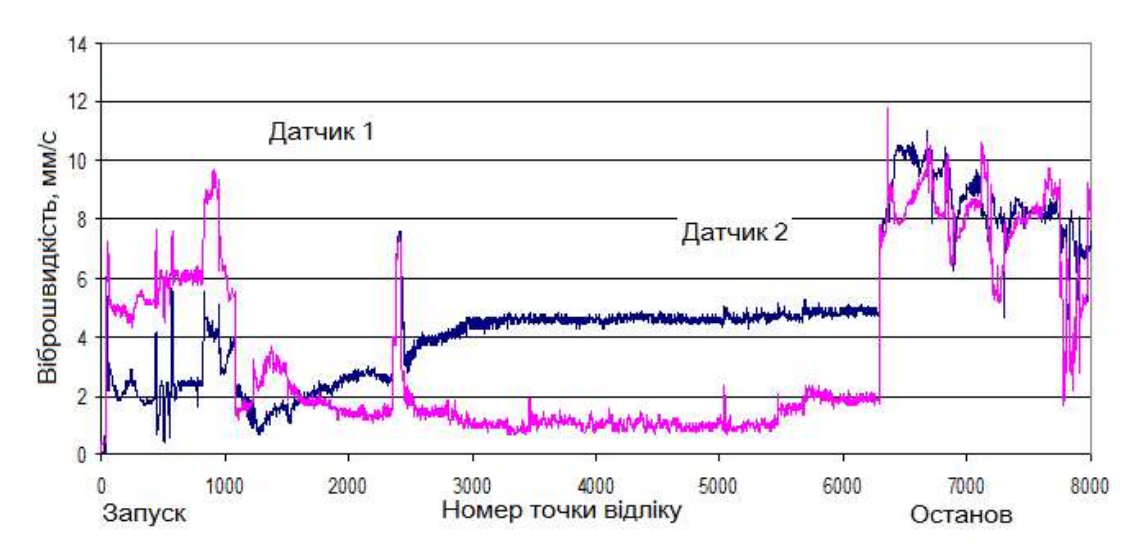

Рисунок 4.2 – Рівні віброшвидкості з переднього та заднього вібродатчиків

 Боротьба з вібраціями стає невід'ємною умовою забезпечення високої якості ГТД. Вона ведеться на етапах проектування, доведення, серійного виробництва та експлуатації.

 Для зниження вібрацій проводяться різні заходи: забезпечення співвісності опор роторів, частотна відбудова від резонансних режимів, балансування роторів. Зменшення вібрацій у деталях та вузлах відбувається також у результаті

демпфування, як природного, так і штучного. Перше досягається внаслідок внутрішнього тертя в матеріалі і вузлах конструкції і зовнішнього тертя від взаємодії коливається деталі або вузла із зовнішнім середовищем. Друге – за рахунок застосування спеціальних демпферних пристроїв.

 Найбільш поширеним способом боротьби з вібраціями є частотна відбудова, що полягає у виведенні критичних частот обертання роторів із робочого діапазону. Насамперед це стосується критичних частот обертання, яким відповідає перша чи друга згинальні форми коливань роторів.

 Так як корпуси і ротори ГТД виконують досить податливими через вимогу мінімальної маси, то вивести критичні частоти вище максимальної частоти обертання ротора в більшості випадків неможливо. Тому виникає можливість використання нових методів зменшення вібрацій при підвищених частотах. До таких відносять пружно-демпферні опори, які дозволяють за рахунок пружності опори змістити критичні частоти ротору на ділянку до малого газу, а за рахунок демпфера знизити амплітуду коливань ротора. Далі ротор буде працювати в діапазоні від малого газу до максимуму на закритичному режимі як гнучкий ротор. Слід зазначити, що застосування пружних опор супроводжується появою низки негативних властивостей. Внаслідок великих податливостей опор з'являються великі статичні радіальні переміщення ротора під дією сил ваги, навантажень під час польоту, можливі ударні навантаження при дії обмежувачів переміщень. Великі деформації створюють небезпеку зачеплення лопаток об корпус, врізання лабіринтних ущільнень тощо.

Але є можливість використати опору зі змінною жорсткістю, за допомогою якої можна змістити критичну частоту до малого газу на більший режим шляхом збільшення жорсткості опори, і після досягнення критичної частоти знову її зробити пружною (див.рис. 4.3). Цей спосіб є технічним і значно збільшує ресурс двигуна.

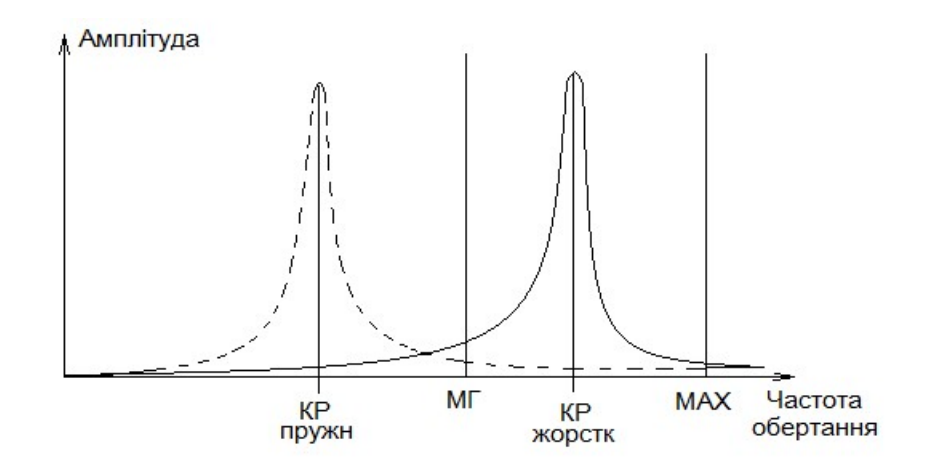

Рисунок 4.3 – Амплітуді коливань ротора на жорстких і пружних опорах

Актуальність теми - при створенні та доведенні сучасних авіаційних газотурбінних двигунів широко застосовуються стенди для автономних випробувань вентиляторів та компресорів. Дані випробування вимагають від двигуна забезпечення роботи у широкому діапазон частот обертання. При необхідності охопити діапазон роботи, наприклад, до 15000 об/хв, гостро постає питання про відбудову від критичних частот обертання роторів трансмісії стенду. Для існуючих низькооборотних стендів це завдання зазвичай вирішується їх перепроектуванням та виготовленням нової матеріальної частини. Цей варіант вимагає чималих часових та фінансових витрат. Застосування пружно-демпферних елементів конструкції опор не виправляє ситуацію, т. к. необхідний робочий діапазон надзвичайно широкий. Часто в галузі робочих оборотів знаходиться не лише перша, а й друга критичні трансмісії стенду. Природно, що така<br>четься можливості проведення вип негативним чином позначається можливості проведення випробувань компресорів. Підвищені вібрації негативно впливають на вібрації як випробуваної конструкції, також і вузлів стенда. Часто взагалі не вдається пройти через резонансний режим та провести випробування компресора на високі частоти обертання. Можливим вирішенням цієї проблеми може стати впровадження в конструкцію стендів опор роторів зі змінними в процесі роботи жорсткісніми характеристиками. В цьому випадку витрати на доопрацювання двигуна будуть мінімальними, а сам стенд може бути використаний як для низькооборотних, так і для високооборотних компресорів.

Актуальність роботи визначається необхідністю:

– забезпечення зниження вібрацій ротора низького тиску (РНТ) двигуна Д-136 на режимах запуску й останову і у всьому робочому діапазоні;

– пошук та дослідження з розробки нових рішень конструкцій опорних вузлів роторів авіаційних двигунів нових поколінь;

– зниження часових та фінансових витрат на переобладнання конструкції двигуна.

У спеціальній частині роботи наведено теоретичне та експериментальне вивчення використання цієї опори. Її застосування дозволяє забезпечити ефективну роботу ротора на закритичних режимах, істотно розширюючи діапазон та зменшуючи вібрації на неразрохункових режимах, без суттєвої зміни конструкції.

 Перевірка працездатності опори в умовах стенду створила базу для застосування подібної конструкції й в авіаційних двигунах.

## 4.2 Аналіз існуючих конструкцій опор зі змінною жорсткістю

Для того, щоб спроектувати пружно-демпферну опору необхідно провести аналіз:

 1. Провести параметричний аналіз роторної системи та визначаються необхідні значення жорсткості для обох варіантів - з початковою жорсткістю за наявності зазору та жорсткістю, коли зазор відсутній. Умова для вибору жорсткості відсутність резонансних режимів у робочих діапазонах (до 15000 об/хв).

 2. Отримане значення жорсткості ділиться між пружним кільцем або масляною плівкою та пружною втулкою.

3. Проектується пружне кільце з умов необхідної жорсткості, величини пружної деформації, статичної та динамічної міцності.

 4. Визначається величина осьової сили, що дозволяє вибрати зазор при мінімальному тиску «думісної» порожнини та витрати повітря.

 5. Проектується пружна втулка за умов необхідної радіальної податливості (зазор присутній), крутильної та осьової податливості необхідної для вибірки зазору, з урахуванням статичної та динамічної міцності.

 6. Проводяться статичні випробування пружної втулки для перевірки отриманих у проектуванні результатів.

7. Проводяться випробування розробленої конструкції опори у складі стенду.

 На рисунку 4.4 наведено конструкцію стендового варіанта проміжної опори для проведення випробувань компресорів [11]. Особливістю опори є наявність пружних елементів, що забезпечують змінну жорсткість опори, і порожнини керуючого змінного тиску до створення осьової сили. Забезпечують змінну жорсткість опори, і «думисної» порожнини керуючого змінного тиску для створення осьової сили.

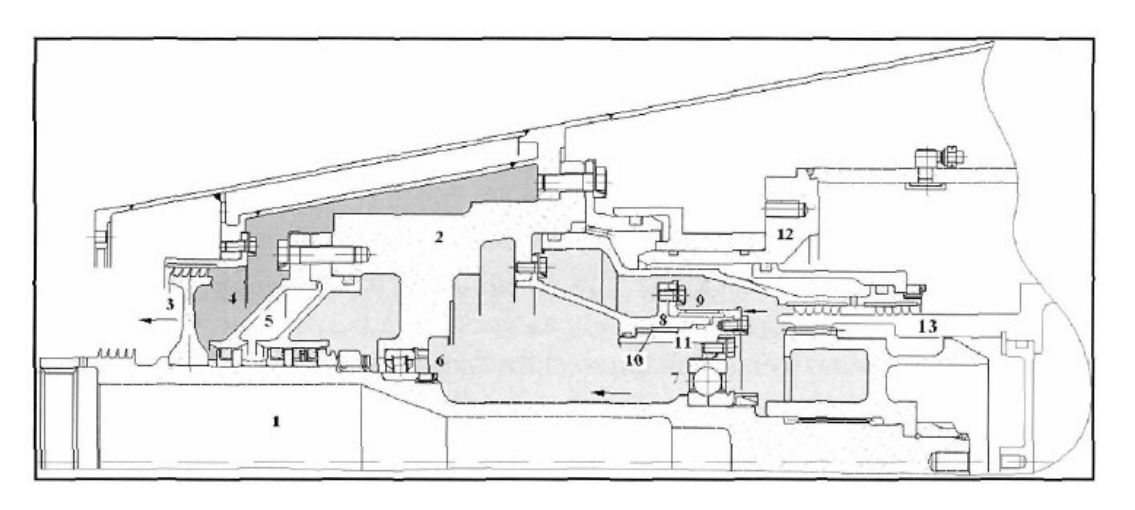

Рисунок 4.4 – Конструкція проміжної опори із змінною жорсткістю для компресорного стенду:

1 – вал проміжної опори; 2 – корпус проміжної опори; 3 – диск лабіринтного ущільнення порожнини керуючого тиску; 4 – порожнина керуючого тиску; 5 – блок контактних ущільнень; 6 – роликовий підшипник; 7 – кульковий підшипник; 8 – корпус опори упорно-радіального підшипника; 9 – пружна втулка «біличе колесо»; 10 – пружне кільце; 11 – корпус підшипника; 12 – внутрішній корпус повітряного тракту проміжної опори; 13 – вал мультиплікатора

Недоліками цієї конструкції є складність конструкції мультиплікатора, його доведення, а також коли двигун виходить на режим малого газу вал мультиплікатора нагнітає тиск, щоб затиснути біличе колесо і змістити робочий діапазон критичних частот, але внаслідок складності даної конструкції мультиплікатора, а також технологічної точності забезпечення «думісної» порожнини, ця конструкція дуже важка в доведенні і збільшує вагу вагу.

Розглянемо інший варіант опори с перемінною жорсткістю (див.рис. 4.5) [12]. У цієї моделі в процесі роботи навантаження з валу 2 передаються на статорний елемент 3 через підшипник 1, обичайку 4 і розрізну втулку 5. Рухлива втулка 6 при цьому має жорсткий радіальний зв'язок зі статорним елементом 3, утворює з обічайкою 4 демпфуючу порожнину і не контактує з розрізною втулкою поз. 1. При

проходженні валом 2 критичної частоти обертання рухома втулка 6 зміщується за допомогою приводу 7 і починає одночасно контактувати з обічайкою 4 і втулкою розрізною 5 поз. 2, виключаючи останню з силового зв'язку між валом 2 і статорним елементом 3. При цьому змінюється амплітудно-частотна характеристика валу 2. При проходженні валом критичної частоти обертання рухома втулка 6 повертається у вихідне положення, що забезпечує постійну роботу валу 2 на некритичних частотах обертання та зниження вібрації обладнання стенду.

Застосування цієї конструкції дозволяє ступінчасто змінювати податливість опори без застосування осьової сили до валу і встановлювати в опору, у тому числі, радіальні підшипники.

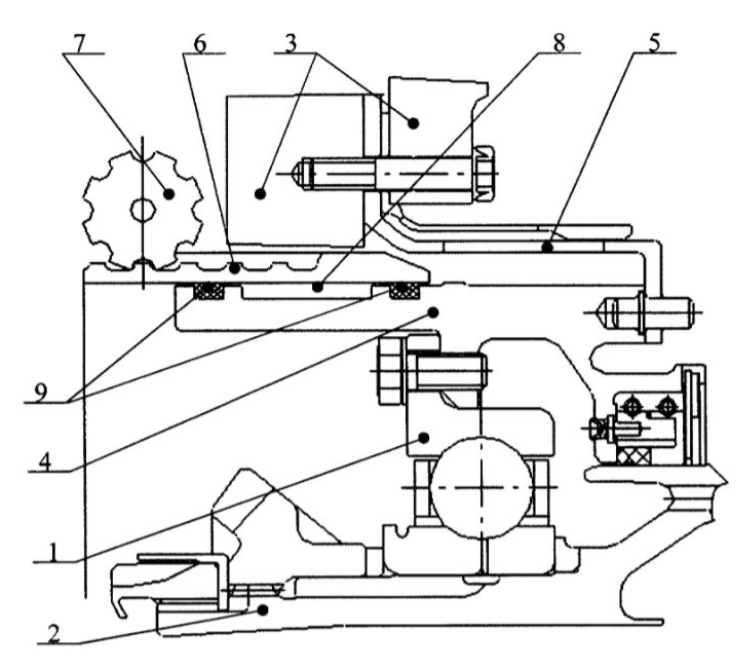

Рис. 4.5 – Пружно-демпферна опора КНД з сервоприводом

Недоліками цієї конструкції є обов'язкове застосування осьового навантаження до валу і, як наслідок, до розрізної втулки для ступінчастої зміни податливості в роботі, а також застосування в опорі тільки радіально-упорного підшипника. Також до недоліків можно віднести складність конструкції сервоприводу і його доводка і також він значно збільшує вагу конструкції.

Розглянуті конструкції опор можливо використовувати на випробувальних стендах, але проблемним є використання їх у газотурбінному двигуні.

#### 4.3 Аналіз частотних характеристик ротора низького тиску ТВаД Д-136

### 4.3.1 Визначення пружних властивостей опори

Для перевірки методики визначення коефіцієнта жорсткості пружного елемента передньої опори ротора було виконано твердотільне моделювання пружного елементу опори ротора ТРДД Д-36, яка досліджується у лабораторній роботі на кафедрі 203 (рис. 4.6) [13]. Прикладена умовна сила 100 Н жорстко пов'язана з розділеною кільцевою поверхнею (стаканом зовнішньої обойми підшипника).

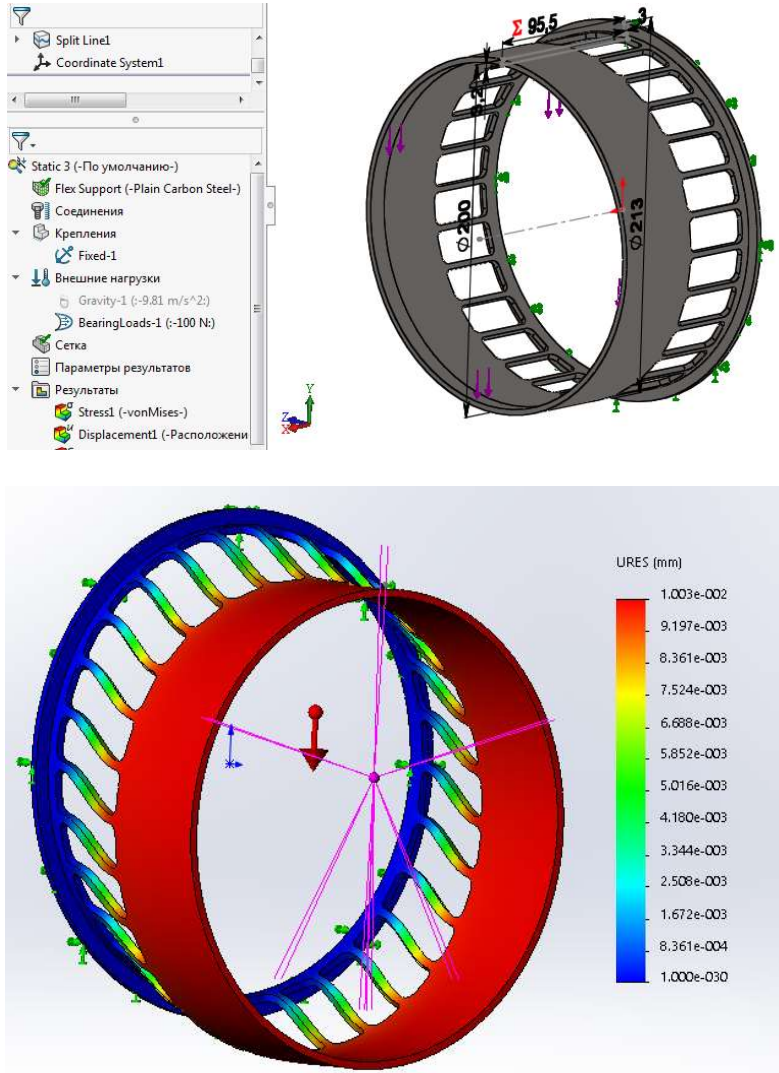

Рисунок 4.6 – Твердотільна модель пружного елементу і епюра деформацій Коефіцієнт жорсткості пружного елемента «білече колесо» передньої опори:

$$
E = \frac{D}{\delta} = \frac{100}{1.033 \cdot 10^{-5}} = 9.68 \frac{H}{M};
$$
\n(4.1)

З урахуванням коефіцієнта жорсткості демпфуючого масляного шару сумарний коефіцієнт жорсткості передньої опори становить  $1.10^7$  Н/м, що узгоджується з матеріалом «Івченко Прогрес»  $(0, 1 \cdot 10^8 \text{ H/m})$  [4.4].

Далі було виконано аналогічний розрахунок для передньої опори РНТ Д-136 з іншими розмірами, одержано коефіцієнт жорсткості К = 1,6⋅10<sup>7</sup> Н/м, що також узгоджується з матеріалом «Івченко Прогрес».

#### 4.3.2 Розрахунок жорсткості та демпфуючої здатності опори ТНТ

У табл. 4.1 наведено дані по опорах ТРДД Д-436 з [14], але у компресора низького тиску такі ж опори, як й у ТВаД Д-136.

| Опора       | Радіальний                | Довжина, | Номінальний | Отвори підведення |             |
|-------------|---------------------------|----------|-------------|-------------------|-------------|
|             | проміжок, мм              | MМ       | діаметр, мм | масла             |             |
| Ротор       |                           |          |             | Діаметр,          | Кількість,  |
| вентилятора | 0, 20, 2424               | 40       | 264         | MМ                | <b>IIIT</b> |
|             |                           |          |             |                   | b           |
|             | Ротора КНТ $(0,0750,094)$ | 23,5     | 241,7       | 1,5               |             |
| Poropa TBT  | 0, 1000, 118              | 17       | 150         | 1,2               |             |
| Ротора ТНТ  | 0.0500.068                | 17       | 150         | 1,2               |             |
| Ротора ТВ   | 0,1000,1175               | 17       | 145         | 1,0               |             |

Таблиця 4.1 – Параметри масляних демпферів опор ротора двигуна

Тиск масла 3,5 атм., температура у порожнині 250 ºС марка масла ІПМ-10.

Початкові дані:

– демпфер з торцевими ущільненнями без канавки, з отворами для подачі масла;

– діаметр демпфера  $D = 150$  мм  $(R = 75$  мм);

– масло IПМ-10, динамічна в'язкість при 100 °С  $\mu = 0.00246 \text{ H} \cdot \text{c/m}^2$ ;

– товщина масляного шару  $\delta = 0.05...0.068$  мм;

– довжина демпфера  $L = 17$  мм;

– колова частота при 11388 об/хв ω = 1066 рад/с;

– дисбаланс ротора  $e = 10$  г $\cdot$ см;

– відносний ексцентриситет  $\varepsilon = e/\delta = 0.02$ .

Схема демпфера – демпфер ущільнений без центральної канавки, з отворами для подачі масла (рис. 4.7). Для такого демпфера можна використовувати теорію "довгого" демпфера ( $\pi$  – плівка) з наведеною довжиною Lнав = L [15].

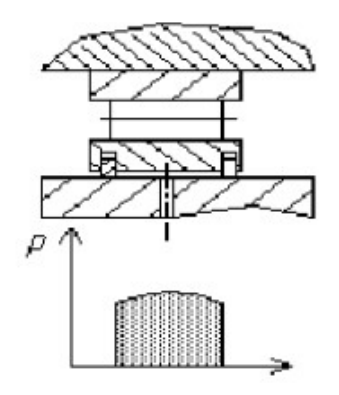

Рисунок 4.7 – Масляний демпфер

Для відносного ексцентриситету  $\varepsilon = 0.02$  маємо коефіцієнт демпфування:

$$
C = \frac{R^3 \cdot L \cdot \mu}{\delta^3} \cdot \frac{12 \cdot \pi}{(2 + \epsilon^2) \cdot (1 - \epsilon^2)^{0.5}} = \frac{0.075^3 \cdot 0.017 \cdot 0.00246}{0.000005^3}.
$$
 (4.2)

$$
\frac{12 \cdot \pi}{(2 + 0.02^2) \cdot (1 - 0.02^2)^{0.5}} = 3.77 \cdot 10^9 \text{ H} \cdot \frac{\text{c}}{\text{m}};
$$

Коефіціент жорсткості демпферного елементу складає:

∙

$$
K = \frac{R^3 \cdot L \cdot \mu \cdot \omega}{\delta^3} \cdot \frac{24 \cdot \epsilon}{(2 + \epsilon^2) \cdot (1 - \epsilon^2)} = \frac{0.075^3 \cdot 0.017 \cdot 0.00246 \cdot 1066}{0.000005^3}.
$$
 (4.3)  

$$
\frac{24 \cdot 0.02}{(2 + 0.02^2) \cdot (1 - 0.02^2)} = 3.6 \cdot 10^{10} \text{ H/m}.
$$

 Умовна розподілена жорсткість на циліндричну поверхню цапфи підшипника  $-8,75 \cdot 10^{12}$  (Н/м)/м<sup>2</sup>.

## 4.3.3 Визначення критичних частот обертання ротору на жорстких і пружних опорах

Для визначення критичних частот обертання ротору було побудовано спрощену твердо тільну модель (рис. 4.8)

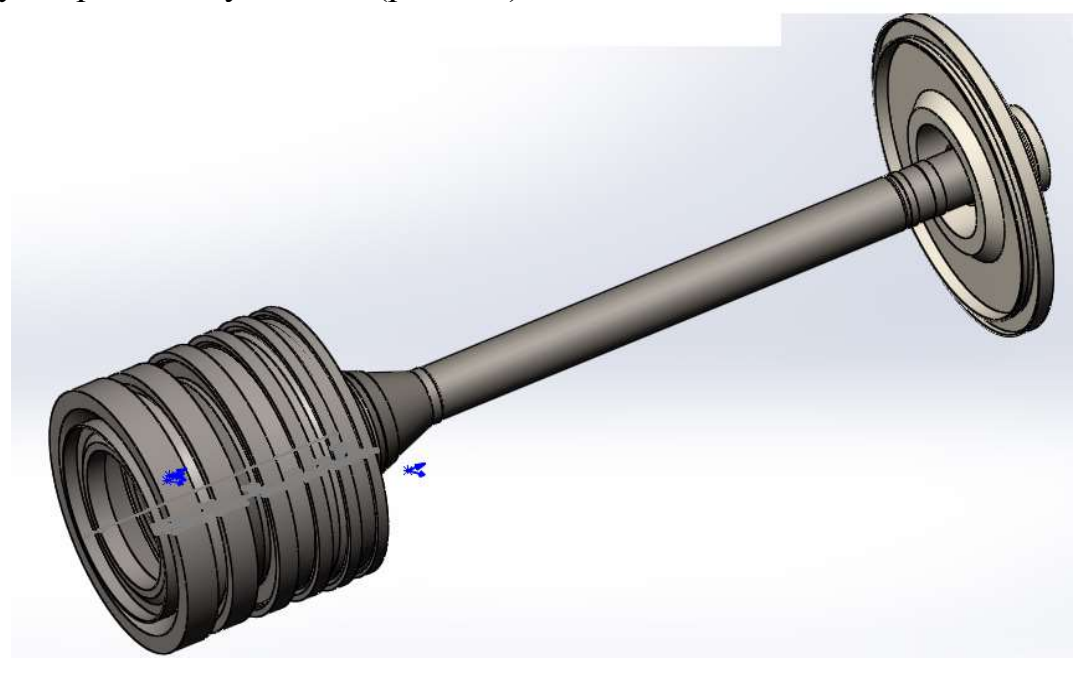

Рисунок 4.8 – Спрощена масово-жорсткісна модель ротора

Центри мас компресора та турбіни знаходяться практично в площині передньої та задньої опор, тому невеликі похибки у моделюванні мас компресора та турбіни суттєво не позначаться на точності визначення критичної швидкості обертання ротора. [16].

Для подальшого розрахунку було створено сітку скінчених єлементів (рис. 4.9, характеристики сітки наведено (див. табл. 4.2).

## Таблиця 4.2 – Характеристики сітки моделі

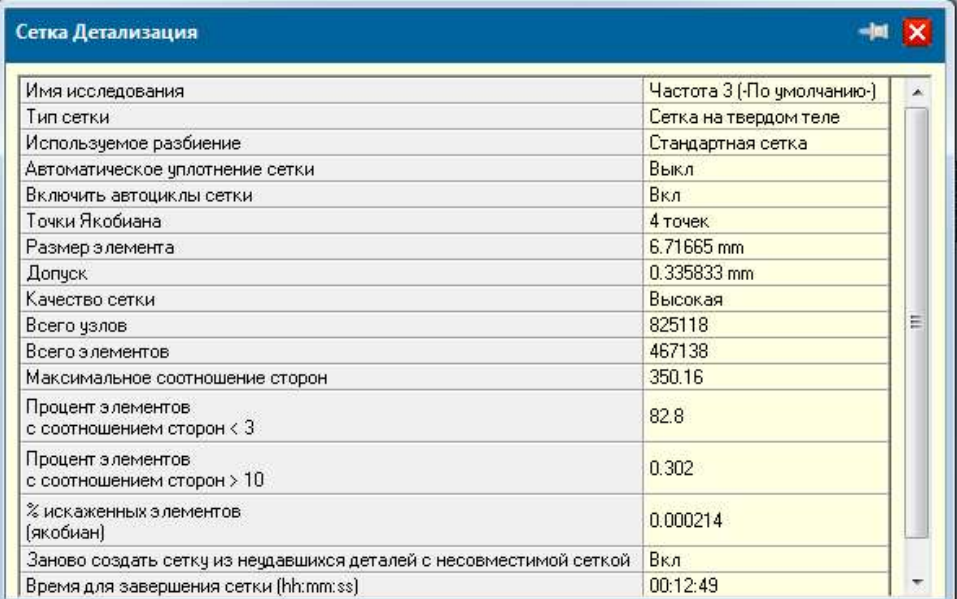

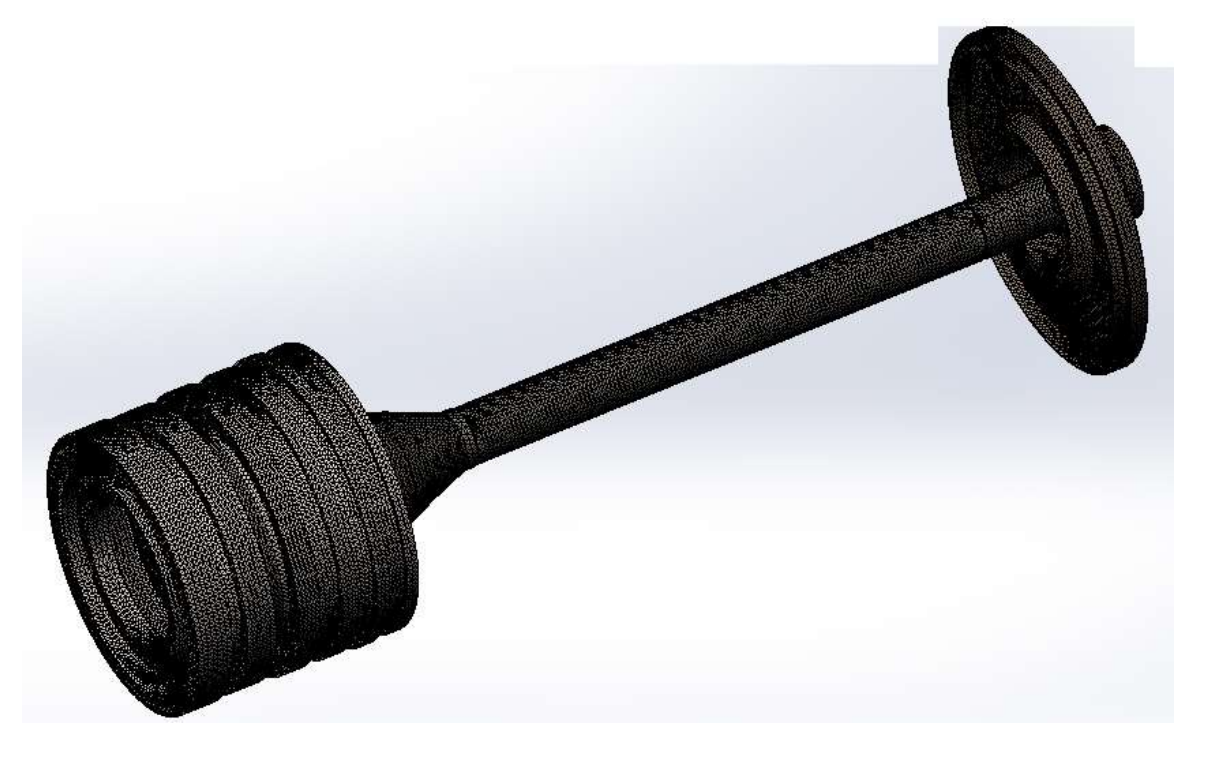

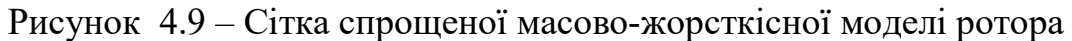

Було виконано моделювання, коли передня опора – жорстка (підшипник без пружного елементу), задня опора – з жорсткістю  $K = 3.6 \cdot 10^{10}$  Н/м, яка визначається масляним демпфером. Результат моделювання наведено (на рис. 4.10).

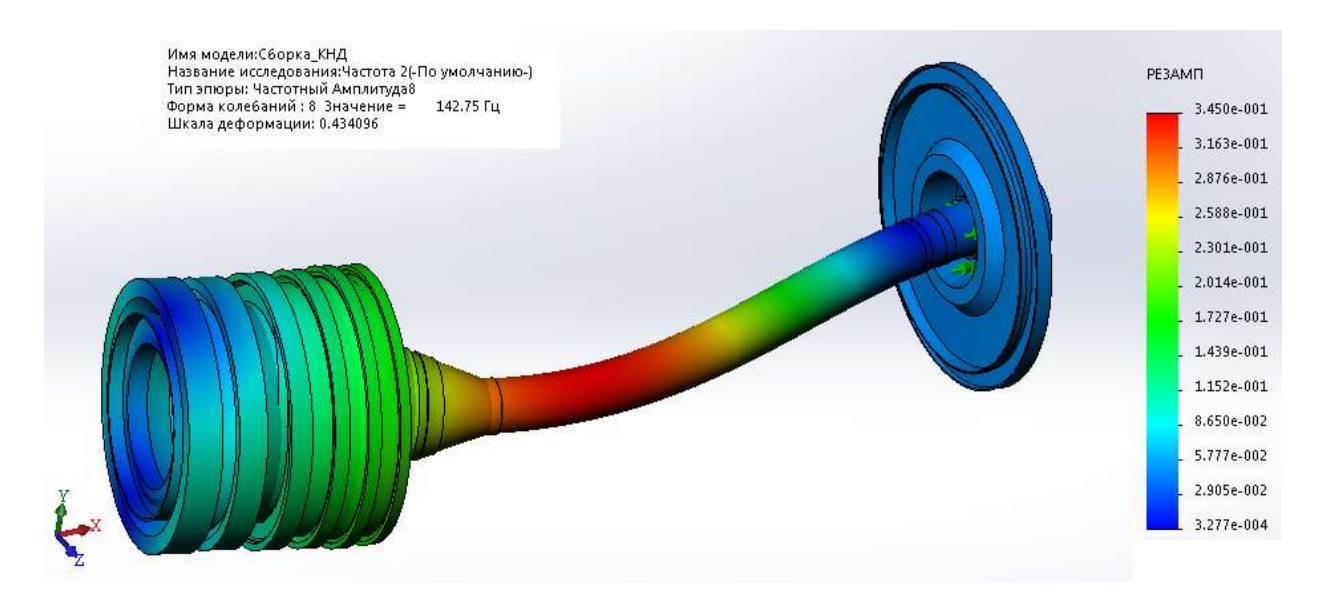

Рисунок 4.10 – Перша згинальна форма

 З результату розрахунку видно, що перша згинальна частота (критична частота) складає 143 Гц (8580 об/хв) і знаходиться у робочому діапазоні між малим газом і максимальним режимом.

Далі було виконано розрахунок, коли передня опора – з жорсткістю  $1,6.10<sup>7</sup>$ Н/м, яка обумовлена пружними властивостями пружного елементу (умовна розподілена жорсткість на циліндричну поверхню цапфи підшипника 1,33·10<sup>9</sup>  $(H/m)/m^2$ ), задня опора – з жорсткістю  $K = 3.6 \cdot 10^{10}$  Н/м, яка визначається масляним демпфером. Результат моделювання наведено на рис. 4.11.

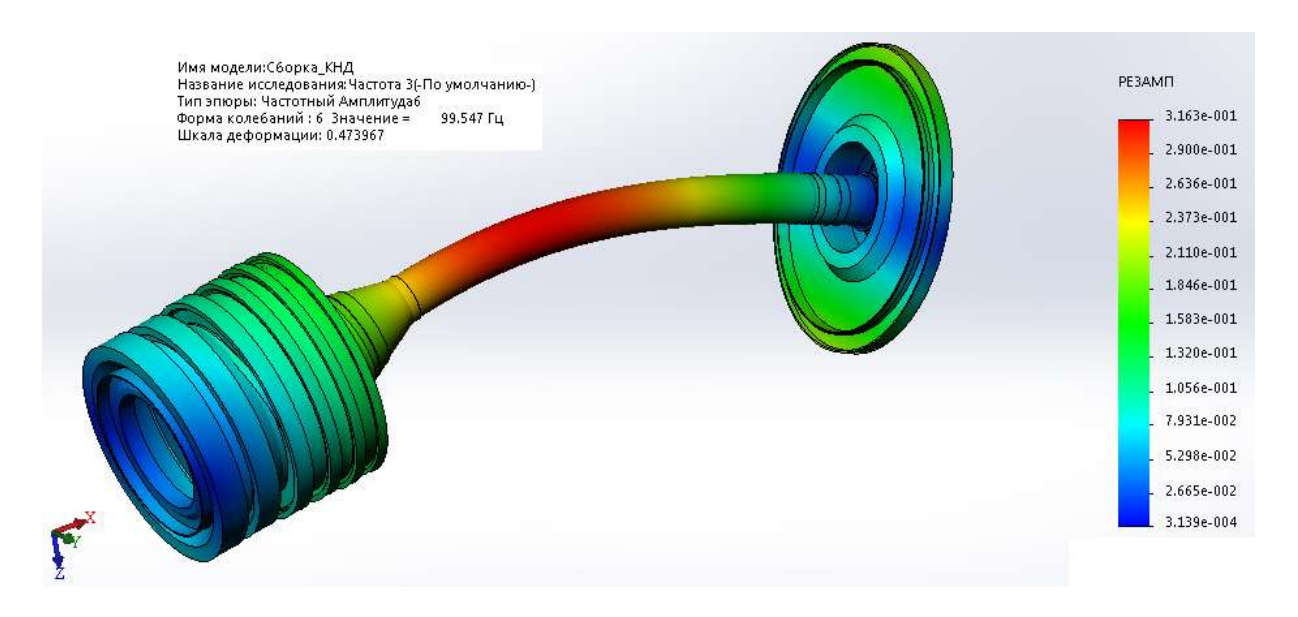

Рисунок 4.11 – Перша згинальна форма

 З результату розрахунку видно, що перша згинальна частота (критична частота) у цьому випадку складає 99,5 Гц (5970 об/хв) і знаходиться у діапазоні до малого газу (частота обертання ротора на малому газі – 7900 об/хв).

Таким чином, якщо під час запуску двигуна виключити з роботи пружний елемент передньої опорі ротору, то розкручування ротору відбудеться на докритичному режимі без суттєвих коливань.

Після досягнення частоти обертання малого газу включається до роботи пружний елемент передньої опори і ротор працює вже на за критичному режимі.

Для реалізації цього принципу потрібно розробити таку конструкцію опори з керованою жорсткістю, яка може використовуватися не тільки на випробувальному стенді, а й на газотурбінному двигуні літального апарату.

## 4.4 Розробка конструкції пружно-демпферної опори зі змінною жорсткістю

 В даному випадку було запропоновано опору, яка змінює свою жорсткість за рахунок тиску масла від штатної масляної системи. Конструкцію опорі наведено на (рис 4.12).

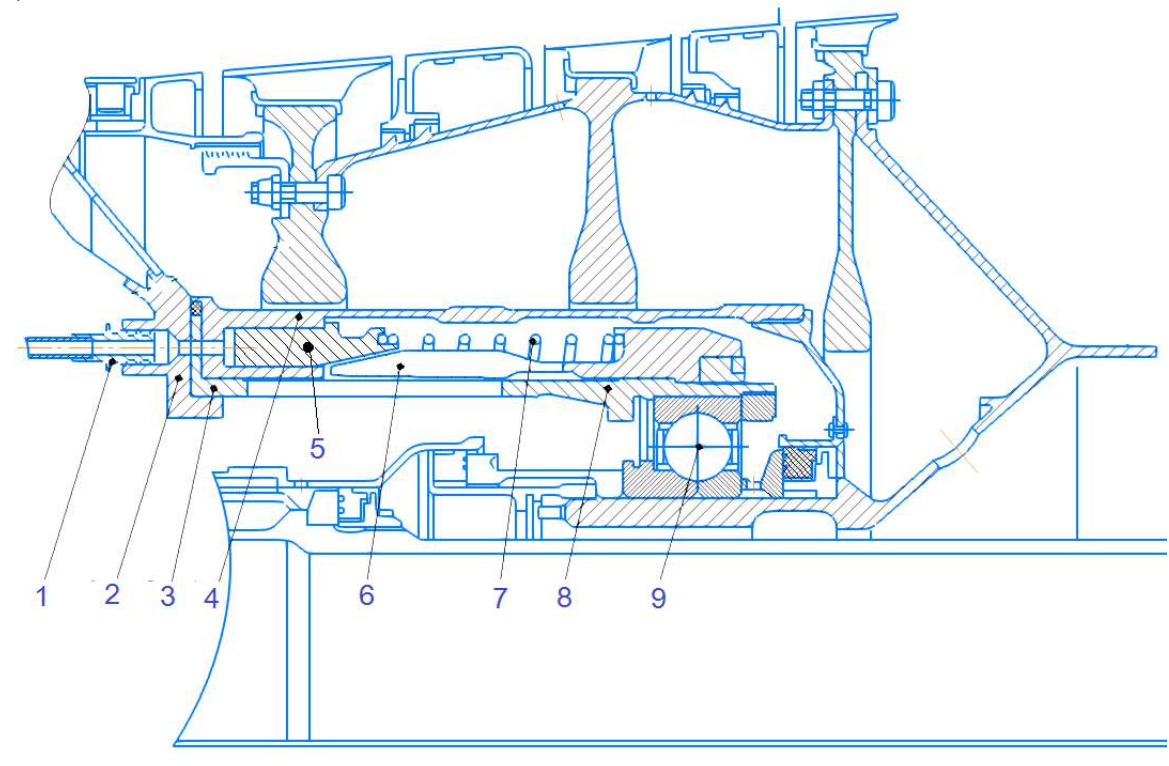

Рис 4.12 – Пружно-демпеферна опора зі змінною жорсткістю: 1 – трубопровід підводу масла; 2 – передній корпус; 3 – біляче колесо; 4 – зовнішній корпус; 5 – поршень; 6 – цанга; 7 – пружина; 8 – стакан підшипника;  $9 - \pi i \pi \pi \pi \pi$ ик

 Дана опора складається з магістралі підводу масла, яка у свою чергу включає до себе двохпозиційний масляний клапан, трубопровід 1 й поршень. Масло рухається через трубопровід і штовхає поршень, який, у свою чергу, стискає цангу. Дана система працює в тому випадку, коли двигун не досяг режиму малого газу. Масляний клапан відкривається за командою автоматичної системи керування. Поршень рухається в осьовому напрямку за рахунок надлишкового тиску масла, що нагнітається через трубопровід. Поршень здавлює цангу і цанга стискає пружну

втулку «білече колесо», опора стає жорсткою. Тому амплітуда коливань зміщується вправо, але коли двигун виходить на режим малого газу масло перестає подаватися в трубопровід, масляний клапан відкривається на злив і поршень відштовхується в протилежний бік пружиною. Опора стає пружною, але робочий діапазон критичних частот вже буде пройдений.

Також було спроектовано цангу, яка зображена на (див.рис. 4.13).

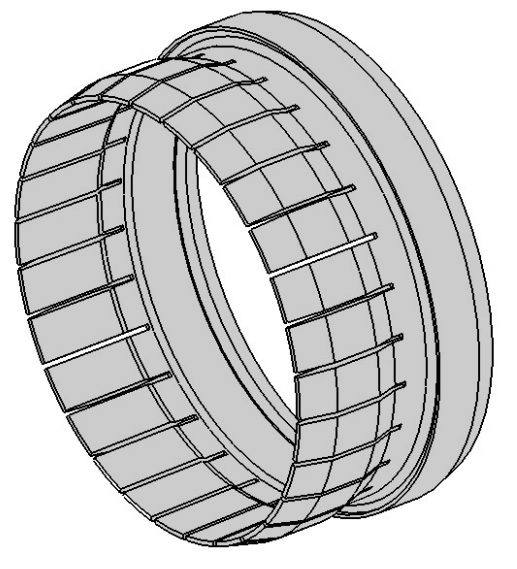

Рис 4.12 – Цанга пружно-демпферної опори

Коли проектувалась пружно-демпферна опора, виникла необхідність трохи змінити простір між диском і порожниною, в якій здійснюється робота поршня, знаходяться пружина та цанга. Тому було ухвалено рішення про зміну радіальних розмірів дисків першого і другого ступенів компресору. Також конструктивно довелось з умов компонування частково змінити маточини дисків першого і другого ступенів. Для підтвердження працездатності нової конструкції виконано розрахунок на міцність диску першого ступеня компресора. Результати розрахунку наведено у табл. 4.2 і на графіках , рис. 4.13. і 4.14.

Таблиця 4.2. – Результати розрахунку диска першого ступеня компресора

```
 РАСЧЕТ СТАТИЧЕСКОЙ ПРОЧНОСТИ ДИСКОВ КОМПРЕССОРОВ И ТУРБИН 
********************************************************************** 
  ВЫПОЛНИЛ(А) : Konduforov 
     ИСХОДНЫЕ ДАННЫЕ: 
   Частота вращения = 11388.00 об/мин 
   Количество расчетных сечений = 13 
   Количество скачков = 1 
 Контурная нагрузка = 27.19000 МПа 
DP = 0 DT = 0
 AZ= 0.0000000E+00 BZ= 0.0000000E+00 NZ= 1 QZ= 0.0000000E+00 
  Коэффициент Пуасона = 0.3000000 
 R(K) = 0.1420000 0.1450000 0.1500000 0.1520000
  0.1550000 0.1570000 0.1600000 0.1650000 0.1700000
```
## Продовження таблиці 4.2 – Результати розрахунку диска

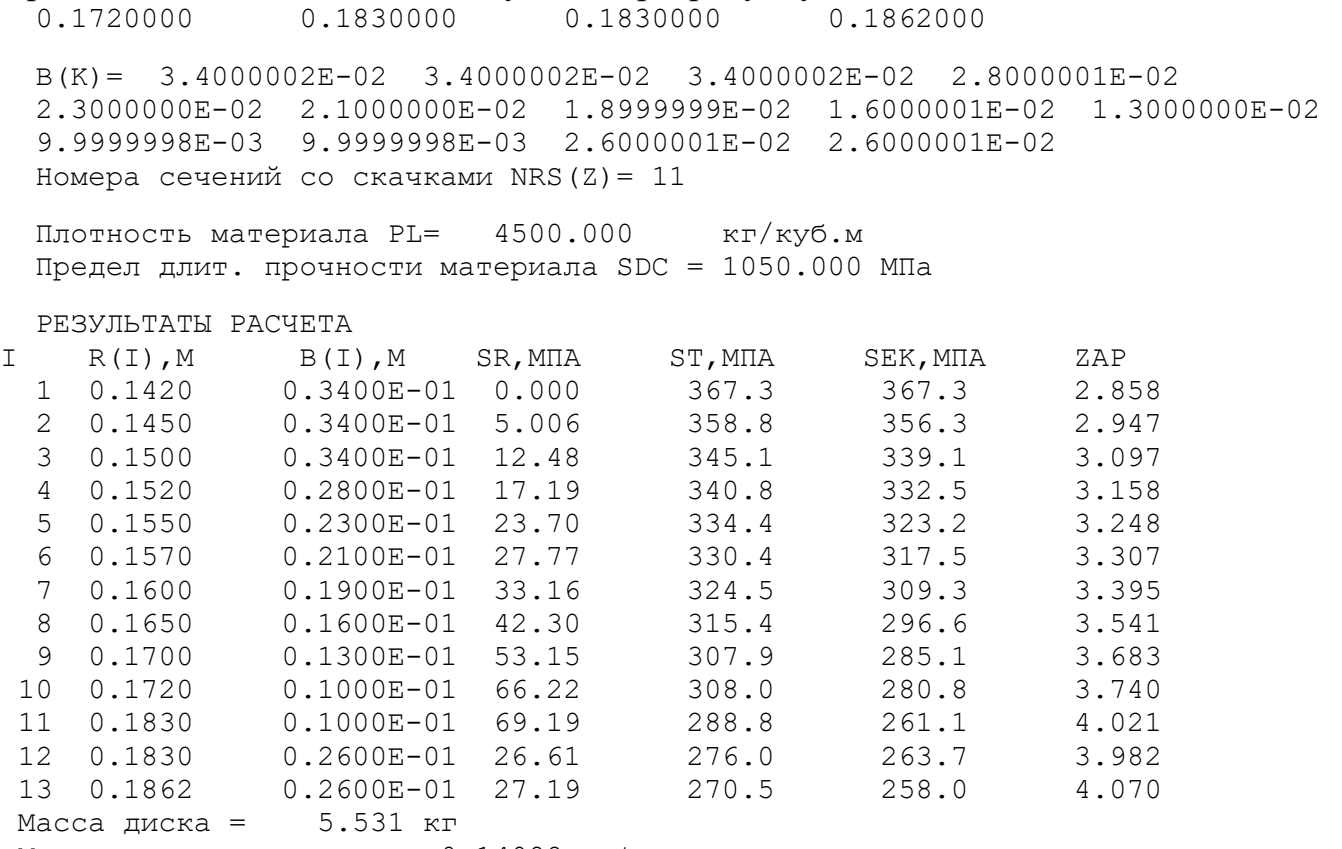

```
 Момент инерции диска = 0.14988 кг*кв.м
```
На графіку показано результати розрахунків розподілу навантаження по радіусу диска (див. рис. 4.13)

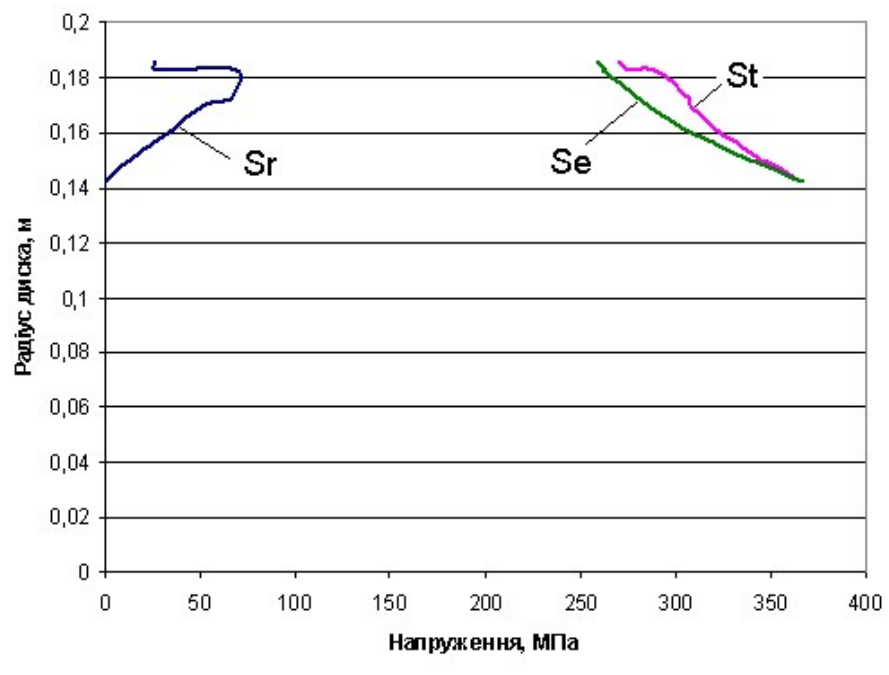

Рисунок 4.13 – Розподіл напружень по радіусу диска

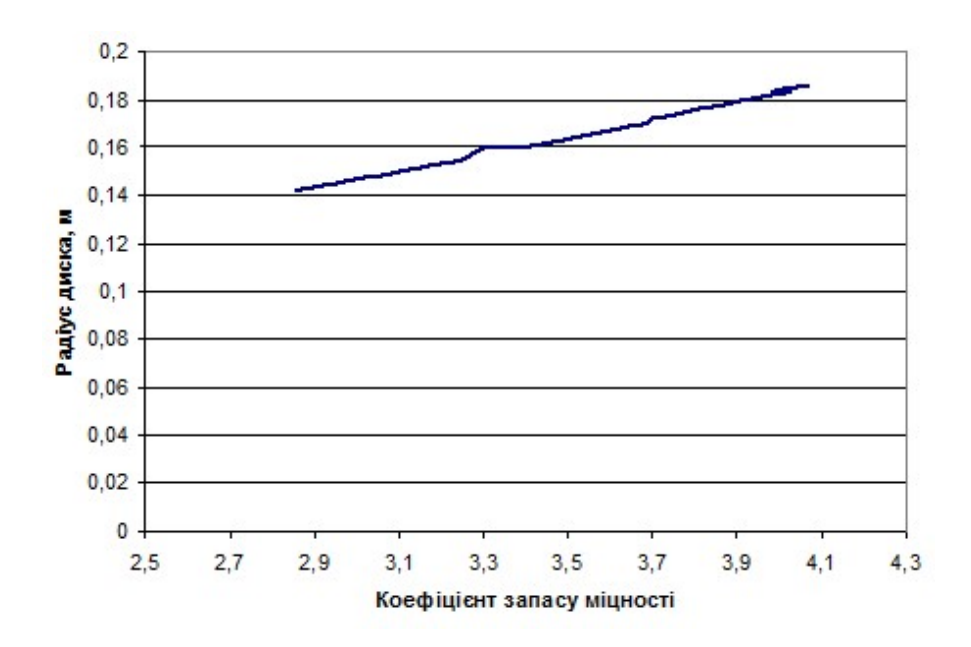

Рисунок 4.14 – Зміна коефіцієнту запасу міцності по радіусу диска

Спроектований диск з новою геометрією відповідає нормам міцності. Мінімальний коефіцієнт запасу міцності у нової конструкції складає 2,858 на радіусі центрального отвору (у відповідності нормам міцності коефіцієнт запасу міцності диску повинен бути не менш 1,3).

#### 4.4.1 Висновки

 В результаті проведеної роботи можна сказати, що зменшення вібрацій ротора є одним з основних напрямків підвищення надійності та покращення експлуатаційних характеристик ГТД.

 Було побудовано 3D модель ротора двигуна Д-136 та отримані епюри згинальних форм при жорсткій та пружній опорах й критичні частоти ротору.

 Жорсткість опори змінюється за частотами обертання ротора. Амплітуди коливань ротору залежать від режимів роботи двигуна, досягнення яких визначаються дослідним шляхом, описаним вище. Значення амплітуд вимірюються за допомогою двох датчиків, встановлених на КНТ і ТНТ.

 Також були проаналізовані різні інші схеми пружно-демпферних опор зі змінною жорсткістю, які здатні вирішувати проблеми високих вібрацій, але мають ряд недоліків.

 Було запропоновано нову схему опори, яка має свої особливості. Дана опора конструктивно відрізняється від опор аналогів і має ряд переваг, які суттєво спростять технологію збирання, доведення та експлуатацію двигуна. У ході зміни даної схеми було зменшено диски 1 і 2 ступені КНТ та перераховано навантаження та коефіцієнт запасу міцності. За даними результатами було побудовано графіки.

 Дана опора задовольняє ряд технічних та експлуатаційних вимог та не зменшує ресурс двигуна.

# 5 Економічна частина

### 5.1. Предмет і об'єкти економічного аналізу

Економічний аналіз - це спосіб пізнання господарських процесів економічного суб'єкта, заснований на розкладанні цілого на складові елементи і вивченні останніх в їх взаємозв'язку і взаємозалежності шляхом синтезу, тобто об'єднання виділених раніше частин об'єкта.

Економічний аналіз являє собою застосування аналітичних інструментів і методів до показників різних економічних і фінансових документів з метою виявлення істотних зв'язків і характеристик, перетворення економічних даних в інформацію.

Економічний аналіз сприяє підвищенню обгрунтованості бізнес-планів і нормативів, визначення економічної ефективності використання

матеріальних, трудових і фінансових ресурсів, посилення контролю за виконанням та оптимізацією господарських рішень.

Предметом дослідження при проведенні економічного аналізу є:

• основні результати господарської діяльності:

- виробництво і реалізація продукції;
- використання матеріальних, трудових і фінансових ресурсів;
- собівартість продукції;
- фінансові результати виробництва;
- фінансовий стан підприємства.

Як базовий варіант для порівняння з спроектованим двигуном вибирався двигун АЛ-21Ф, який був прототипом при розробці нового двигуна. У цих двигунів однакова схема укладання роторів, однакову кількість ступенів компресора і турбін і невеликі конструктивні відмінності. Двигун-прототип використовується на літаках військової авіції. Як пальне на обох двигунах використовується авіаційний гас (ТС-1).У цих двох двигунів крім усього іншого однакові витрати повітря, ступінь підвищення тиску і діаметральні розміри.

Для того щоб базовий і проектований двигун можна було оцінити між собою, необхідно привести параметри двигуна в зіставні умови: ці двигуни призначені для встановлення їх на один тип літака; число двигунів, що встановлюються на один літак однакове; час польоту літака, а також програма літака однакова; умови технічного обслуговування також не відрізняються.

## 5.2. Вибір показників порівняння і приведення двигуна в зіставні умови.

Розрахунок ведемо за допомогою навчального посібника [17].

В даному розділі потрібно описати такий аспект, як економічність експлуатації в порівнянні з прототипом даного двигуна. Так як за рахунок збільшення параметрів двигуна (зокрема ступеня підвищення тиску в компресорі і температури газів перед

турбіною) питома витрата палива скоротилася. Звичайно, це веде до більш дешевої експлуатації силової установки. Не слід нехтувати цим параметром, тим

більше що в наш час вже ні для кого не є секретом те, що енергетичні ресурси Землі поступово виснажуються. Зараз ми говоримо про нафтових ресурсах нашої планети. Тому в подальшому все більше уваги буде приділятися способам і заходам зниження витрати палива на двигунах, а також методам підвищення ресурсу двигуна.

Для оцінки проектованого двигуна існує система показників технічного рівня і якість виробів, що проектуються:

- показники призначення (потужність, витрата палива, питома маса, і т.д.);
- ергономічні показники, що характеризують зручність і безпеку праці;
- показники стандартизації і уніфікації;

• економічні показники, що відображають витрати на розробку, виготовлення та експлуатацію вироби, а також економічну ефективність експлуатації.

Основні параметри базового і проектованого двигунів представлені в таблиці 4.1.

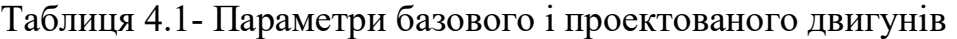

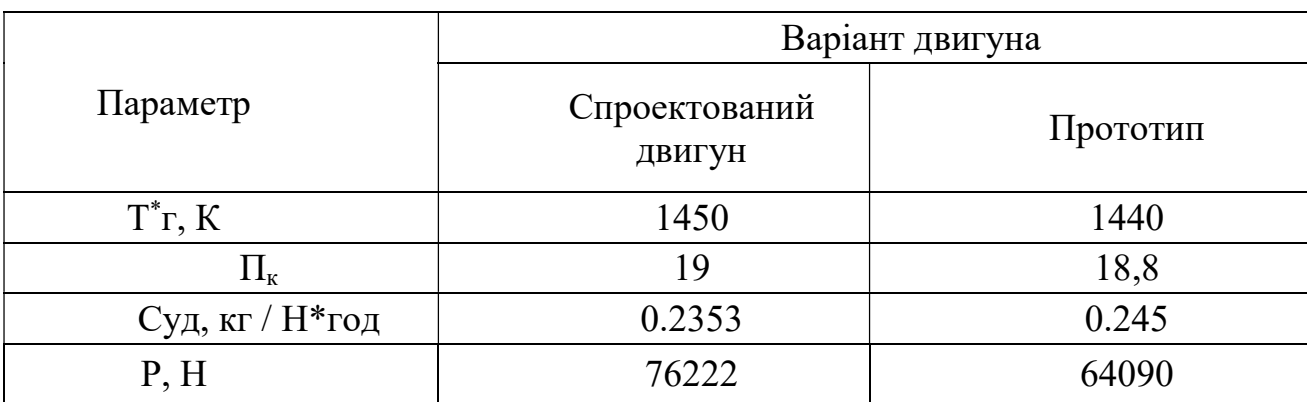

Визначимо відсоткове підвищення економічності спроектованого двигуна в порівнянні з прототипом.

$$
\Delta C_{yA} = \frac{C_{yA\text{.mpor}} - C_{yA\text{.cnpo}}}{C_{yA\text{.mpor}}} * 100\%,
$$
\n
$$
\Delta C_{yA} = \frac{0.2353 - 0.245}{0.245} * 100\% = -3.96\%.
$$
\n(4.1)

Основними показниками при оцінці порівняльної ефективності є наведені витрати. Наведені витрати являють собою суму собівартості виконуваних робіт і нормативної прибутку, що розраховується від вкладеного капіталу.

Наведені витрати можуть розраховуватися як обсяг робіт на одну годину нальоту, так і на одиницю роботи:

$$
3^N = C_{\text{TextH.}}^N + \text{K};\tag{4.2}
$$

$$
3_{y_{\rm A}}^N = C_{\rm TeXH,H3A}^N + E_{\rm H} * K_{y_{\rm A}} ; \qquad (4.3)
$$

де  $C^{N}$ <sub>*техн* - собівартість річного обсягу робіт;</sub>

 $C^{N}$  техн. изд-собівартість робіт на одиницю продукції;

Ен - нормативний коефіцієнт економічної ефективності;

К - капітальні вклади;

Куд - питомі капітальні вкладення;

Визначення собівартості:

$$
C = C_{AB.aM.4} + C_{AB.TO.4} + C_{T.4.7}
$$
 (4.4)

Розрахунок 1-ої години роботи двигуна ведемо за формулою:

де: Сдв ам ч - амортизація одного двигуна;

Сдв.то.ч витрата по технічному обслуговуванню одного двигуна;

Стч - затрати на витрату палива.

Визначимо собівартість роботи базового і проектованого двигуна. Для цього спочатку визначимо амортизацію одного двигуна.

$$
C_{AB. aM. v} = \frac{H_{AB} * (1 + \gamma_{\kappa.p. AB} * \eta_{\kappa.p. AB})}{T_{am. AB}};
$$
\n(4.5)

де  $T_{\text{aMJB}} = 2000$  часов - амортизаційний ресурс двигуна;

 Кк.р.дв <sup>=</sup> 0.3 коефіцієнт відношення одного капітального ремонту до ціни двигуна;

ηк.р.дв <sup>=</sup> 2 - кількість капітальних ремонтів двигуна

$$
C_{6,q_{B\cdot Y}} = \frac{1100000*(1+0.3*2)}{2000} = 880 \frac{y.\text{ o.}}{\text{roq}};
$$
  

$$
C_{H,q_{B\cdot Y}} = \frac{1263644*(1+0.3*2)}{2000} = 1010 \frac{y.\text{ o.}}{\text{roq}};
$$

Визначимо витрати, пов'язані з технічним обслуговуванням одного двигуна:

$$
C_{AB.TO.4} = \frac{4*N}{(N + 0.6)^{0.834}}; \tag{4.6}
$$
\n
$$
C_{6,AB.TO.4} = \frac{4*64.09}{(64.09 + 0.6)^{0.834}} = 7,917 \frac{y.o.}{r o \text{A}}; \quad C_{H,B.TO.4} = \frac{4*76.22}{(76.22 + 0.6)^{0.834}} = 8,159 \frac{y.o.}{r o \text{A}}; \quad \Delta C_{AB.TO.4} = \frac{8,159 - 7,917}{7,917} * 100\% = 3.056\%; \quad \Delta C_{AB.TO.4} = \frac{8,159 - 7,917}{7,917} * 100\% = 3.056\%;
$$

Визначимо витрати на годинну витрату палива:

$$
C_{T, H} = L_{M} * C_{yA} * P_{AB}; \qquad (4.7)
$$

де: Цм вартість 1 кг палива (гас марки ТС 1 на ринку нафтопродуктів складає близько 0,9 USD / кг середньопоясная ціна авіагасу (керосину)); Суд - витрата палива одного двигуна;

$$
C_{6} = C_{y_{A} \text{npor}} * P_{np \text{orp}} ;
$$
\n
$$
C_{6} = 0.2353 * 64.09 = 15080.3 \frac{\text{kr}}{\text{roq}} ;
$$
\n
$$
C_{H} = 0.245 * 76.22 = 18673.9 \frac{\text{kr}}{\text{roq}} ;
$$
\n
$$
C_{T \text{r}} = C * H_{M};
$$
\n(4.9)

$$
C_{6.\text{T}.\text{Y}} = 15080, 3 \times 0, 9 = 13572, 27 \text{ y. o./год};
$$
  

$$
C_{H.\text{T}.\text{Y}} = 18673.9 \times 0, 9 = 16806, 51 \text{ y. o./год};
$$

Тоді остаточно отримуємо:

$$
C_6 = C_{6,qB,q} + C_{6,qBTO,q} + C_{T,q} ;
$$
\n
$$
C_6 = 7,917 + 13572,27 + 880 = 14460,187 \frac{y.\text{ o.}}{\text{roq}};
$$
\n
$$
C_H = 8,159 + 16806,51 + 1010 = 17824,6694 \frac{y.\text{ o.}}{\text{roq}};
$$
\n(4.10)

Визначення собівартості.

Розрахунок питомої собівартості ведемо за формулою;

$$
C_{yA} = \frac{C_{yA,am,4} + C_{AB,TO,4} + C_{T4}}{P_{AB}};
$$
\n(4.11)

$$
C_{6,y_A} = \frac{7,917 + 13572,27 + 880}{64,09} = 225,62 \frac{y.o.}{r o_A * \kappa H};
$$

$$
C_{H.yA} = \frac{8,159 + 16806,51 + 1010}{76,222} = 233,85 \frac{y.o.}{r o_{A} * \kappa H};
$$
  
\n
$$
K = \frac{1}{T_r} * \left( \frac{3_{p,q_B}}{N_{A_B}} * (1 + E)^{rp,q_B} + L_{q_B} * (1 + K_{o6}) \right);
$$
 (4.12)

де  $T_r$  – річне напрацювання двигуна даного типу; Зр.дп - витрати на дослідно-конструкторські розробки зі створення двигуна; Зр.дв - період випередження витрат на дослідно-конструкторські розробки по відношенню до року освоєння,

 Тр. дв = 5 років; Цдв ціна двигуна; Г - нормативний коефіцієнт приведення різночасних витрат, Е=0.1; Коб - коефіцієнт оборотного фонду в експлуатації.

 Ціна двигуна залежить від його призначення, потужності, ваги і загальної вартості виробництва деталей даного типу на одному підприємстві, ресурсу та покоління двигуна. Стандартним методом ціну двигуна визначають на основі їх питомої вартості.

Ціна базового двигуна:

$$
H_{6\mu B} = 1100000 y.o.;
$$

Ціна нового визначається за формулою:

$$
II_{H,AB} = II_{6,AB} * \left(\frac{P_H}{3_6}\right)^{0.8};
$$
\n(4.13)

$$
II_{H,\overline{A}B} = 1100000 * \left(\frac{76222}{64090}\right)^{0.8} = 1263644 y.o.;
$$

де Р<sub>н</sub> - значення тяги нового двигуна;

Р<sub>б</sub> - значення тяги базового двигуна;

0.8 - коефіцієнт гальмування ціни.

Витрати на дослідно-конструкторські роботи, пов'язані з розробкою даного типу літака, двигуна, визначають на основі статистичних даних по окремій методиці. При укрупнених розрахунках витрати на ДКР по новому двигуну складають 5-20% від витрат в серійному виробництві двигуна.

Визначимо витрати на дослідно-конструкторські роботи зі створення двигуна:

$$
3_{6.p.\overline{A}B} = 0 y.o.;\n3_{H.p.\overline{A}B} = \frac{\alpha * C_{p.\overline{A}B}}{\eta_r * \lambda} ;
$$
\n(4.14)

де  $\alpha$  коефіцієнт що враховує ступінь новизни двигуна;

 $\eta_{\rm r}$  = количество двигателей на самолете;

 $\lambda = 1$  коефіцієнт показує відношення суми числа встановлених на літаку і знаходять в обороті двигунів, до числа встановлених двигунів,

Ср дв - витрати на створення двигуна;

$$
C_{p,AB} = YCP_A * P_H * a_f;
$$
 (4.15)

де  $a_f$  - коефіцієнт що враховує ступінь прийнятності конструкції;

$$
a_{f} = 1.841 - 2.557 \cdot f + 3.794 \cdot f^{2} - f^{3}
$$
 (4.16)

$$
a_{\rm f} = 1.814 - 2.557 \times 0.5 + 3.794 \times 0.5^2 - 0.5^3 = 1.359;
$$

де f = 0.5 - ступінь прийнятності

$$
YCP_{\mu} = 22.086 - 2.055 \cdot P_{\mu} + 1.1453 \cdot P^{2} - 0.0002943 \cdot P^{3}; \qquad (4.17)
$$
  
\n
$$
YCP_{\mu} = 22.086 - 2.055 \cdot 76.22 + 1.1453 \cdot 76.22^{2} - 0.0002943 \cdot 76.22^{3}
$$
  
\n
$$
YCP_{\mu} = 6388.7451 \text{ y.o.};
$$

де УСРл - стандартна питома вартість розробки.

Визначимо:

$$
C_{p,qB} = 6388.7451 * 76.22 * 1.359 = 661765,26 y.o.;
$$
  

$$
3_{H,p,qB} = \frac{0.5 * 661765,26}{1 * 1} = 330826,7 y.o.
$$

Коефіцієнт оборотних коштів розраховується за формулою:

$$
K_{\text{06}} = 0.17 + 0.29 * \frac{T_{\text{r}}}{T_{\text{pm}}};
$$
\n(4.18)

де Коб - 0.2…0.3 приймаємо 0.25.

Визначимо капітальні додаткові вкладення, що припадають на одну годину роботи двигуна:

$$
K_{6} = \frac{1}{1000} * (1100000 * (1 + 0.25)) = 1375 \frac{y. o.}{r o \alpha};
$$
  
\n
$$
K_{H} = \frac{1}{1000} * (\frac{330826.7}{500} (1 + 0.1)^{5} + 1263644 * (1 + 0.25));
$$
  
\n
$$
K_{H} = 1580,6206 \frac{y. o.}{r o \alpha};
$$

Визначення капітальних вкладень.

Розрахунок питомих капітальних вкладень ведемо за формулою:

$$
K_{yA} = \frac{K_6}{P_{yA}} \t{,} \t(4.19)
$$

$$
K_{6.ya}=\frac{1375}{64.09}=21{,}45 \tfrac{y.0}{r_{0A*K}H};
$$

$$
K_{H.yA} = \frac{1580,6206}{76.22} = 20,737 \frac{y.\text{ o.}}{\text{roq} * \kappa H};
$$

Визначимо питомі приведені витрати:

$$
3_{6.y_A} = 225,62 + 0.15 * 21,45 = 228,837 \frac{y. o.}{r o_A} \text{ kH};
$$
  

$$
3_{H.y_A} = 233,85 + 0.15 * 20,737 = 237,067 \frac{y. o.}{r o_A} \text{ kH};
$$

$$
\Delta 3_{y_A} = \frac{3_{y_A,6} - 3_{y_{A,H}}}{3_{y_A,6}} * 100\%; \tag{4.20}
$$

$$
\Delta 3_{y\mu} = \frac{237,067 - 228,837}{228,837} * 100\% = 3,596\%.
$$

## Таблиця 5.2- Параметри базового і проектованого двигунів

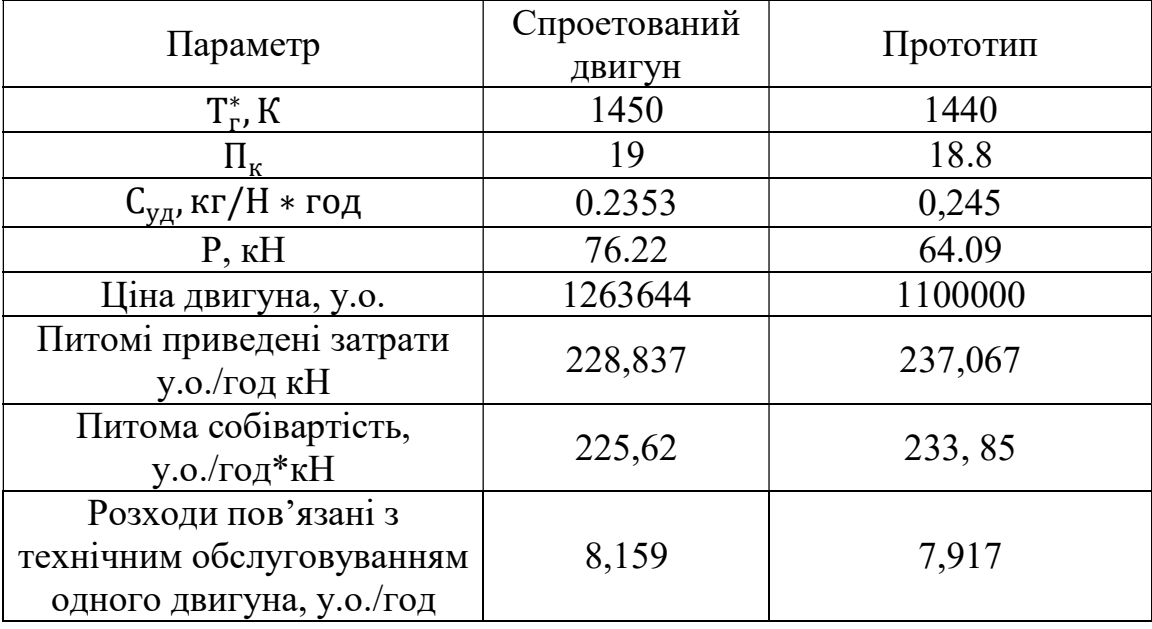

#### 5.3 Висновки

В результаті економічного розрахунку, було отримано:

- ціна проектованого двигуна збільшилася на 14,87%;
- витрати, пов'язані з технічним обслуговуванням одного двигуна-збільшилася на 3,056 %;
- собівартість на одиницю тяги зросла на 3,52%;

вартість капітальних вкладень – зменшилася на 3,324%.

Обраний двигун виконаний за модульною зборкою, що економічно вигідно, так як заміна вузлів проводиться частинами. Двигун необов'язково транспортувати на авіаремонтний завод для заміни його модулів.

Спроектований двигун потребує вкладення великих коштів, ніж прототип, але, незважаючи на це, він має більш велику тягу, що є головним критерієм на військовому літальному апараті.

Двигун доведений до своїх максимальних економічних і технологічних показників вузлів і агрегатів.

## ВИСНОВКИ

У даній дипломній роботі розроблений турбовальний двигун з потужністю Ne = 8800 кВт.

На початковому етапі був проведений термогазодинамічний розрахунок, в результаті якого визначено значення основних параметрів потоку в характерних перетинах проточної частини і питомі параметри двигуна: Питома витрата палива Сеуд = 0.2353 кг/кВт год та питома потужність Nеуд = 310.2 кВт с/кг.

 На етапі узгодження параметрів компресора і турбіни був сформований вигляд двигуна. Після був виконаний газодинамічний розрахунок компресора та турбіни в ході якого остаточно була визначена геометрія проточної частини і зміна параметрів робочого тіла по ній. Завершальним етапом дипломної роботи стало профілювання робочих лопаток першого ступеня турбіни та компресора високого тиску. При профілюванні лопатки турбіни був застосований закон  $\alpha_1$ =const та L(r)=const який значно спрощує технологію виготовлення лопаток СА і РК, дозволяє створювати хорошу конструктивну базу для їх монтажу в статорі і роторі.

У конструкторській частині описана конструкція основних вузлів і систем двигуна, а також розрахунки на міцність основних деталей ТВад. Розрахунок на статичну міцність пера робочої лопатки компресора показав, що лопатка задовільнює нормам міцності, мінімальний коефіцієнт запасу К = 3,496. Матеріалом лопатки був обраний жароміцний сплав ЖС-6К. Відповідно до норм міцності мінімальний запас не менше 1.25..1.3, отже, лопатки першого ступеня турбіни мають малу ймовірність руйнування через статичні навантаження або в екстремальних умовах.

Проведено розрахунок теплового, напружено-деформованого та термонапруженого стану вузла в стаціонарній та нестаціонарній постановках.

Загальний вид розподілу напруги відповідає теоретичному. Припущення можливості моделювання замкової частини з допомогою завдання ортотропних властивостей матеріалу правильно.

Напруги на маточині мають завищені значення і перевищують межу плинності як на початку, так і в кінці злітного режиму. Ці дані отримані із нестаціонарного розрахунку термонапруженого стану. Робота дисків турбіни за межами плинності є допустимою.

В технологічній частині дипломної роботи було розроблено маршрутноопераційний технологічний процес виготовлення валу насоса, обрано метод отримання заготовки валу, розроблено креслення заготовки, проведено розрахунки режимів різання для двох операцій-представників. Для цих операцій було розроблено карти налагодок (КН).

Було спроектовано креслення верстатного пристосування та зроблено розрахунок на точність та на зусилля закріплення. Для забезпечення верстатним пристроєм заданої точності необхідно попередньо обробити базові поверхні.

 У спеціальній частині дипломної роботи була запропонована нова схема пружньо-демпферної опори з перемінною жорсткістю. Було побудовано 3D модель ротора двигуна Д-136 та отримані епюри згинальних форм при жорсткій та пружній опорах й критичні частоти ротору.

 Жорсткість опори змінюється за частотами обертання ротора. Амплітуди коливань ротору залежать від режимів роботи двигуна, досягнення яких визначаються дослідним шляхом, описаним вище. Значення амплітуд вимірюються за допомогою двох датчиків, встановлених на КНТ і ТНТ.

 Також були проаналізовані різні інші схеми пружно-демпферних опор зі змінною жорсткістю, які здатні вирішувати проблеми високих вібрацій, але мають ряд недоліків.

 Було запропоновано нову схему опори, яка має свої особливості. Дана опора конструктивно відрізняється від опор аналогів і має ряд переваг, які суттєво спростять технологію збирання, доведення та експлуатацію двигуна. У ході зміни даної схеми було зменшено диски 1 і 2 ступені КНТ та перераховано навантаження та коефіцієнт запасу міцності. За даними результатами було побудовано графіки.

 Дана опора задовольняє ряд технічних та експлуатаційних вимог та не зменшує ресурс двигуна.

В результаті економічного розрахунку, було отримано:

– Ціна проектованого двигуна - зросла на 14,87%;

– Витрати, пов'язані з технічним обслуговуванням одного двигуна: зросли на 3,056 %;

– Питома собівартість на одиницю тяги двигуна на годину: зросла на 3,52 %

– Вартість капітальних вкладень - зменшилася на 3,324%.

В цілому, по закінченню випускної роботи, можна зробити висновок, що в порівнянні з прототипом, що розробляється двигун вийшов з більш високими ососновними параметрами, що відповідає рівню сучасної авіації, і цілком може скласти конкуренцію аналогічним двигунів для транспортних вертольотів.

## БІБЛІОГРАФІЧНИЙ СПИСОК

1. Павленко, Г. В. Термогазодинамический расчет газотурбинных двигателей и установок [Текст] / Г. В. Павленко. - Х.: Нац. аэрокосм. ун-т им. Н. Е. Жуковского «Харьк. авіиац. ин-т», 2007. – 64 с.

2. Буслик, Л. Н. Согласование параметров и определение основных размеров турбин и компрессоров ГТД [Текст]: учеб. пособие / Л. Н. Буслик, В. И. Коваленко. - Х. : Нац. аэрокосм. ун-т им. Н. Е. Жуковского «Харьк. авиац. ин-т», 1996. – 51 с.

3. Павленко, Г. В. Газодинамический расчет осевого компрессора ГТД [Текст] / Г.В. Павленко. – Учеб. пособие. – Х.: Нац. аэрокосм. ун-т им. Н. Е. Жуковского «Харьк. авиац. ин-т», 2002. – 57с.

4. Грига А.Д. Расчет камер сгорания ВРД: [Текст] /А.Д. Грига – Учеб. пособие. – Х.: Нац. аэрокосм. ун-т им. Н. Е. Жуковского «Харьк. авиац. ин-т», 1985.- 150с.

5. Шошин, Ю.С. Расчет динамической частоты первой формы изгибных колебаний лопатки компрессора или турбины и построение частотной диаграммы. [Текст]: учеб. пособие / Ю.С. Шошин, С.В. Епифанов, Р.Л. Зеленский- Х. : Нац. аэрокосм. ун-т им. Н. Е. Жуковского «Харьк. авиац. ин-т», 1992. – 23 с.

6. Марценюк, Е. В. Расчет замков рабочих лопаток компрессоров и турбин [Текст]: учеб. пособие / Е. В. Марценюк. – Х. : Нац. аэрокосм. ун-т им. Н. Е. Жуковского «Харьк. авиац. ин-т» , 2015. – 52 с.

7. Епифанов, С.В. Расчет теплового и термонапряженного состояния охлаждаемых лопаток турбин. [Текст] / С.В. Епифанов, С.В. Е.В.Марценюк – Учеб. пособие. – Х.: Нац. аэрокосм. ун-т им. Н. Е. Жуковского «Харьк. авиац. ин-т», 2020.  $-61$  c.

8. Марценюк, Є.В, Моделирование нестаціонарного термонапряженного состояния елементов ГТД [Текст]: учеб. Нац. аэрокосм. ун-т им. Н. Е. Жуковского «Харьк. авиац. ин-т», 2020. – 89 с.

9. Гранин, В.Ю. Определение припусков на механическую обработку и расчет операционных размеров: учебное пособие /В.Ю. Гранин, А.Ч. Долматов. – Х.: ХАИ, 1989. – 42с.

10. Сотников, В.Д. Разработка маршрутных процессов изготовления деталей авиадвигателей: учебное пособие / В.Д. Сотников, А.И. Долматов. – Х.: ХАИ, 1989.  $-40c$ .

11. Фомина, О. Н. Управление динамическим поведением роторов ГТД посредством опоры с регулируемой жесткостью. Автореферат дисс. канд. техн. наук, специальность 05.07.05 «Тепловые двигатели летательных аппаратов», М.: МАИ,  $2010. - 22$  c.

12. Патент № RU 2634512 МПК F01D25/16. Упруго-демпферная опора с регулируемой жесткостью / Гусенко С. М., Райков Ю. В., Терешко А. Г. Правообладатель: ПАО «УМПО», 2016. – 10 с.

13. Прохоренко, В.П. SolidWorks. [Текст]: Практическое руководство / В.П. Прохоренко. М.: БИНОМ ПРЕСС, 204. – 448 с.

14. «Івченко Прогрес», Fax: 044-400-81-44 від 09.12.2020 р.

15. Гаркуша, А.И. Динамика и прочность деталей газотурбинных двигателей [Текст]: курс лекций / А.И. Гаркуша, В.С. Чигрин. – Х.: Нац. аэрокосм. ун-т «Харьк. авиац. ин-т», 2011. – 131 с.

16. Чигрин, В. С. Экспериментальные и расчетные методы исследования динамики и прочности элементов ГТД [Текст] : лаб. практикум / В. С. Чигрин, А. И. Гаркуша, Ю. А. Гусев. – Х. : Нац. аэрокосм. ун-т им. Н. Е. Жуковского «Харьк. авиац. ин-т», 2013. – 72 с.

17. Бабушкин, А. И. Технико-экономическое обоснование конструкции двигателей в дипломных проектах [Текст] / А. И. Бабушкин, В. Д. Кравченко. – Х. : Нац. Аэрокосм. ун-т им. Н. Е. Жуковского «Харьк. авиац. ин-т», 2005. – 28 с.
## ВІДОМІСТЬ ДОКУМЕНТІВ

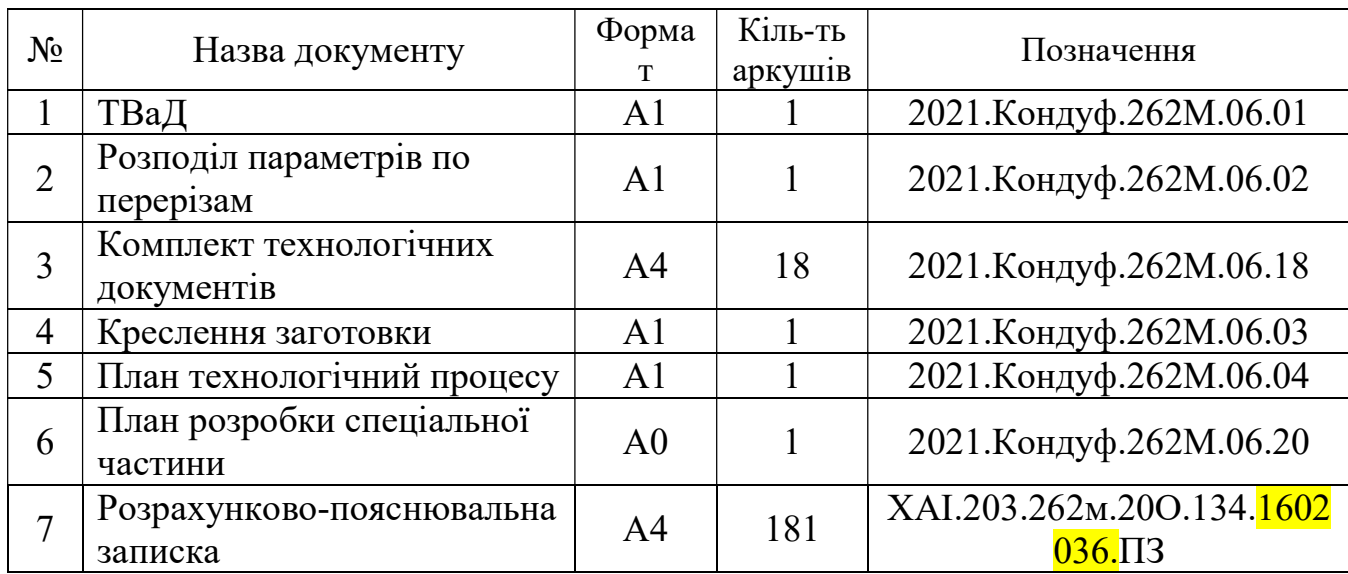